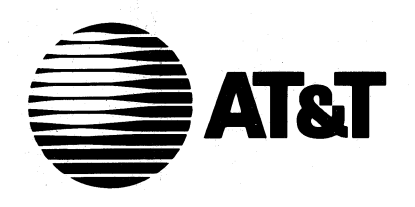

# UNIX® SYSTEM V RELEASE 4

Device Driver Interface/ Driver-Kernel Interface (DDI/DKI) Reference Manual

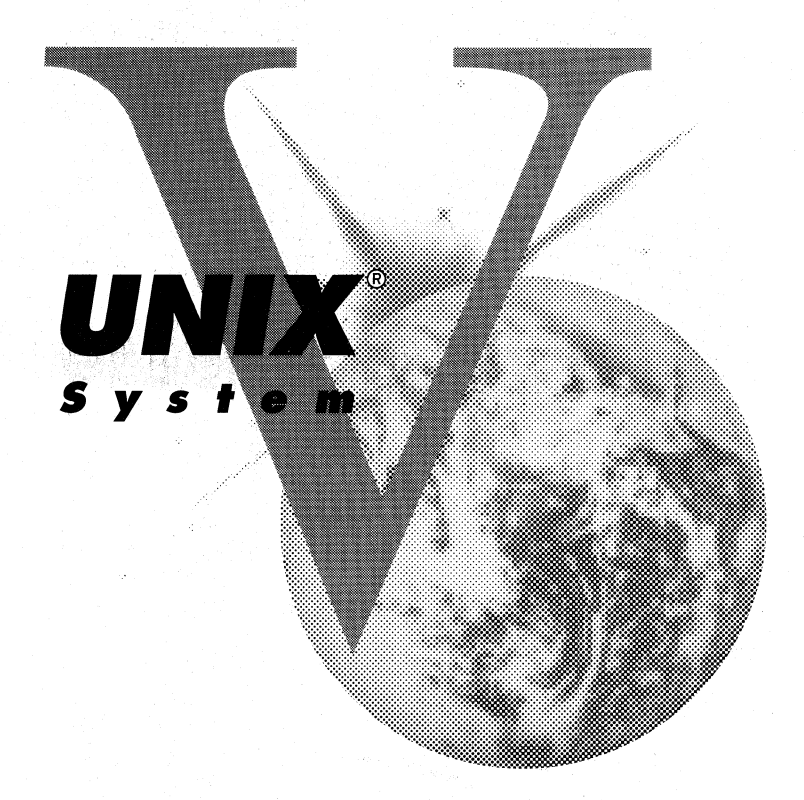

UNIX Software Operation

#### Copyright 1990,1989,1988,1987,1986,1985,1984,1983 AT&T All Rights Reserved Printed In USA

Published by Prentice-Hall, Inc. A Division of Simon & Schuster Englewood Cliffs, New Jersey 07632

No part of this publication may be reproduced or transmitted in any form or by any means-graphic, electronic, electrical, mechanical, or chemical, including photocopying, recording in any medium, taping, by any computer or information storage and retrieval systems, etc., without prior permissions in writing from AT&T.

#### IMPORTANT NOTE TO USERS

While every effOrt has been made to ensure the accuracy of all information in this document, AT&T assumes no liability to any party for any loss or damage caused by errors or omissions or by statements of any kind in this document, its updates, supplements, or special editions, whether such errors are omissions or statements resulting from negligence, accident, or any other cause. AT&T further assumes no liability arising out of the application or use of any product or system described herein; nor any liability for incidental or consequential damages arising from the use of this document. AT&T disclaims all warranties regarding the information contained herein, whether expressed, implied or statutory, *including implied warranties of merchantability or fitness for a particular purpose.*  AT&T makes. no representation that the interconnection of products in the manner described herein will not infringe on existing or future patent rights, nor do the descriptions contained herein imply the granting or license to make, use or sell equipment constructed in accordance with this description.

AT&T reserves the right to make changes without further notice to any products herein to improve reliability, function, or design.

#### TRADEMARKS

UNIX and WE are registered trademarks of AT&T.

10 9 8 7 6 5 4 3 2 1

ISBN 0-13-933680-X

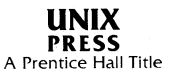

# PRE N T C E HAL L

#### ORDERING INFORMATION

#### UNIX® SYSTEM V, RELEASE 4 DOCUMENTATION

To order single copies of UNIX® SYSTEM V, Release 4 documentation, please call (201) 767-5937.

ATTENTION DOCUMENTATION MANAGERS AND TRAINING DIRECTORS: For bulk purchases in excess of 30 copies please write to: Corporate Sales Prentice Hall Englewood Cliffs, N.J. 07632. Or call: (201) 592-2498.

ATTENTION GOVERNMENT CUSTOMERS: For GSA and other pricing information please call (201) 767-5994.

Prentice-Hall International (UK) Limited, London Prentice-Hall of Australia Pty. Limited, Sydney Prentice-Hall Canada Inc., Toronto Prentice-Hall Hispanoamericana, S.A., Mexico Prentice-Hall of India Private Limited, New Delhi Prentice-Hall of Japan, Inc., Tokyo Simon & Schuster Asia Pte. Ltd., Singapore Editora Prentice-Hall do Brasil, Ltda., Rio de Janeiro

# **AT&T UNIX<sup>®</sup> System V Release 4**

### **General Use and System Administration**

UNIX® System V Release 4 Network User's and Administrator's Guide UNIX® System V Release 4 Product Overview and Master Index UNIX® System V Release 4 System Administrator's Guide (II UNIX System V Release 4 System Administrator's Reference Manual UNIX® System V Release 4 User's Guide UNIX® System V Release 4 User's Reference Manual

### **General Programmer's Series**

UNIX® System V Release 4 Programmer's Guide: ANSI C and Programming Support Tools UNIX® System V Release 4 Programmer's Guide: Character User Interface (FMLI and ETI) UNIX® System V Release 4 Programmer's Guide: Networking Interfaces UNIX® System V Release 4 Programmer's Guide: POSIX Conformance UNIX® System V Release 4 Programmer's Guide: System Services and Application Packaging Tools UNIX® System V Release 4 Programmer's Reference Manual

## **System Programmer's Series**

UNIX® System V Release 4 ANSI C Transition Guide UNIX® System V Release 4 BSD / XENIX® Compatibility Guide UNIX® System V Release 4 Device Driver Interface / Driver-Kernel Interface (DDI / DKI) Reference Manual UNIX® System V Release 4 Migration Guide UNIX® System V Release 4 Programmer's Guide: STREAMS

Available from Prentice Hall

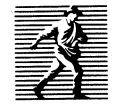

# **Contents**

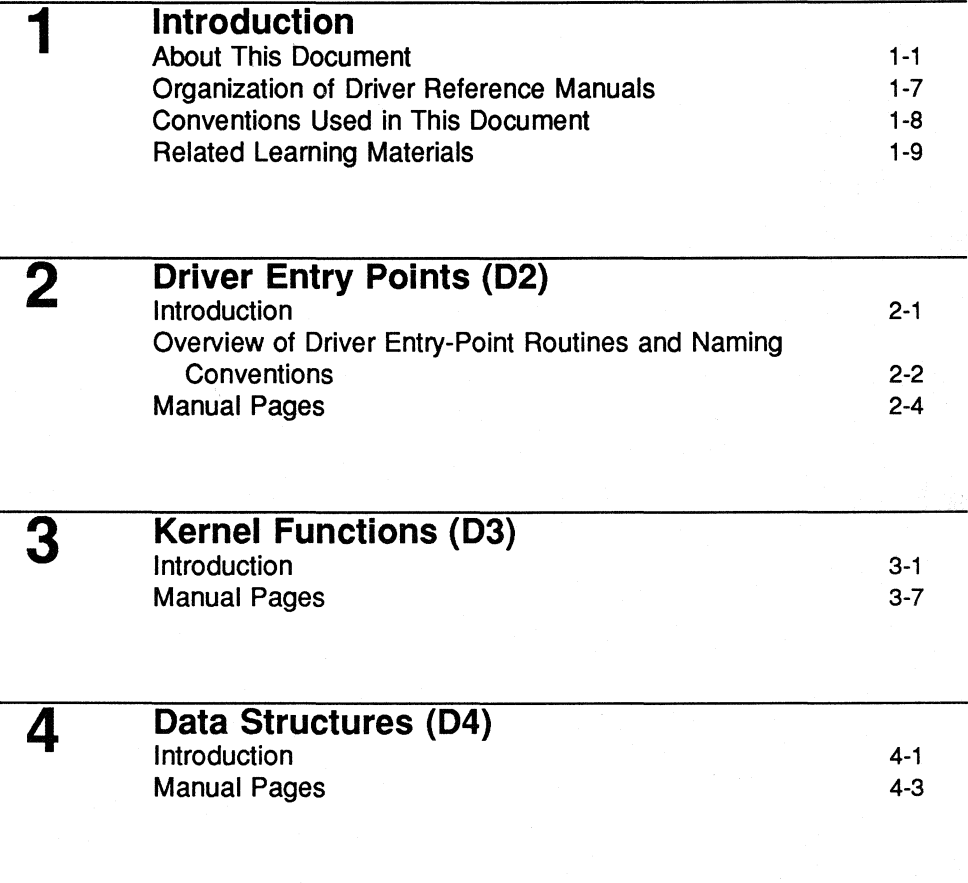

# **A Appendix A: Error Codes**

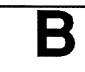

## Appendix B: Migration from Release 3.2 to Release 4.0

**Index** 

# Permuted Index

# **Figures and Tables**

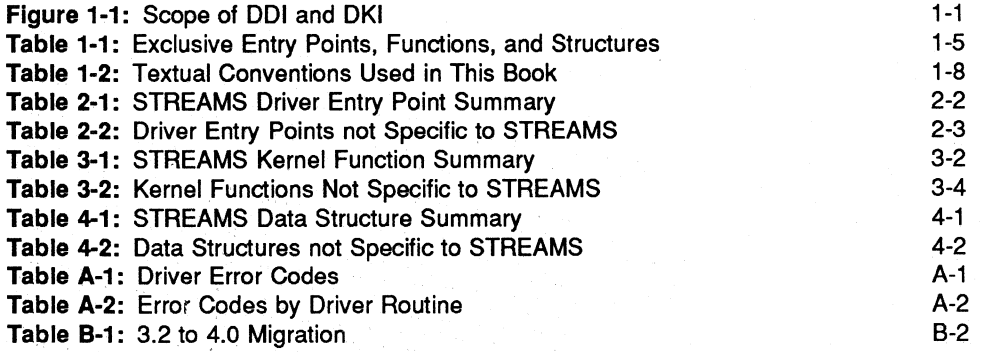

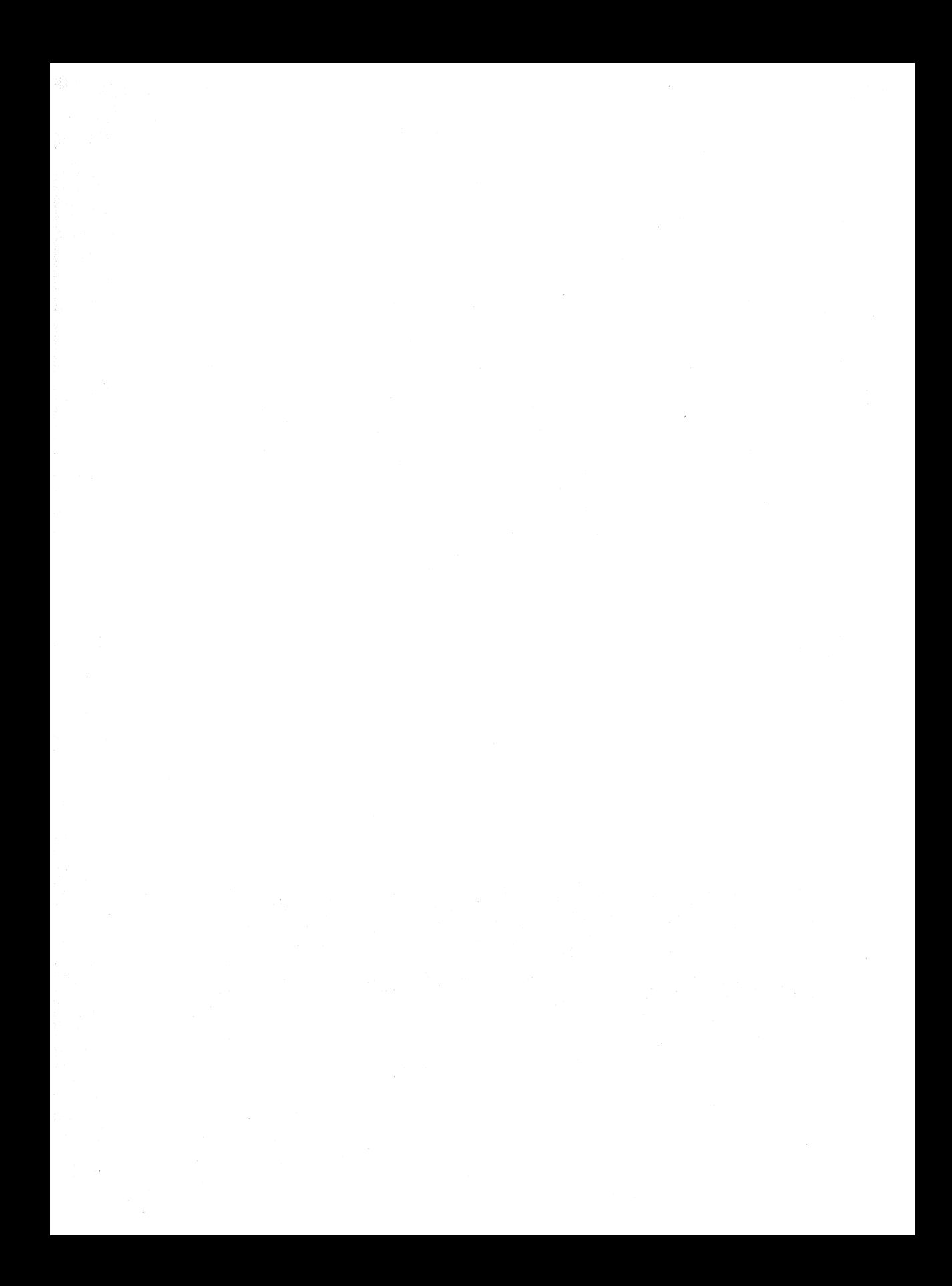

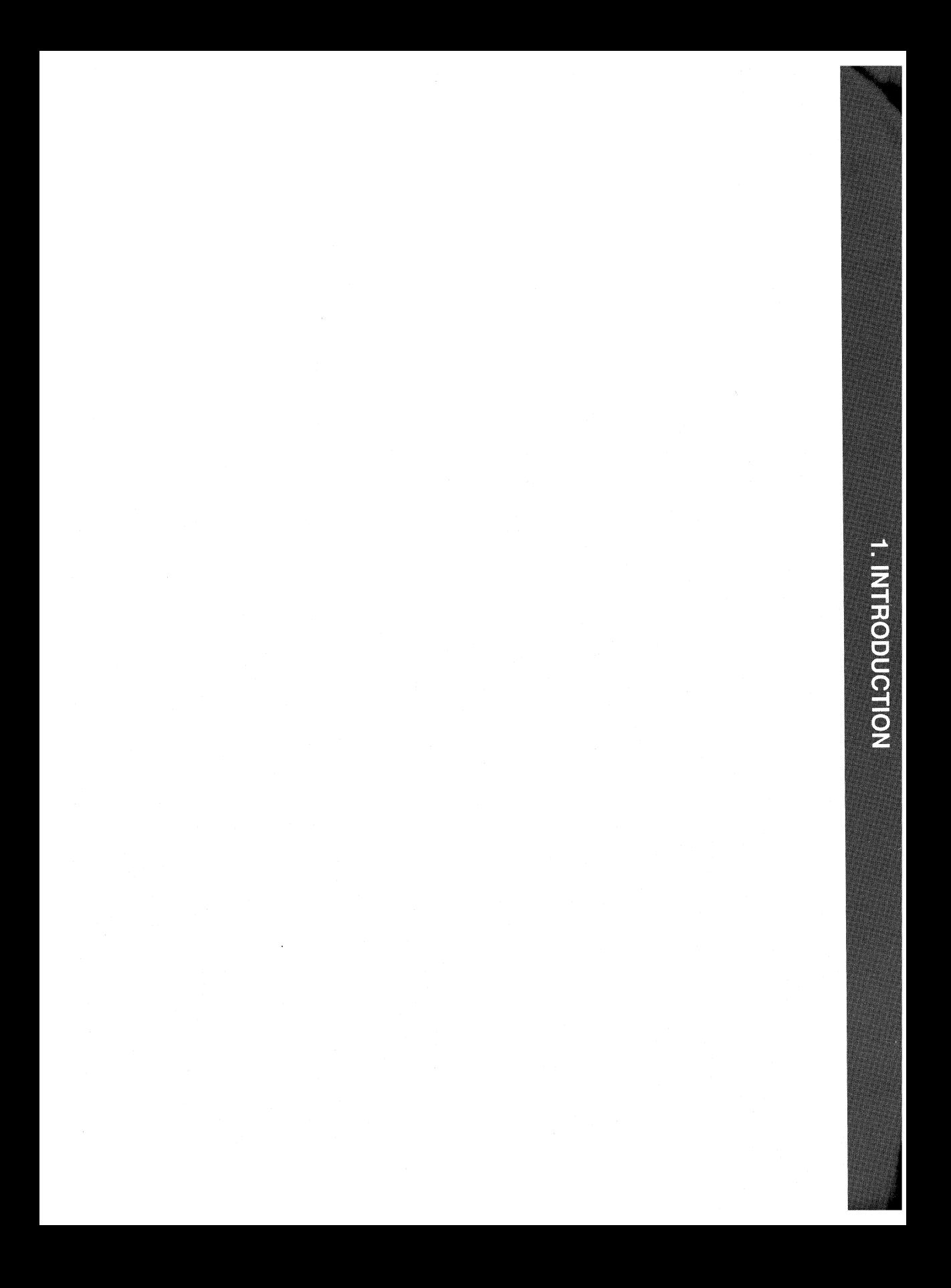

1. INTRODUCTION

# **1 Introduction**

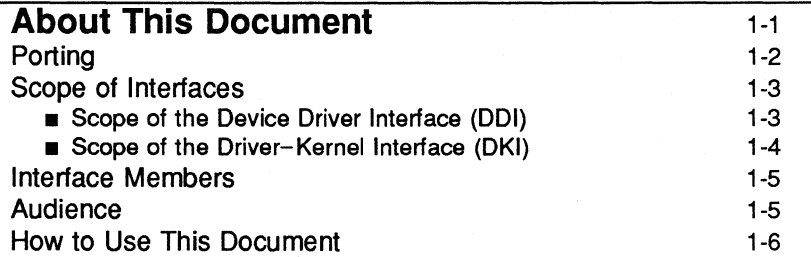

## **Organization of Driver Reference Manuals** 1-7

# **Conventions Used in This Document** 1-8

**Related Learning Materials** 1-9 Documentation 1-9 **• Driver Development** 1-9 STREAMS 1-10<br>C Programming Language and General Programming 1-10 **E** C Programming Language and General Programming **a** Assembly Language 1-10 **• Operating System 1-11 a** Software Packaging 1-11

 $\mathbf{i}$ 

Training 1-11

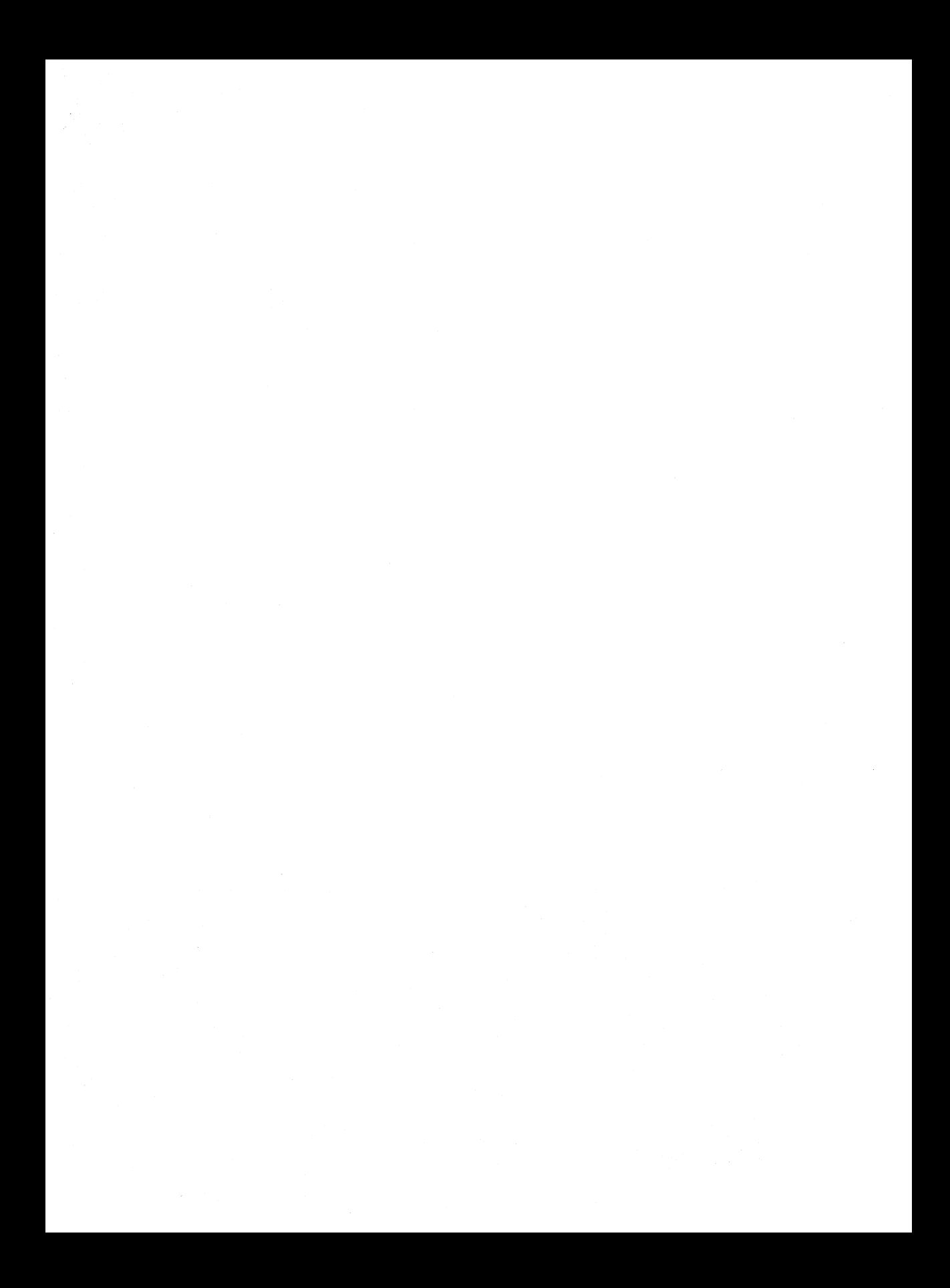

# **About This Document**

The *Device Driver Interface/Driver-Kernel Interface Reference Manual* provides reference information needed to write device drivers in the UNIX System V Release 4 environment. It describes two device driver interface specifications: the Device Driver Interface (DDI) and the Driver-Kernel Interface (DKI). Drivers written to conform to one or both of these interfaces are more likely to be portable to other environments. DDI and DKI address different aspects of the compatibility problem-their differences are summarized in Figure 1-1.

#### **Figure** 1-1: **Scope of 001 and DKI**

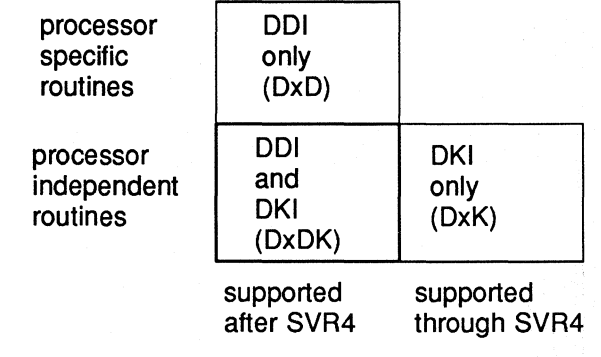

Each box in Figure 1-1 represents a different set of interfaces. The "ODI only" set (indicated throughout this manual with the *DxD* cross-reference code) are processor specific and are intended to be supported beyond Release 4.0. The DDI described in this manual is specific to the porting base, the 3B2 computer. The "DKI only" set *(DxK* cross-reference code) are processor independent, but are not guaranteed to be supported in the next release.

Most of the routines, functions, and structures described in this manual are part of both DDI and DKI (cross-referenced by *DxDK).* As Figure 1-1 shows, drivers written to conform to both interfaces are portable to all AT&T computers supporting UNIX System V Release 4, and they will be compatible through and beyond Release 4. To understand more completely what is meant by "portable" and "compatible" for DDI and DKI, the scope of each interface must be more thoroughly explained.

The goals of 001 and OKI overlap, and are not in any way mutually exclusive. That is, a driver may be written to conform to both interfaces, increasing the chances that driver code can be ported and can remain compatible with future releases of the operating system.

## **Porting**

Software is usually considered portable if it can be adapted to run in a different environment more cheaply than it can be rewritten. The new environment may include a different processor, operating system, and even the language in which the program is written, if a language translator is available. More often, however, software is ported between environments that share an operating system, processor, and source language. The source code is modified to accommodate the differences in compilers or processors or releases of the operating system.

In the past, device drivers did not port easily for one or more of the following reasons:

- To enhance functionality, members had been added to kernel data structures accessed by drivers, or the sizes of existing members had been redefined.
- **The calling or return syntax of kernel functions had changed.**
- **•** Driver developers did not use existing kernel functions where available, or relied on undocumented side effects that were not maintained in the next release.
- **Processor-specific code had been scattered throughout the driver when it** could have been isolated.

Operating systems are periodically reissued to customers as a way to improve performance, fix bugs, and add new features. This is probably the most common threat to compatibility encountered by developers responsible for maintaining software. Another common problem is upgrading hardware. As new hardware is developed, customers occasionally decide to upgrade to faster, more capable computers of the same family. Although they may run the same operating system as those being replaced, processor-specific code may prevent the software from porting.

## **Scope of Interfaces**

Although application programs have all of the porting problems mentioned, developers attempting to port device drivers have special challenges. Before describing the differences between DDI and DKI, it is necessary to understand the position of device drivers in UNIX systems.

Device drivers are kernel modules that control data transferred to and received from peripheral devices. Although drivers are configured into a UNIX system as part of the kernel, they are developed independently from the rest of the kernel. If the goal of achieving complete freedom in modifying the kernel is to be reconciled with the goal of binary compatibility with existing drivers, the interaction between drivers and the kernel must be rigorously regulated. This driver/kernel service interface is the most important of the three distinguishable interfaces for a driver, summarized as follows:

- Driver-Kernel. I/O System calls result in calls to driver entry point routines. These make up the kernel-to-driver part of the service interface, described in Section 2 of this manual. Drivers may call any of the functions described in Section 3. These are the driver-to-kernel part of the interface.
- Driver-Hardware. All drivers (except software drivers) must include an interrupt handling entry point, and may also perform direct memory access (DMA). These, and other hardware-specific interactions make up the driver/hardware interface.
- **•** Driver-Boot/Configuration Software. At boot time, the existence of a driver is made known to the system through information in system files, enabling the system to include the driver. The interaction between the driver and the boot and configuration software is the third interface affecting drivers.

#### **Scope of the Device Driver Interface (001)**

The primary goal of DDI is to facilitate both source and binary portability across successive releases of UNIX System V on a particular machine. Implicit in this goal is an important fact. Although there is only one DKI, each processor product has its own DDI. Therefore, if a driver is ever to be ported to different hardware, special attention must be paid to the machine-specific routines that make up the "DDI only" part of a driver. These include but are not confined to

the driver/hardware interface (as described in the previous section). Some processor-specific functionality also may belong to the driver/kernel interface, and may not be easy to locate.

To achieve the goal of source and binary compatibility, the functions, routines, and structures specified in a DDI must be used according to these rules.

- Drivers cannot access system state structure (for example, u and sysinfo) directly.
- **•** For structures external to the driver that may be accessed directly, only the utility functions provided in Section 3 of this manual should be used. More generally, these functions should be used wherever possible.
- **•** The header file ddi. h must be included at the end of the list of header files. This header file "undefines" several macros that are reimplemented as functions.

#### **Scope of the Oriver- Kernel Interface (OKI)**

As its name implies, the DKI (Driver-Kernel Interface) is a defined service interface for the entry point routines and utility functions specified for communication between the driver and kernel. It does not encompass the driver/hardware or the driver/boot software interface.

Information is exchanged between the driver and kernel in the form of data structures. The DKI specifies the contents of these structures as well as the calling and return syntax of the entry points and utility functions.

The intent of DKI is to promote source portability across implementations of UNIX System V on different machines, and applies only to System V Release 4. Because DKI applies only to the driver/kernel interface, it must be understood that the sections of driver code affecting the hardware and boot/configuration interfaces may need to be rewritten, and should be isolated in subroutines as much as possible.

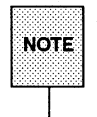

Certain interfaces documented in the DKI are not part of the 001. Driver writers should be aware that the use of these interfaces is not guaranteed to be supported beyond System V Release 4.

# **Interface Members**

As noted before, most entry points (Section 2), functions (Section 3), and structures (Section 4) described in this manual belong to both ODI and OKl. Table 1-1 lists the those that are exclusive either to DDI or DKI.

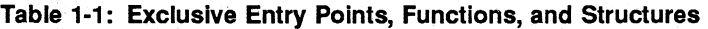

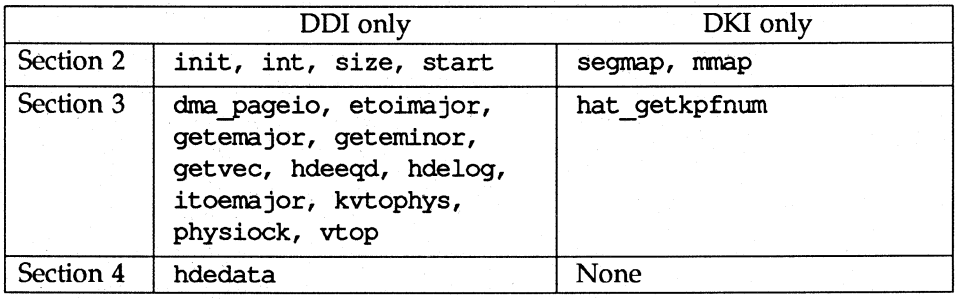

# **Audience**

This manual is for experienced C programmers responsible for creating, modifying, or maintaining drivers that run on AT&T UNIX System V Release 4 and beyond. It assumes that the reader is familiar with UNIX system internals and the advanced capabilities of the C Programming Language. See the "Related Learning Materials" section for a listof available AT&T documents and courses.

## **How to Use This Document**

This manual is organized into four sections and two appendixes:

- "Section 1: Introduction" introduces the DDI, DKI, and other driver interfaces, lists the notational conventions used in this document, and lists related courses and documents.
- "Section 2: Driver Entry Points" contains reference pages for all driver entry point routines.
- "Section 3: Kernel Functions" contains reference pages for all driver functions used in DDI/DKI drivers.
- "Section 4: Data Structures" contains reference pages for structures used in DDI/DKI drivers.
- "Appendix A: Error Codes" contains a list of the error codes that are appropriate for use in DDI/DKI drivers.
- "Appendix B: Migration from Release 3.2 to Release 4.0" describes the changes to DDI/DKI between Release 3.2 and Release 4.0 of System V.

# **Organization of Driver Reference Manuals**

Driver reference manual pages are similar to those in the *Programmer's Reference Manual,* with the page name followed by a section number in parentheses. All driver reference manual entries begin with a "D" to distinguish them as driver reference pages.

Currently, the reference pages for the different interfaces are published in separate volumes. Each manual contains three sections:

- D2 driver entry points
- D3 kernel functions used by drivers
- D4 system data structures accessed by drivers

Each section number is suffixed with a letter indicating the interfaces covered. The suffixes used are:

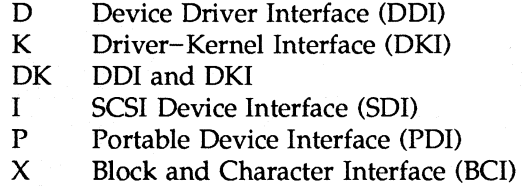

For example, open(D2DK) refers to the open entry point routine for a driver, not to the open(2) system call documented in the *Programmer's Reference Manual.* 

# **Conventions Used in This Document**

Table 1-2 lists the textual conventions used in this book.

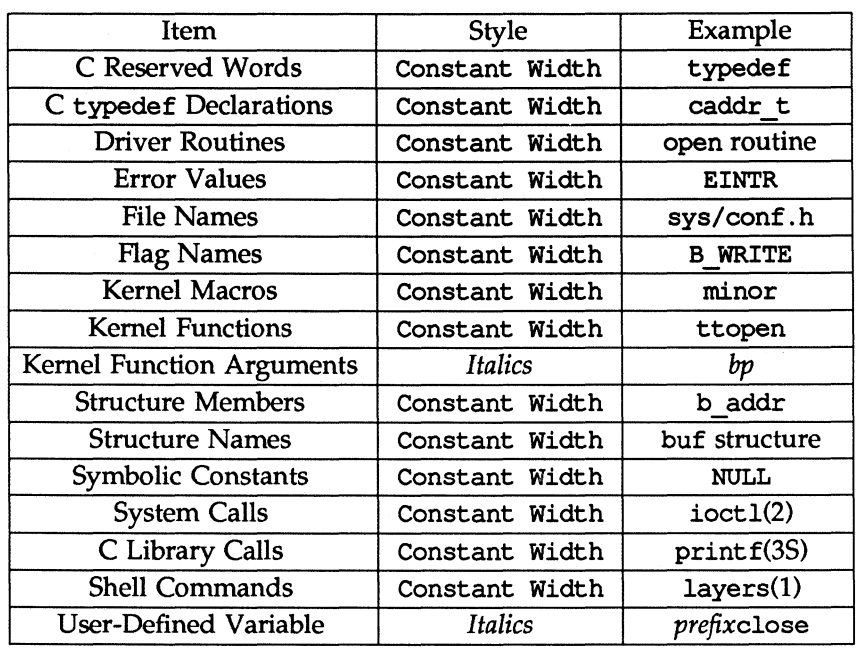

#### **Table** 1-2: **Textual Conventions Used In This Book**

# **Related Learning Materials**

AT&T provides a number of documents and courses to support users of our systems. For a listing see:

> *AT&T Computer Systems Documentation Catalog (300-000) AT&T Computer Systems Education Catalog (300-002)*

## **Documentation**

Most documents listed here are available from the AT&T Customer Information Center. Refer to the six-digit select code (in parentheses, following the document title) when ordering.

If ordering by telephone, use the following numbers:

1-800-432-6600 (toll free within the continental United States) 1-317-352-8557 (outside the continental United States)

In addition to AT&T documents, the following list includes some commercially available documents that are relevant.

#### **Driver Development**

The *UNIX System V and V/386, Release* 3, *Block and Character Interface (BCl) Development Guide(307-191)* discusses driver development concepts, debugging, performance, installation, and other related driver topics for UNIX System V Release 3.

The *UNIX System V and V/386, Release* 3, *Block and Character Interface (BCl) Driver Reference Manual* (307-192) includes UNIX System V Rlease 3 reference material to be used in conjunction with the above manual. It describes driver entry point routines (Section D2X), kernel-level functions used in BCI drivers (Section D3X), and data structures accessed by BCI drivers (Section D4X).

The *UNIX System V PDI Driver Design Reference Manual* (305-014) defines the kernel functions and data structures used for Portable Driver Interface (PDI) drivers.

The *UNIX System V SCSI Driver Interface (SDI), Driver Design Reference Manual*  (305-009) defines the kernel functions and data structures used for SDI drivers.

#### **STREAMS**

The *Programmer's Guide: STREAMS* tells how to write drivers and access devices that use the STREAMS driver interface for character access.

#### **C Programming Language and General Programming**

Bentley, Jon Louis, *Writing Efficient Programs* (320-004), Englewood Cliffs, New Jersey: Prentice-Hall, 1982, gives hints for coding practices that improve process performance. Many of these ideas can be applied to driver code.

Kernighan, B. and D. Ritchie, C *Programming Language, Second Edition* (307-136), Englewood Cliffs, New Jersey: Prentice-Hall, 1988, defines the functions, structures, and interfaces of the C Programming Language. A short tutorial is included.

Lapin, J. E., *Portable* C *and UNIX System Programming,* Englewood Cliffs, New Jersey: Prentice-Hall, 1987, discusses how to maximize the portability of C language programs.

The *Programmer's Guide: Networking Interfaces* provides detailed information, with examples, on the Section 3N library that comprises the UNIX system Transport Level Interface (TLI).

The *Programmer's Guide: ANSI* C *and Programming Support Tools* includes instructions on using a number of UNIX utilities, including make and SCCS.

### **Assembly Language**

The *AT&T 3B2/3B5/3B15 Computers Assembly Language Programming Manual*  (305-000) describes the Assembly Language instructions used by AT&T 3B2, 3B15 and 3B4000 computers.

WE *32100 Microprocessor Information Manual, Maxicomputing in Microspace (307-*  $730$ ) introduces the WE 32100 microprocessor and summarizes its available support products.

### **Operating System**

Bach, Maurice J., *Design of the UNIX Operating System* (320-044), Englewood Cliffs, New Jersey: Prentice-Hall, 1986, discusses the internals of the UNIX operating system, and includes an explanation of how drivers relate to the rest of the kernel.

The UNIX System V reference manuals are the standard reference materials for the UNIX operating system. This information is organized into three books, published separately for each system:

- **The System Administrator's Reference Manual includes information on** administrative commands (Section 1M), special device files (Section 7), and system-specific maintenance commands (Section 8).
- The *Programmer's Reference Manual* includes information on programming commands (Section 1), system calls (Section 2), library routines (Section 3), file formats (Section 4), and miscellaneous topics (Section 5).
- **The** *User's Reference Manual* includes information on UNIX system userlevel commands (Section 1).

#### **Software Packaging**

The *Programmer's Guide: System Services and Application Packaging Tools* describes how to write the scripts necessary to install a driver (or other software) under the System Administration utility.

# **Training**

The following courses are of particular interest to driver writers. To register for a class:

- Within the continental United States, call 1-800-TRAINER.
- Within Canada, call 1-800-221-1647.
- Outside the continental United States, call 1-201-953-7554.

C *LAnguage for Experienced Programmers* (UC1OO1) is a thorough, formal introduction to the C Programming Language.

*Internal UNIX System Calls and Libraries Using* C *LAnguage* (UC10ll) is an introduction to UNIX application programming in C. Topics include the execution environment, memory management, input/output, record and file locking, process generation, and interprocess communication (IPC).

*UNIX System V Release* 4 *Device* Drivers(UC1056) explores device driver mechanisms, operating system supplied functions, device driver source code examples, installation procedures and debugging techniques. Character, STREAMS, and block devices are covered as well as the entire I/O subsystem.

*UNIX System V Release* 4 *Internals* (UC1057) presents an in-depth look at UNIX System V, Release 4, including the process, file and I/O subsystems. New UNIX System V Release 4 concepts such as Network File Sharing (NFS), fast file system, and virtual file systems (VFS) are also reviewed.

*Internal System Calls and Libraries (Part* 1) (UC1058) presents the C language programmer's interface to UNIX System V Release 4. This course covers those system calls and library functions not pertaining to interprocess communication. Interprocess communication system calls and library functions are covered in Part 2 of this course.

*Internal System Calls and Libraries (Part* 2) (UC1059) presents UNIX System V Release 4 system calls and library functions pertaining to interprocess communication.

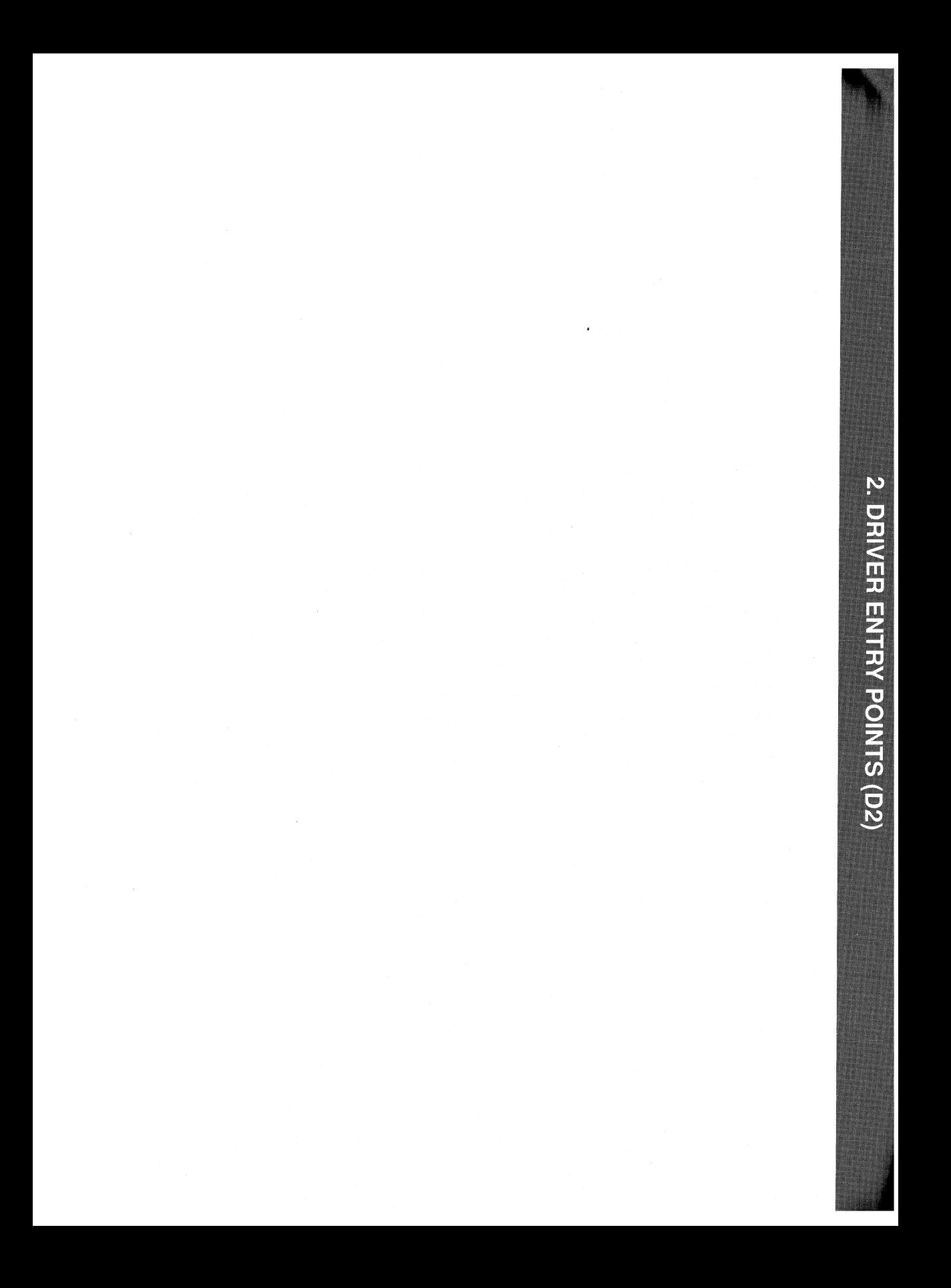

2. DRIVER ENTRY POINTS (D2)  $\ddot{\phantom{a}}$ 

# **2 Driver Entry Points (D2)**

**Introduction** 2-1

## **Overview of Driver Entry-Point Routines and Naming Conventions** 2-2

**Manual Pages** 2-4<br>
chpoll(D2DK) 2-4<br>
2-4<br>
2-4 chpoll(D2DK) close(020K) 2-6 init(020) 2-9 int(020) 2-10 ioctl(020K) 2-12 mmap(D2K) 2-16 open(020K) 2-17 print(020K) 2-19 put(020K) 2-20 read(020K) 2-22 segmap(D2K) 2-23 size(020) 2-25 srv(020K) 2-26 start(020) 2-28 strategy(D2DK) 2-29 write(D2DK) 2-30

i

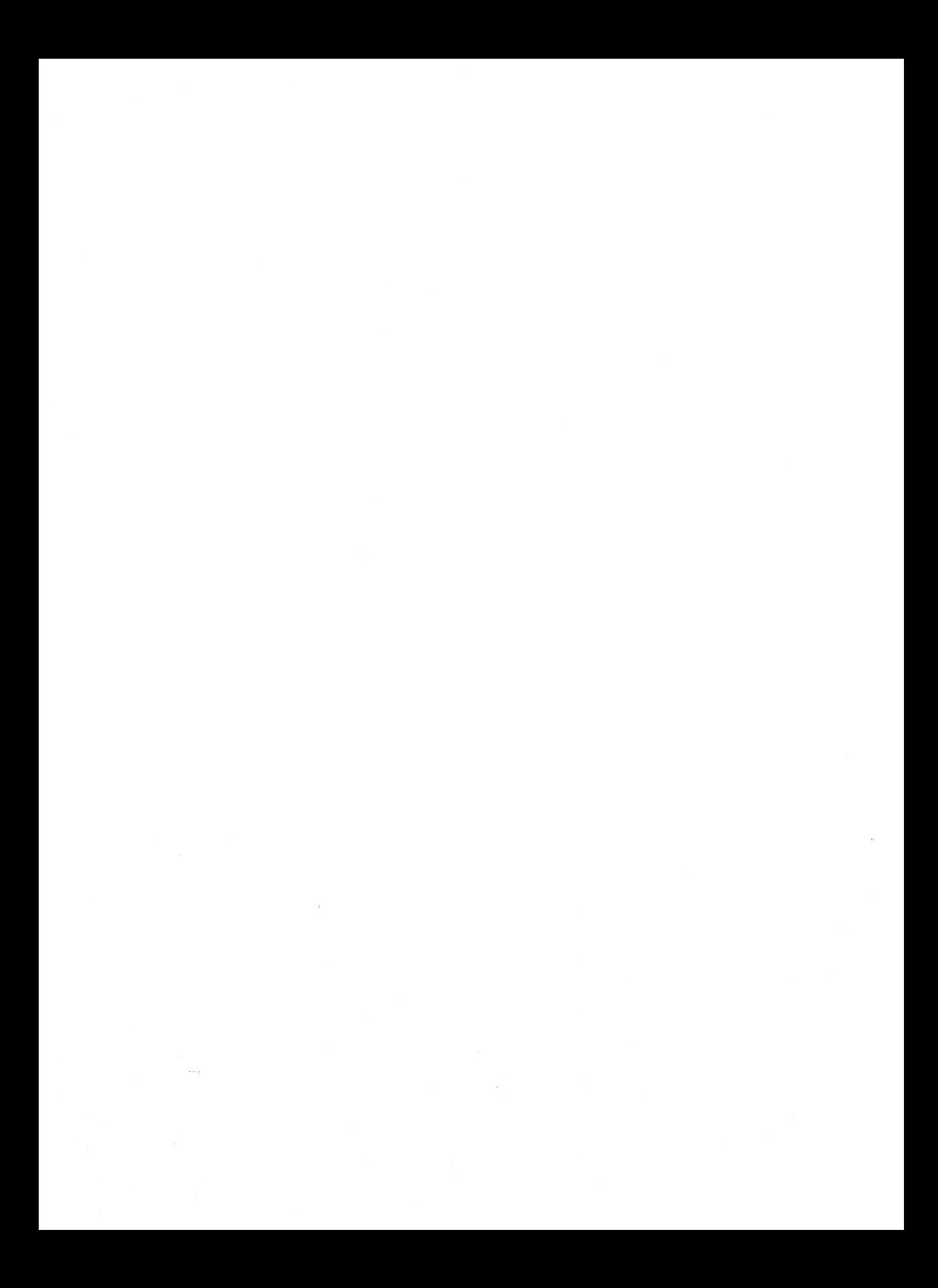

# **Introduction**

This chapter describes the DDI/DKI, DDI-only, and DKI-only entry-point routines a developer may include in a device driver. These are called entry-point routines because they provide the calling and return syntax from the kernel into the driver. For all driver types, these routines are called in response to system calls, when the computer is started, when a device generates an interrupt, or for STREAMS drivers, in response to STREAMS events.

All driver routines common to both DDI and DKI are identified with the (D2DK) cross reference code. All DDI-only or DKI-only routines are identified with the (D2D) or (D2K) reference codes respectively.

Functions provided to allow the driver to communicate with the kernel are described in section 3, and use the (D3DK), (D3D), and (D3K) cross reference codes.

In this section, reference pages contain the following headings:

- NAME describes the routine's purpose.
- **•** SYNOPSIS summarizes the routine's calling and return syntax.
- **ARGUMENTS** describes each of the routine's arguments.
- **DESCRIPTION** provides general information about the routine.
- **DEPENDENCIES lists possible dependent routine conditions.**
- **EXEM** SEE ALSO gives sources for further information.

# **Overview of Driver Entry-Point Routines and Naming Conventions**

Each driver is organized into two parts: the base level and the interrupt level. The base level interacts with the kernel and the user program; the interrupt level interacts with the device.

To uniquely identify a driver, a prefix string is added to the driver routine names. The prefix is defined in the driver's master file. For a driver with the pre prefix, the driver code may contain routines named pre open, pre close, pre init, pre int, and so forth. All global variables associated with the driver should also use the same prefix.

System routines can call subroutines that are assigned names by the driver writer. Subroutines should be declared as static, and should also use the driver prefix to increase code readability.

Table 2-1 summarizes the STREAMS driver entry points described in this section. These entry points may be used in either DOl or DKI.

#### **Table 2-1: STREAMS Driver Entry Point Summary**

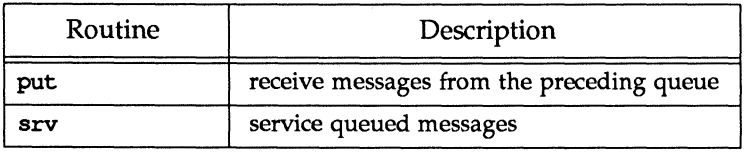

Table 2-2 summarizes the block I/O driver entry points described in this section. These entry points may be used in either DDI or DKI, except as noted.

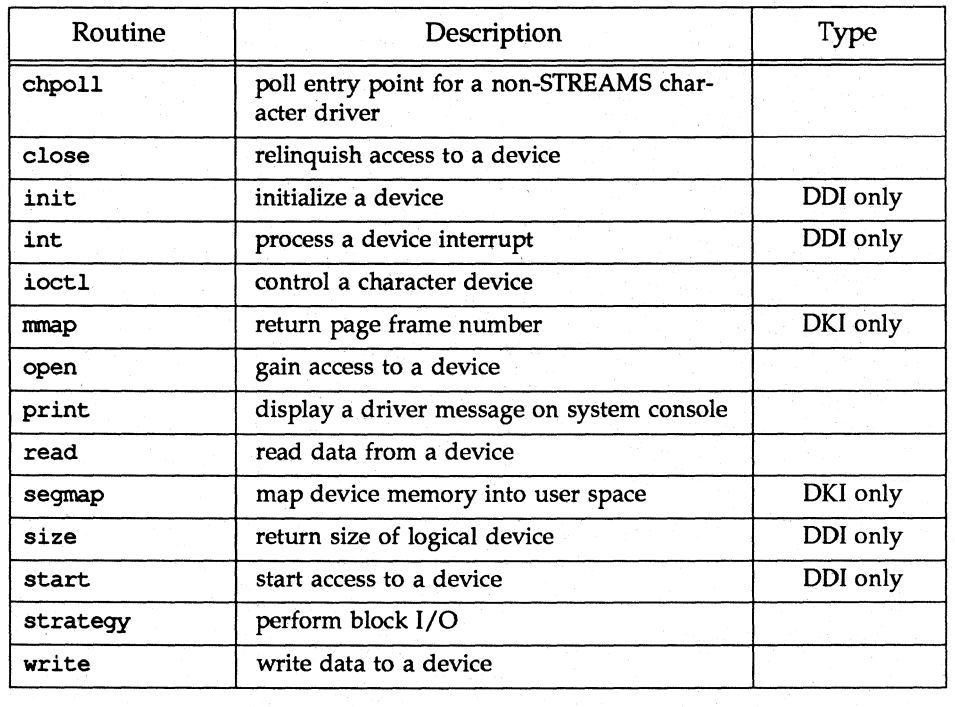

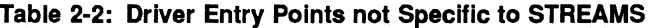

#### **chpoll (D2DK) chpoll (D2DK)**

#### **NAME**

chpoll - poll entry point for a non-STREAMS character driver

#### **SYNOPSIS**

iinclude <sys/poll.h>

```
chpoll (dev t dev, short events, int anyyet, short *reventsp, 
      struct pollhead **phpp);
```
#### **ARGUMENTS**

*dev*  The device number for the device to be polled.

*events*  The events that may occur. Valid events are:

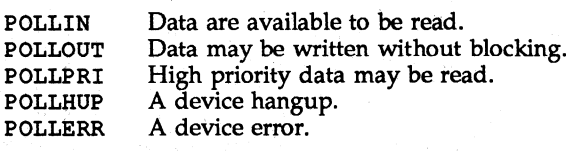

- *anyyet*  A flag that is non-zero. if any other file descriptors in the pollfd array have events pending. The poll(2) system call takes a pointer to an array of pollfd structures as one of its arguments. See the poll(2) reference page for more details.
- *reventsp*  A pointer to a bitmask of the returned events satisfied.
- *phpp*  A pointer to a pointer to a pollhead structure. The pollhead structure is defined in sys/poll. h.

#### **DESCRIPTION**

The chpoll entry point routine is used by non-STREAMS character device drivers that wish to support polling. The driver must implement the polling discipline itself. The following rules must be followed when implementing the polling discipline:

1. Implement the following algorithm when the chpoll entry point is called:

```
if (events are satisfied now) { 
      *reventsp = mask of satisfied events;
else ( 
      *reventsp = 0;if (!anyyet) 
             *phpp = &my_Iocal-pollhead_structure; 
}<br>return (0);
```
- 2. Allocate an instance of the pollhead structure. This instance may be tied to the per-minor data structure defmed by the driver. The pollhead structure should be treated as a "black box" by the driver. None of its fields should be referenced. However, the size of this structure is guaranteed to remain the same across releases.
- 3. Call the pollwakeup(D3DK) function whenever an event of type events listed above occur. This function should only be called with one event at a time.

### **chpoll (D2DK) chpoll (D2DK)**

#### **RETURN**

A chpoll routine should return 0 for success, or the appropriate error number. **SEE ALSO** 

pollwakeup(D3DK), poll(2)

#### **NAME**

close - relinquish access to a device

**SYNOPSIS [Block and Character]**  iinclude <sys/types.h>

```
iinclude <sys/file.h> 
iinclude <sys/errno.h> 
iinclude <sys/open.h> 
iinclude <sys/cred.h> 
iinclude <sys/ddi.h>
```
int pre[ixclose(dev\_t *dev,* int *flag,* int *otyp,* cred\_t *\*credy);* 

# **ARGUMENTS**

Device number.

*flag* File status flag, as set by the open(2) or modified by the fcnt1(2) system calls. The flag is for information only-the file should always be closed completely. The flag is taken from the f\_flag member of the file structure which is in file. h. Possible values are: FEXCL, FNDELAY, FREAD, and FWRITE. Refer to open(D2D) for more information.

*otyp* Parameter supplied so that the driver can determine how many times a device was opened and for what reasons. The flags assume the open routine may be called many times, but the close routine should only be called on the last close of a device.

- OTYP BLK close was through block interface for the device
- OTYP CHAR close was through the raw/character interface for the device
- OTYP MNT close was called as a result of a umount(2) system call; unmount the file system associated with the block device
- OTYP SWP close a swapping device
- OTYP LYR close a layered process (a higher-level driver called the close routine of the device)

*\*cred p* Pointer to the cred(D4D) user credential structure.

**SYNOPSIS [STREAMS]** 

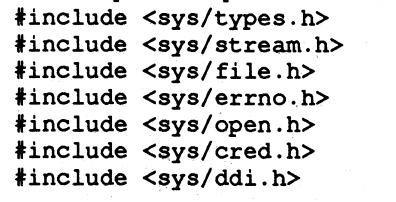

int *prefixclose*(queue t *\*q,* int *flag,* cred t *\*cred p*);

#### **ARGUMENTS**

\*q Pointer to queue structure used to reference the read side of the driver. (A queue is the central node of a collection of structures and routines pointed to by a queue.)

*flag* File status flag.

*\*cred* y Pointer to the cred(D4DK) user credential structure.

#### **DESCRIPTION**

For STREAMS drivers, the close routine is called by the kernel through the cdevsw table entry for the device. (Modules use the fmodsw table.) A non-null value in the d str field of the cdevsw entry points to a streamtab structure, which points to a qinit structure containing a pointer to the close routine. Non-STREAMS close routines are called directly from the bdevsw (block) or cdevsw (character) tables.

The close routine ends the connection between the user process and the device, and prepares the device (hardware and software) so that it is ready to be opened again.

A device may be opened simultaneously by multiple processes and the open driver routine is called for each open, but the kernel will only call the close routine when the last process using the device issues a close(2) or umount(2) system call or exits. (An exception is a close occurring with the *otyp* argument set to OTYP\_LYR, for which a close (also having *otyp* = OTYP\_LYR) occurs for each open.)

In general, a close routine should always check the validity of the minor number component of the *dev* parameter. The routine should also check permissions as necessary, by using the cred(D4D) structure (if pertinent), and the appropriateness of the *flag* and *otyp* parameter values.

A close routine could perform any of the following general functions:

disable interrupts hang up phone lines rewind a tape deallocate buffers from a private buffering scheme unlock an unsharable device (that was locked in the open routine) flush buffers notify a device of the close deallocate any resources allocated on open

The close routines of STREAMS drivers and modules are called when a stream is dismantled or a module popped. The steps for dismantling a stream are performed in the following order. First, any multiplexor links present are unlinked and the lower streams are closed. Next, the following steps are performed for each module or driver on the stream, starting at the head and working toward the tail:

1. The write queue is given a chance to drain.

- 2. The close routine is called.
- 3. The module or driver is removed from the stream.

#### **RETURN VALUE**

The close routine should return 0 for success, or the appropriate error number. Refer to Appendix A for a list of DDI/DKI error numbers. Return errors rarely occur, but if a failure is detected, the driver should decide whether the severity of the problem warrants either displaying a message on the console or, in worst cases, triggering a system panic. Generally, a failure in a close routine occurs because a problem occurred in the associated device.

#### SEE ALSO

open(D2D), cred(D4DK)
#### **NAME**

 $init -$  initialize a device

#### **SYNOPSIS**

void  $prefixinit()$ ;

#### **DESCRIPTION**

init and start(D2D) routines are used to initialize drivers and the devices they control. init routines are executed during system initialization, and can be used in drivers that do not require low level system services in order to be initialized. start routines are executed after low level services are enabled, such as interrupts and lower level kernel interfaces, but before file systems are available. Most drivers can use either an init or a start routine, or they can be used in combination. However, an init routine must be used in any driver controlling a device required to bring the system up.

Not all drivers need an init or a start routine. However, a driver must have either an init or start routine if it needs to allocate any data structures.

init and start routines can perform functions such as:

allocating buffers for private buffering schemes

mapping a device into virtual address space

initializing hardware (for example, system generation or resetting the board)

initializing a serial device in a character driver

Because the init and start routines are executed before there is user context, no functions that require user-context, such as sleep(D3DK), may be called.

#### SEE ALSO

start(D2D)

#### **NAME**

 $int - process$  a device interrupt

#### **SYNOPSIS**

void *prefixint* (int *ivec) i* 

#### **ARGUMENT**

*ivec* Number used by the operating system to associate a driver's interrupt handler with an interrupting device. The makeup and interpretation of *ivec* is specific to each system implementation. In some systems, this number may be the logical device number, or a combination of logical device and logical controller numbers, used to map the correct interrupt routine with a subdevice. In others, this number could be the interrupt vector number.

#### **DESCRIPTION**

The int routine is the interrupt handler for both block and character hardware drivers. The interrupt handler is responsible for determining the reason for an interrupt, servicing the interrupt, and waking up any base-level driver processes sleeping on the interrupt completion. For example, when a disk drive has transfered information to the host to satisfy a read request, the disk drive's controller generates an interrupt. The CPU acknowledges the interrupt and calls the interrupt handler associated with that controller and disk drive. The interrupt routine services the interrupt and then wakes up the driver base-level process waiting for data. The base-level portion of the driver then conveys the data to the user.

In general, most interrupt routines must do the following tasks:

keep a record of interrupt occurrences

return immediately if no devices controlled by a driver caused the interrupt (only for systems supporting shared interrupts)

interpret the interrupt routine argument *ivec* 

- reject requests for devices that are not served by the device's controller
- process interrupts that happen without cause (called spurious interrupts)

handle all possible device errors

wake processes that are sleeping on the resolution of an interrupt request

There are also many tasks the int routine must perform that are driver-type and device specific. For example, the following types of drivers require different functions from their int routines:

A block driver dequeues requests, wakes up processes sleeping on an I/O request, and ensures that system generation has completed.

A terminal driver receives and sends characters.

A printer driver ensures that characters are sent.

In addition, the functions of an int routine are device dependent. You should know the exact chip set that produces the interrupt for your device. You need to know the exact bit patterns of the device's control and status register and how data is transmitted into and out of your computer. These specifics differ for every device you access.

The int routine for an intelligent controller that does not use individual interrupt vectors for each subdevice must access the completion queue to determine which subdevice generated the interrupt. It must also update the status information, set/dear flags, set/dear error indicators, and so forth to complete the handling of a job. The code should also be able to handle a spurious completion interrupt identified by an empty completion queue. When the routine finishes, it should advance the unload pointer to the next entry in the completion queue.

If the driver called biowait(D3DK) or sleep(D3DK) to await the completion of an operation, the int routine must call biodone(D3DK) or wakeup(D3DK) to signal the process to resume.

int is only used with hardware drivers, not software drivers.

CAUTION: The int routine must never:

contain calls to the sleep kernel function

use functions that call sleep

drop the interrupt priority level below the level at which the interrupt routine was entered

call any function or routine that requires user context (that is, if it accesses or alters information associated with the running process)

NOTE: uiomove $(D3DK)$  cannot be used in an interrupt routine when the uio segflg member of the uio(D4DK) structure is set to UIO USERSPACE (indicating a transfer between user and kernel space).

#### SEE ALSO

biowait(D3DK), sleep(D3DK), biodone(D3DK), wakeup(D3DK)

#### **ioctl(D2DK) ioctl(D2DK)**

#### **NAME**

ioctl - control a character device

#### **SYNOPSIS**

tinclude <sys/cred.h> tinclude <sys/types.h> tinclude <sys/errno.h>

int *prefixioctl* (dev\_t *dev,* int *cmd,* int *arg,* int *mode,* cred\_t *\*credy,*  int  $*{rval p}$ ;

#### **ARGUMENTS**

*dev* Device number.

*cmd* 

Command argument the driver ioctl routine interprets as the operation to be performed. It should be defined, along with an integer value that is actually passed, in the header file.

The I/O control command name and value can be defined in the driver code itself, but this is not recommended. If I/O control commands are defined in a header file, the user program and the driver can both access the same definitions to ensure that they agree about what each I/O control command value represents.

The I/O control command name is traditionally an all uppercase alphabetic string. This alphabetic name can be a mnemonic. You should try to keep the values for your I/O control commands distinct from others on the system. Each driver's I/O control commands are discrete, but it is possible for user-level code to access a driver with an I/O control command that is intended for another driver, which can lead to serious consequences, such as if it meant to pass "drop carrier on a communication line," but instead sends the argument to a disk where it is interpreted as "reformat drive." Permissions can be set to prevent most such events, but the more unique your I/O control command values are, the safer you are.

A number of different schemes are legal for assigning values to I/O control command names. The most straightforward is to use decimal numbers; for example

tdefine COMMAND1 01 tdefine COMMAND2 02

Similarly, one can assign hexadecimal numbers as values

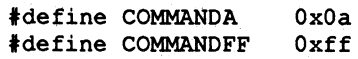

The drawback to these methods is that one quickly gets an operating system that contains several instances of each I/O control command value, with the inherent risks discussed above.

A common method to assign I/O control command values that are less apt to be duplicated is to use a left-shifted 8 scheme. For instance

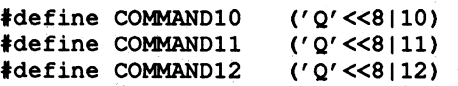

Alternately, the shift-Ieft-8 scheme can be defined as a constant then used for the I/O control command definitions. For example

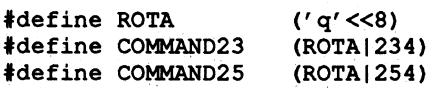

An alternative coding style is to use enumerations for the command argument, which allows the compiler to do additional type checking.

typedef enum (  $XX$  COMMAND10 = 'Q' <<8 | 10,  $XX$  COMMAND11 = '0' << 8 | 11,  $XX$  COMMAND12 =  $'Q'<<8$  | 12,  $\}$  xx cmds t; ;

termio(7) specifies the command types that must. work for AT&T terminal drivers. Terminal drivers typically have a command to read the current ioctl settings and at least one other that defines new settings.

*arg* Passes parameters between a user program and the driver.

When used with terminals, the argument is the address of a user program structure containing driver or hardware settings. Alternatively, the argument may be an integer that has meaning only to the driver. The interpretation of the argument is driver dependent and usually depends on the command type; the kernel does not interpret the argument.

*mode* 

Contains values set when the device was opened.

Use of this mode is optional. However, the driver may use it to determine if the device was opened for reading or writing. The driver makes this determination by checking the FREAD or FWRlTE setting (values are in file. h).

See the *flag* argument description of the open routine for further values for the ioctl routine's *mode* argument.

\**cred p* pointer to the cred(D4DK) user credential structure.

"roal p Pointer to return value for calling process. The driver may elect to set the value which is valid only if the ioctl(D2DK) succeeds.

#### **DESCRIPTION**

The ioctl(D2DK) routine provides character-access drivers with an alternate entry point that can be used for almost any operation other than a simple transfer of characters in and out of buffers. Most often, ioctl is used to control device hardware parameters and establish the protocol used by the driver in processing data.

The kernel looks up the device's file table entry, determines that this is a character device, and looks up the entry point routines in cdevsw. The kernel then packages the user request and arguments as integers and passes them to the driver's ioctl routine. The kernel itself does no processing of the passed command, so it is up to the user program and the driver to agree on what the arguments mean.

I/O control commands are used to implement the terminal settings passed from ttymon(1M) and stty(l), to format disk devices, to implement a trace driver for debugging. and to clean up character queues. Since the kernel does not interpret the command type that defines the operation, a driver is free to define its own commands.

Drivers that use an ioctl routine typically have a command to "read" the current ioctl settings, and at least one other that sets new settings. You can use the mode argument to determine if the device unit was opened for reading or writing, if necessary, by checking the FREAD or FWRITE setting.

If the third argument, *arg,* is a pointer to user space, the driver should call the copyin(D3DK) and copyout(D3DK) functions to transfer data between kernel and User space.

To implement I/O control commands for a driver the following two steps are required:

- 1. Define the I/O control command names and the associated value in the driver's header file and comment the commands.
- 2. Code the ioctl routine in the driver that defines the functionality for each I/O control command name that is in the header file.

The ioctl routine is coded with instructions on the proper action to take for each command. It is basically a switch statement, with each case definition corresponding to an ioctl name to identify the action that should be taken. However, the command passed to the driver by the user process is an integer value associated with the command name in the header file.

It is critical that command definitions and routines be clearly commented. Because there is so much flexibility in how commands are used, uncommented commands can be very difficult to interpret at a later time.

Terminal drivers use and support the ioctl commands defined on the termio(7) manual page. For instance, TCGETA gets the parameters associated with the terminal and stores them in the structure referenced in the third argument of the routine call. TCSETA sets the parameters associated with the terminal from the structure referenced in the third argument.

NOTE: STREAMS drivers do not have ioctl routines. The stream head converts I/O control commands to M\_IOCTL messages, which are handled by the driver's put(D2DK) or srv(D2DK) routine.

#### RETURN VALUE

The ioctl routine should return 0 for success, or the appropriate error number. Refer to Appendix A for a list of DOI/DKI error numbers. The driver may also set the value returned to the calling process through the *roal* p pointer.

# **loctl (D2DK) loctl (D2DK)**

### SEE ALSO

copyin(D3DK), copyout(D3DK)

#### NAME

mmap - check virtual mapping for memory mapped device

#### **SYNOPSIS**

'include <sys/types.h> 'include <sys/cred.h> 'include <sys/mman.h> 'include <sys/vm.h>

int *prefixmmap* (dev\_t *dev,* off\_t *off,* int *prot) ;* 

#### ARGUMENTS

- *dev* Device whose memory is to be mapped.
- *off* Offset within device memory at which mapping begins.
- prot Protection flag from mman. h (e.g., PROT WRITE, PROT READ).

#### **DESCRIPTION**

The mmap entry point is a required entry point for character drivers supporting memory-mapped devices. A memory mapped device has memory that can be mapped into a process's address space. The mmap(2) system call, when applied to a character special file, allows this device memory to be mapped into user space for direct access by the user application (no kernel buffering overhead is required).

An mmap(D2K) routine checks if each offset is within the range of pages supported by the device. For example, a device that has 512 bytes of memory that can be mapped into user space should not support offsets greater than 512. If the offset does not exist, then  $-1$  is returned. If the offset does exist, mmap returns the masked page table entry for the page at offset *off* in the device's memory.

mmap should only be supported for memory-mapped devices or pseudo-devices. See the segmap(D2K) reference page for further information on memory-mapped device drivers.

#### RETURN VALUE

If the protection and offset are valid for the device, the driver should return the masked page table entry, typically obtained using the function hat\_getkpfnum(D3K), for the page at offset *off* in the device's memory. If not, -1 should be returned.

#### SEE ALSO

segmap(D2K), hat getkpfnum(D3K)

#### **NAME**

 $open - gain access to a device$ 

```
SYNOPSIS [Block and Character] 
      tinclude <sys/types.h> 
      tinclude <sys/file.h> 
      tinclude <sys/errno.h> 
      tinclude <sys/open.h> 
      tinclude <sys/cred.h>
```
*prefixopen* (dev\_t *\*dev,* int *flag,* int *otyp,* cred\_t *\*credy) ;* 

#### **ARGUMENTS**

*dev* Pointer to a device number.

*flag* Information passed from the user program open(2) or create(2) sys-

tem call instructs the driver on how to open the file. The bit settings for the flag are found in file.h associated with the f flag member of the file structure. Valid settings are:

- FNDELAY open the device and return immediately without sleeping (do not block the open even if there is a problem)
- FREAD open the device with read-only permission (if ORed with FWRITE, then allow both read and write access)
- FWRITE open a device with write-only permission (if ORed with FREAD, then allow both read and write access)

*otyp* Parameter supplied so that the driver can determine how many times a device was opened and for what reasons. The flags assume the open routine may be called many times, but the close routine should only be called on the last close of a device. All flags are defined in open. h.

- OTYP BLK open occurred through block interface for the device
- OTYP CHAR open occurred through the raw/character interface for the device
- OTYP MNT the file system on the block device is being opened due to a mount(2) system call
- OTYP SWP open a swapping device
- OTYP\_LYR open a layered process. This flag is used when one driver calls another driver's open or close routine. In this case, there is exactly one close for each open called. This permits software drivers to exist above hardware drivers and removes any ambiguity from the hardware driver regarding how a device is used. This flag applies to both block and character devices.

\*cred *p* Pointer to the cred(D4DK) user credential structure.

### **SYNOPSIS [STREAMS]**

tinclude <sys/file.h> tinclude <sys/stream.h>

*pre[i.xopen* (queue\_t *\*q,* dev\_t *\*dev,* int *oflag,* int *sflag,* cred\_t *\*credy);* 

#### **ARGUMENTS [STREAMS]**

- *\*q* A pointer to the read queue. (A queue is the central node of a collection of structures and routines pointed to by a queue.)
- *\*dev* Pointer to a device number. For modules, *\*dev* always points to the device number associated with the driver at the end (tail) of the stream.
- *oflag* Valid *oflag* values are the same as those listed above, with the exception that FAPPEND, FCREAT, and FTRUNC have no meaning to a STREAMS device. For modules, *oflag* is always set to o.
- *sflag* Valid values are as follows:
	- CLONEOPEN Eliminates the need for user processes to poll many minor devices when looking for an unused one. If the driver wishes to assign the device a device file, the open routine must assign and return a minor number. If no device file is required, the open routine does not have to return a minor number.
	- MODOPEN Indicates that an open routine is being called for a module, not a driver. Drivers should return error numbers or 0 if an open is attempted with *sflag* set to MODOPEN.
	- o Indicates a driver opened directly, without calling the clone driver.

*\*cred p* Pointer to the cred(D4DK) user credential structure.

#### **DESCRIPTION**

The driver's open routine is called by the kernel through the cdevsw or bdevsw entry for the device during an open(2) or a mount(2) on the special file for the device. The routine should verify that the minor number component of *dev* is valid, that the type of access requested by *otyp* and *flag* is appropriate for the device, and, if required, check permissions using the user credentials pointed to by *cred* p.

#### **RETURN VALUE**

The open routine should return 0 for success, or the appropriate error number. Refer to Appendix A for a list of DDI/DKI error numbers.

#### **SEE ALSO**

close(D2DK)

#### **NAME**

print - display a driver message on system console

#### **SYNOPSIS**

'include <sys/types.h> 'include <sys/errno.h>

int prefixprint (dev\_t *deo,* char *\*str);* 

#### **ARGUMENTS**

*deo* Device number.

\*str **Pointer to a character string describing the problem.** An explanation of the problem contained in the string should be included in the driver output.

#### **DESCRIPTION**

The print routine is called indirectly by the kernel through the bdevsw entry for the device when the kernel has detected an exceptional condition (such as out of space) in the device. To display the message on the console, the driver should use the cmn err(D3DK) kernel function.

#### **RETURN VALUE**

The print routine should return 0 for success, or the appropriate error number. Refer to Appendix A for a list of DDI/DKI error numbers. The print routine can fail if the driver implemented a non-standard print routine that attempted to perform error logging, but was unable to complete the logging for whatever reason. Generally, since most print routines call the cmn  $err(D3DK)$  function, and this function is declared as void, return values are seldom returned from this routine. If a failure occurs, call cmn\_err to display a message to the operator.

#### SEE ALSO

cmn  $err(D3DK)$ 

### put (D2DK) **put(D2DK)**

#### **NAME**

 $put - receive messages from the preceding queue$ 

#### **SYNOPSIS**

tinclude <sys/types.h> tinclude <sys/stream.h> tinclude <sys/stropts.h>

void prefixrput (queue\_t *\*q,* mblk\_t *mp)* ; /\* read side \* /

```
void prefixwput(queue_t *q, mblk_t mp); /* write side */
```
#### **ARGUMENTS**

\*q Pointer to the queue(D4DK) structure.

*mp* Pointer to the message block.

#### **DESCRIPTION**

The primary task of the put routine is to coordinate the passing of messages from one queue to the next in a stream. The put routine is called by the preceding stream component (module, driver, or stream head). put routines are designated "write" or "read" depending on the direction of message flow.

With few exceptions, a module or driver must have a put routine. One exception is the read side of a driver, which does not need a put routine because there is no component downstream to call it. The put routine is always called before the component's corresponding srv(D2DK) (service) routine, and so put should be used for the immediate processing of messages.

A put routine must do at least one of the following when it receives a message:

pass the message to the next component on the stream by calling the putnext(D3DK) function

process the message, if immediate processing is required (for example, high priority messages)

enqueue the message (with the putq(D3DK) function) for deferred processing by the service srv(D2DK) routine

Typically, a put routine will switch on message type, which is contained in the db\_type member of the datab structure pointed to by *mp.* The action taken by the put routine depends on the message type. For example, a put routine might process high priority messages, enqueue normal messages, and handle an unrecognized message by changing its type to M\_IOCNAK (negative acknowledgement) and sending it back to the stream head using the  $q_{\text{reply}}(D3DK)$  function.

The putq(D3DK) function can be used as a module's put routine when no special processing is required and all messages are to be enqueued for the srv routine.

put routines do not have user context and so may not call sleep(D3DK).

#### **SEE ALSO**

The Bel *Driver Development Guide,* Chapter 7, "STREAMS"

### The *STREAMS Programmer's Guide*

streamtab(D4DK), putctl(D3DK), putctl1(D3DK), putnext(D3DK), putq(D3DK), qreply(D3DK), srv(D2DK)

#### read (D2DK) read (D2DK) read (D2DK)

#### **NAME**

read - read data from a device

### **SYNOPSIS**

```
tinclude <sys/types.h> 
tinclude <sys/errno.h> 
iinc!ude <sys/open.h> 
tinclude <sys/uio.h> 
tinclude <sys/cred.h>
```
#### *prefixread(dev\_t dev,* uio *\*uioy,* cred\_t *\*credy);*

#### **ARGUMENTS**

*dev* 

- Device number.
- $*$ uio *p* Pointer to the uio(D4DK) structure that describes where the data is to be stored in user space.
- \*cred *p* Pointer to the cred(D4DK) user credential structure for the I/O transaction.

#### **DESCRIPTION**

The driver read routine is called indirectly through cdevsw by the read(2) system call. The read routine should check the validity of the minor number component of *dev* and the user credentials contained in the cred(D4DK) structure pointed to by *\*cred p* (if pertinent). The read routine should supervise the data transfer into the user space described by the uio(D4DK) structure.

#### **RETURN VALUE**

The read routine should return 0 for success, or the appropriate error number. Refer to Appendix A for a list of error values.

#### **SEE ALSO**

write(D2DK)

#### **segmap(D2K) segmap(D2K) segmap(D2K)**

#### **NAME**

 $segmap - map$  device memory into user space

#### **SYNOPSIS**

tinclude <sys/types.h> tinclude <sys/mman.h> tinclude <sys/param.h> tinclude <sys/vm.h>

int prefixsegmap (dev t *dev,* off t off, struct as *\*asp*, addr t *\*addrp*, off\_t *len,* unsigned int *prot,* unsigned int *maxprot,*  unsigned int *flags*, cred\_t *\*cred\_p*);

#### **ARGUMENTS**

*dev* Device whose memory is to be mapped.

- *of!*  Offset within device memory at which mapping begins.
- *"asp*  Pointer to the address space into which the device memory should be mapped.
- *"addrp*  Pointer to the address in the address space to which the device memory should be mapped.
- *len*  Length (in bytes) of the memory to be mapped.
- prot Protection flag (from sys/mman.h) for example, PROT WRITE, PROT\_READ, PROT\_USER (indicating the mapping is being done as a result of a mmap(2) system call).
- *maxprot*  Maximum protection flag possible for attempted map (PROT WRITE may be masked out if the user opened the special file read-only). If (maxprot  $\epsilon$  prot) != prot then there is an access violation.
- *flags*  Flags indicating type of mmap (for example, MAP SHARED vs. MAP\_PRIVATE), whether the user specified an address (MAP\_FIXED). Found in sys/mman.h.
- *\*cred p* Pointer to the cred(D4DK) user credentials structure.

#### **DESCRIPTION**

The segmap entry point is an optional routine for character drivers that support memory mapping. The mmap(2) system call, when applied to a character special file, allows device memory to be mapped into user space for direct access by the user application (no kernel buffering overhead is required).

Typically, a character driver that needs to support the mmap(2) system call supplies either a single mmap(D2K) entry point, or both an mmap and a segmap entry point routine (see the mmap(D2K) reference page). If no segmap entry point is provided for the driver, the default kernel seqmap routine is called to perform the mapping.

A driver for a memory-mapped device would provide a segmap entry point if it:

requires the mapping to be done through a virtual memory (VM) segment driver other than the default seg dev driver provided by the kernel

needs to control the selection of the user address at which the mapping occurs in the case where the user did not specify an address in the mmap(2) system call

Among the responsibilities of a segmap entry point are:

Select a segment driver and check the memory map flags for appropriateness to the segment driver. For example, the seg\_dev segment driver does not support memory maps that are marked MAP\_PRIVATE (copyon-write).

Verify that the range to be mapped makes sense in the context of the device (does the offset and length make sense for the device memory that is to be mapped). Typically, this task is performed by calling the mmap(D2K) entry point.

If MAP\_FIXED is not set in *flags,* obtain a user address at which to map. Otherwise, unmap any existing mappings at the user address specified.

Perform the mapping and return the error status if it fails.

#### RETURN VALUE

The routine returns 0 if the driver is successful in performing the memory map of its device address space into the specified address space. An error number should be returned on failure. For example, valid error numbers would be ENXIO if the offset/length pair specified exceeds the limits of the device memory, or EINVAL if the driver detects an invalid type of mapping attempted.

#### SEE ALSO

mmap(D2K)

#### size (020)

### **size(020)**

#### **NAME**

size - return size of logical device

### **SYNOPSIS**

tinclude <sys/types.h>

 $prefixsize$  (dev t dev);

# **ARGUMENT**

The logical device number.

#### **DESCRIPTION**

Returns the number of 512-byte units on a logical device (partition). Although this routine is not required, it is recommended that new drivers include one as the Release 4.0 kernel calls the size routine on behalf of certain UNIX commands such as stat(3G).

#### **RETURN VALUE**

The number of 512 byte units on the logical device specified by *dev,* or -1 on failure.

#### **srv(D2DK) srv(D2DK)**

#### **NAME**

srv - service queued messages

#### **SYNOPSIS**

```
tinclude <sys/types.h> 
tinclude <sys/stream.h> 
tinclude <sys/stropts.h> 
void prefixrsrv(queue t q); /* read side */
void prefixwsrv(queue t q); /* write side */
```
#### **ARGUMENTS**

\*q Pointer to the queue(D4DK) structure

### **DESCRIPTION**

The optional service (srv) routine may be included in a STREAMS module or driver for one or more of the following reasons:

to provide greater control over the flow of messages in a stream

to make it possible to defer the processing of some messages to avoid depleting system resources

to combine small messages into larger ones, or break large messages into smaller ones

to recover from resource allocation failure. A module's or driver's put(D3DK) routine can test for the availability of a resource, and if it is not available, enqueue the message for later processing by the srv routine.

A message is first passed to a module's or driver's put(D2DK) routine, which mayor may not do some processing. It must then either

pass the message to the next stream component with putnext(D3DK)

if a sry routine has been included, it may call the  $putq(D3DK)$  function to place the message on the queue

Once a message has been enqueued, the STREAMS scheduler controls the calling of the service routine. Service routines are called in FIFO order by the scheduler. No guarantees can be made about how long it will take for a srv routine to be called except that it will happen before any user level process are run.

Every stream component (stream head, module or driver) has limit values it uses to implement flow control. Tunable high and low water marks are checked to stop and restart the flow of message processing. Flow control limits apply only between two adjacent components with srv routines.

STREAMS messages can be defined to have up to 256 different priorities to support some networking protocol requirements for multiple bands of data flow. At a minimum, a stream must distinguish between normal (priority zero) messages and high priority messages (such as M\_IOCACK). High priority messages are always placed at the head of the srv routine's queue, after any other enqueued high priority messages. Next are messages from all included priority bands,

which are enqueued in decreasing order of priority. Each priority band has its own flow control limits. If a flow controlled band is stopped, all lower priority bands are also stopped.

Once a srv routine is called by the STREAMS scheduler it must process all messages on its queue. The following steps are general guidelines for processing messages. Keep in mind that many of the details of how a srv routine should be written depend of the implementation, the direction of flow (upstream or downstream), and whether it is for a module or a driver.

- 1. Use the getq(D3DK) function to get the next enqueued message.
- 2. If the message is high priority, process (if appropriate) and pass to the next stream component with the putnext(D3DK) function.
- 3. If it is not a high priority message (and therefore subject to flow control), attempt to send it to the next stream component with a srv routine. Use bcanput(D3DK) to determine if this can be done.
- 4. If the message cannot be passed, put it back on the queue with putbq(D3DK). If it can be passed, process (if appropriate) and pass with putnext.

NOTE: Each stream module has a read and write service (srv) routine. If a service routine is not needed (because the put routine processes all messages), a NULL pointer should be placed in module's qinit structure. Do not use the nulldev routine instead of the NULL pointer. Use of nulldev for a srv routine may result in flow control errors.

#### **SEE ALSO**

The *BCI Driver Development Guide,* Chapter 7, "STREAMS"

The *STREAMS Programmer's Guide,* Chapter 5, "Messages"

bcanput(D3DK), canput(D3DK), getq(D3DK), put (D2DK), putbq(D3DK), putnext(D3DK), putq(D3DK), queue(D4DK)

#### start (D2D) start (D2D) start (D2D) start (D2D) start (D2D) start (D2D) start (D2D)

### **NAME**

 $start - start$  access to a device

#### **SYNOPSIS**

void *prefixstart*();

#### **DESCRIPTION**

The start routine is called when a computer starts placing a device into a known state. At the time this routine is called, the developer cannot depend on root being mounted. However, the developer can depend on low level system services being available such as interrupts enabled.

A start routine may perform the following types of activities:

initialize data structures for device access

allocate buffers for private buffering scheme

map device into virtual address space

initialize hardware (for example, perform a system generation and reset the board)

initialize the serial device for character drivers

initialize any static data associated with the driver

#### **SEE ALSO**

init(D2DK)

### strategy (D2DK) strategy (D2DK)

#### NAME

strategy - perform block  $I/O$ 

#### **SYNOPSIS**

'include <sys/types.h> 'include <sys/buf.h>

int *prefixstrategy* (struct buf \*bp);

#### **ARGUMENT**

bp Pointer to the buf(D4DK) structure.

#### **DESCRIPTION**

The strategy routine is called indirectly (through bdevsw) by the kernel to read and write blocks of data on the block device. strategy may also be called directly or indirectly (via a call to the kernel function physiock(D3D», to support the raw character interface of a block device (read(D2DK), write(D2DK) and ioctl(D2DK)). The strategy routine's responsibility is to set up and initiate the transfer.

### RETURN VALUE

On an error condition, OR the b flags member of the buf(D4DK) structure with B\_ERROR and set the b\_error member to the appropriate error value.

#### SEE ALSO

read(D2DK), write(D2DK)

#### write (D2DK) write (D2DK)

#### **NAME**

 $write - write data to a device$ 

#### **SYNOPSIS**

tinclude <sys/types.h> tinclude <sys/errno.h> tinclude <sys/open.h> #include <sys/cred.h>

#### int prefixwrite (dev t *dev,* uio t *\*uio p,* cred t *\*cred p*);

#### **ARGUMENTS**

*deo*  Device number.

- uio *p* Pointer to the uio(D4DK) structure that describes where the data is to be stored in user space.
- *cred p* Pointer to the cred(D4DK) user credential structure for the I/O transaction.

### **DESCRIPTION**

Used for character or raw data I/O, the driver write routine is called indirectly through cdevsw by the write(2) system call. The write routine supervises the data transfer from user space to a device described by the uio(D4DK) structure.

The write routine should check the validity of the minor number component of *dev* and the user credentials pointed to by *cred* p (if pertinent).

### RETURN VALUE

The write routine should return 0 for success, or the appropriate error number. Refer to Appendix A for a list of DOI/DK! error numbers.

#### **SEE ALSO**

read(D2DK)

3. KERNEL FUNCTIONS (D3)

3. KERNEL FUNCTIONS (D3)

 $\ddot{\cdot}$ 

 $\frac{1}{3}$ 

# **3 Kernel Functions (03)**

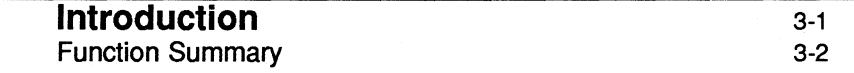

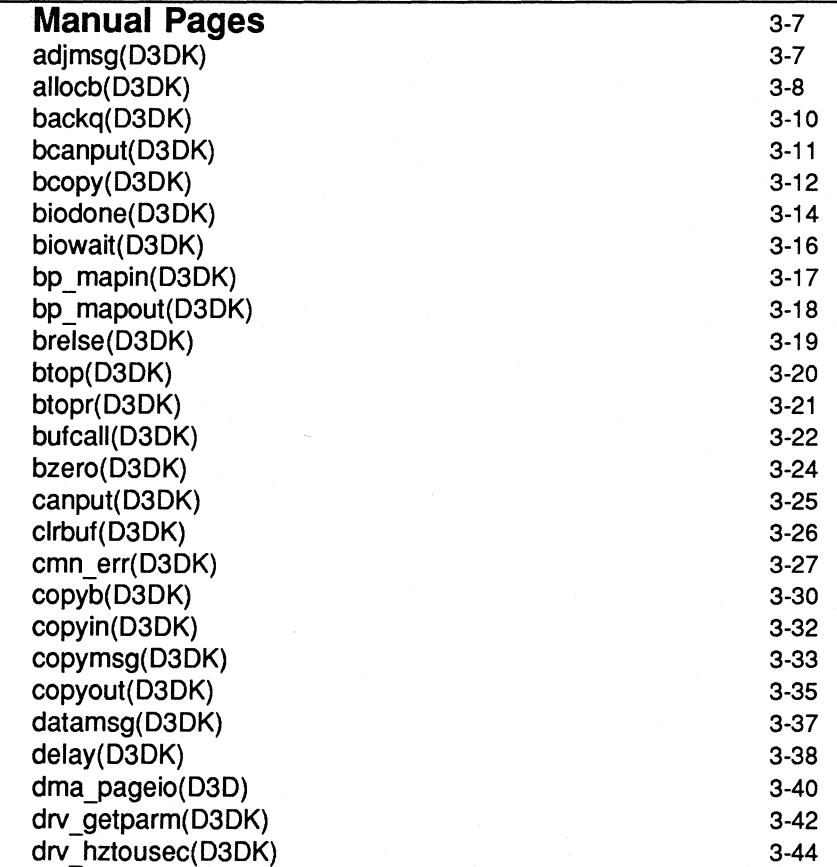

 $\mathbf{I}$ 

**Table of Contents** \_\_\_\_\_\_\_\_\_\_\_\_\_\_\_\_\_\_\_\_ \_

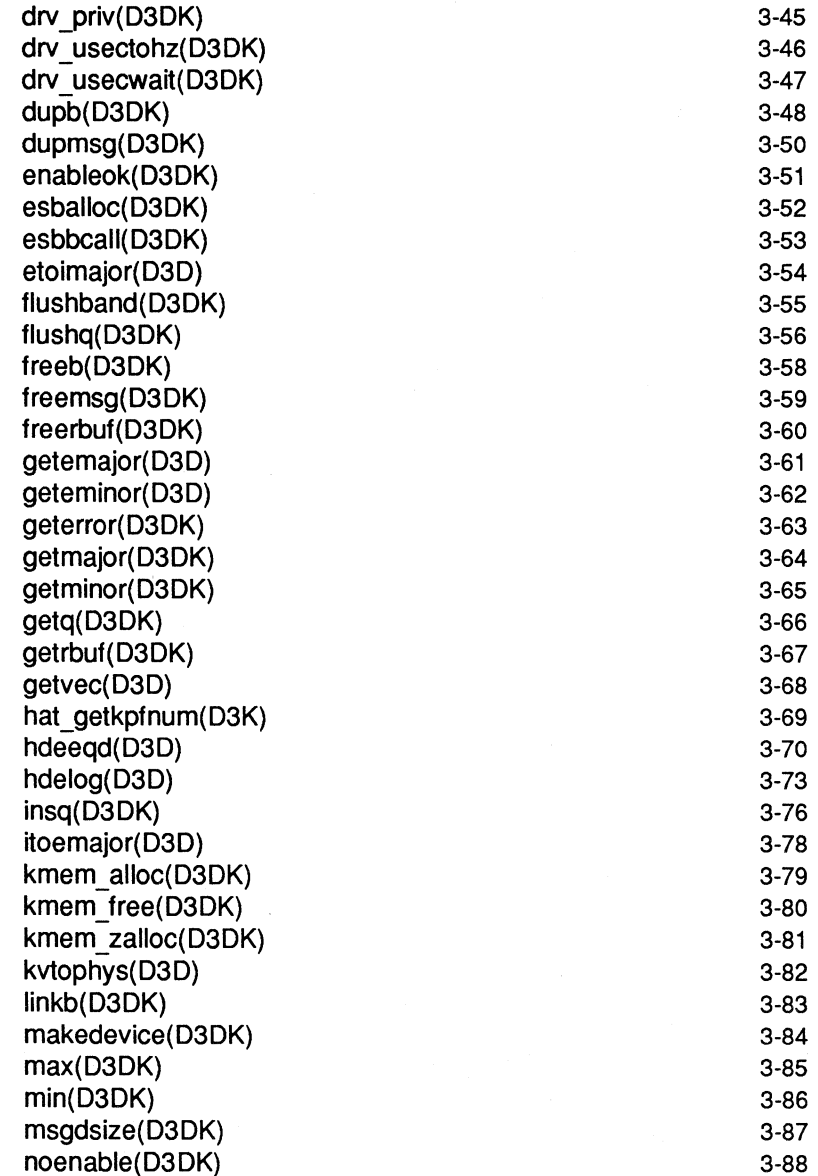

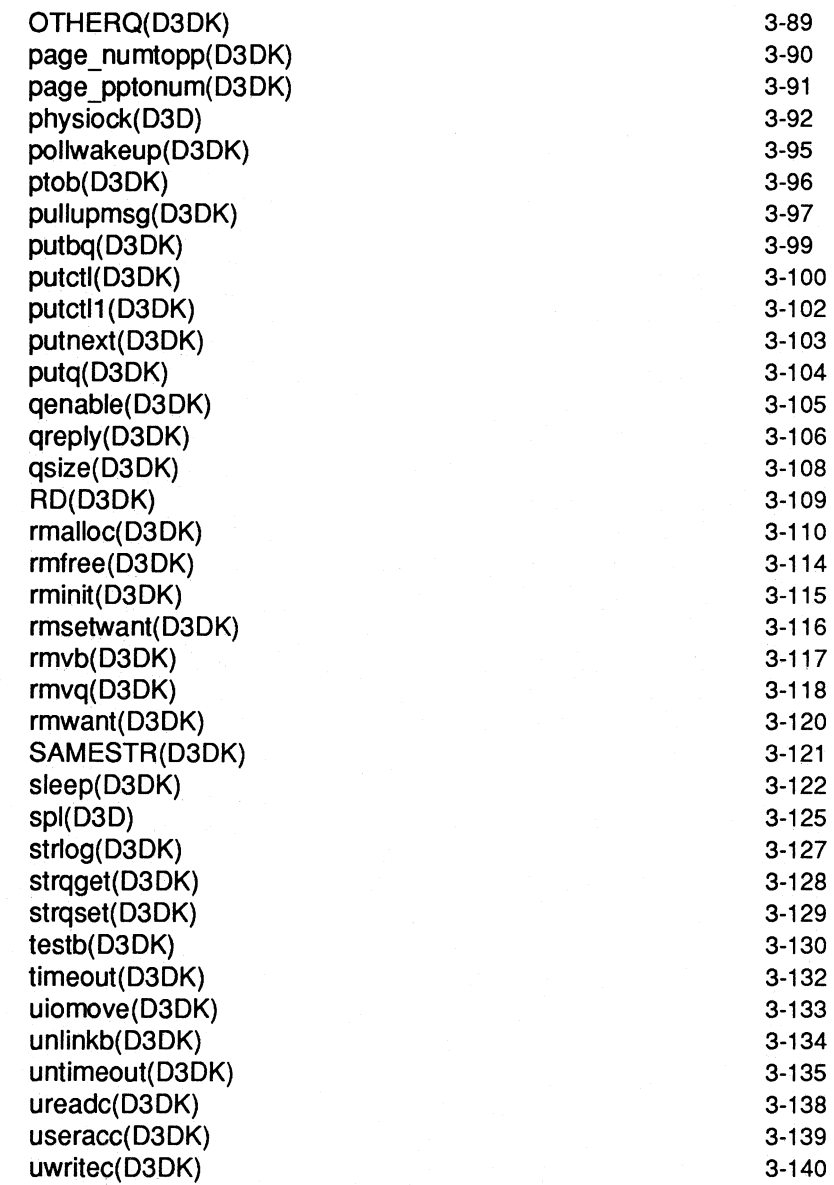

Table of Contents **Contents Contents Contents Contents Contents Contents Contents Contents Contents Contents Contents Contents Contents Contents Contents Contents Contents Contents Conte** 

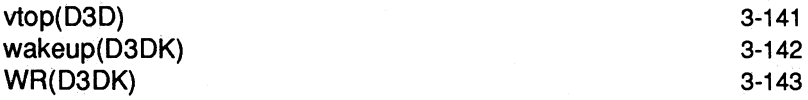

# **Introduction**

This chapter describes the kernel functions available for use by device drivers. Each function is described in a separate entry. Most functions are part of both DDI and DKI—these are indicated by the (D3DK) cross reference code. Functions belonging only to DDI are cross-referenced by (D3D) and DKI-only functions are marked (D3K).

In this section; the information for each driver function is organized under the following headings:

- NAME summarizes the function's purpose.
- SYNOPSIS shows the syntax of the function's entry point in the source code. #include statements are shown for required header files.
- **EXARGUMENTS describes any arguments required to invoke the function.**
- **DESCRIPTION describes general information about the function.**
- **EXECURIFE RETURN** VALUE describes the return values and messages that can result from invoking the function,
- **EVEL** indicates from which driver level (base or interrupt) the function can be called.
- **EXEMPLE SEE ALSO indicates functions that are related by usage and sources, and** which can be referred to for further information.
- **EXAMPLE** shows how the function can be used in driver code.

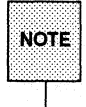

The ddi..h header file undefines macros that have been reimplemented as functions in UNIX System V Release 4.0. Always place ddi. h at the end of the list of include statements to avoid contention between macro and func-<br>tion declarations.

# **Function Summary**

Table 3-1 summarizes the STREAMS functions described in this section. STREAMS functions may be used in either DDI or DKI.

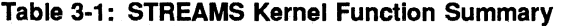

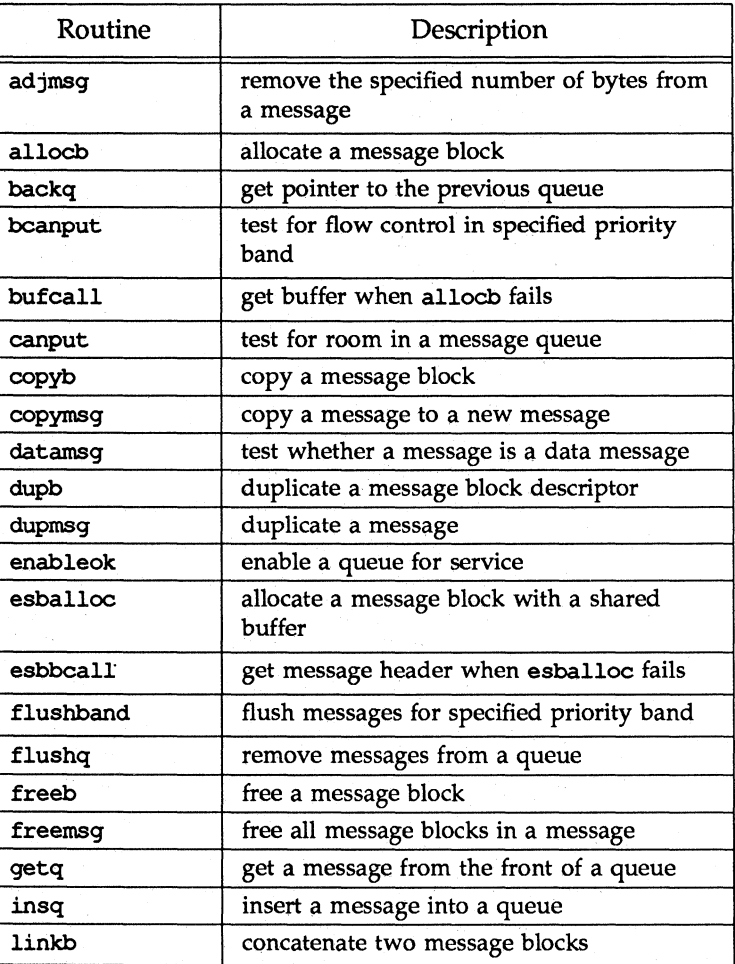

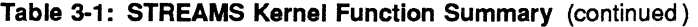

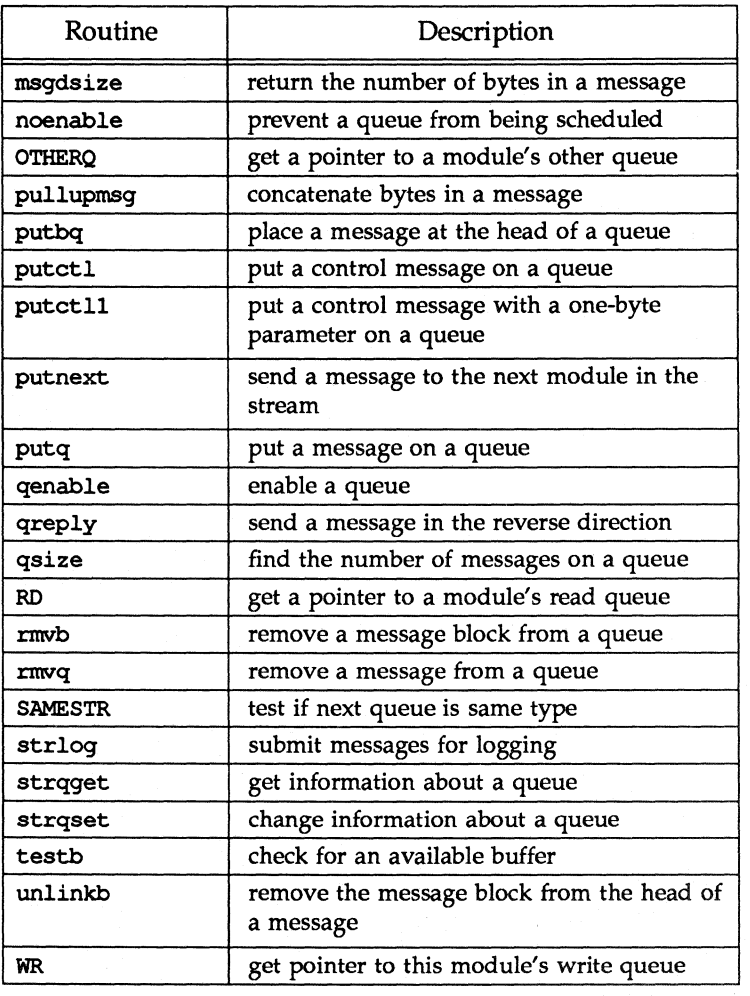

Table 3-2 summarizes the functions not specific to STREAMS. Functions can be used in either DDI or DKI, except as noted.

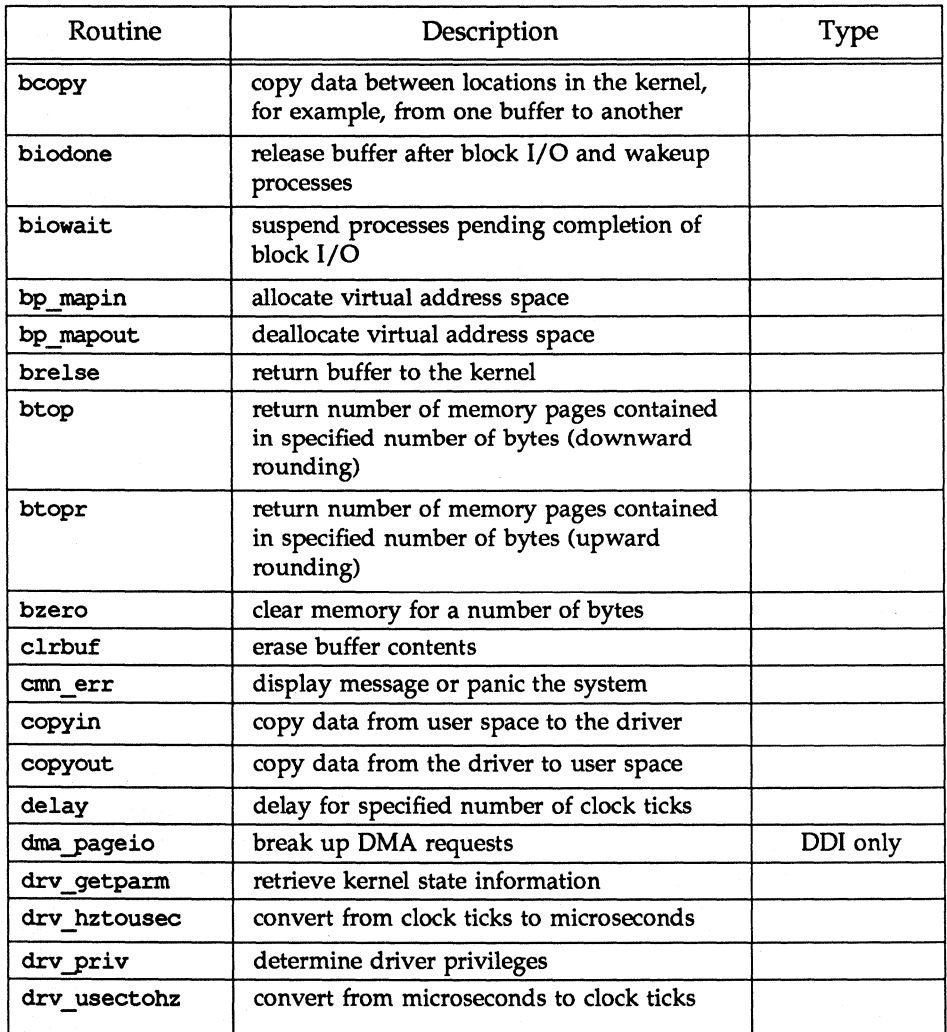

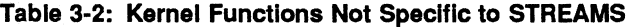

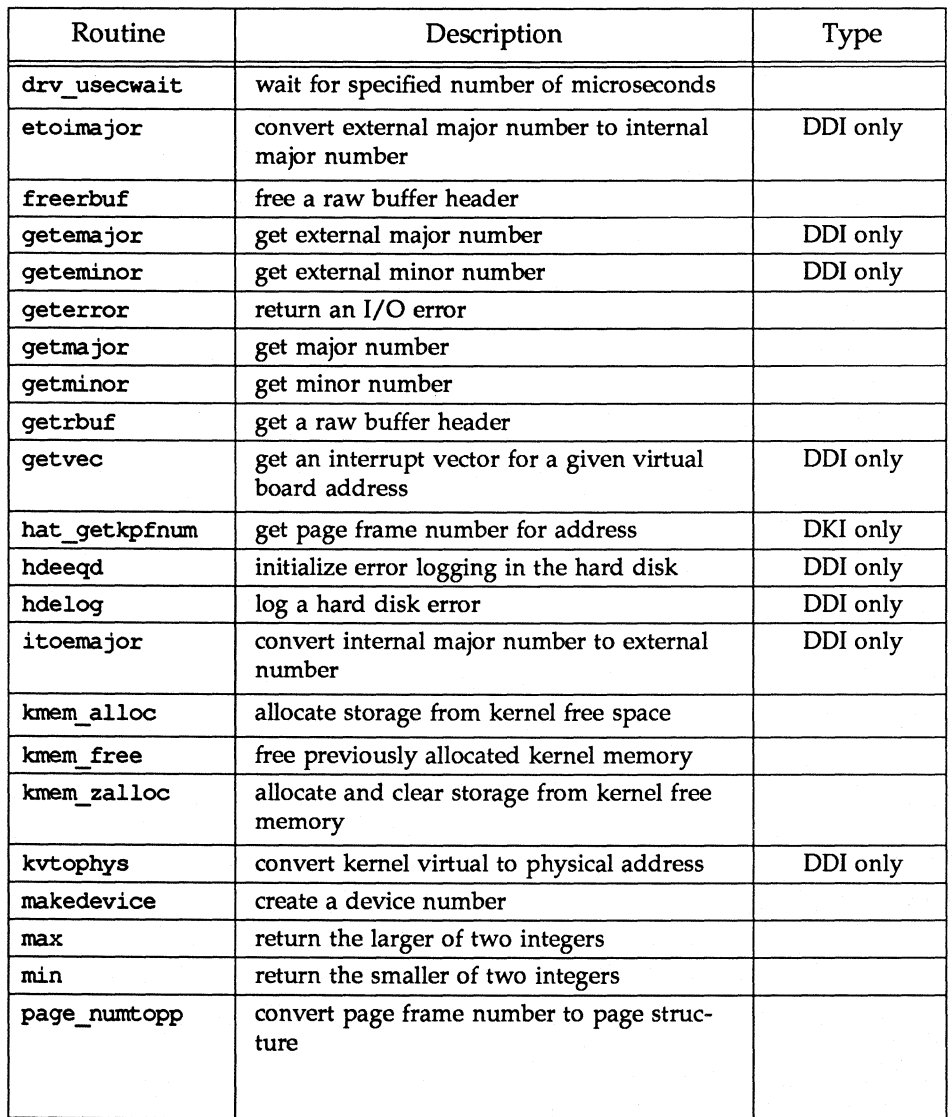

# Table 3-2: Kernel Functions Not Specific to STREAMS (continued)

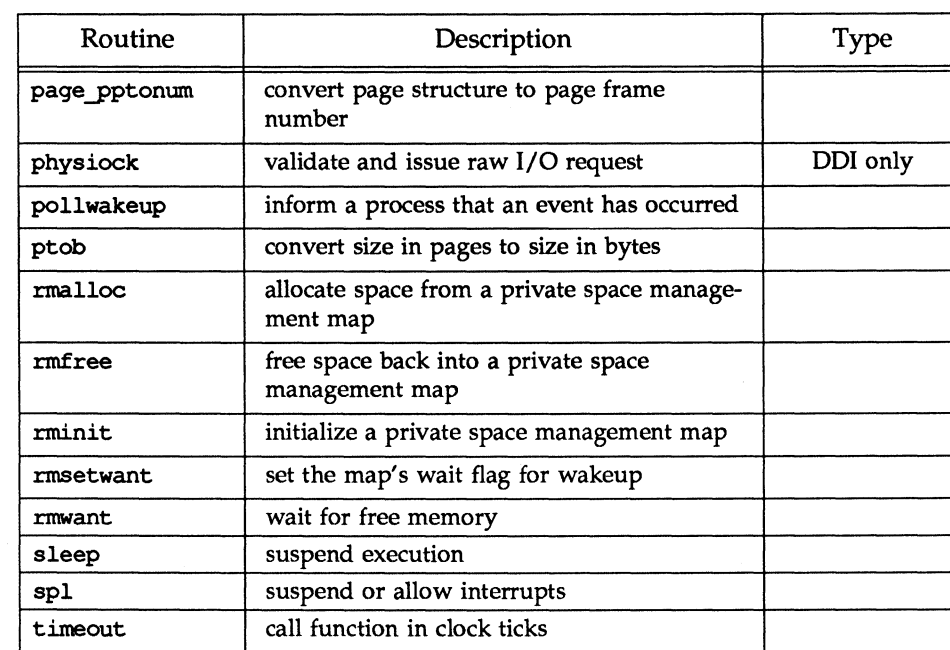

vtop convert virtual to physical address DDI only

### Table 3-2: Kernel Functions Not Specific to STREAMS (continued)

uiomove copy kernel data using uio structure untimeout cancel timeout with matching ID ureadc add character to uio structure useracc verify user access to data structures uwritec remove a character from a uio structure

wakeup resume suspended execution

### **adJmsg (D3DK)**

#### **NAME**

 $ad$ jmsq – trim bytes from a message

#### **SYNOPSIS**

'include <sys/stream.h>

int adjmsq(mblk\_t \*mp, int len);

#### **ARGUMENTS**

\**mp* Pointer to the message to be trimmed.

*len* The number of bytes to be removed.

#### **DESCRIPTION**

adjmsg removes bytes from a message.  $\lvert len \rvert$  (the absolute value of len) specifies how many bytes are to be removed. If len is greater than 0, bytes are removed from the head of the message. If *len* is less than 0, bytes are removed from the tail. adjusq fails if  $|len|$  is greater than the number of bytes in mp.

#### **RETURN VALUE**

If the message can be trimmed successfully, 1 is returned. Otherwise,  $0$  is returned.

### **LEVEL**

Base or Interrupt

#### **SEE ALSO**

Bel *Driver Development Guide,* Chapter 7, "STREAMS"

#### allocb (D3DK) alloch (D3DK) alloch (D3DK) alloch (D3DK) alloch (D3DK) alloch (D3DK) alloch (D3DK) alloch (D3DK)

#### NAME

allocb - allocate a message block

#### **SYNOPSIS**

tinclude <sys/stream.h>

mblk  $t$  \*allocb(int size, int pri) ;

#### **ARGUMENTS**

size The number of bytes in the message block.

*pri* Priority of the request (no longer used).

#### **DESCRIPTION**

allocb tries to allocate a STREAMS message block. Buffer allocation fails only when the system is out of memory. If no buffer is available, the bufcall(D3DK) function can help a module recover from an allocation failure.

NOTE: The *pri* argument is no longer used in UNIX System V Release 4, but is retained for compatibility with existing drivers.

The following figure identifies the data structure members that are affected when a message block is allocated.

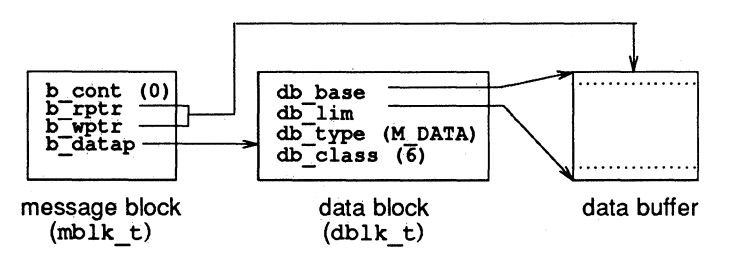

#### RETURN VALUE

If successful, allocb returns a pointer to the allocated message block of type M~DATA (defined in sya/stream.h). If a block cannot be allocated, a NULL pointer is returned.

#### LEVEL

Base or Interrupt

#### SEE ALSO

. Bel *Driver Development Guide,* Chapter 7, "STREAMS"

*STREAMS Programmer's Guide,* Chapter 5, "Messages"

bufcall(D3DK), esballoc(D3DK), esbbcal1(D3DI<), testb(D3DK)

#### EXAMPLE

Given a pointer to a queue (q) and an error number (err), the send-error routine sends an M\_ERROR type message to the stream head.

If a message cannot be allocated, 0 is returned, indicating an allocation failure (line 8). Otherwise, the message type is set to  $M$  ERROR (line 10). Line 11 increments the write pointer ( $bp \rightarrow b$  wptr) by the size (one byte) of the data in the message.
A message must be sent up the read side of the stream to arrive at the stream head. To determine whether *q* points to a read queue or a write queue, the q- $>q$  flag member is tested to see if QREADR is set (line 13). If it is not set, *q* points to a write queue, and in line 14 the RD(D3DK) function is used to find the corresponding read queue. In line 15, the putnext(D3DK) function is used to send the message upstream, returning 1 if successful.

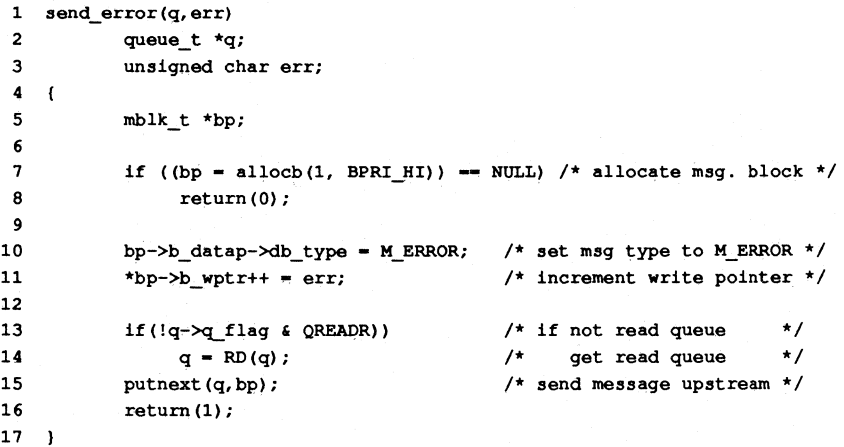

## **backq (D3DK) backq (D3DK)**

## **NAME**

 $backq - get$  pointer to the queue behind the current queue

## **SYNOPSIS**

tinclude <sys/stream.h>

queue\_t \*backq(queue\_t *\*cq);* 

### **ARGUMENT**

*\*cq* The pointer to the current queue. queue t is an alias for the queue(D4DK) structure.

#### **DESCRIPTION**

backq returns a pointer to the queue preceding *cq* (the current queue). If *cq* is a read queue, backq returns a pointer to the queue downstream from *cq,* unless it is the stream end. If *cq* is a write queue, backq returns a pointer to the next queue upstream from *cq,* unless it is the stream head.

#### **RETURN VALUE:**

If successful, backq returns a pointer to the queue preceding the current queue. Otherwise, it returns NULL.

## **LEVEL**

Base or Interrupt

## **SEE ALSO**

Bel *Driver Development Guide,* Chapter 7, "STREAMS"

## **bcanput(D3DK) bcanput (D3DK)**

## **NAME**

 $\texttt{bcanput}$  – test for flow control in specified priority band

## **SYNOPSIS**

tinclude <sys/stream.h>

```
int bcanput (queue t *q, unsigned char pri);
```
#### **ARGUMENT**

*q* Pointer to the message queue.

*pri* Message priority.

#### **DESCRIPTION**

Like the canput(D3DK) function, bcanput searches through the stream (starting at  $q$ ) until it finds a queue containing a service routine where the message can be enqueued, or until it reaches the end of the stream. If found, the queue containing the service routine is tested to see if there is room for a message in the queue. If the queue is full, bcanput sets the QWANTW flag to back-enable the caller's service routine.

If *pri* is 0, the bcanput call is equivalent to a call to canput.

NOTE: You are responsible for both testing a queue with bcanput and refraining from placing a message on the queue if bcanput fails.

## **RETURN VALUE**

A 1 is returned if a message of priority *pri* can be placed on the queue, or if the band does not yet exist on the queue. A 0 is returned if the priority band is flow-controlled.

#### **LEVEL**

Base or Interrupt

## **SEE ALSO**

Bel *Driver Development Guide,* Chapter 7, "STREAMS" canput(D3DK), putbq(D3DK), putnext(D3DK)

 $bcopy - copy data between address locations in the kernel$ 

#### **SYNOPSIS**

tinclude <sys/types.h>

int bcopy (caddr\_t *from,* caddr\_t *to,* long *bcount) ;* 

# **ARGUMENTS**

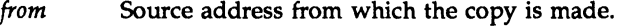

to Destination address to which copy is made.

*bcount*  The number of bytes moved.

## **DESCRIPTION**

bcopy copies *bcount* bytes from one kernel address to another. If the input and output addresses overlap, the command executes, but the results may not be as expected.

CAUTION: The *from* and to addresses must be within the kernel space. No range checking is done. If an address outside of the kernel space is selected, the driver may corrupt the system in an unpredictable way.

Note that bcopy should never be used to move data in or out of a user buffer, because it has no provision for handling page faults. The user address space can be swapped out at any time, and bcopy always assumes that there will be no paging faults. If bcopy attempts to access the user buffer when it is swapped out, the system will panic. It is safe to use bcopy to move data within kernel space, since kernel space is never swapped out.

#### **RETURN VALUE**

Under all conditions, 0 is returned.

## **LEVEL**

Base or Interrupt

#### **SEE ALSO**

*BCl Driver Development Guide,* Chapter 6, "Input/Output Operations"

copy in(D3DK), copyout(D3DK)

#### **EXAMPLE**

An I/O request is made for data stored in a RAM disk. If the I/O operation is a read request, the data is copied from the RAM disk to a buffer (line 7). If it is a write request, the data is copied from a buffer to the RAM disk (line 11). The bcopy function is used since both the RAM disk and the buffer are part of the kernel address space.

```
1 #define RAMDNBLK 1000 /* blocks in the RAM disk */
2 'define RAMDBSIZ 512 /* bytes per block */ 
3 char ramdblks[RAMDNBLK] [RAMDBSIZ]; /* blocks forming RAM disk */ 
4 
5 if (bp->b_flags & B_READ) /* if read request, copy data from RAM */
6 /* disk data block to system buffer */ 
7 bcopy(&ramdblks[bp->b_blkno] [0], bp->b_un.b_addr, bp->b_bcount); 
8
```
# **bcopy(D3DK) bcopy(D3DK)**

9 else /\* else write request, copy data from a  $*/$ <br>10 /\* system buffer to RAM disk data block  $*/$ 10 /\* system buffer to RAM disk data block \*/<br>11 bcopy(bp->b un.b addr, & ramdblks[bp->b blkno][0], bp->b bcount); 11 bcopy(bp->b\_un.b\_addr. 'ramdblks[bp->b\_blkno] [0]. bp->b\_bcount);

biodone - release buffer after block I/O and wakeup processes

## **SYNOPSIS**

tinclude <sys/types.h> tinclude <sys/buf.h>

void biodone(struct buf *\*bp);* 

#### **ARGUMENT**

\*bp Pointer to the buffer header structure defined in  $\text{buf.}\hat{\text{h}}$ . This is the address of the buffer header associated with the buffer where the I/O occurred.

## **DESCRIPTION**

The biodone function is called by either the driver int(D2D) or strategy(D2DK) routines when a block I/O request is complete. In general, biodone awakens sleeping processes waiting for the I/O to complete, sets the B DONE flag in the buf structure b flags field, and releases the block if the I/O is asynchronous.

For drivers that wish to make multiple I/O requests without releasing and reallocating a buffer header for each individual request, biodone provides the capability to check for an additional function to be called before the buffer header is released. Additional routines to be called from biodone are referenced by the (\*b biodone) field of the buf structure.

biodone performs the following functions in the order presented:

checks the (\*biodone) field of the buf structure for additional routines to be called. If an additional routine is referenced, it is called and the functions listed below are not completed.

awakens the process(es) that called sleep(D3DK) to wait for the buffer header if I/O is synchronous

releases the block if I/O is asynchronous and awakens processes awaiting asynchronous I/O

marks b flags of buffer with B DONE

#### **RETURN VALUE**

None

**LEVEL** 

Base or Interrupt

#### **SEE ALSO**

*BCl Driver Development Guide,* Chapter 9, "Synchronizing Hardware and Software Events"

biowait(D3DK), buf(D4DK), delay(D3DK), int(D3D), strategy(D3DK), sleep(D3DK), timeout(D3DK), untimeout(D3DK), wakeup(D3DK)

#### **EXAMPLE**

Generally, the first validation test performed by any block device strategy(D2DK) routine is a check for an end-of-file (EOF) condition. The strategy routine is responsible for determining an EOF condition when the

## **blodone (D3DK) blodone(D3DK)**

device is accessed directly. If a read request is made for one block beyond the limits of the device (line 10), it will report an EOF condition. Otherwise, if the request is outside the limits of the device, the routine will report an error condition. In either case, report the I/O operation as complete (line 27).

```
1 #define RAMDNBLK
                          1000 
                                            1* Number of blocks in RAM disk */ 
 2 #define RAMDBSIZ
                                           1* Number of bytes per block *1 
                           512 
 3 char ramdb1ks[RAMDNBLK] [RAMDBSIZ]; 1* Array containing RAM disk */ 
 4 
 5 ramdstrategy(bp) 
 6 register struct buf *bp; 
 7 
     \mathbf{f}8 
             register daddr_t blkno - bp->b_blkno; 1* get block number *1 
 9 
10 
             if (blkno < 0 || blkno >= RAMDNBLK) {
11 
                    1* 
12 
                     * If requested block is outside RAM disk 
13 
                     * limits, test for EOF' which could result 
14 
                     * from a direct (physiock) request. 
15 
                     *1 
16 
                   if (blkno == RAMDNBLK 66 bp->b flags 6B READ) {
17 
                     1* 
18 
                      * If read is for block beyond RAM disk 
19 
                      * limits, mark EOF condition. 
20 
                      *1 
21 
                      bp->b_resid -- bp->b_bcount;/* compute return value */
2223 
                   else ( 
                                                   1* I/O attempt is beyond *1 
24 
                      bp - b_error = ENXIO;1* limits of RAM disk *1 
25 
                      bp - b flags | = B ERROR;
                                                   1* return error *1 
26 
                   1 /* endif */
27 
                   biodone(bp); 1* mark I/O complete (B_DONE) *1 
28 
                     1* 
29 
                      * Wake any processes awaiting this I/O 
30 
                      * or release buffer for asynchronous 
31 
                      * (B_ASYNC) request. 
32 
                      *1 
33 
                   return; 
34 
             \frac{1}{4} /* endif */
```
 $\ddotsc$ 

biowait - suspend processes pending completion of block I/O

#### **SYNOPSIS**

'include <sys/types.h> 'include <sys/buf.h>

int biowait(struct buf *\*bp};* 

### **ARGUMENT**

*\*bp* Pointer to the buf structure.

#### **DESCRIPTION**

The biowait function suspends process execution during a block I/O transfer by calling sleep(D3DK). Block driver routines using the buf structure to allocate buffers can use the biowait function to suspend a process while waiting for a read or write request to complete.

The biowait function is one of three functions used to aid block I/O transfers. The other functions in this group are biodone(D3DK), which notifies biowait that the I/O is complete, and brelse, which frees the buffer allocated for the transfer.

Drivers using the biowait function. must also include the biodone(D3DK) function in their interrupt routines. The biodone function awakens biowait when the I/O transfer is complete.

Because biowait calls sleep, biowait cannot be called from an interrupt routine or from an init(D2D) routine.

#### **RETURN VALUE**

None. However, biowait returns any error that may have occured during the I/O transfer to the user using geterror(D3DK).

## **LEVEL**

Base Only (Do not call from an interrupt routine)

## **SEE ALSO**

biodone(D3DK), brelse(D3DK), sleep(D3DK), timeout(D3DK), untimeout(D3DK), wakeup(D3DK)

## bp mapin (D3DK)

## NAME

bp\_mapin - allocate virtual address space

#### **SYNOPSIS**

tinclude <sys/types.h> tinclude <sys/buf.h>

vaddr t bp mapin(struct buf *\*bp*);

## ARGUMENTS

*"bp* Pointer to the buffer header structure.

## **DESCRIPTION**

The bp mapin function is used to map virtual address space to a page list maintaned by the buffer header during a paged-I/O request. bp\_mapin allocates system virtual address space, maps that space to the page list, and returns the offset into the map. The offset is stored in the bp->b\_un.b\_addr field of the of the buf structure (see buf(D4DK)). Virtual address space is then deallocated using the bp mapout function.

If a NULL page list is encountered, bp\_mapin returns without allocating space and no mapping is performed.

#### RETURN VALUE

The starting address of the allocated system virtual address space.

### LEVEL

Base

## SEE ALSO

bp mapout(D3DK), buf(D4DK)

## **bp \_mapout (D3DK)**

## **NAME**

bp mapout - deallocate virtual address space

#### **SYNOPSIS**

tinclude <sys/types.h> tinclude <sys/buf.h>

void bp\_mapin(struct buf *\*bp);* 

#### **ARGUMENTS**

*bp* Pointer to the buffer header structure.

## **DESCRIPTION**

This function deallocates system virtual address space allocated by a previous call to bp\_mapin(D3DK). bp\_mapin maps virtual address space to a page list maintained by the buffer header for a paged-I/O request, then returns the offset into the map to the b addr field of the buf structure.

#### **RETURN VALUE**

None

#### **LEVEL**

Base

#### **SEE ALSO**

bp  $mapin(D3DK)$ , buf( $D4DK$ )

## **brelS8(D3DK) brelse(D3DK)**

## **NAME**

brelse - return buffer to the bfreelist

### **SYNOPSIS**

'include <sys/types.h> 'include <sys/buf.h>

void brelse(struct buf *\*bp);* 

#### **ARGUMENT**

*"bp* Pointer to the buf structure.

#### **DESCRIPTION**

The brelse function returns a previously allocated buffer to the buffer free list. First, brelse wakes up processes sleeping on the buffer. After the driver function is finished with the buffer, brelse returns the buffer header to a list of free buffers and awakens any processes that called sleep(D3DK) to wait for a free buffer on the bfreelist.

### **RETURN VALUE**

None, however, if b flags has B ERROR enabled due to an error in an earlier I/O transfer, b flags is ORed with B STALE and B AGE, B ERROR and B\_DELWRI are disabled, and b\_error is set to 0.

## **LEVEL**

Base or Interrupt

### **SEE ALSO**

Bel *Driver Development Guide,* Chapter 6, "Input/Output Operations" clrbuf(D3DK), biodone(D3DK), biowait(D3DK)

## **btop(D3DK)**

#### **NAME**

btop - convert size in bytes to size in pages (round down)

## **SYNOPSIS**

tinclude <sys/ddi.h>

unsigned long btop(unsigned long  $numbers$ );

#### **ARGUMENT**

*numbytes* Number of bytes.

## **DESCRIPTION**

The btop function returns the number of memory pages that are contained in the specified number of bytes, with downward rounding in the case that the byte count is not a page multiple. For example, if the page size is 2048, then btop(4096) returns 2, and btop(4097) returns 2 as well. btop(O) returns O.

#### **RETURN VALUE**

The return value is always the number of pages. There are no invalid input values, and therefore no error return values.

## **LEVEL**

Base or Interrupt

## **SEE ALSO**

btopr(D3DK), ptob(D3DK)

 $\text{btopr}$  - convert size in bytes to size in pages (round up)

## **SYNOPSIS**

'include <sys/ddi.h>

unsigned long btopr (unsigned long numbytes);

## **ARGUMENT**

numbytes Number of bytes.

#### **DESCRIPTION**

This function returns the number of memory pages contained in the specified number of bytes memory, rounded up to the next whole page. For example, if the page size is 2048, then btopr(4096) returns 2, and btopr(4097) returns 3.

## **RETURN VALUE**

The return value is always the number of pages. There are no invalid input values, and therefore no error return values.

## **LEVEL**

Base or Interrupt

#### SEE ALSO

btop(D3DK), ptob(D3DK)

## **bufcall (D3DK) bufcall (D3DK)**

### **NAME**

 $buffer$  bufcall - call a function when a buffer becomes available

#### **SYNOPSIS**

'include <sys/stream.h>

int bufcall (int *size,* int pri, int *(\*june)* (), long *arg) ;* 

#### **ARGUMENTS**

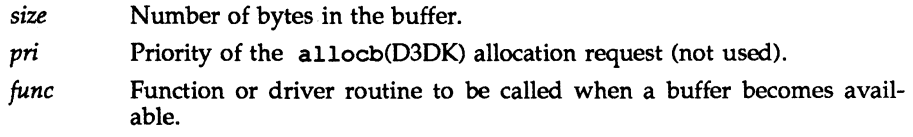

*arg* Argument to the function to be called when a buffer becomes available.

#### **DESCRIPTION**

bufcall serves as a timeout(D3DK) call of indeterminate length. When a buffer allocation request fails, bufcall can be used to schedule the routine *june,*  to be called with the argument *arg* when a buffer becomes available. *june* may be a routine that calls bufcall or it may be another kernel function.

NOTE: Even when *june* is called by bufcall, allocb(D3DK) can still fail if another module or driver had allocated the memory before *june* was able to call allocb.

#### **RETURN VALUE**

If the bufcall scheduling fails, *june* is never called and 0 is returned. If successful, bufcall returns 1.

#### **LEVEL**

Base or Interrupt

## **SEE ALSO**

Bel *Driver Development Guide,* Chapter 7, "STREAMS"

```
allocb(D3DK), esballoc(D3DK), esbbcall(D3DK), testb(D3DK),
```
timeout(D3DK)

## **EXAMPLE**

The purpose of this  $srv(D2DK)$  service routine is to add a header to all M DATA messages. Service routines must process all messages on their queues before returning, or arrange to be rescheduled.

While there are message to be processed (line 13), check to see if it is a high priority message or a normal priority message that can be sent on (line 14). Normal priority message that cannot be sent are put back on the message queue (line 34). If the message was a high priority one, or if was normal priority and canput(D3DK) succeeded, then send all but M \_DATA messages to the next stream entity with putnext(D3DK) (line16).

For M DATA messages, try to allocate a buffer large enough to hold the header (line 18). If no such buffer is available, the service routine must be rescheduled for a time when a buffer is available. The original message is put back on the queue (line 20) and bufcall (line 21) is used to attempt the rescheduling. It

## **bufcall (D3DK) bufcall (D3DK)**

will succeed if a buffer of the specified size (sizeof (struct hdr)) is available. If it does, qenable(D3DK) will put *q* on the list of queues to have their service routines called. If bufcall fails, timeout(D3DK) (line 22) is used to try again in about a half second (HZ/2).

If the buffer allocation was successful, initialize the header (lines 25-28), make the message type M\_PROTO (line 29), link the M\_DATA message to it (line 30), and pass it on (line 31).

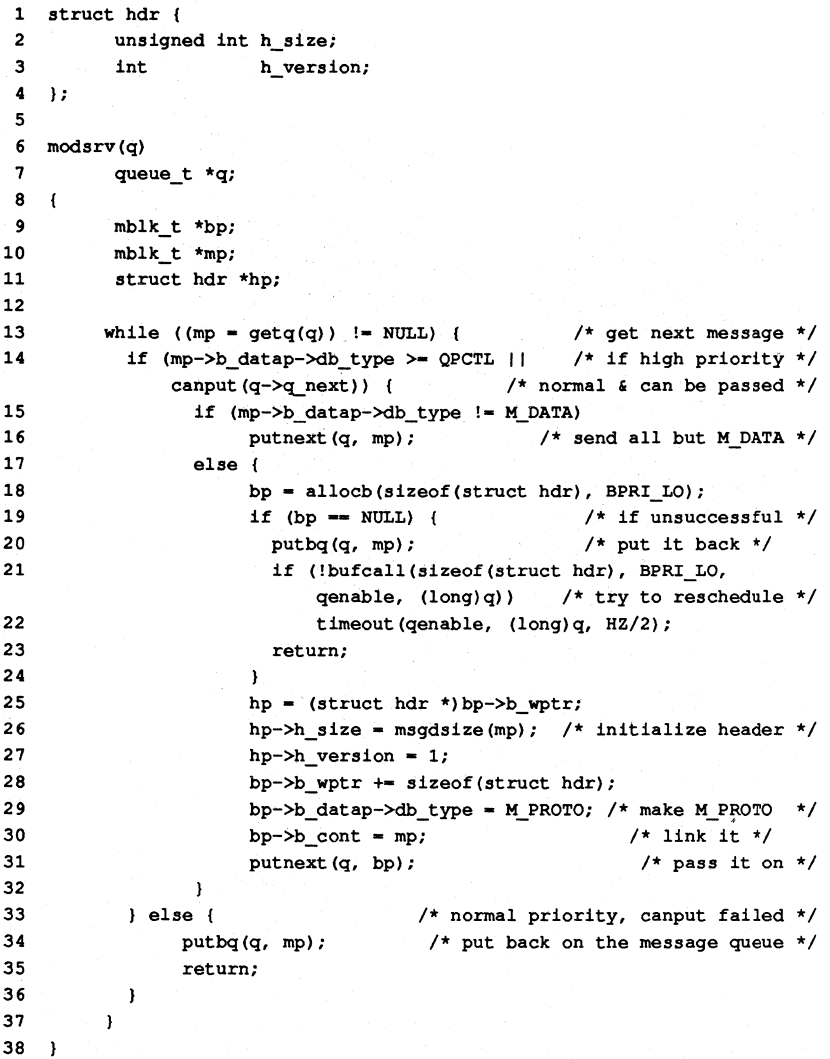

*10/89* 

## **bzero (D3DK)**

## **NAME**

bzero - clear memory for a given number of bytes

## **SYNOPSIS**

tinclude <sys/types.h>

int bzero (caddr\_taddr, int *bytes) ;* 

# **ARGUMENTS**

Starting virtual address of memory to be cleared.

*bytes* The number of bytes to clear starting at *addr.* 

## **DESCRIPTION**

The bzero function clears a contiguous portion of memory by filling the memory with zeros.

CAUTION: The address range specified must be within the kernel space. No range checking is done. If an address outside of the kernel space is selected, the driver may corrupt the system in an unpredictable way.

## **RETURN VALUE**

Under normal conditions, a 0 is returned. Otherwise,  $a -1$  is returned.

## **LEVEL**

Base or Interrupt

#### **SEE ALSO**

bcopy(D3DK), clrbuf(D3DK), kmem\_zalloc(D3DK)

#### **EXAMPLE**

In a driver close(D2DK) routine, rather than clear each individual member of its private data structure, the driver could use bzero as shown here:

bzero(&drv\_dat[minor(dev)], sizeof(struct drvr\_data));

canput  $-$  test for room in a message queue

### **SYNOPSIS**

'include <sys/stream.h>

int canput (queue t *\*cq)*;

#### ARGUMENT

 $\tau_{eq}$  The pointer to the message queue. queue t is an alias for the queue(D4DK) structure.

#### **DESCRIPTION**

canput searches through the stream (starting at *cq)* until it finds a queue containing a service routine where the message can be enqueued, or until it reaches the end of the stream. If found, the queue containing the service routine is tested to see if there is room for a message in the queue. If the queue is full, canput sets the QWANTW flag to back-enable the caller's service routine.

NOTE: You are responsible for both testing a queue with canput and refraining from placing a message on the queue if canput fails.

#### RETURN VALUE

If the message queue is not full, 1 is returned. A 0 is returned if the queue is full.

## LEVEL

Base or Interrupt

## SEE ALSO

Bel *Driver Development Guide,* Chapter 7, ''STREAMS''

bcanput(D3DK), putbq(D3DK), putnext(D3DK)

## EXAMPLE

See the bufcall(D3DK) function page for an example of canput.

## **clrbuf(D3DK)**

## **clrbuf (D3DK)**

## **NAME**

 $clrbuf$  - erase the contents of a buffer

## **SYNOPSIS**

tinclude <sys/types.h> tinclude <sys/buf.h>

void clrbuf(struct buf *\*bp);* 

## **ARGUMENT**

Pointer to the buf(D4DK) structure

#### **DESCRIPTION**

*\*bp* 

The clrbuf function zeros a buffer and sets the b resid member of the buf structure to 0. Zeros are placed in the buffer starting at  $bp \rightarrow b$  un. b words for a length of  $bp - \gt{b}$  bcount bytes. b\_un b\_words and b\_bcount are members of the buf structure defined in sys/buf. h.

#### **RETURN VALUE**

None

### **LEVEL**

Base or Interrupt

## **SEE ALSO**

brelse(D3DK), buf(D4DK)

#### **EXAMPLE**

See biowait(D3DK).

## **cmn\_err(D3DK)**

## **NAME**

cmn  $err -$  display an error message or panic the system

## **SYNOPSIS**

'include <sys/cmn\_err.h>

int cmn\_err ( int *level,* char *\*format,* int *args) ;* 

### **ARGUMENTS**

*level* 

A constant defined in the sys/ cmn err. h header file. *level* indicates the severity of the error condition. The four severity levels are

- CE CONT used to continue another message or to display an informative message not connected with an error.
- CE\_NOTE used to display a message preceded with NOTICE. This message is used to report system events that do not necessarily require user action, but may interest the system administrator. For example, a message saying that a sector on a disk needs to be accessed repeatedly before it can be accessed correctly might be noteworthy.
- CE WARN used to display a message preceded with WARNING. This message is used to report system events that require immediate attention, such as those where if an action is not taken, the system may panic. For example, when a peripheral device does not initialize correctly, this level should be used.
- CE\_PANIC used to display a message preceded with PANIC or DOUBLE PANIC, and to panic the system. Drivers should specify this level only under the most severe conditions or when debugging a driver. A valid use of this level is when the system cannot continue to function. If the error is recoverable, or not essential to continued system operation, do not panic the system. This level halts multiuser processing.
- *format*  The message to be displayed. By default, the message is sent both to the system console and to the kernel buffer putbuf. If the first character in *format* is an exclamation point ("! "), the message goes only to putbuf. If the first character in *format* is a circumflex ("<sup>"</sup>,"), the message goes only to the console. Except for the first character, the rules for *format* are the same as those for printf(3S) strings. To read putbuf, use the following  $crash(1M)$  commands:

od -d putbufsz od -a putbuf size

The first command returns the size of putbuf (the default is 2000 bytes). The second command uses the returned *size* to read putbuf.

cmn err appends \n to each *format*, even when a message is sent to putbuf, except when level is CE\_CONT.

Vaild conversion specifications are %s, %u, %d, %o, and %x. The cmn err function is otherwise similar to the printf(3S) library subroutine in displaying messages on the system console or storing on putbuf.

NOTE: cmn err does not accept length specifications in conversion specifications. For example, %3d is ignored.

*args* the set of arguments passed with the message being displayed. Any argument within the range of supported conversion specifications can be passed.

#### **DESCRIPTION**

 $c_{\text{min}}$  err displays a specified message on the console and/or stores it in the putbuf array. cmn err can also panic the system.

At times, a driver may encounter error conditions requiring the attention of a primary or secondary system console monitor. These conditions may mean halting multiuser processing; however, this must be done with caution. Except during the debugging stage, a driver should never stop the system.

The cmn err function with the CE CONT argument can be used by driver developers as a driver code debugging tool. However, using cmn err in this capacity can change system timing characteristics.

If CE PANIC is set, cmn err stops the machine.

#### RETURN VALUE

None. However, if an unknown *level* is passed to cmn err, the following panic error message is displayed:

PANIC: unknown level in cmn err (level=level, msg=format)

#### LEVEL

Base or Interrupt

#### SEE ALSO

Bel *Driver Development Guide,* Chapter 12

print(D2DK), printf(3S)

### 'EXAMPLE

The cmn err function can record tracing and debugging information only in the putbuf (lines 15 and 16); display problems with a device only on the system console (line 21); or stop the system if a required device malfunctions (line  $27$ ).

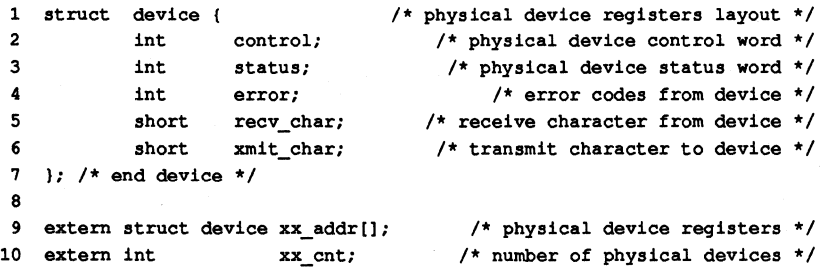

```
\mathbf{1} \mathbf{1} \mathbf{1}11 register struct device *rp; 
12 rp = xx addr[ (getminor (dev) >> 4) \epsilon 0xf];
                                                       /* get dev registers */ 
13 
14 #ifdef DEBUG /* in debugging mode, log function call */15 cmn err(CE_NOTE, "!xx_open function call, dev = 0x%x", dev);
16 cmn err(CE_CONT, "! flag = 0x*x", flag); /* continue msg */
17 #endif /* end DEBUG */
18 
19 /* display device power failure on system console */ 
20 if ((rp->status & POWER) == OFF)<br>21 cmn err(CE WARN, "xx open: Po
          cmn_err(CE_WARN, "xx_open: Power is OFF on device %d port %d",
22 ((getminor(dev) >> 4) & 0xf), (getminor(dev) & 0xf));
23 
24 /* halt system if root device has bad VTOC */ 
25 /* send message to system console and to putbuf */<br>26 if (rp->error == BADVTOC & dev == rootdev)
26 if (rp->error == BADVTOC && dev == rootdev)<br>27 cmn err (CE PANIC, "xx open: Bad VTOC on ro
          cmn_err(CE_PANIC, "xx_open: Bad VTOC on root device");
```
## **copyb(030K) copyb (030K)**

### **NAME**

 $copyb - copy a message block$ 

## **SYNOPSIS**

tinclude <sys/stream.h>

mblk t \*copyb (mblk\_t *\*bp);* 

## **ARGUMENT**

*bp* Pointer to the message block from which data is copied.

## **DESCRIPTION**

copyb allocates a new message block, and copies into it the data from the block pointed to by *bp.* The new block will be at least as large as the block being copied. The b\_rptr and b\_wptr members of *bp* are used to determine how many bytes to copy.

## **RETURN VALUE**

If successful, copyb returns a pointer to the newly allocated message block containing the copied data. Otherwise, it returns a NULL pointer.

## **LEVEL**

Base or Interrupt

## SEE ALSO

Bel *Driver Development Guide,* Chapter 7, "STREAMS"

allocb(D3DK)

#### **EXAMPLE**

For each message in the list, test to see if the downstream queue is full with the canput(D3DK) function (line 21). If it is not full, use copyb(D3DK) to copy a header message block, and dupmsg(D3DK) to duplicate the data to be retransmitted. If either operation fails, reschedule a timeout at the next valid interval.

Update the new header block with the correct destination address (line 34), link the message to it (line 35), and send it downstream (line 36). At the end of the list, reschedule this routine.

```
1 struct retrns { 
2 mblk_t \starr_mp;
3 long r address;
 4 queue t *r outq;
 5 struct retrns *r_next; 
 6 };
 7 
 8 struct protoheader { 
          \cdot \cdot \cdot9 
         long h address;
          \cdots10 };
11 
12 mblk t *header;
13 
14 retransmit (ret)
```
## **copyb(D3DK)**

## **copyb(D3DK)**

```
15 
             register struct retrns *ret; 
16 \t117 
             register mblk_t *bp, *mp;
18 
             struct protoheader *php;
19 
20 
             while (ret) {
21 
                            if (!canput (ret->r_outq->q_next)) { /* no room */
                                 ret = ret - \geq r\_next;22 
23 
                                 continue; 
24 
                            \mathbf{F}25 
                            bp = copyb(header); /* copy header msg. block */
26 
                            it (bp -- NOLL) 
27 
                                    break; 
                            mp = \text{dupmsg}(\text{ret->r_mp});28 
                                                          /* duplicate data */ 
29 
                            if (mp -- NOLL) ( 
                                                          /* if unsuccessful */ 
30 
                                                           /* free the block */freeb(bp) ; 
31 
                                    break; 
32 
                            \mathbf{r}33 
                            php = (struct protoheader *) bp->b_rptr;
34 
                            php-\lambda_1 address = ret-\lambda_1 address; /* new header */
35 
                            bp->bp cont = mp; /* link the message */
36 
                            putnext(ret->r_outq, bp); /* send downstream */
37 
                            ret = ret->r\_next;38 
             \mathbf{I}39 
            timeout (retransmit, (long) ret, RETRNS_TlME); /* reschedule */ 
40
```
## **copyln (D3DK) copyln (D3DK)**

#### **NAME**

 $copy in - copy data from a user program to a driver buffer$ 

### **SYNOPSIS**

tinclude <sys/types.h>

int copyin (caddr\_t *userbuf,* caddr\_t *driverbuf,* int *en);* 

#### **ARGUMENTS**

*userbuf* User program source address from which data is transferred.

*driverbuf* Driver destination address to which data is transferred.

*en* Number of pytes transferred.

## **DESCRIPTION**

copyin copies data from a user program source address to a driver buffer. The driver developer must ensure that adequate space is allocated for the destination address.

Addresses that are word-aligned are moved most efficiently. However, the driver developer is not obligated to ensure alignment. This function automatically finds the most efficient move according to address alignment.

### **RETURN VALUE**

Under normal conditions a 0 is returned indicating a successful copy. A  $-1$  is returned if one of the following occurs:

paging fault; the driver tried to access a page of memory for which it did not have read or write access

invalid user area or stack area

invalid address that would have resulted in data being copied into the user block

If  $a -1$  is returned, return EFAULT.

#### **LEVEL**

Base Only (Do not call from an interrupt routine)

## **SEE ALSO**

Bel *Driver Development Guide,* Chapter 6, '1nput/Output Operations" bcopy(D3DK), copyout(D3DK), uiomove(D3DK)

## **copymsg (D3DK) copymsg (D3DK)**

## **NAME**

 $copymsq - copy a message$ 

## **SYNOPSIS**

iinclude <sys/stream.h>

mblk\_t \*copymsg(mblk\_t mp);

#### **ARGUMENTS**

mp

Pointer to the message to be copied. mblk t is an instance of the msgb(D4DK) structure.

#### **DESCRIPTION**

copymsg forms a new message by allocating new message blocks, copies the contents of the message referred to by  $mp$  (using the copyb(D3DK) function), and returns a pointer to the new message.

## RETURN VALUE

If the copy is successful, copymsg returns a pointer to the new message. Otherwise, it returns a NULL pointer.

#### **LEVEL**

Base or Interrupt

#### SEE ALSO

BCI Driver Development Guide, Chapter 7, "STREAMS"

allocb(D3DK), copyb(D3DK), msgb(D4DK)

#### **EXAMPLE**

The routine lctouc converts all the lowercase ASOI characters in the message to uppercase. If the reference count is greater than one (line 8), then the message is shared, and must be copied before changing the contents of the data buffer. If the call to the copymsg(D3DK) function fails (line 9), return NULL (line 10), otherwise, free the original message (line 11). If the reference count was equal to 1, the message can be modified. For each character (line 16) in each message block (line 15), if it is a lowercase letter, convert it to an uppercase letter line 18). A pointer to the converted message is returned (line 21).

```
1 mblk_t *lctouc(mp) 
 2 mblk_t *mp; 
 3 
   \rightarrow4 
      mblk t *cmp;
 5 
       mblk_t *tmp; 
       unsigned char *cp; 
 6 
 7 
 8 
       if (mp->b\ datap->db\ ref > 1) {
 9 
             if ((cmp = copymsg(mp)) == NULL)10 
                     return (NULL) ;
11 
             freemsg (mp); 
12 
      else ( 
13 
              cmp = mp;14 
15 
       for tmp = cmp; tmp; tmp = tmp->b.next) (
16 
              for (cp = tmp->b rptr; cp < tmp->b wptr; cp++) {
```
## **copymsg (D3DK)**

## **copymsg (D3DK)**

```
17 
18 
19 
20 
21 return(cmp); 
22 }
               if ((*cp \leq 'z') is (*cp \geq 'a'))*cp - 0x20;
```
#### **copyout (D3DK) copyout (D3DK)**

## **NAME**

 $copyout - copy data from a driver to a user program$ 

#### **SYNOPSIS**

tinclude <sys/types.h>

int copyout (caddr\_t *driverbuf,* caddr\_t *userbuf,* long *en);* 

#### **ARGUMENTS**

driverbuf Source address in the driver from which the data is transferred.

- Destination address in the user program to which the data is transferred. *userbuf*
- *en* Number of bytes moved.

#### **DESCRIPTION**

copyout copies data from driver buffers to user data space.

Addresses that are word-aligned are moved most efficiently. However, the driver developer is not obligated to ensure alignment. This function automatically finds the most efficient move algorithm according to address alignment.

#### **RETURN VALUE**

Under normal conditions a 0 is returned to indicate a successful copy. Otherwise, a  $-1$  is returned if the specified address range is not valid.

If a -1 is returned, return EFAULT.

## **LEVEL**

Base Only (Do not call from an interrupt routine)

## **SEE ALSO**

Bel *Driver Development Guide,* Chapter 6, '1nput/Output Operations"

bcopy(D3DK), uiomove(D3DK), copyin(D3DK)

#### **EXAMPLE**

A driver ioctl(D2DK) routine (line 9) can be used to get or set device attributes or registers. In the XX\_GETREGS condition Oine 17), the driver copies the current device register values to a user data area (line 18). If the specified argument contains an invalid address, an error code is returned.

```
1 struct device 1* layout of physical device registers */ 
2 int control; 1* physical device control word */ 
3 int status; 1* physical device status word */ 
4 short recv_char; /* receive character from device */
5 short xmit char; /* transmit character to device */
6 }; /* end device *1 
7 
8 extern struct device xx_addr[]; /* phys. device regs. location */
    \sim 100 \sim9 xx_ioctl(dev, cmd, arg, flag) 
10 dev t dev;
11 
         caddr t arg;
12 
              \sim \sim13(14 register struct device *rp = &xx addr[getminor(dev) >> 4];
```
# **copyout (D3DK) copyout (D3DK)**

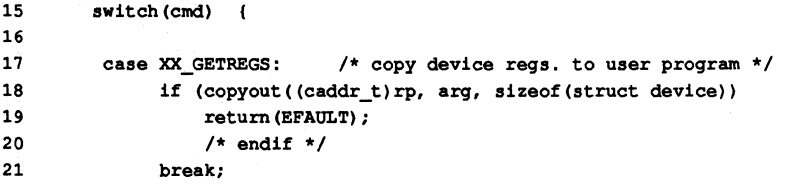

## datamsg (D3DK) **datamsg (D3DK)** and the statement of the statement of the statement of the statement of the statement of the statement of the statement of the statement of the statement of the statement of the statement of

## **NAME**

datamsg - test whether a message is a data message

## **SYNOPSIS**

'include <sys/stream.h> 'include <sys/ddi.h>

int datamsg (unsigned char *type);* 

#### **ARGUMENT**

*type* The type of message to be tested. The db type field of the datab structure contains the message type. This field may be accessed through the message block using  $mp->b$  datap->db type.

#### **DESCRIPTION**

The datamsg function tests the type of message to determine if it is a data message type (M\_DATA, M\_DELAY, M\_PROTO, or M\_PCPROTO).

#### **RETURN VALUE**

datamsg returns 1 for TRUE, if the message is a data message; and 0 for FALSE for any other type of message.

## **LEVEL**

Base or Interrupt

## **SEE ALSO**

Bel *Driver Development Guide,* Chapter 7, "STREAMS"

allocb(D3DK), datab(D4DK), msgb(D4DK)

## **EXAMPLE**

The put(D2DK) routine enqueues all data messages for handling by the srv(D2DK) (service) routine. All non-data messages are handled in the put routine.

```
1 xxxput(q, mp) 
2 queue_t *q; 
3 mblk t *mp;
 4 
 5 if (datamsg(mp->b_datap->db_type)) {
 6 putq(q, mp);
7 return; 
8 
      \mathbf{F}9 switch (mp->b_datap->db_type) {
10 case M_FLUSH: 
            \mathbf{1} , \mathbf{1} , \mathbf{1}11 
      \mathbf{I}12 }
```
 $delay - delay$  process execution for a specified number of clock ticks

#### **SYNOPSIS**

void delay (long *ticks);* 

## **ARGUMENT**

*ticks* The number of clock cycles for a delay. *ticks* are frequently set as an expression containing the system variable HZ, the number of clock ticks in one second; HZ is defined in sys/param. h.

## **DESCRIPTION**

delay provides a way to wait for an event to happen. Occasionally, a driver may need to wait a given period of time until work is available. The value of HZ can vary from system to system, and so the function drv hztousec(D3DK) should be used when accurate timing is required.

The delay function calls timeout(D3DK) to schedule a wakeup call after the specified amount of time has elapsed. delay then goes to sleep until timeout wakes up the sleeping process. While delay is active, splhi is set. At completion, the former priority level is returned through splx.

delay requires user context.

#### **RETURN VALUE**

None

## **LEVEL**

Base Only (Do not call from an interrupt routine)

#### **SEE ALSO**

Bel *Driver Deuelopment Guide,* Chapter 10, "Synchronizing Hardware and Software Events"

```
biodone(D3DK), biowait(D3DK), dry hztousec(D3DK), 
drv usectohz (D3DK), sleep(D3DK), timeout(D3DK), untimeout(D3DK),
```
wakeup(D3DK)

## **EXAMPLE**

Before a driver I/O routine allocates buffers and stores any user data in them, it checks the status of the device (line 12). If the device needs manual intervention (such as, needing to be refilled with paper), a message is displayed on the system console (line 14). The driver waits an allotted time (line 16) before repeating the procedure.

```
1 struct device 1* layout of physical device registers */ 
2 int control; /* physical device control word */ 
3 int status; /* physical device status word */ 
4 short xmit_char; /* transmit character to device */ 
5 }; 1* end device */ 
6 
7 extern struct device xx addr[]; /* physical device regs. location */
     \sim \sim \sim9 /* get device registers */
10 register struct device *rp = &xx addr[getminor(dev)>>4)];
11
```
## delay(D3DK) delay(D3DK)

12 while(rp->status & NOPAPER) { /\* while printer is out of paper \*/ 13 /\* display message and ring bell on system console \*/<br>14 cmn err (CE WARN, "^xx write: NO PAPER in printer  $\frac{1}{3}d\cdot007$ ". cmn\_err(CE\_WARN, "^xx\_write: NO PAPER in printer  $d\007"$ , 15 (dev & 0xf)); 16 17 /\* endwhile \*/ delay(60  $\star$  HZ); /\* wait one minute and try again \*/

## dma pagelo (D3D) dma quadro (D3D) dma quadro (D3D) dma quadro (D3D)

#### NAME

 $d$ ma pageio - break up an I/O request into manageable units

#### **SYNOPSIS**

tinclude <sys/buf.h>

void dmayageio(void (\*strat) () *strat,* struct buf *\*bp);* 

#### ARGUMENTS

*"strat* Pointer to the strategy(D2DK) routine to call to complete the I/O transfer.

*bp* Pointer to the buf structure.

#### **DESCRIPTION**

dma page io breaks up a data transfer request from physiock( $D3DK$ ) into units of contiguous memory. This function enhances the capabilities of the direct memory access controller (DMAC). The data is broken into 512-byte sectors until the last data bytes are encountered. dma pageio executes spl0 around its internal sleep calls on reads and writes after the strategy routine is called. This may alter previously set spl(D3D) calls.

The driver must modify  $\bf{b}$  flags to indicate whether the transfer is a read or a write. OR in B READ to indicate a read; turn B READ off to indicate a write.

#### RETURN VALUE

None. However, conditions in dma pageio can cause the following to be set:

If memory for a temporary buffer cannot be allocated, b flags is ORed with B ERROR and B DONE, and b error is set to EAGAIN (resource temporarily unavailable). All allocated temporary buffers are deallocated when the transfer completes.

If the I/O transfer is incomplete (b\_flags does not contain B\_DONE), then b flags is set to B WANTED and sleep(D3DK) is called to wait until a buffer can be allocated. The sleep priority is set to PRIBIO.

The sleep code section is surrounded by a spl6-spl0 function set which may alter a previously set spl value.

If B ERROR is set after the strategy(D2DK) routine completes, allocated memory is freed and dma page io returns.

When the transfer completes, any allocated buffers are freed.

## LEVEL

Base Only

SEE ALSO *BCl Driver Development Guide,* Chapter 6, "Input/Output Operations"

#### EXAMPLE

The following example shows how dma pageio is used when reading or writing disk data.

```
1 struct dsize 
                 \mathbf{f}2 daddr_t nblocks; /* number of blocks in disk partition */ 
3 int cyloff; /* starting cylinder # of partition */
4 ) my_sizes[4] = {
```
5

```
6 
            20448, 21, 
                               /* partition 0 = cy1 21-305*1 
                                                                          *1 
 7 
            21888, 1 
                               /* partition 1 - cy1 1-305
 8 }; 
9 
10 1* 
          physical read *1 
11 my_read(dev, uio_p, cred_p)
12 
            dev_t dev; 
13 
            uio_t *uio-p; 
14 
            cred_t *cred_p;
15(16 
            register int nblks; 
17 
            1* get number of blocks in the partition 
                                                                          *1 
18 
            nblks = my_sizes[getminor(dev) & 0x7].nblocks;
19 
20 
            /* if request is within limits for the device, schedule I/O*/21 
            physiock(my_breakup, 0, dev, B_READ, nblks, uio_p);
22 
23 +24 1* physical write *1 
25 my_write (dev, uio-p, cred-p} 
26 dev t dev;
27 uio_t *u1o-p; 
28 cred t *cred p;
29 
30 
            register int nblks; 
31 
            /* get the number of blocks in the partition
                                                                          *1 
32 
            nblks = my\_sizes[getminor(dev) & 0x7].nblocks;33 
34 1 1 i request is within limits for the device, schedule I/O */<br>35 bhvsiock(my breakup, 0, dev. B WRITE, phiks, uio p):
             physiock(my_breakup, 0, dev, B_WRITE, nblks, uio_p);
36 ) 
37 }
38 1* 
     * 
39 
          break up the request that came from physio into Chunks of 
40 
     * 
          contiguous memory. Pass at least 512 bytes (one sector) at a 
41 
          time (except for the last request). 
* 
42 *1 
43 
44 static 
45 my_breakup (bp) 
46 
           register struct buf *bp; 
47 
48 
           dma pageio (my strategy, bp);
49 )
```
dry \_getparm - retrieve kernel state information

#### **SYNOPSIS**

iinclude <sys/ddi.h>

## int drv getparm(unsigned long *parm,* unsigned long *\*value p)*;

#### **ARGUMENTS**

*parm* The kernel parameter to be obtained from ddi. h. Possible values are

- LBOLT Read the value of the lbolt. (lbolt is an integer that represents the number of clock ticks since the last system reboot. This value is used as a counter or timer inside the system kernel.)
- PPGRP Read the process group identification number. This number determines which processes should receive a HANGUP or BREAK signal when detected by a driver.
- UPROCP Read the process table token value. This information is used for the second argument of the vtop(D3D) function.
- PPID Read process identification number.
- PSID Read process session identification number.
- TIME Read time in seconds.
- *value p* A pointer to the data space in which the value of the parameter is to be copied.

## **DESCRIPTION**

This function verifies that *parm* corresponds to a kernel parameter that may be read. If the value of *parm* does not correspond to a parameter or corresponds to a parameter that may not be read,  $-1$  is returned. Otherwise, the value of the parameter is stored in the data space pointed to by *value y.* 

dry getparm does not explicitly check to see whether the device has the appropriate context when the function is called and the function does not check for correct alignment in the data space pointed to by *value y.* It is the responsibility of the driver writer to use this function only when it is appropriate to do so and to correctly declare the data space needed by the driver.

#### **RETURN VALUE**

drv getparm returns  $0$  to indicate success,  $-1$  to indicate failure. The value stored in the space pointed to by  $value_p$  is the value of the parameter if  $0$  is returned, undefined if  $-1$  is returned.  $-1$  is returned if you specify a value other than LBOLT, PPGRP, PPID, PSID, TIME or UPROCP. Always check the return code when using this function.

## **LEVEL**

Base only when using the PPGRP, PPID, PSID, TIME, or UPROCP argument values.

# **dry \_getparm (D3DK) drv\_getparm (D3DK)**

Interrupt usable when using the **LBOLT** argument value.

**SEE ALSO** 

vtop(D3D), buf(D4DK)

drv hztousec - convert clock ticks to microseconds

#### **SYNOPSIS**

'include <sys/types.h> 'include <sys/ddi.h>

```
clock t dry hztousec(clock_t hz);
```
### ARGUMENT

*hz* The length of time (expressed in HZ units) to convert to its microsecond equivalent

#### **DESCRIPTION**

drv\_hztousec converts into microseconds the length of time expressed by *hz,*  which is in units of time based on the value of HZ, the kernel parameter whose value is defined in sys/param.h.

The kernel variable 1bo1t, which is readable through drv qetparm(D3DK), is the length of time the system has been up since boot and is expressed in HZ units. Drivers often use the value of lbolt before and after an  $I/O$  request to measure the amount of time it took the device to process the request. dry hztousec can be used by the driver to convert the reading from HZ units, whiCh could potentially vary between system implementations, to a known unit of time.

## RETURN VALUE

The number of microseconds equivalent to the *hz* argument. No error value is returned. If the microsecond equivalent to *hz* is too large to be represented as a clock\_t, then the maximum clock\_t value will be returned.

#### LEVEL

Base or Interrupt

#### SEE ALSO

drv getparm(D3DK), drv usectohz(D3DK)
## drv priv(D3DK) drv of the control of the control of the control of the control of the control of the control of the control of the control of the control of the control of the control of the control of the control of the c

## NAME

drv priv - determine driver privilege

## **SYNOPSIS**

int drv  $\text{priv}(\text{cred } t * cr)$ ;

## ARGUMENT

 $r^*$ cr Pointer to the cred(D4DK) (credential) structure.

## **DESCRIPTION**

The drv\_priv function provides a general interface to the system privilege policy. It determines whether the credentials supplied by the cred structure pointed to by er identify a priviledged process. This function should only be used when file access modes and special minor device numbers are insufficient to provide protection for the requested driver function. It is intended to replace all calls to suser () and any explicit checks for effective user  $ID = 0$  in driver code.

## RETURN VALUE

This routine returns 0 if it succeeds, EPERM if it fails.

#### LEVEL

Base or Interrupt

## SEE ALSO

cred(D4DK)

 $\text{div}$  usectohz - convert microseconds to clock ticks

#### **SYNOPSIS**

tinclude <sys/types.h> tinclude <sys/ddi.h>

```
clock_t dry usectohz (clock_t microsecs);
```
## **ARGUMENTS**

*microsecs* The number of microseconds to convert to its HZ equivalent.

#### **DESCRIPTION**

drv usectohz converts a length of time expressed in microseconds to HZ, the unit of time based on the the kernel parameter HZ whose value is defined in sys/param.h. The time arguments to timeout(D3DK) and delay(D3DK) are expressed in HZ, as well as the kernel variable 1bo1t, which is readable through drv qetparm(LBOLT).

drv usectohz is a portable way for drivers to make calls to timeout( $D3DK$ ) and delay(D3DK) and remain binary compatible should the driver object file be made part of a kernel that was compiled with a value of HZ different from that with which the driver was compiled.

## RETURN VALUE

The value returned is the number of HZ units equivalent to the *microsecs* argument. No error value is returned. If the HZ equivalent to *microsecs* is too large to be represented as a clock  $t$ , then the maximum clock  $t$  value will be returned.

## LEVEL

Base or Interrupt

#### SEE ALSO

drv hztousec(D3DK)

 $drv$  usecwait - busy-wait for specified interval

#### **SYNOPSIS**

'include <sys/types.h> 'include <sys/ddi.h>

#### void dry usecwait (clock\_t *microsecs);*

#### **ARGUMENT**

*microsecs* The number of microseconds to busy-wait.

#### **DESCRIPTION**

The kernel function  $delay(D3DK)$  can be used by a driver to delay for a specified number of system ticks (given by parameter HZ in sys/param. h, which indicates how many system ticks occur per second). There are two limitations: (1) the granularity of the wait time is limited to  $1/Hz$  second, which may be more time than is needed for the delay, and (2) delay(D3DK) may only be invoked with user context and hence cannot be used at interrupt time or system initialization.

Often, drivers need to delay for only a few microseconds, waiting for a write to a device register to be picked up by the device. In this case, even with user context,  $delay(D3DK)$  produces too long a wait period. The function  $drv$  usecwait is provided to give drivers a· means of busy-waiting for a specified microsecond count. The amount of time spent busy-waiting may be greater than the microsecond count but will minimally be the number of microseconds specified.

Note that the driver wastes processor time by making this call since drv usecwait does not invoke sleep but simply busy-waits. The driver should only make calls to drv usecwait as needed, and only for as much time as needed. drv usecwait does not raise the processor interrupt level; if the driver wishes to mask out interrupts, it is its responsibility to set the priority level before the call and restore it to its original value afterward.

#### **RETURN VALUE**

None

## **LEVEL**

Base or Interrupt

**SEE ALSO** 

delay(D3DK), timeout(D3DK), untimeout(D3DK)

dupb - duplicate a message block descriptor

## **SYNOPSIS**

tinclude <sys/stream.h>

mblk\_t \*dupb (mblk\_t *\*bp);* 

#### **ARGUMENTS**

*"bp* Pointer to the message block to be duplicated. mblk t is an instance of the msgb(D4DK) structure.

#### **DESCRIPTION**

dupb creates a new mblk  $t$  structure to reference the message block pointed to by *bp.* Unlike copyb(D3DK), dupb does not copy the information in the data block, but creates a new structure to point to it.

The following figure shows how the db ref field of the dblk  $t$  structure has peen changed from 1 to 2, reflecting the increase in the number of references to the data block. The new mblk t contains the same information as the first. Note that b rptr and b wptr are copied from *bp*, and that db ref is incremented.

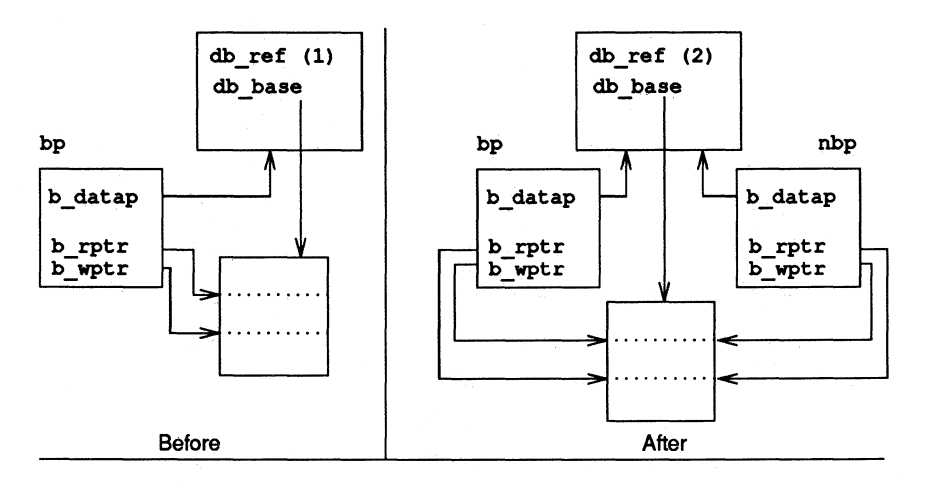

nbp=dupb (bp) ;

#### RETURN VALUE

If successful, dupb returns a pointer to the new message block. Otherwise, it returns a NULL pointer.

## LEVEL

Base or Interrupt

#### SEE ALSO

copyb(D3DK)

#### **dupb(030K) dupb(030K)**

## **EXAMPLE**

This srv(D3DK) (service) routine adds a header to all M\_DATA messages before passing them along. The message block for the header was allocated elsewhere. For each message on the queue, if it is a priority message, pass it along immediately (lines 9-10). Otherwise, if it is anything other than an M\_DATA message (line 11), and if it can be sent along (line 12), then do so (line 13). Otherwise, put the message back on the queue and return (lines 15-16). For all M\_DATA messages, first check to see if the stream is flow-controlled (line 19). If it is, put the message back on the queue and return (line 22); if it is not, the header block is duplicated (line 20). If dupb fails, the service routine is rescheduled in one tenth of a second (HZ/10) with timeout and then we return (lines 23-24). If dupb succeeds, link the M\_DATA message to it (line 26) and pass it along (line 27). dupb can be used here instead of copyb(D3DK) because the contents of the header block are not changed.

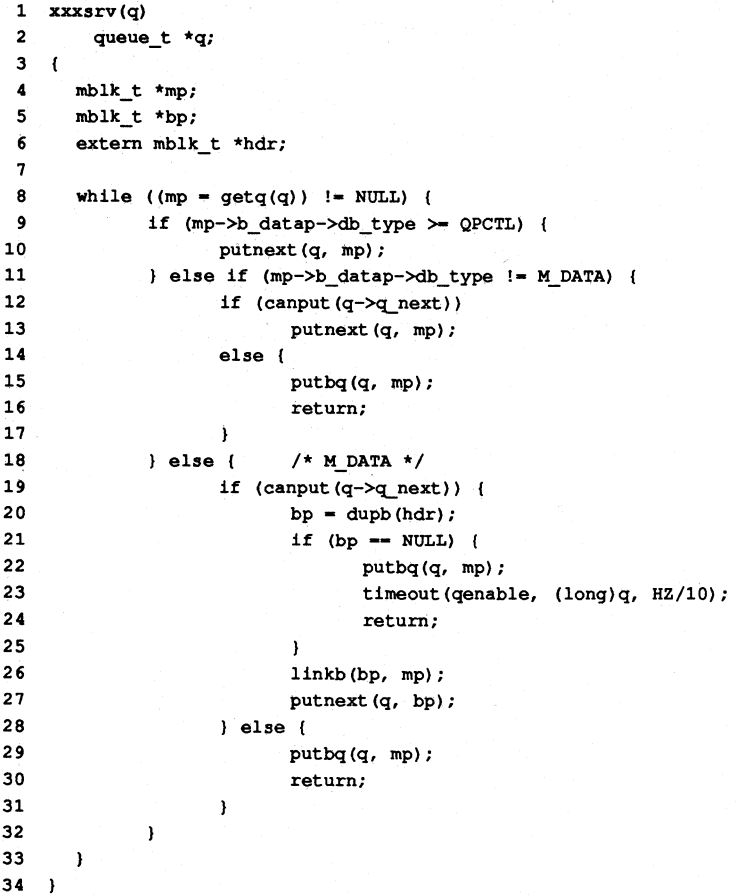

## **dupmsg(D3DK)**

## **dupmsg (D3DK)**

## **NAME**

dupmsg - duplicate a message

## **SYNOPSIS**

tinclude <sys/stream.h>

mblk t \*dupmsg(mblk t \*mp);

#### **ARGUMENTS**

mp Pointer to the message block.

## **DESCRIPTION**

dupmsg forms a new message by copying the message block descriptors pointed to by  $mp$  and linking them. dupb( $\overrightarrow{D3}D\overrightarrow{K}$ ) is called for each message block. The data blocks themselves are not duplicated.

#### **RETURN VALUE**

If successful, dupmsg returns a pointer to the new message block. Otherwise, it returns a NULL pointer.

## **LEVEL**

Base or Interrupt

## **SEE ALSO**

Bel *Driver Development Guide,* Chapter 7, "STREAMS"

copyb(D3DK), copymsg(D3DK), dupb(D3DK)

## **EXAMPLE**

See the copyb(D3DK) function page for an example of dupmsg.

## **enableok (D3DK)**

## **NAME**

enableok - reschedule a queue for service

#### **SYNOPSIS**

'include <sys/stream.h> 'include <sys/ddi.h>

```
void enableok(queue_t *q};
```
## **ARGUMENT**

*q* A pointer to the queue to be rescheduled.

## **DESCRIPTION**

The enableok function allows queue *q* to be rescheduled for service. It cancels the effect of a previous use of the noenable(D3DK) function on *q* by turning off the QNOENB flag in the queue.

## **RETURN VALUE**

None

## **lEVEL**

Base or Interrupt

## **SEE ALSO**

*BCI Driver Development Guide,* Chapter 7, "STREAMS"

noenable(D3DK), qenable(D3DK)

## **EXAMPLE**

The qrestart routine uses two STREAMS functions to restart a queue that has been disabled. The enableok function turns off the QNOENB flag, allowing the qenable(D3DK) function to schedule the queue for immediate processing.

```
1 void 
2 qrestart(rdwr_q) 
 3 register queue_t *rdwr_q; 
 4 
 5 {
 6 enableok (rdwr_q) ; 
 7 /* re-enable a queue that has been disabled */ 
 8 (void) qenable (rdwr q);
 9 
10
```
## **asballoe (D3DK) esballoe(D3DK)**

#### **NAME**

esballoc - allocate a message block using a shared buffer

### **SYNOPSIS**

'include <sys/stream.h>

```
mblk t *esballoc (unsiqned char *base, int size, int prj, 
      frtn t * frrtnp);
```
## **ARGUMENTS**

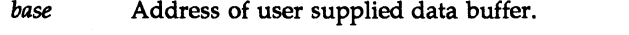

- *size* Number of bytes in data buffer.
- *pri*  Priority of allocation request (to be used by allocb(D3DK) function, called by esballoc).
- *fr rtnp* Free routine data structure.

#### **DESCRIPTION**

esballoc creates a STREAMS message and attaches a user-supplied data buffer in place of a STREAMS data buffer. It calls allocb(D3DK) to get a message and data block header only. The user-supplied data buffer, pointed to by *base,* is used as the data buffer for the message.

The free rtn structure is referenced by the dp freep member of the datab structure. When  $free$ b(D3DK) is called to free the message, the driver's message freeing routine (referenced through the free rtn structure) is called, with arguments, to free the data buffer.

The free rtn structure has the following declaration:

```
struct free rtn { 
       void (*free_func) (); /* user's freeing routine */<br>char *free arg; /* arguments to free func()
                                    \frac{1}{x} arguments to free func() */
typedef struct free_rtn frtn_t;
```
Instead of requiring a specific number of arguments, the free arg field is defined of type char \*. This way, the driver can pass a pointer to a structure if more than one argument is needed.

NOTE: The free func function must be defined in kernel space, should be declared void and accept one argument. It has no user context and must not sleep.

## **RETURN VALUE**

On success, a pointer to the newly allocated message block is returned. On failure, NULL is returned.

## **LEVEL**

Base or Interrupt

#### **SEE ALSO**

allocb(D3DK), freeb(D3DK), datab(D4DK), free\_rtn(D4DK)

## **esbbcall (D3DK)**

## **NAME**

esbbcall  $-$  call function when buffer is available

## **SYNOPSIS**

tinclude <sys/stream.h>

mblk t \*esbbcall (int *pri*, int *func*, long *arg*);

## **ARGUMENTS**

- *pri* Priority of allocation request (to be used by alloch(D3DK) function, called by esbbcall)
- *Junc*  Function to be called when buffer becomes available.
- *arg*  Argument to *func*.

## **DESCRIPTION**

esbbcall, like bufcall(D3DK), serves as a timeout(D3DK) call of indeterminate length. If esballoc(D3DK) is unable to allocate a message and data block header to go with its externally supplied data buffer, esbbcall can be used to schedule the routine *func*, to be called with the argument *arg* when a buffer becomes available. *func* may be a routine that calls esbbcall or it may be another kernel function.

## **RETURN VALUE**

On success, 1 is returned. On failure, 0 is returned.

## **LEVEL**

Base or Interrupt

## **SEE ALSO**

Bel *Driver Development Guide,* Chapter 7, "STREAMS"

allocb(D3DK), bufcall(D3DK), datab(D4DK), esballoc(D3DK)

## **etolmajor (030)**

## **NAME**

etoimajor - convert external to internal major device number

### **SYNOPSIS**

tinclude <sys/types.h> tinclude <sys/ddi.h>

int etoimajor(major  $t$  emaj);

### **ARGUMENT**

emaj An external major number.

#### **DESCRIPTION**

etoimajor converts the external major number  $(ema)$  to an internal major number.

#### **RETURN VALUE**

etoimajor returns the internal major number or NODEV if the external major number exceeds the bdevsw and cdevsw count.

#### **LEVEL**

Base or Interrupt

## **SEE ALSO**

getemajor(D3D), geteminor(D3D), getmajor(D3DK), getminor(D3DK), itoemajor(D3D), makedevice(D3DK)

## **flushband (D3DK) flushband (D3DK)**

## **NAME**

flushband - flush messages for a specified priority band

## **SYNOPSIS**

'include <sys/stream.h>

## void flushband(queue t q, unsigned char *pri*, int *flag*);

## **ARGUMENTS**  q

- Pointer to the queue.
- pri Priority of messages to be flushed.
- *flag*  Valid *flag* values are:

FLUSHDATA Flush only data messages (types M\_DATA, M\_DELAY, M\_PROTO, and M\_PCPROTO).

FLUSHALL Flush all messages.

## **DESCRIPTION**

The flushband function flushes messages associated with the priority band specified by *pri.* If *pri* is 0, only normal and high priority messages are flushed. Otherwise, messages are flushed from the band *pri* according to the value of *flag.* 

## **RETURN VALUE**

None

## **LEVEL**

Base or Interrupt

## SEE ALSO

Bel *Driver Development Guide,* Chapter 7, "STREAMS"

flushq(D3DK)

## **flushq (D3DK) flushq (D3DK)**

## **NAME**

 $flushq$  - remove messages from a queue

#### **SYNOPSIS**

tinclude <sys/stream.h>

void flushq (queue\_t *\*q,* int *flag) ;* 

#### **ARGUMENTS**

*\*q* Pointer to the queue to be flushed.

*flag* Valid *flag* values are:

FLUSHDATA Flush only data messages (types M\_DATA, M\_DELAY, M\_PROTO, and M\_PCPROTO).

FLUSHALL Flush all messages.

## **DESCRIPTION**

flushq frees messages and their associated data structures by calling freemsg(D3DK). If the queue's count falls below the low water mark and QWANTW is set, the nearest upstream service procedure is enabled.

#### **RETURN VALUE**

None

## **LEVEL**

Base or Interrupt

## **SEE ALSO**

Bel *Driver Development Guide,* Chapter 7, "STREAMS"

freemsg(D3DK), putq(D3DK)

#### **EXAMPLE**

This example depicts the canonical flushing code for STREAMS modules. The module has a write service procedure and potentially has messages on the queue. If it receives an M\_FLUSH message, and if the FLUSHR bit is on in the first byte of the message (line 10), then the read queue is flushed (line 11). If the FLUSHW bit is on (line 12), then the write queue is flushed (line 13). Then the message is passed along to the next entity in the stream (line 14). See the example for qreply(D3DK) for the canonical flushing code for drivers.

```
\mathbf{1}2 * Module write-side put procedure. 
 3 */ 
 4 xxxwput(q, mp) 
 5 queue t * q;
 6 mblk_t *mp; 
 7 
    \left\{ \right.8 
       switch (mp->b_datap->db_type) {
 9 
       case M_FLUSH:
10 
              if (*mp->b_rptr & FLUSHR)
11 
                     flushq(RD(q), FLUSHALL); 
12 
              if (*mp->b_rptr & FLUSHW) 
13 
                     flushq(q. FLUSHALL); 
14 
              putnext(q. mp);
```
# **flushq (OODK)**

# **flushq{D3DK)**

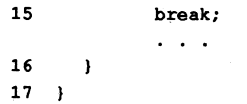

## **freeb(D3DK) freeb (D3DK)**

## **NAME**

 $freeb - free$  a message block

## **SYNOPSIS**

tinclude <sys/stream.h>

void freeb(mblk\_t *\*bp);* 

## **ARGUMENTS**

bp Pointer to the message block to be deallocated. mblk t is an instance of the msgb(D4DK) structure.

#### **DESCRIPTION**

freeb deallocates a message block. If the reference count of the db ref member of the datab(D4DK) structure is greater than 1, freeb decrements the count. If db\_ref equals 1, it deallocates the message block and the corresponding data block and buffer.

If the data buffer to be freed was allocated with the esballoc(D3DK) function, the buffer may be a non-STREAMS resource. In that case, the driver must be notified that the attached data buffer needs to be freed, and run its own freeing routine. To make this process independent of the driver used in the stream, freeb finds the free rtn(D4DK) structure associated with the buffer. The free rtn(D4DK) structure contains a pointer to the driver-dependent routine, which releases the buffer. Once this is accomplished, freeb releases the STREAMS resources associated with the buffer.

## **RETURN VALUE**

None

## **LEVEL**

Base or Interrupt

#### **SEE ALSO**

*BCI Driver Development Guide,* Chapter 7, "STREAMS"

allocb(D3DK), dupb(D3DK), esballoc(D3DK), free\_rtn(D4DK)

## **EXAMPLE**

See the copyb(D3DK) function page for an example of freeb.

## **freemsg (D3DK)**

## **NAME**

freemsq - free all message blocks in a message

## **SYNOPSIS**

'include <sys/stream.h>

int freemsq(mblk\_t *\*mp);* 

## **ARGUMENT**

 $mp$  Pointer to the message blocks to be deallocated. mblk t is an instance of the msqb(D4DK) structure.

### **DESCRIPTION**

freemsq calls freeb(D3DK) to free all message and data blocks associated with the message pointed to by *mp.* 

## **RETURN VALUE**

None

## **LEVEL**

Base or Interrupt

## SEE ALSO

Bel *Driver Development Guide,* Chapter 7, "STREAMS"

freeb(D3DK)

## **EXAMPLE**

See the copymsg(D3DK) function page for an example of freemsg.

## freerbuf{D3DK)

## freerbuf (D3DK)

#### NAME

freerbuf - free a raw buffer header

## **SYNOPSIS**

tinclude <sys/buf.h> tinclude <sys/ddi.h>

void freerbuf(struct buf \*bp);

### **ARGUMENTS**

*"bp* Pointer to a previously allocated buffer header structure.

#### **DESCRIPTION**

freerbuf frees a raw buffer header previously allocated by getrbuf(D3DK). This function does not sleep and so may be called from an interrupt routine.

## RETURN VALUE

None

## LEVEL

Base or Interrupt

## SEE ALSO

getrbuf(D3DK), kmem alloc(D3DK), kmem free(D3DK), kmem\_zalloc(D3DK)

## **getemajor (030)**

## **NAME**

getemajor - get external major device number

## **SYNOPSIS**

tinclude <sys/types.h> 'include <sys/ddi.h>

major\_t getemajor(dev\_t *dev);* 

## **ARGUMENT**

*dev* An external device number (contains both the major and minor number).

## **DESCRIPTION**

getemajor returns the external major number given a device number, *dev.* 

#### **RETURN VALUE**

The external major number.

#### **LEVEL**

Base or Interrupt

## **SEE ALSO**

geteminor(D3D), etoimajor(D3D), getmajor(D3DK), makedevice(D3DK), getminor(D3DK)

## **geteminor(D3D)**

## **geteminor(D3D)**

## **NAME**

geteminor - get external minor device number

## **SYNOPSIS**

tinclude <sys/types.h> tinclude <sys/ddi.h>

minor\_t geteminor(dev\_t *dev*);

#### **ARGUMENT**

External device number.

### **DESCRIPTION**

*dev* 

geteminor returns the external minor number given a device number, dev.

## **RETURN VALUE**

The external minor number.

## **LEVEL**

Base or Interrupt

## **SEE ALSO**

getemajor(D3D), etoimajor(D3D), getmajor(D3DK), makedevice(D3DK), getminor(D3DK)

## **geterror (D3DK)**

## **NAME**

get error - return I/O error

## **SYNOPSIS**

'include <sys/types.h> 'include <sys/buf.h>

int geterror(struct buf \*bp);

## **ARGUMENT**

bp Pointer to the block interface buffer structure defined in buf.h.

#### **DESCRIPTION**

geterror is called to retrieve the error number from the error field of the buffer header structure.

## **RETURN VALUE**

An error number indicating the error condition of the I/O request is returned. If the I/O requested is completed successfully, 0 is returned.

## **LEVEL**

Base or Interrupt

## **SEE ALSO**

buf(D4DK)

## getmaJor (D3DK) getmajor (D3DK)

## NAME

 $q$ etma jor – get major or internal major device number

#### **SYNOPSIS**

linclude <sys/types.h> linclude <sys/mkdev.h> linclude <sys/ddi.h>

major t qetmajor(dev t *dev*);

## ARGUMENT

dev Device number.

## **DESCRIPTION**

The getmajor function extracts either the major number or the internal major number from a device number. For the 3B2, qetmajor returns the internal major number. For architectures that do not make a distinction between internal and external major numbers, qetmajor returns the major number.

#### RETURN VALUE

The major number or internal major number.

NOTE: No validty checking is performed. If *dev* is invalid, an invalid number is returned.

## LEVEL

Base or Interrupt

#### SEE ALSO

Bel *Driver Deoelopment Guide,* Chapter 3, "Drivers in the UNIX Operating System"

makedevice(D3DK), qetminor(D3DK)

## EXAMPLE

The following example shows both the qetmajor and qetminor(D3DK) functions used in a debug cmn err(D3DK) statement to return the major and minor numbers for the device supported by the driver. This example is 3B2 specific.

dev t dev;

lifdef DEBUG

```
cmn err(CE NOTE, "Driver Started. Internal Major# = d,
     Internal Minor# = d'', getmajor(dev), getminor(dev));
lendif
```
## **getmlnor(03DK) getmlnor(D3DK)**

## **NAME**

 $getminor - get minor or internal minor device number$ 

## **SYNOPSIS**

#include <sys/types.h> 'include <sys/mkdev.h> iiriclude <sys/ddi.h>

minor t getminor (dev\_t *deV);* 

# **ARGUMENT**

Device number.

## **DESCRIPTION**

The getminor function extracts either the minor number or the internal minor number from a device number. For the 3B2, getminor returns the internal minor ntimber, For architectures that do not make a distinction between internal and external minor numbers, getminor returns the minor number.

## **RETURN VALUE**

The minor number or internal minor number.

NOTE: No validty checking is performed. If *dev* is invalid, an invalid number is returned.

## **LEVEL**

Base or Interrupt

#### **SEE ALSO**

Bel *Driver Development Guide,* Chapter 3, "Drivers in the UNIX Operating System" getmajor(D3DK), makedevice(D3DK)

 $qeta - get$  the next message from a queue

## **SYNOPSIS**

'include <sys/stream.h>

mblk\_t \*getq(queue\_t *\*q);* 

#### **ARGUMENTS**

*q* Pointer to the queue from which the message is to be retrieved.

## **DESCRIPTION**

getq is used by a service  $(\text{srv}(D2DK))$  routine to retrieve its enqueued messages.

A module or driver may include a service routine to process enqueued messages. Once the STREAMS scheduler calls srv it must process all enqueued messages, unless prevented by flow control. getq gets the next available message from the top of the queue pointed to by *q.* It should be called in a while loop that should be exited only when there are no more messages.

getq turns the QWANTR flag off when a queue is being read, and turns QWANTR on when there are no more messages. When QWANTW is set it means an attempt has been made to write to the queue while it was blocked by flow control. If this is the case, getq back-enables (restarts) the service routine once it falls below the low water mark.

#### **RETURN VALUE**

If there is a message to retrieve,  $qetq$  returns a pointer to it. If no message is queued, getq returns a NULL pointer.

## LEVEL

Base or Interrupt

## SEE ALSO

Bel *Driver Development Guide,* Chapter 7, "STREAMS"

*STREAMS Programmer's Guide, Chapter 5, "Messages"* 

bcanput(D3DK), canput(D3DK), putbq(D3DK), putq(D3DK), qenable(D3DK), srv(D2DK)

#### EXAMPLE

See the dupb(D3DK) function page for an example of getq.

## **getrbuf (D3DK) getrbuf(D3DK)**

## **NAME**

getrbuf - get a raw buffer header

## **SYNOPSIS**

'include <sys/buf.h> 'include <sys/kmem.h> 'include <sys/ddi.h>

struet buf \*getrbuf (long *sleepflag);* 

#### **ARGUMENT**

*s1eepflag* Indicates whether driver should sleep for free space.

### **DESCRIPTION**

getrbuf allocates the space for a buffer header to the caller. It is used in cases where a block driver is performing raw (character interface)  $I/O$  and needs to set up a buffer header that is not associated with the buffer cache.

getrbuf calls kmem\_alloe(D3DK) to perform the memory allocation. kmem alloe requires the information included in the *s1eepflag* argument. If sleepflag is set to KM\_SLEEP, the driver may sleep until the space is freed up. If *s1eepflag* is set to KM\_NOSLEEP, the driver will not sleep. In either case, a pointer to the allocated space is returned or NULL to indicate that no space was available.

#### **RETURN VALUE**

A pointer to the allocated buffer header, or NULL if no space is available.

#### **LEVEL**

Base or Interrupt (must not sleep if calling from interrupt routine)

#### **SEe ALSO**

 $freenbuf(D3DK)$ , kmem  $alloc(D3DK)$ , kmem  $free(D3DK)$ 

## **getvec{D3D) getvec{D3D)**

## **NAME**

getvec - get an interrupt vector for a virtual feature card address

#### **SYNOPSIS**

unsigned char getvec (long *baddr);* 

## **ARGUMENTS**

*baddr* A virtual feature card address.

#### **DESCRIPTION**

getvec returns an interrupt vector for a specified virtual feature card address. getvec is used in an  $init(D2D)$  routine. NOTE: If the feature card address is 0, a divide-by-zero error can occur.

#### **RETURN VALUE**

Under all conditions, an unsigned char numeric value is returned. The only abnormal return value is a number not logical for the circumstances.

#### **LEVEL**

Base Only (Do not call from an interrupt routine)

#### **EXAMPLE**

With a 3B2 computer, each device that generates an interrupt must be given an interrupt vector location code. During system initialization, the driver init routine gets the interrupt vector location code (line 17) and stores the code in a predefined address on the interface card (an address on the card in the range of OxO to Ox200000 can be defined to hold the code).

When a device generates an interrupt, the interface card presents the code to the CPU, which uses it to locate the interrupt handling routine(s) of the driver.

```
1 
struct device 
 2 
 3 
 4 
 5 
 6 
 7 
 8 
 9 
10 
            char 
            ushort 
            char 
            char 
            paddr t 
            int 
    } ; 1* end device 
*1 
                      reservel4] ; 
1* reserve space on card *1 
                      control; 
                      status; 
                      ivec_num; 
1* device interrupt vector number in *1 
                      addr; 
                      count; 
                                  1* physical device registers layout *1 
                                 /* physical device control word *1 
                                 1* physical device status word *1 
                                  1* OxfO; subdevice reporting in OxOf *1 
                                 1* address of data to be read/written *1 
                                /* amount of data to be read/written *1 
11 extern struct device *xx_addrl]; 1* physical dev registers location *1 
12 
13 xx init ()
14 I 
15 
16 
17 
18 
19 
/* end xx_in it *1 
                                          1* get device register struct *1 
        register struct device *rp = xx addr[0];rp->ivec_num - getvec(xx_addrIO]); 1* get interrupt vector code *1
```
hat\_getkpfnum - get page frame number for kernel address

#### **SYNOPSIS**

tinclude <sys/vm.h> tinclude <sys/types.h>

u\_int hat\_getkpfnum(caddr\_t *addr);* 

## **ARGUMENT**

*addr* The kernel virtual address for which the page frame number is to be returned.

## **DESCRIPTION**

Drivers implementing the  $mmap(D2K)$  entry point must return  $-1$  (for error) or the page frame number corresponding to the virtual address of the device memory *addr*. This frame number can be obtained by a call to hat getkpfnum.

#### RETURN VALUE

The page frame number corresponding to virtual address *addr.* There is no special error return value; invalid addresses will produce meaningless return values.

#### LEVEL

Base or interrupt. Although there is no reason why hat\_getkpfnum cannot be called at interrupt level, there is no need since it only needs to be called from mmap(D2K).

## SEE ALSO

mmap(D2K), page numtopp(D2DK), page pptonum(D2DK)

```
hdeeqd - initialize hard disk error logging
```
#### **SYNOPSIS**

tinclude <sys/types.h> tinclude <sys/hdelog.h> tinclude <sys/mkdev.h>

## int hdeeqd(o\_dev\_t *dev,* daddr\_t *pdsno,* short *edtyp);*

#### **ARGUMENTS**

- *dev* External device number (contains both the major number and the minor number). The driver must call the cmpdev macro (defined in mkdev. h) to compress the device number.
- *pdsno*  Physical description sector

*edtyp*  Error device type. The valid values are

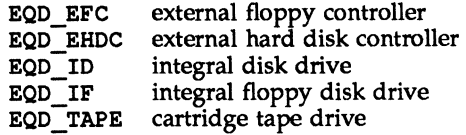

## **DESCRIPTION**

hdeeqd initializes information in the hard disk error logging table for the device specified by *dev.* This function is called once per device.

NOTE: This function is not part of the default set of kernel functions. Ensure that the HDE bootable object module is placed in the /boot directory.

#### **RETURN VALUE**

Under all conditions, a 0 is returned. However, internal errors can occur in hdeeqd causing a warning message to display on the console. Errors occur in the following conditions:

The internal major device number is greater than or equal to the number of the controllers, called cdevcnt, which is assigned by lboot when the operating system is loaded. The message is

WARNING: hdeeqd: major (ddev) = *int-major* (>=cdevcnt)

*int-major* is the internal major device number.

The count of used disk slots in the error logging table exceeds the number of available slots. The message is

WARNING: Too few HDE equipped slots

bad block handling skipped for maj/min = *ext-maj, ext-min* 

*ext-maj* and *ext-min* are the external major and minor numbers.

## **LEVEL**

Base or Interrupt

## SEE ALSO

Bel Driver *Development* Guide, Chapter 12, "Error Reporting"

hdelog(D3D), hdedata(D4D)

### **EXAMPLE**

When a device is opened for the first time, the driver open(D2DK) or init(D2D) routines (open in this example) must identify the device and set up controlling information about the device. In this example, the information is kept on a controlling sector on the disk. If the controlling sector does not exist, the information is encoded as a static table in the driver.

1 #define XX CNTLBLKNO 0 *1\** controlling sector block number *\*1*  /\* physical device reqisters layout \*/ 2 struct device { :rese:rve[4]; *1\** :rese:rve space on card *\*1*  3 char<sup>1</sup> 4 ushort control: /\* physical device control word \*/ S char *1\** physical device status word *\*1*  status; /\* device interrupt vector number in \*/ 6 char ivec\_num; 7 /\* 0xf0; subdevice reporting in 0x0f \*/ 8 paddr t addr; /\* data address to be read/written \*/ 9 int count; *1\** amount of data to be read/written *\*1*  10 }; *1\** end device *\*1*  11 struct xx  $\qquad$  /\* logical device structure \*/ 12 struct buf \*xx\_head; *1\* I/O* buffer queue head pointer *\*1*  13 struct buf \*xx\_tail; *1\* I/o* buffer queue tail pointer *\*1*  14 short xx flag; /\* logical status flag *\*/* 15 struct hdedata xx edata; /\* disk error log error record \*/ 16 struct iostat xx\_stat; *1\** unit *I/O* statistics for *\*1*  17 *1\** establishing an error'rate during error logging *\*1*  18 }; *1\** end xx\_ *\*1*  19 *1\** information on control sector *\*1*  20 struct XX\_info  $\mathbf{f}$ 21 long xx id; *1\** disk device id code *\*1*  22 long xx\_cyl; *1\** total number of cylinders *\*1*  23 long xx\_trk; *1\** number of tracks per cylinder *\*1*  24 long xx sec; *1\** number of sectors per track *\*1*  2S char xx\_serial[12]; /\* device serial number *\*1*  26 }; *1\** end xx\_info *\*1*  27 28 extern struct xx xx devtab[]; /\* logical device structures table \*/ 29 extern struct device \*xx addr[]; /\* physical dev registers location \*/ 30 extern struct xx\_info xx\_info[]; /\* device control information *\*/* 31 extern int  $xx$  cnt; /\* number of devices  $*$ / 32 xx\_open {dev, flag, otyp, crp} 33 dev\_t \*dev; 34 int flag, otype; 3S struct cred \*crp; 36 37 register struct xx\_ \*dp; 38 register struct device \*rp;

## **hdeeqd (030) hdeeqd (030)**

```
39 
       register int unit; 
          \ddots40unit = \text{getminor}(\text{dev}) \gg 4; /* \text{get drive unit number} */
41 
       dp - &xx_devtab[unitJ; 1* get logical device information *1 
42 if 
«dp->xx_flag & XX_OPEN) -- 0) ( 1* if first time device opened *1 
43 
       register struct buf *bp; 
       hdeeqd(cmpdev(dev), XX_CNTLB~KNO, EOD_ID); 1* initialize error logging *1 
44 
45 
       bp - kmem_a11oc(1024, KM_NOSLEEP); 1* get control sector buffer *1 
46 
       bp->b_flags = B_READ; \frac{1}{2} /* set up buffer to read */
47 
       bp->b_blkno - XX_CNTLBLKNO; 1* control sector from disk *1 
48 
       bp - b \text{ count} = 512;
49 
       bp - b dev = dev;
50 
       xx_strategy(bp); 1* read control sector *1 
51 
       biowait(bp); 1* wait for read to complete *1 
52 
        if ((bp ->b f) flags & B ERROR) != 0 ) (
53 
                  1* if data error occurred, displaY message on console *1 
54 
            xx-print(dev, "xx_open: cannot read control sector"); 
55 
        else ( 1* copy control sector data to info table *1 
56 
            bcopy(bp->b_un.b_addr, &xx_info[unit], sizeof(struct xx_info));
57 
            hdeeqd(cmpdev(dev), XX_CNTLBLKNO, EOD_ID); 1* start error logging *1 
58 
            dp->flag |= XX OPEN; / 1ndicate device open */59 
        1* end!! *1 
60 
        brelse(bp); \overline{\hspace{1em}} /* release system buffer \hspace{1em} */
61 
   1* end!! *1
```
If this is the first open, hdeeqd (line  $44$ ) is used to initiate error logging for the device. A system buffer is allocated (line 45) and the driver reads the controlling sector from the xx strategy routine (line 50). If an error occurred on the read attempt, an error message is displayed (line 54) and an error condition is returned. Otherwise, the driver saves information from the controlling sector with bcopy (line 56) and indicates the device has been opened. Finally, the system buffer is released (line 60).

hdelog - log hard disk error

#### **SYNOPSIS**

'include <sys/types.h> 'include <sys/hdelog.h> .include <sys/mkdev.h>

int hdelog(struct hdedata *\*eptr);* 

#### ARGUMENT

*eptr* Pointer to the hdedata(D4D) structure defined in sys/hdelog. h. The driver developer places information in the structure before hdelog is called.

#### **DESCRIPTION**

hdelog logs a hard disk error in the error logging queue and displays a warning message on the console to alert the operator to the problem.

The console message is

WARNING: *severity readtype* hard disk error: maj/min == *external-major-num, external-minor-num* 

where *severity* is "marginal" or "unreadable", and *readtype* is "CRC" (cyclic redundancy check) or "ECC" (error check and correction).

hdeeqd(D3D) must be called once before this function to initialize error logging. hdelog logs disk drive media errors. NOTE: This function is not part of the default kernel. Ensure that the HOE bootable object module is placed in the /boot directory.

Before calling this function, values must be assigned to the  $h$ dedata(D4D) structure. These members include the device number; the disk pack serial number; the physical block address; the type of read operation CRC or ECC; whether the error is marginal or whether the disk is unreadable; the number of unreadable tries; the bit width of the corrected error; and a time stamp.

#### RETURN VALUE

Under all conditions, a 0 is returned. However, an internal error can occur in: hdelog causing a warning message to display on the console. This error occurs when the error logging table is full. In this case, the usual disk error warning message is prefaced with

WARNING: HOE queue full, following report not logged

## LEVEL

Base or Interrupt

## SEE ALSO

*BCI Driver Development Guide, Chapter 12, "Error Reporting"* 

hdeeqd(D3D), hdedata(D4D)

#### EXAMPLE

A driver interrupt routine must check for data transfer errors (called data checks). When a data check occurs (reported by the device in the status or error register), the driver determines if there have been sufficient attempts to resolve the error.

If so, the driver abandons the I/O request by marking the buffer as being in error, logging an unresolved error (line 60), and marking the I/O operation complete (line 61). When an error persists in spite of multiple attempts to resolve it, the driver logs marginal errors (line 75) and attempts the I/O operation again. The driver may try to resolve the error with software by using the error correction bits in an error check and correction (ECC) register. See hdedata(D4D) for a description of the xx\_edata structure shown in this example line 17).

```
1 struct device ( 
\overline{2}1* layout of physical device regs *1 
3 
           char 
                     reserve[4];
                                     1* reserve space on card *1 
 4 
                                     1* physical device control word *1 
           ushort 
                     control; 
 5 
           char 
                     status; 
                                     1* physical device status word *1 
 6 
           char
                     ivec num;
                                     1* device interrupt vector no. in *1 
7 
                                     1* OxfO; subdevice in OxOf *1 
8 
           paddr_t addr; 
                                     1* address of data read/written *1 
9 
           int count; 
                                     1* amount of data read/written *1 
10 
    }; /* end device *1 
11 
12 struct xx_ 
13 
                                     1* logical device structure *1 
14 
                                     1* 1/0 buffer queue head pointer *1 
          struct buf 
                        *xx_head;
15 
          struct buf 
                        *xx_tail; 
                                     1* 1/0 buffer queue tail pointer *1 
16 
          short 
                         xx_flag; 
                                     1* logical status flag *1 
17 
          struct hdedata xx_edata; 
                                     /* hard disk error record */
18 
                                     1* unit 1/0 stats for setting an *1 
          struct iostat xx_stat; 
19 
                                    1* error rate during error logging *1 
20 }; 1* end xx_ *1 
21 
22 struct xx info {
23 1* information on disk control sector *1 
24 
          long 
                  xx_id; 
                                     1* device id code *1 
25 
          long 
                  xx_cyl; 
                                     1* total number of cylinders 
                                                                       *1 
26 
          long 
                  xx_trk; 
                                     1* number of tracks per cylinder 
                                                                       *1 
27 
                                     1* number of sectors per track 
                                                                       *1 
                  xx_sec; 
          long 
28 
          char xx_serial[12];
                                     1* device serial number 
                                                                       *1 
29 
   }; 1* end xx_info *1 
30 extern struct xx_ xx_devtabl];I* logical dey structures table *1 
31 extern struct device *xx_addrl]; 1* physical dey register location *1 
32 extern struct xx_info xx_infol]; 1* device control information *1 
33 extern int xx_cnt; 1* number of devices *1 
34 
xx_int(board) 
35 
           int board; 
36 
   \cdot1* get dey registers *1 
      register struct device 
*rp - xx_addr[board]; 
37 
38 
     register struct xx_ 
                              *dp; 
39 
     register struct buf 
                              *bp; 
40 
     register int unit; 
41 
42 
      unit = (board << 4) | (rp->ivec_num \epsilon 0xf); /* make unit number */
```
## **hdelog (030) hdelog (030)**

43 44 45 46 47 48 49 50 51 52 53 54 55 56 57 58 59 60 61 62 63 64 65 66 67 68 69 70 71 72 73 74 75 76 77  $dp =$   $&xx$  devtab[unit]; if  $((rp->status & DATACHK) != 0)$ *1\** if data check error occurred *\*1*  if (++dp->xx\_edata.badrtcnt > XX\_MAXTRY) *1\** if sufficient *\*1 1\** attempts have been made, then abandon the *1/0* request *\*1*  bp = dp->xx head;  $/*$  get buffer from  $1/0$  queue  $*$ / dp->xx\_head - bp->av\_forw; *1\** remove buffer from *1/0* queue *\*1*  bp->b\_flags 1- B\_ERROR; *1\** mark buffer as being in error *\*1*  bp->b\_error = EIO;  $/*$  supply error condition  $*/$ *1\** supply information needed for error logging *\*1*  dp->xx\_edata.diskdev - cmpdev(bp->b\_dev); *1\** device number *\*1*  dp->xx\_edata.blkaddr - bp->b\_blkno; *1\** block no. in error *\*1*  dp->xx\_edata.readtype HDEECC; *1\** error type: error check *\*1*  dp->xx\_edata.severity = HDEUNRD; /\* data was unreadable *\*/*  $dp->xx$  edata.bitwidth = 0; dp->xx\_edata.timestmp - time; *1\** time recording occurred *\*1*  bcopy(dp->xx\_edata.dskserno, xx\_info[unit].serial, 12); hdelog(&dp->xx\_edata); *1\** log abandoned *1/0* operations\*1 biodone(bp); *1\** mark *1/0* operation complete *\*1*  else if(dp->xx\_edata.badrtcnt > 1) *1/\** if more than one retry *\*1 1\** log error as marginal *\*1*  bp - dp->xx\_head; *1\** get buffer from *1/0* queue but leave on *\*1 1\* 1/0* queue so that *1/0* operation is repeated *\*1 1\** supply information needed for error logging *\*1*   $dp->xx$  edata.diskdev = cmpdev(bp->b\_dev); /\* device number \*/ dp->xx\_edata.blkaddr - bp->b\_blkno; *1\** error block number *\*1*  dp->xx\_edata.readtype - HDEECC; *1\** err. type: error check *\*1*  dp->xx\_edata. severity - HDEMARG; *1\** marginal error *\*1*   $dp->xx$  edata.bitwidth = 0; dp->xx\_edata.timestmp - time; *1\** time recording occurred *\*1*  bcopy(dp->xx\_edata.dskserno, xx\_info [unitJ .serial, 12); hdelog(&dp->xx\_edata); *1\** endif *\*1 1\** endif *\*1 1\** log data check error *\*1* 

78

 $insq -$  insert a message into a queue

## **SYNOPSIS**

'include <sys/stream.h>

int insq(queue  $t * q$ , mblk  $t *emp$ , mblk  $t * nmp$ );

#### **ARGUMENTS**

*q* Pointer to the queue containing message *emp.* 

- emp Enqueued message before which the new message is to be inserted (mblk t is an instance of the msgb( $D4DK$ ) structure).
- *nmp*  Message to be inserted.

#### **DESCRIPTION**

insq inserts a message into a queue. The message to be inserted, *nmp,* is placed in *q* immediately before the message *emp.* If *emp* is NULL, the new message is placed at the end of the queue. The queue class of the new message is ignored. All flow control parameters are updated. The service procedure is enabled unless QNOENB is set.

CAUTION: If emp is non-NULL, it must point to a message on *q* or a system panic could result.

## **RETURN VALUE**

insq returns 1 on success, and 0 on failure.

#### **LEVEL**

Base or Interrupt

#### **SEE ALSO**

Bel *Driver Development Guide,* Chapter 7, "STREAMS"

#### **EXAMPLE**

This routine illustrates the steps a transport provider may take to place expedited data ahead of normal data on a queue (assume all M\_DATA messages are converted into M\_PROTO T\_DATA\_REQ messages). Normal T\_DATA\_REQ messages are just placed on the end of the queue (line 14). However, expedited T\_EXDATA\_REQ messages are inserted before any normal messages already on the queue (line 28). If there are no normal messages on the queue, bp will be NULL and we will fall out of the for loop (line 21). insq will act like  $putq(D3DK)$ in this case.

```
1 #include <sys/tihdr.h>
2 
3 xxxwput(q, mp)
4 queue t * q;
5 mblk_t *mp; 
6 { 
7 
8 
9 
10 
11 
      union T primitives *tp;
      switch (mp->b_datap->db_type) {
      case M_PROTO: 
            tp = (union T_primitives *)mp->b_pptr;
```
# **Insq(D3DK)**

# **Insq(D3DK)**

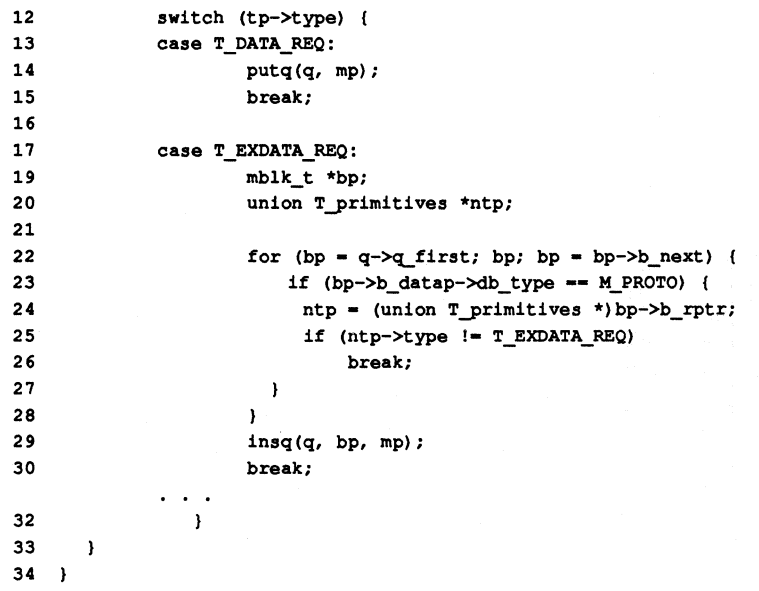

itoema jor  $-$  convert internal to external major device number

## **SYNOPSIS**

'include <sys/types.h> 'include <sys/ddi.h>

int itoemajor (major t *imaj, int prevemaj)*;

#### **ARGUMENTS**

*imaj*  An internal major number.

*prevemaj*  Most recently obtained external major number (or NODEV, if this is the first time the function has been called).

## **DESCRIPTION**

itoemajor converts the internal major number to the external major number. The external-to-intemal major number mapping is many-to-one, and so any internal major number may correspond to more than one external major number. By repeatedly invoking this function and passing the most recent external major number obtained, the driver can obtain all possible external major number values.

## RETURN VALUE

External major number, or NODEV, if all have been searched

## LEVEL

Base or Interrupt

## SEE ALSO

getemajor(D3D), geteminor(D3D), etoimajor(D3D), getmajor(D3DK), getminor(D3DK), makedevice(D3DK)

kmem\_alloc - allocate space from kernel free memory

## **SYNOPSIS**

tinclude <sys/types.h> tinclude <sys/kmem.h>

VOID \*kmem alloc (size t *size*, int *flag*);

## **ARGUMENTS**

*size* Number of bytes to allocate.

*flag* Determines if caller will sleep to wait for free space. Possible flags are KM SLEEP to sleep while waiting for free space, and KM NOSLEEP to return NULL if space is not available.

## **DESCRIPTION**

The kmem alloc function allocates a specified amount of kernel memory in bytes and returns a pointer to the allocated memory. The *flag* argument determines whether the function will sleep while waiting for free space to be released. If *flag* has KM \_SLEEP set, the caller may sleep until free space is available. If *flag*  has KM\_NOSLEEP set and space is not available, NULL will be returned.

NOTE: Memory allocated by kmem\_alloc is not paged. Available memory is therefore limited. Excessive use of this memory is likely to affect overall system performance.

## **RETURN VALUE**

If successfull, kmem\_alloc returns a pointer to the allocated space. NULL is returned if KM\_NOSLEEP is set and memory cannot be allocated.

#### **LEVEL**

Base (interrupt only if KM \_NOSLEEP is set in *flag)* 

#### **SEE ALSO**

freerbuf(D3DK), getrbuf(D3DK), kmem free(D3DK), kmem zalloc(D3DK), rmalloc(D3DK), rmfree(D3DK), rminit(D3DK), rms etwant (D3DK), rmwant(D3DK)

## **kmem\_free(D3DK) kmem\_free(D3DK) kmem\_free(D3DK)**

## **NAME**

 $k$ mem  $free$  - free previously allocated kernel memory

#### **SYNOPSIS**

tinclude <sys/tpes.h> #include <sys/kmem.h>

```
void kmem free (VOID *cp, size t size);
```
## **ARGUMENTS**

- *cp* Address of the allocated storage from which to return *size* of allocated memory.
- *size* Number of bytes to free (same number of bytes as allocated by kmem alloc( $\text{D3DK}$ ) or kmem zalloc( $\text{D3DK}$ ).

## **DESCRIPTION**

This function returns *size* of storage to kernel free space previously allocated by kmem\_alloc(D3DK) or kmem\_zalloc(D3DK). The *cp* and *size* values must specify exactly one complete area of allocated memory. One kmem free call must correspond to one allocation.

#### **RETURN VALUE**

Under all conditions, no value is returned.

## **LEVEL**

Base or Interrupt

#### **SEE ALSO**

freerbuf(D3DK), getrbuf(D3DK), kmem alloc(D3DK), kmem zalloc(D3DK), rmalloc(D3DK), rmfree(D3DK), rminit(D3DK), rmsetwant(D3DK), rmwant(D3DK)
kmem\_zalloc  $-$  allocate and clear space from kernel free memory

### **SYNOPSIS**

tinclude <sys/types.h> tinclude <sys/kmem.h>

### VOID \*kmem\_zalloc(unsigned long *size,* unsigned long *flag);*

## **ARGUMENTS**

size Number of bytes to allocate.

*flag* Determines if caller may sleep to wait for free space. Possible flags are KM SLEEP to sleep while waiting for free space, and KM NOSLEEP to return NULL if space is not available.

#### **DESCRIPTION**

This function allocates *size* of storage from kernel free space, clears it, and returns a pointer to the allocated memory. If *flag* has **KM** SLEEP set, the caller may sleep until free space is available. If *flag* has KM NOSLEEP set and space is not available, NULL will be returned.

NOTE: Memory allocated by kmem\_zalloc is not paged. Available memory is therefore limited. Excessive use of this memory is likely to affect overall system performance.

#### **RETURN VALUE**

kmem zalloc returns NULL if memory cannot be allocated. Otherwise, it returns a pointer to the allocated space.

#### **LEVEL**

Base (interrupt only if KM\_NOSLEEP is set in *flag)* 

#### **SEE ALSO**

 $freerbuf(D3DK)$ ,  $getrbuf(D3DK)$ , kmem alloc(D3DK), kmem  $free(D3DK)$ , rmalloc(D3DK), rmfree(D3DK), rminit(D3DK), rmsetwant(D3DK), rmwant(D3DK)

# **kvtophys(D3D)**

# **NAME**

kvtophys - convert kernel virtual address to physical address

#### **SYNOPSIS**

tinclude <sys/types.h> tinclude <sys/ddi.h>

pacidr t kvtophys (caddr\_t *caddr);* 

# **ARGUMENTS**

*caddr* **Kernel virtual address to translate.** 

#### **DESCRIPTION**

This function returns the physical address equivalent of the specified kernel virtual address. The same functionality is provided in the vtop(D3D) function.

#### **RETURN VALUE**

kvtophys returns NULL if *caddr* is invalid; otherwise, a physical address is returned. CAUTION: If *caddr* is invalid, kvtophys could panic the system.

# **LEVEL**

Base or Interrupt

#### **SEE ALSO**

vtop(D3D)

# linkb (D3DK)

# Iinkb(D3DK)

# NAME

linkb - concatenate two message blocks

## **SYNOPSIS**

tinclude <sys/stream.h>

void linkb(mblk\_t \*mpl,mblk\_t *\*mp2);* 

## ARGUMENTS

*mp1* The message to which *mp2* is to be added. mblk t is an instance of the msqb(D4DK) structure.

mp2 The message to be added.

### **DESCRIPTION**

linkb creates a new message by adding *mp2* to the tail of *mpl.* The continuation pointer (b\_cont) of the first message is set to point to the second message:

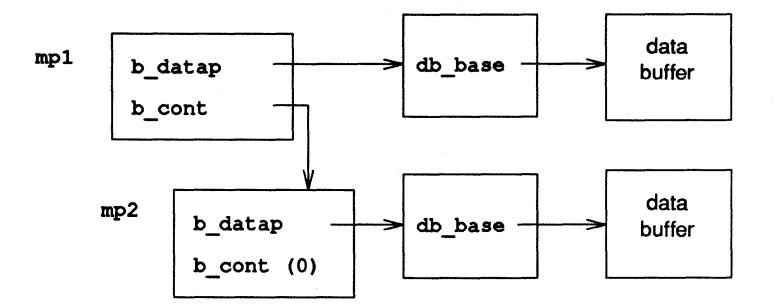

linkb(mpl, mp2);

# RETURN VALUE

None

# LEVEL

Base or Interrupt

## SEE ALSO

Bel *Driver Development Guide,* Chapter 7, "STREAMS"

unlinkb(D3DK)

# EXAMPLE

See the dupb(D3DK) function page for an example of linkb.

makedevice - make device number from external major and minor

### **SYNOPSIS**

tinclude <sys/types.h> tinclude <sys/makedev.h> tinclude <sys/ddi.h>

dev\_t make device (major\_t *majnum,* minor\_t *minnum);* 

# **ARGUMENTS**

*majnum* External major number.

*minnum* External minor number.

#### **DESCRIPTION**

The makedevice function creates a device number from an external major and external minor device number. makdevice should be used to create device numbers so that additional overhead on the driver can be avoided, and so the driver will port easily to releases that treat device numbers differently.

# **RETURN VALUE**

The device number, containing both the major number and the minor number, is returned. No validation of the external major or minor numbers is performed.

NOTE: The numbers returned by getmajor(D3DK) and getminor(D3DK) are not valid arguments to makedevice in systems where there is a distinction between internal and external numbers. The functions getemajor(D3D) and geteminor(D3D) should be used on those systems.

#### **LEVEL**

Base or Interrupt

# **SEE ALSO**

Bel *Driver Development Guide,* Chapter 3, "Drivers in the UNIX Operating System"

getemajor(D3D), geteminor(D3D), getmajor(D3DK), getminor(D3DK)

#### **EXAMPLE**

In the following example makedevice creates device numbers for every device supported by the example  $init(D2D)$  routine. The  $init$  routine initializes each device by calling the  $xxx$  dev init () routine (line 8) with the device number for each device. The device numbers are created from the preconfigured major device number, XXMAJOR, and the range of valid minor numbers for the device.

```
1 xxxinit () 
2 { 
3 dev_t dev; 
4 minor_t min; 
5 
6 for (\min = 0; \min < XXMAXMIN; \min +) {
7 dev = makedevice (XXMAJOR, min);
8 xxx_dev_init (dev);
9 
        \mathbf{I}10
```
# max (D3DK)

# **max{D3DK)**

# **NAME**

 $max - return$  the larger of two integers

# **SYNOPSIS**

int max (int *intl,* int *int2);* 

# **ARGUMENTS**

*intl, int2* The integers to be compared.

# **DesCRIPTION**

max compares two integers and returns the larger of two.

#### **RETURN VALUE**

The larger of the two numbers.

### **LEVEL**

Base or Interrupt

# SEE ALSO

min(D3DK.)

# min (030K)

# min (030K)

# **NAME**

 $min - return$  the lesser of two integers

### **SYNOPSIS**

int min (int intl, int *int2);* 

#### **ARGUMENTS**

intl, *int2* The integers to be compared.

#### **DESCRIPTION**

min compares two integers and returns the lesser of the two.

#### **RETURN VALUE**

The lesser of the two integers.

# **LEVEL**

Base or Interrupt

# **SEE ALSO**

max(D3DK)

# msgdslze(D3DK}

# msgdslze(D3DK}

# NAME

 $msgdsize$  - return the number of bytes in a message

# **SYNOPSIS**

'include <sys/stream.h>

int msgdsize(mblk\_t \*mp);

# ARGUMENT

mp Message to be evaluated.

### **DESCRIPTION**

msgdsize counts the number of bytes in a data message. Only bytes included in the data blocks of type M\_DATA are included in the count.

#### RETURN VALUE

The number of data bytes in a message, expressed as an integer.

#### LEVEL

Base or Interrupt

# SEE ALSO

Bel *Driver Development Guide,* Chapter 7, "STREAMS"

#### EXAMPLE

See the bufcall(D3DK) function page for an example of the msgdsize function.

noenable - prevent a queue from being scheduled

### **SYNOPSIS**

tinclude <sys/stream.h> tinclude <sys/ddi.h>

```
void noenable(queue_t *q);
```
#### **ARGUMENT**

*q* Pointer to the queue.

#### **DESCRIPTION**

The noenable function prevents the queue q from being scheduled for service by insq(D3DK), or by putq(D3DK) or putbq(D3DK) when enqueuing an ordinary priority message. The queue can be re-enabled with the enableok(D3DK) function.

#### **RETURN VALUE**

#### None

**LEVEL** 

Base or Interrupt

#### **SEE ALSO**

Bel *Driver Development Guide,* Chapter 7, "STREAMS"

enableok(D3DK), insq(D3DK), putq(D3DK), putbq(D3DK), qenable(D3DK)

# **OTHERQ{030K) OTHERQ{030K)**

# **NAME**

OTHERQ - get pointer to queue's partner queue

#### **SYNOPSIS**

tinclude <sys/stream.h> tinclude <sys/ddi.h>

```
queue_t *OTHERQ(queue_t *q);
```
#### **ARGUMENT**

*q* Pointer to the queue.

#### **DESCRIPTION**

The OTHERQ function returns a pointer to the other of the two queue structures that make up a STREAMS module or driver. If *q* points to the read queue the write queue will be returned, and vice versa.

#### **RETURN VALUE**

OTHERQ returns a pointer to a queue's partner.

#### **LEVEL**

Base or Interrupt

#### **SEE ALSO**

Bel *Driver Development Guide,* Chapter 7, "STREAMS"

#### **EXAMPLE**

This routine sets the minimum packet size, the maximum packet size, the high water mark, and the low water mark for the read and write queues of a given module or driver. It is passed either one of the queues. This could be used if a module or driver wished to update its queue parameters dynamically.

```
1 void 
 2 set_q_params(q, min, max, hi, 10)
 3 queue t * q;
 4 short min; 
 5 short max; 
 6 ushort hi; 
 7 ushort 10; 
 8 { 
 9 q-\gammaq minpsz = min;
10 q - > q maxpsz = max;
11 q-\alpha hiwat = hi;
12 q-\alpha lowat = 10;
13 OTHERQ(q)->q_minpsz = min;
14 OTHERQ(q)->q maxpsz = max;
15 OTHERQ(q)->q hiwat = hi;
16 OTHERQ(q)->q lowat = 10;
17 +
```
# page numtopp (D3DK) **page numtopp (D3DK) page numtopp (D3DK)**

# **NAME**

page  $number - convert$  page frame number to page structure

## **SYNOPSIS**

tinclude <sys/types.h> tinclude <vm/page.h>

page\_t page\_numtopp(u\_int  $p/m$ );

# **ARGUMENT**

*pfn* The page frame number to be converted.

#### **DESCRIPTION**

page \_numtopp converts a page frame number to its corresponding page structure.

#### **RETURN VALUE**

A pointer to the page structure is returned. If the page frame number is invalid, NULL is returned.

# **LEVEL**

Base or Interrupt

# **SEE ALSO**

page pptonum(D3DK)

page "pptonum - convert page structure to page frame number"

### **SYNOPSIS**

'include <sys/types.h> 'include <vm/page.h>

u int page pptonum(page t *"pp*);

# ARGUMENT

*pp* Pointer to a page structure.

#### **DESCRIPTION**

page pptonum is called to convert a page structure to its corresponding page frame number.

# RETURN VALUE

The page frame number corresponding to the page structure is returned. No error is returned. If *pp* (the page structure address) is invalid, the system will panic.

### LEVEL

Base or Interrupt

#### SEE ALSO,

page\_numtopp(D3DK),

```
physiock - validate and issue raw I/O request
```
## **SYNOPSIS**

tinclude<sys/types.h> tinclude <sys/buf.h> 'include <sys/errno.h> 'include <sys/uio.h> 'include <sys/cred.h>

```
int physiock (int (* (strategy) (), struct buf *buf, dev_t dev, 
     int rwflag, daddr_t nblocks, uio_t *uioy);
```
# **ARGUMENTS**

*strategy* Address of the driver strategy routine.

- *buf*  Pointer to the buf structure describing the I/O request. If set to NULL, then a buffer is allocated from the buffer pool and returned to the free list after the transfer completes.
- *dev*  Device number.
- *rwflag*  Flag indicating whether the access is a read (B\_READ) or a write (B\_WRITE). Note that B\_WRITE cannot be directly tested as it is 0
- *nblocks*  Number of blocks that a logical device can support, for example, a disk partition, or tape.
- uio *p* Pointer to the uio structure that defines the user space of the I/O request.

# **DESCRIPTION**

physiock is called by the character interface to block driver read(D2DK) and write(D2DK) routines to help perform unbuffered I/O while maintaining the buffer header as the interface structure.

- physiock performs the following functions:
	- verifies the requested transfer is valid by checking if the offset is at or past the end of the device
	- sets up a buffer header describing the transfer

faults pages in and locks the pages impacted by the I/O transfer so they can not be swapped out

calls the driver strategy(D2DK) routine passed to it

sleeps until the transfer is complete and is awakened by the biodone(D3DK) function in the driver's interrupt routine

performs the necessary cleanup and updates, then returns to the driver routine

A transfer using physiock is considered valid if the specified data location exists on the device, and the user has specified a storage area that exists in user memory space.

# **physlock (D3D) physlock{D3D)**

# **RETURN VALUE**

physiock returns 0 if the result is successful, the appropriate error number upon failure. physiock returns the ENXIO error (see Appendix A for more information) if an attempt is made to read beyond the end of the device. If a read is performed at the end of the device, 0 is returned. ENXIO is also returned if an attempt is made to write at the end of a device or beyond the end of the device. EFAULT is returned if user memory is not available. EAGAIN is returned if  $phy$ siock could not lock pages for DMA.

#### **LEVEL**

Base Only (Do not call from an interrupt routine)

#### **SEE ALSO**

dma pageio(D3D), strategy(D2DK)

#### **EXAMPLE**

```
1 
struct dsize 
                             \mathbf{f}2 
               daddr t nblocks; /* disk partition block number */
  3 int cyle<br>4 } DISKsizes[16] = {<br>5
                int cyloff; /* starting cylinder \# of partition */
 3 
 5 
 6 
               20448, 21, /* partition 0 = cy1 21-305 */12888, 126, /\star " 1 = cyl 126-305 */
 7 
 8 
                9360, 175, /* <br> " 2 = cyl 175-305 */
               7200, 205, \frac{1}{2} \frac{1}{2} \frac{1}{2} \frac{1}{2} \frac{205-305}{1} \frac{1}{2} \frac{1}{2} \frac{1}{2} \frac{1}{2} \frac{1}{2} \frac{1}{2} \frac{1}{2} \frac{1}{2} \frac{1}{2} \frac{1}{2} \frac{1}{2} \frac{1}{2} \frac{1}{2} \frac{1}{2} \frac{1}{2} \frac{9 
10 
               3600, 255, \frac{1}{4} a = cyl 255-305 */<br>21816, 3, \frac{1}{4} a = cyl 2-305 */
11 
               21816, 3, /* " 5 = cyl 2-305 */<br>21888, 1, /* " 6 = cyl 1-305 */
12 
                               \frac{1}{2} /* \frac{1}{2} 6 = cyl 1-305 */<br>\frac{1}{2} /* \frac{1}{2} 7 = cvl 1 */
13 
               72, 1, /\star \bullet 7 = cyl 1 \star/14 
}; 
15 
16 DISKread(dev, uio-p, cred-p) /* direct read request from block device */ 
17 dev t dev;
18 uio_t *uio-p; 
19 
               cred t *cred p;
20(21 
               register int nblks; 
22 
                /* get number of blocks in the partition */ 
23 
24 
               nblks = DISKsizes[minor(dev) & 0x7].nblocks;25 
26 
                /* 
27 
                 * Check limits of read request. If request is in 
28 
                 * the limits of the disk partition, schedule direct I/O. 
29 
                 */ 
30 
31 
               physiock(DISKstrat, 0, dev, B_READ, nblks, uio_p);
32 
33 /* end DISKread */ 
34 
35
```
# **physlock(D3D) physlock(D3D)**

```
36 DISKwrite(dav. uio-p. cred-p) 1* direct write request to block davice *1 
36 dav_t day; 
37 
38 
39 
40 
41 
42 
43 
44 
45 
46 
47 
48 
49 
50 
51 
           uio_t *uio-p; 
           cred_t *cred_p
           register int nblks; 
           1* get number of blocks in the partition *1 
            nblks = DISK sizes[minor(dev) & 0x7].nblocks;1* 
            * Check limits of write request. If request is in 
             * the limits of the disk partition. schedule direct I/O. 
            *1 
            physiock(DISKstrat, 0, dev, B_WRITE, nblks, uio_p);
52 ) 1* end DISKwrite *1
```
# **pollwakeup (D3DK)**

# **poliwakeup(D3DK)**

# **NAME**

pollwakeup - inform a process that an event has occurred

# **SYNOPSIS**

tinclude <sys/poll.h>

void pollwakeup (struct pollhead \*php, short *event);* 

### **ARGUMENTS**

php Pointer to a pollhead structure.

*event*  Event to notify the process about.

#### **DESCRIPTION**

The pollwakeup function wakes a process waiting on the occurrence of an event. It should be called from a driver for each occurrence of an event. The pollhead structure will usually be associated with the driver's private data structure associated with the particular minor device where the event has occurred. See chpoll(D2DK) and poll(2) for more detail.

# **RETURN**

None

# **LEVEL**

Base or Interrupt

#### **SEE ALSO**

chpoll(D2DK), poll(2)

# **ptob(D3DK)**

# **ptob(D3DK)**

#### **NAME**

ptob - convert size in pages to size in bytes

#### **SYNOPSIS**

tinclude <sys/ddi.h>

unsigned long ptob (unsigned long *numpages);* 

#### **ARGUMENT**

*numpages* Size in number of pages to convert to size in bytes.

#### **DESCRIPTION**

This function returns the number of bytes that are contained in the specified number of pages. For example, if the page size is 2048, then ptob (2) returns 4096. ptob (0) returns O.

# **RETURN VALUE**

The return value is always the number of bytes in the specified number of pages. There are no invalid input values, and no checking will be performed for overflow in the case of a page count whose corresponding byte count cannot be represented by an unsigned long. Rather, the higher order bits will be ignored.

#### **LEVEL**

Base or interrupt

#### **SEE ALSO**

btop(D3DK), btopr(D3DK)

# **pullupmsg (D3DK) pullupmsg (D3DK)**

# **NAME**

pullupmsg - concatenate bytes in a message

#### **SYNOPSIS**

'include <sys/stream.h>

int pullupmsg (mblk\_t \*mp, int *len);* 

#### **ARGUMENTS**

\**mp* Pointer to the message whose blocks are to be concatenated. mblk t is an instance of the msgb(D4DK) structure.

*len* Number of bytes to concatenate.

# **DESCRIPTION**

pullupmsg tries to combine multiple data blocks into a single block. pullupmsg concatenates and aligns the first *len* data bytes of the message pointed to by *mp.* If *len* equals -1, all data is concatenated. If *len* bytes of the same message type cannot be found, pullupmsg fails and returns O.

# **RETURN VALUE**

On success, 1 is returned; on failure, 0 is returned.

## **LEVEL**

Base or Interrupt

#### **SEE ALSO**

Bel *Driver Development Guide,* Chapter 7, "STREAMS"

allocb(D3DK)

### **EXAMPLE**

This is a driver write  $srv(D2DK)$  (service) routine for a device that does not support scatter/gather DMA. For all M\_DATA messages, the data will be transferred to the device with DMA.

First, try to pull up the message into one message block with the pullupmsg function (line 12). If successful, the transfer can be accomplished in one DMA job. Otherwise, it must be done one message block at a time (lines  $19-22$ ). After the data has been transferred to the device, free the message and continue processing messages on the queue.

```
1 xxxwsrv(q) 
2 queue t * q;
 3 {
 4 
       mhlk_t *mp; 
       mhlk_t *tmp; 
 5 
 6 
       caddr t dma addr;
 7 
       int dma len;
 8 
 9 
       while ((mp = getq(q)) := NULL) {
10 
              switch (mp->b_datap->db_type) {
11 
             case M_DATA: 
12 
                    if (pullupmsg(mp, -1)) {
13 
                            dma_addr = vtop(mp->b_rptr);
14 
                            dma_len - mp->b_wptr - mp->b_rptr;
```
# **pullupmsg (D3DK)**

 $\bar{\nu}$ 

# **pullupmsg (D3DK)**

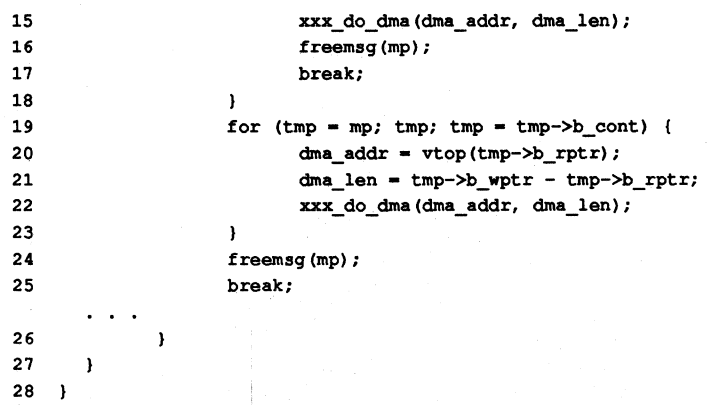

 $\overline{\mathbb{I}}$ 

putbq - place a message at the head of a queue

#### **SYNOPSIS**

tinclude <sys/stream.h>

int putbq(queue  $t * q$ , mblk  $t * b p$ ) ;

#### **ARGUMENTS**

*q* Pointer to the queue.

bp Pointer to the message block.

#### **DESCRIPTION**

putbq places a message at the beginning of the appropriate section of the message queue. There are always sections for high priority and ordinary messages. If other priority bands are used, each will have its own section of the queue, in priority band order, after high priority messages and before ordinary messages. putbq can be used only for ordinary and priority band messages. High priority messages are not subject to flow control, and so cannot be put back on the queue.

This function is usually called when bcanput(D3DK) or canput(D3DK) determines that the message cannot be passed on to the next stream component. The flow control parameters are updated to reflect the change in the queue's status. If QNOENB is not set, the service routine is enabled.

#### **RETURN VALUE**

putbq returns 1 on success and 0 on failure.

# **LEVEL**

Base or Interrupt

#### **SEE ALSO**

Bel *Driver Development Guide,* Chapter 7, "STREAMS"

*STREAMS Programmer's Guide,* Chapter 5, "Messages"

bcanput(D3DK), canput(D3DK), getq(D3DK), putq(D3DK)

## **EXAMPLE**

See the bufcall(D3DK) function page for an example of putbq.

# putctl (D3DK) putctl (D3DK) putctl (D3DK)

## NAME

 $putct1 - send a control message to a queue$ 

## **SYNOPSIS**

'include <sys/stream.h>

int putctl (queue t *\*q,* int type);

#### ARGUMENTS

*q* Queue to which the message is to be sent.

*type* Message type (must be control, not data type).

#### **DESCRIPTION**

putctl tests the *type* argument to make sure a data type has not been specified, and then attempts to allocate a message block. putctl fails if *type* is M\_DATA,M\_DELAY, M\_PROTO, or M\_PCPROTO, or if a message block cannot be allocated. If successful, putctl calls the put( $D2DK$ ) routine of the queue pointed to by *q.* 

#### RETURN VALUE

On success, 1 is returned. If *type* is a data type, or if a message block cannot be allocated, 0 is returned.

#### LEVEL

Base or Interrupt

#### SEE ALSO

Bel *Driver Deoelopment Guide,* Chapter 7, "STREAMS"

datamsg(D3DK), putctll(D3DK)

#### EXAMPLE

The send ctl routine is used to pass control messages downstream. M\_BREAK messages are handled with putctl (line 11). putctll (line 16) is used for M DELAY messages, so that  $parm$  can be used to specify the length of the delay. In either case, if a message block cannot be allocated a variable recording the number of allocation failures is incremented (lines 12, 17). If an invalid message type is detected, cmn  $err(D3DK)$  panics the system (line 21).

```
1 void 
 2 send_ctl(wrq, type, parm)
 3 queue_t *wrq; 
 4 unchar type; 
 5 unchar parm;
 6 { 
 7 extern int num alloc fail;
 8 
 9 switch (type) { 
10 case M_BREAK: 
11 if (!putctl(wrq->q_next, M_BREAK))
12 
                  num alloc fail++;
13 
            break; 
14 
15 
     case M_DELAY:
16 
            if (!putctl1 (wrq->q next, M_DELAY, parm))
```
# **putctl(D3DK)**

# **putctl (OODK)**

```
17 
                 num_alloc_fail++;
18 
           break; 
19 
20 default: 
21 cmn_err(CE_PANIC, "send_ctl: bad message type passed");<br>22 break:
            break;
23 
24 }
```
# putctl1 (D3DK) putctl1 (D3DK)

#### NAME

 $putct11 - send a control message with a one-byte parameter to a queue$ 

# **SYNOPSIS**

'include <sys/stream.h>

int putctll (queue\_t *\*q,* int *type,* int *p);* 

#### ARGUMENTS

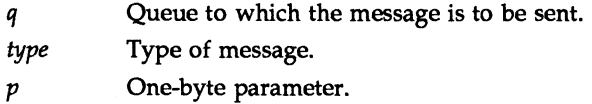

#### **DESCRIPTION**

putctll, like putctl(D3DK), tests the *type* argument to make sure a data type has not been specified, and attempts to allocate a message block. The  $p$  parameter can be used, for example, to specify how long the delay will be when an M\_DELAY message is being sent. putctll fails if type is M\_DATA, M\_PROTO, or M\_PCPROTO, or if a mesage block cannot be allocated. If successful, putctll calls the put(D2DK) routine of the queue pointed to by *q.* 

### RETURN VALUE

On success, 1 is returned. 0 is returned if *type* is a data type, or if a message block cannot be allocated.

# LEVEL

Base or Interrupt

# SEE ALSO

Bel *Driver Development Guide,* Chapter 7, "STREAMS"

allocb(D3DK), datamsg(D3DK), putctl(D3DK)

#### EXAMPLE

See the putct1(D3DK) function page for an example of putct11.

# **putnext (D3DK) putnext(D3DK)**

# **NAME**

putnext - send a message to the next queue

# **SYNOPSIS**

tinclude <sys/stream.h> tinclude <sys/ddi.h>

int putnext (queue\_t \*q, mblk\_t \*mp);

# **ARGUMENTS**  q

Pointer to the queue from which the message mp will be sent.

mp Message to be passed.

# **DESCRIPTION**

The putnext function is used to pass a message to the put(D2DK) routine of the next queue in the stream.

# **RETURN VALUE**

None

# **LEVEL**

Base or Interrupt

# **SEE ALSO**

Bel *Driver Development Guide,* Chapter 7, "STREAMS"

# **EXAMPLE**

See the allocb(D3DK) function page for an example of putnext.

# **putq(D3DK)**

# **putq (D3DK)**

# **NAME**

putq - put a message on a queue

# **SYNOPSIS**

tinclude <sys/stream.h>

int putq(queue  $t *q$ , mblk  $t *bp$ );

#### **ARGUMENTS**

*q* Pointer to the queue to which the message is to be added.

bp Message to be put on the queue.

# **DESCRIPTION**

putq is used to put messages on a driver's queue after the module's put routine has finished processing the message. The message is placed after any other messages of the same priority, and flow control parameters are updated. If QNOENB is not set, the service routine is enabled. If no processing is done, putq can be used as the module's put routine.

# **RETURN VALUE**

putq returns 1 on success and 0 on failure.

# **LEVEL**

Base or Interrupt

#### **SEE ALSO**

Bel *Driver Development Guide,* Chapter 7, "STREAMS"

putbq(D3DK), qenable(D3DK), rmvq(D3DK)

# **EXAMPLE**

See the datamsg(D3DK) function page for an example of putq.

# **qenable (D3DK)**

# **qenable (D3DK)**

#### **NAME**

qenable - enable a queue

### **SYNOPSIS**

tinclude <sys/stream.h> tinclude <sys/ddi.h>

void qenable(queue\_t *\*q);* 

#### **ARGUMENT**

Pointer to the queue to be enabled.

# *q*  **DESCRIPTION**

qenable puts the queue pointed to by *q* on the linked list of those whose service routines are ready to be called by the STREAMS scheduler.

# **RETURN VALUE**

None

# **LEVEL**

Base or Interrupt

# **SEE ALSO**

Bel *Driver Development Guide,* Chapter 7, "STREAMS"

### **EXAMPLE**

See the dupb(D3DK) function page for an example of the qenable.

# **qreply(D3DK) qreply (D3DK)**

# **NAME**

 $q$ reply  $-$  send a message on a stream in the reverse direction

#### **SYNOPSIS**

tinclude <sys/stream.h>

void qreply(queue\_t *\*q,* mblk\_t *\*bp);* 

#### **ARGUMENTS**

*q* Pointer to the queue.

*bp* Pointer to the message to be sent in the opposite direction.

#### **DESCRIPTION**

qreply sends a message on a stream. in the opposite direction from *q.* It calls the OTHERQ(D3DK) function to find  $q$ 's module partner, and passes the message by calling the put(D2DK) routine of the next queue in the stream after  $q$ 's partner.

### **RETURN VALUE**

None

# **LEVEL**

Base or Interrupt

#### **SEE ALSO**

Bel *Driver Development Guide,* Chapter 7, "STREAMS"

*STREAMS Programmer's Guide .* 

OTHERQ(D3DK), putnext(D3DK)

# **EXAMPLE**

This example depicts the canonical flushing code for STREAMS drivers. The driver has a write srv(D2DK) (service) routine that may have messages on the queue. If it receives an M\_FLUSH message (line 6), and if the FLUSHW bit is on in the first byte of the message (line 7), then the write queue is flushed (line 8) and the FLUSHW bit is turned off (line 9). If the FLUSHR bit is on, then the read queue is flushed (line 12) and the message is sent back up the read side of the stream with the  $q$ reply(D3DK) function (line 13). If the  $\bar{r}$ LUSHR bit is off, then the message is freed (line 15). See the example for  $\epsilon$  flushq(D3DK) for the canonical flushing code for modules.

 $q$ reply does two things. First, it calls the OTHERQ function to change pointer q to the module's other queue(D4DK) structure, reversing the direction of the flow. Then it uses that queue's  $q$  next pointer to call the next module's put(D2DK) routine with the M\_IOCNAK message.

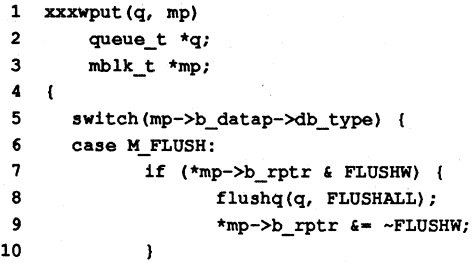

# **qreply (D3DK)**

# **qreply(D3DK)**

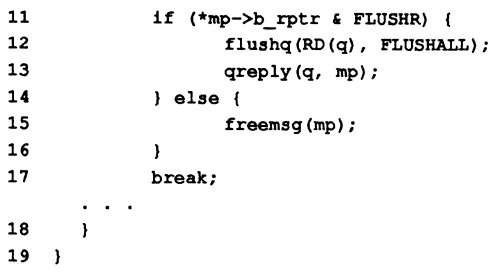

# **qsize(030K)**

# **qslze(030K)**

# **NAME**

qsize - find the number of messages on a queue

# **SYNOPSIS**

tinclude <sys/stream.h>

int qsize(queue\_t *\*q);* 

# **ARGUMENT**

Queue to be evaluated.

# q **DESCRIPTION**

qsize evaluates the queue  $q$  and returns the number of messages it contains.

# **RETURN VALUE**

If there are no message on the queue, qsize returns o. Otherwise, it returns the integer representing the number of messages on the queue.

# **LEVEL**

Base or Interrupt

# **SEE ALSO**

*BCI Driver Development Guide,* Chapter 7, "STREAMS"

# **RD(D3DK)**

# **RD(D3DK)**

# **NAME**

 $RD - get pointer to the read queue$ 

# **SYNOPSIS**

tinclude <sys/stream.h> tinclude <sys/ddi.h>

```
queue_t RD(queue_t *q);
```
#### **ARGUMENT**

*q* Pointer to the *write* queue whose *read* queue is to be returned.

#### **DESCRIPTION**

The RD function accepts a *write* queue pointer as an argument and returns a pointer to the *read* queue of the same module.

CAUTION: Make sure the argument to this function is a pointer to a *write* queue. RD will not check for queue type, and a system panic could result if it is not the right type.

# **RETURN VALUE**

The pointer to the *read* queue.

#### **LEVEL**

Base or Interrupt

#### SEE ALSO

Bel *Driver Development Guide,* Chapter 7, "STREAMS"

WR(D3DK)

#### **EXAMPLE**

See the qreply(D3DK) function page for an example of RD.

rmalloc - allocate space from a private space management map

# **SYNOPSIS**

tinclude <sys/map.h> tinclude <sys/ddi.h>

unsigned long rmalloc(struct map *\*mp,* long *size);* 

# ARGUMENTS

*mp* Memory map from where the resource is drawn.

*size* Number of units of the resource.

#### **DESCRIPTION**

rmalloc is used by a driver to allocate space from a previously defined and initialized private space management map. The map itself is declared as a structure using the driver prefix in the form *prefixmap.* Memory is initially allocated for the map either by a data array, or by the kmem alloc(D3DK) function. rmalloc is one of five functions used for private map management. The other functions include

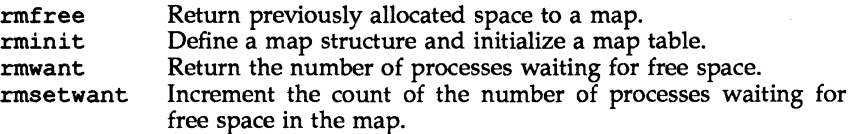

The rmalloc function allocates space from a memory map in terms of arbitrary units. The system maintains the map structure by size and index, computed in units appropriate for the memory map. For example, units may be byte addresses, pages of memory, or blocks. The elements of the memory map are sorted by index, and the system uses the *size* member to combine adjacent objects into one memory map entry. The system allocates objects from the memory map on a first-fit basis. The normal return value is an unsigned long set to the value of m addr from the map structure.

#### RETURN VALUE

Under normal conditions, rmalloc returns the base of the allocated space. Otherwise, rmalloc function returns a 0 if all memory map entries are already allocated.

# LEVEL

Base

Interrupt if rmwant is not set

#### SEE ALSO

*BCI Driver Development Guide,* Chapter 6, ''Input/Output Operations"

dma pageio(D3D), rminit(D3DK), rmwant(D3DK), rmfree(D3DK)

#### EXAMPLE

The following example is a simple memory map, but it illustrates the principles of map management. A driver initializes the map table by calling both the  $rminit(D3DK)$  and  $rmfree(D3DK)$  functions.  $rminticD3DK)$  establishes the number of slots or entries in the map, and rmfree to initialize the total buffer

# rmalloc(D3DK) rmalloc(D3DK)

area the map is to manage. The following example is a fragment from a hypothetical start routine and illustrates the following procedures:

Declaration of the map structure (line 4). The defined map array must be initialized to zero before calling rminit.

The use of kmem alloc(D3DK) to allocate memory for the map. This example panics the system if the required amount of memory can not be allocated (lines 10-14).

The use of mapinit to configure the total number of entries in the map, and of rmfree to configure the total buffer area.

```
1 #define XX MAPSIZE 12
2 #define XX BUFSIZE 2560
3 
4 struct map xx_map[XX_MAPSIZEj; /* Space management map for */ 
5 /* a private buffer */
   \ddotsc6 xx\_start()7 /*
8 * Allocate private buffer. If insufficient memory,
9 * display message and halt system. 
10 */ 
11 
   \left\{ \right.12 register caddr t bp;
13
       if ((bp = kmem \text{alloc}(XX BUFFSIZE, KM NOSIEEE) == 0)14 
15 cmn_err(CE_PANIC, "xx_start: kmem_alloc_failed before %d buffer
                 allocation", XX BUFSIZE);
16 \frac{1}{x} /* endif */
17 /* 
18 * Initialize space management map with number 
19 * of slots in map. 
20 \times 1121 rminit (xx_map, XX_MAPSIZE);
22 / *23 * Initialize space management map with total 
24 * buffer area it is to manage.
25 \times26 rmfree(xx_map, XX_BUFSIZE, bp);
```
The rmalloc(D3DK) "function is then used by the driver's read or write routine to allocate buffers for specinc data transfers. If the appropriate space cannot be allocated, the rmsetwant(D3DK) function is used to wait for a free buffer and the process is put to sleep until a buffer is available. When a buffer becomes available, the rmfree(D3DK) function is called to return the buffer to the map and to wake the sleeping process (no wakeup(D3DK) call is required). The uiomove(D3DK) function is used to move the data between user space and local

 $\ddotsc$ 

driver memory. The device then moves data between itself and local driver memory through DMA.

The next example illustrates the following procedures:

The size of the  $I/O$  request is calculated and stored in the size variable  $($ lines  $14-15)$ .

While buffers are available, buffers are allocated through the rmalloc function using the size value (line 25).

If there are not enough buffers free for use, the rmsetwant(D3DK) function is called, and the process is put to sleep (lines 26-28). When a buffer becomes available, the rmfree(D3DK) function returns the buffer to the map and wakes the process.

The uiomove(D30K) function is used to move data to the allocated buffet (line 35).

If the address passed to the uiomove function is invalid, the rmfree function is called to release the previously aHocated buffer, and an EFAULT error is returned.

```
1 
    .define XX_MAPPRIO (PZERO + 6) 
    #define XX MAPSIZE 12
2 
   'define Xx_BUFSIZE 2560 
3 
4 
   'define XX_~SIZE (XX_BUFSIZE / 4) 
5 
                                           /* Private buffer space map */ 
6 
   struct map xx_map[XX_MAPSIZE];
                                           /* driver xx_ buffer area */ 
\mathbf{\dot{7}}char xx_buffer[XX_BUFSIZE];
    \cdots8 read(dev, uio_p, cred_p)
9 dev<sub>t</sub> dev;
10 
        uiot uio p;
                              /* Pointer to uio structure for I/O */ 
11 
        cred_t cred-p; 
12 
13 register caddr t addr;
14 register int size; 
15 size = min (COUNT, XX MAXSIZE); /* Break large I/O request */
16 
                                                      /* into small ones */ 
17 
         /* 
18 
          * Get buffer. If space is not avaiiable, then 
19 
          * request a wakeup when space is returned. Wait
20 
          * for space; rmfree will check rmsetwant and 
21 
          * supply the wakeup call. 
22 
          */ 
23oldlevel = spl4();
24 
25 
        while((addr = (caddr t)rmalloc(xx map, size)) == NULL) {
26 
            rmsetwant(xx_map) 
27 
            sleep (xx_map, XX_MAXPRIO);
28 
        } /* endwhile */
29 
        splx(oldlevel);
```
# **rmalloc(D3DK)**

# **rmalloc(D3DK)**

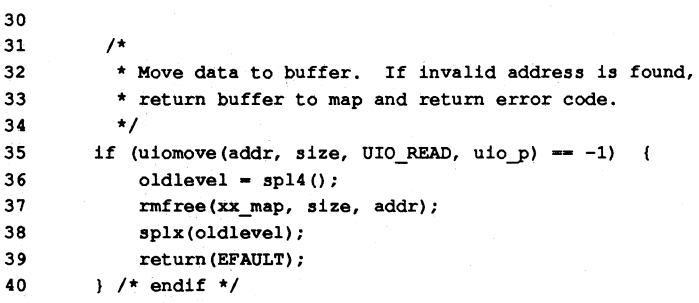

rmfree - free space back into a private space management map

### **SYNOPSIS**

tinclude <sys/map.h> tinclude <sys/ddi.h>

void rmfree (struct map *\*mp,* long *size,* unsigned long *index);* 

#### ARGUMENTS

*"mp* Pointer to the map(D4DK) structure.

*size* Number of units being freed.

*index* Index of the first unit of the allocated resource.

#### **DESCRIPTION**

rmfree releases space back into a private space management map. It is the opposite of rmalloc(D3DK), which allocates space that is controlled by a private map structure.

Drivers may define private space management buffers for allocation of memory space, in terms of arbitrary units, using the rmalloc(D3DK), rmfree and  $\text{rminit}(D3DK)$  functions. The drivers must include the file map. h. The system maintains the memory map list structure by size and index, computed in units appropriate for the memory map. For example, units may be byte addresses, pages of memory, or blocks. The elements of the memory map are sorted by index, and the system uses the size member so that adjacent objects are combined into one memory map entry. The system allocates objects from the memory map on a first-fit basis. rmfree frees up unallocated memory for re-use.

### RETURN. VALUE

None. However, if the m addr member of the map structure is returned as 0, the following warning message is displayed on the console:

#### WARNING: rmfree map overflow *mp* lost *size* items at *index*

where *mp* is the hexadecimal address of the map structure, *size* is the decimal number of buffers freed, and *index* is the decimal address to the first buffer unit freed.

#### LEVEL

Base or Interrupt

#### SEE ALSO

rmalloc(D3DK), rminit(D3DK), rmwant(D3DK)

# EXAMPLE

See rmalloc(D3DK).

 $rminit - initialize a private space management map$ 

#### **SYNOPSIS**

. #include <sys/map.h> 'include <sys/ddi.h>

void rminit (struct map *\*mp,* unsigned long *mapsize);* 

#### **ARGUMENTS**

*"mp*  Pointer to the memory map from where the resource is drawn.

*mapsize*  Number of entries for the memory map table.

# **DESCRIPTION**

The rminit function initializes a private map structure that can be used for the allocation of memory space. The map itself is declared as a structure using the driver prefix in the form *prefixmap.* Memory is initially allocated for the map either by a data array, or by the kmem alloc(D3DK) function.

The driver must initialize the map structure by calling rminit. However, rminit does not cause the memory map entries to be labeled available. This must be done through rmfree(D3DK) before objects can actually be allocated from the memory map.

The system maintains the memory map list structure by size and index, computed in units appropriate for the memory map. Units may be byte addresses, pages of memory, or blocks. The elements of the memory map are sorted by index.

Two memory map table entries are reserved for internal system use and they are not available for memory map use.

NOTE: The map array must be initialized to zero before calling rminit.

#### **RETURN VALUE**

None

#### **LEVEL**

Base or Interrupt

### **SEE ALSO**

Bel *Driver Development Guide,* Chapter 6, '1nput/Output Operations"

rmalloc(D3DK), rmwant(D3DK), rmfree(D3DK), rmsetwant(D4DK)

# **EXAMPLE**

See rmalloc(D3DK).

## **rmsetwant(D3DK) rmsetwant(D3DK)**

# **NAME**

 $r$ msetwant - set the map's wait flag for a wakeup

# **SYNOPSIS**

#include <sys/map.h> #include <sys/ddi.h>

void rmsetwant (struct map  $*map$  );

# **ARGUMENTS**

map  $p$  Pointer to the map the driver is waiting for.

#### **DESCRIPTION**

The rmsetwant function increments the counter on the wait flag of the map pointed to by map p. It is typically called from the driver's read or write routine after an unsuccessful attempt to allocate space from the map using rmalloc(D3DK).

Typically, a driver will sleep on map p after calling rmsetwant. When the rmfree function returns space to the map, it calls wakeup(D3DK).

#### **RETURN VALUE**

None

# **LEVEL**

Base only

## **SEE ALSO**

rmalloc(D3DK), rmfree(D3DK), rminit(D3DK), rmwant(D3DK), map(D4DK)

#### **EXAMPLE**

See rmalloc(D3DK).
$rmb - remove$  a message block from a message

#### **SYNOPSIS**

tinclude <sys/stream.h>

mblk t \*rmvb(mblk t \*mp, mblk t \*bp);

#### **ARGUMENTS**

"mp Message from which a block is to be removed. mblk t is an instance of the msgb(D4DK) structure.

bp Message block to be removed.

#### **DESCRIPTION**

rmvb removes a message block (bp) from a message  $(mp)$ , and returns a pointer to the altered message. The message block is not freed, merely removed from the message. It is the module or driver's responsibility to free the message block.

#### **RETURN VALUE**

If successful, a pointer to the message (minus the removed block) is returned. The pointer is NULL if  $bp$  was the only block of the message before rmvb was called. If the designated message block (bp) does not exist,  $-1$  is returned.

#### **LEVEL**

Base or Interrupt

#### **EXAMPLE**

This routine removes all zero-length M\_DATA message blocks from the given message. For each message block in the message, save the next message block (line 10). If the current message block is of type M\_DATA and has no data in its buffer (line 11), then remove it from the message (line 12) and free it (line 13). In either case, continue with the next message block in the message (line 16).

```
1 void 
2 xxclean (mp) 
 3 mblk t *mp;
 4 
   \overline{1}5 mblk t *tmp;
 6 mblk_t *nmp; 
 7 
 8 tmp = mp;
 9 while (tmp) 
10 nmp = tmp -> b next;11 if ((tmp->b_datap->db_type == M_DATA) &&
               (tmp->b rptr == tmp->b wptr)) {
12 rmvb(mp, tmp);
13 freeb(tmp); 
14 
           \mathcal{F}15 
           tmp = nmp;16 
      \mathbf{I}17.1
```
#### **rmvq(D3DK) rmvq(D3DK)**

### **NAME**

 $rmvq$  – remove a message from a queue

#### **SYNOPSIS**

tinclude <sys/stream.h>

void rmvq(queue\_t *\*q,* mblk\_t *"mp);* 

#### **ARGUMENTS**

*q* Queue containing the message to be removed.

*mp* Message to remove.

#### **DESCRIPTION**

rmvq removes a message from a queue. A message can be removed from anywhere on a queue. To prevent modules and drivers from having to deal with the internals of message linkage on a queue, either  $rm \tau$  or  $\sigma$  qet $\sigma$ (D3DK) should be used to remove a message from a queue.

**CAUTION:** Make sure that the message  $mp$  exists to avoid a possible system panic.

### **RETURN VALUE**

None

#### **LEVEL**

Base or Interrupt

#### **SEE ALSO**

*BCl Driver Development Guide,* Chapter 7, "STREAMS"

#### **EXAMPLE**

This code fragment illustrates how one may flush one type of message from a queue. In this case, only M\_PROTO T\_DATA\_IND messages are flushed. For each message on the queue, if it is an M\_PROTO message (line 8) of type T\_DATA\_IND (line 10), save a pointer to the next message (line 11), remove the  $\overline{T}$  DATA $\overline{T}$ IND message (line 12) and free it (line 13). Continue with the next message in the list (line 19).

```
1 mblk_t *mp; 
2 mblk_t *nmp; 
 3 queue_t *q: 
 4 union T primitives *tp;
 5 
 6 mp = q->q first;
 7 While (mp) ( 
 8 if (mp->b_datap->db_type == M_PROTO) {
 9 
             tp = (union T_primities *)mp->b_rptr;10 
             if (tp-\gt{type} == T_DATAIND) (
11 
                    nmp = mp->b_next;12 
                    rmvq(q, mp): 
13 
                    freemsq (mp) : 
14 
                    mp = nmp;15 
            else ( 
16 
                    mp = mp - b_next;17 
             4
```
# **rmvq(D3DK) rmvq(D3DK)**

18 else {  $mp = mp->b_next;$  $\begin{array}{c} 19 \\ 20 \end{array}$  $21$ 

#### **rmwant (D3DK) rmwant (D3DK)**

#### **NAME**

 $r$ mwant - wait for free memory

#### **SYNOPSIS**

tinclude <sys/map.h> tinclude <sys/ddi.h>

```
unsigned long rmwant (struct map *map p);
```
#### **ARGUMENT**

 $map$   $p$  Pointer to the map(D4DK) structure on which the driver is waiting for space.

### **DESCRIPTION**

The rmwant function returns the number of processes waiting for free space in the map.

### **RETURN VALUE**

The number of processes waiting for free space in the map.

#### **LEVEL**

Base or Interrupt

#### **SEE ALSO**

Bel *Driver Development Guide,* Chapter 6, '1nput/Output Operations" rmalloc(D3DK), rminit(D3DK), rmfree(D3DK), rmsetwant(D3DK), map(D4DK)

### **SAMESTR(D3DK)**

### **SAMESTR (D3DK)**

#### **NAME**

 $SAMESTR - test$  if next queue is same type

#### **SYNOPSIS**

tinclude <sys/stream.h>

int SAMESTR(queue\_t *\*q);* 

#### **ARGUMENT**

*\*q* Pointer to the queue.

#### **DESCRIPTION**

The SAMESTR function is used to see if the next queue in a stream (if it exists) is the same type as the current queue (that is, both are read queues or both are write queues).

#### **RETURN VALUE**

SAMESTR returns 1 if the next queue is the same type as the current queue. It returns 0 if the next queue does not exist or if it is not the same type.

#### **LEVEL**

Base or Interrupt

#### **SEE ALSO**

OTHERQ(D3DK)

sleep – suspend process activity pending execution of an event

#### **SYNOPSIS**

tinclude <sys/types.h> tinclude <sys/param.h>

int sleep (caddr\_t *event,* int *priority);* 

#### **ARGUMENTS**

- *event*  Address (signifying an event) for which the process will wait to be updated.
- *priority*  Priority that is assigned to the process when it is awakened. If *priority*  is ORed with the defined constant PCATCH, the sleep function does not call long imp on receipt of a signal. Instead, it returns the value 1 to the calling routine.

#### **DESCRIPTION**

sleep suspends execution of a process to await certain events such as reaching a known system state in hard ware or software. For instance, when a process wants to read a device and no data is available, the driver may need to call sleep to wait for data to become available before returning. This causes the kernel to suspend executing the process that called sleep and schedule another process. The process that called sleep can be restarted by a call to the wakeup(D3DK) function with the same *event* specified as that used to call sleep.

A driver (with data stored in local variables) may call sleep while waiting for an event to occur. Make sure another process will not interrupt the driver and overwrite the local variables.

The *event* address used when calling sleep should be the address of a kernel data structure or one of the driver's own data structures. The sleep address is an arbitrary address that has no meaning except to the corresponding wakeup function call. This does not mean that any arbitrary kernel address should be used for sleep. Doing this could conflict with other, unrelated sleep/wakeup operations in the kernel. A kernel address used for sleep should be the address of a kernel data structure directly associated with the driver I/O operation (for example, a buffer assigned to the driver).

Before a process calls sleep, the driver usually sets a flag in a driver data structure indicating the reason why sleep is being called.

The *priority* argument, called the sleep priority, is used for scheduling purposes when the process awakens. This parameter has critical effects on how the process that called sleep reacts to signals. If the numerical value of the sleep priority is less than or equal to the constant P ZERO (defined in the sys/param. h header file), then the sleeping process will not be awakened by a signal. However, if the numerical value is greater than PZERO, the system awakens the process that called sleep prematurely (that is, before the event on which sleep was called occurred) on receipt of a non-ignored, non-held signal. In this case, it returns the value 1 to the calling routine if PCATCH is set; otherwise it does a longjmp and never returns to the driver. If the event occurred, 0 is returned.

To pick the correct sleep priority, base your decision on whether or not the process should be awakened on the receipt of a signal. If the driver calls sleep for an event that is certain to happen, the driver should use a priority numerically less than or equal to PZERO. (However, you should only use priorities less than or equal to PZERO if your driver is crucial to system operation.) If the driver calls sleep while it awaits an event that may not happen, use a priority numerically greater than PZERO.

An example of an event that may not happen is the arrival of data from a remote device. When the system tries to read data from a terminal, the terminal driver might call sleep to suspend the current process while waiting for data to arrive from the terminal. If data never arrives, the sleep call will never be answered. When a user at the terminal presses the BREAK key or hangs up, the terminal driver interrupt handler sends a signal to the reading process, which is still executing sleep. The signal causes the reading process to finish the system call without having read any data. If sleep is called with a priority value that is not awakened by signals, the process can be awakened only by a specific wakeup call. If that wakeup call never happened (the user hung up the terminal), then the process executes sleep until the system is rebooted.

Another important criteria for selecting the appropriate priority is how important the event or resource being waited for is to overall system performance. For example, disk I/O is often a bottleneck, so the priority for disk I/O is higher than most other priorities. In contrast, terminal I/O is a much lower priority. The sooner the process runs, the faster the resource will be used and freed again.

Drivers calling sleep must occasionally perform cleanup operations before returning. Typical items that need cleaning up are locked data structures that should be unlocked when the system call completes. This is done by DRing *prior*ity with PCATCH and executing sleep. If sleep returns a 1, then you can cleanup any locked structures or free any allocated resources, and return. CAU-TION: If sleep is called from the driver strategy(D2DK) routine, you should DR the *priority* argument with PCATCH or select a *priority* of PZERO or less.

#### RETURN VALUE

If the sleep *priority* argument is ORed with the defined constant PCATCH, the sleep function does not call longjnp on receipt of a signal; instead, it returns the value 1 to the calling routine. If the process put in a wait state by sleep is awakened by an explicit wakeup call rather than by a signal, the sleep call returns o.

#### LEVEL

Base Only (Do not call from an interrupt routine)

#### SEE ALSO

Bel *Driver Development Guide,* Chapter 10, "Synchronizing Hardware and Software Events"

delay(D3DK), biodone(D3DK), biowait(D3DK), timeout(D3DK), untimeout(D3DK), wakeup(D3DK)

### sleep (D3DK) **sleep (D3DK)**

### **EXAMPLE**

See the untimeout(D3DK) function page for an example of sleep.

 $sp1 - block/allow$  interrupts

**SYNOPSIS** 

'include <sys/inline.h>

```
int sp10();
int spl1();
int spl4();
int spl5();
int spl6();
int spl7();
int splvm() ; 
int splhi (); 
int splstr();
int split(y();
```
int splx (int *oldlevel);* 

#### **ARGUMENT**

*oldlevel* Last set priority value (only splx has an input argument).

#### **DESCRIPTION**

spl blocks or allows interrupts. When a process is executing code in a driver, the system will not switch context from that process to another executing process unless it is explicitly told to do so by the driver. This protects the integrity of the kernel and driver data structures. However, the system does allow devices to interrupt the processor and handle these interrupts immediately.

The integrity of system data structures would be destroyed if an interrupt handler were to manipulate the same data structures as a process executing in the driver. To prevent such problems, the kernel provides the spl functions allowing a driver to set processor execution levels, prohibiting the handling of interrupts below the level set.

The selection of the appropriate spl function is important. The execution level to which the processor is set must be high enough to protect the region of code; but this level should not be so high that it unnecessarily locks out interrupts that need to be processed quickly. A hardware device is assigned to an interrupt priority level depending on the type of device. By using the appropriate spi function, a driver can inhibit interrupts from its device or other devices at the same or lower interrupt priority levels.

The spl command changes the state of the processor status word (PSW). The PSW stores the current processor execution level, in addition to information relating to the operating system internals. The spl functions block out interrupts that come in at a priority level at or below a machine-dependent interrupt priority level. The spl functions include the following:

sp10 Restores all interrupts when executing on the base level. A driver routine may use sp10 when the routine has been called through a system call; that is, if it is known that the level being restored is indeed at base level.

- sp11 Used in context and process switch to protect critical code.
- sp14 Used in character drivers to protect critical code.
- sp15 Used in character drivers to protect critical code (this function has the same effect as sp14).
- sp16 Used in block drivers to protect critical code.
- sp17 Used in any type of driver to mask out all interrupts including the clock, and should be used very sparingly.
- splvm Used in memory management code to protect critical regions.
- splhi Used in any type of driver to mask out all interrupts including the dock, and should be used very sparingly. (This function is identical to sp17.)
- spltty Used by a TTY driver to protect critical code.
- splstr Used to protect STREAMS driver and module critical regions of code. This is defined to be high enough to block interrupts from the highest priority STREAMS device. splstr is mapped to spltty.
- splx Used to terminate a section of protected critical code. This function restores the interrupt level to the previous level specified by its argument *oldlevel.*

NOTE: spl functions should not be used in interrupt routines unless you save the old interrupt priority level in a variable as it was returned from an spl call. Later, splx must be used to restore the saved old level. Never drop the interrupt priority level below the level at which an interrupt routine was entered. For example, if an interrupt routine is entered at the interrupt priority level of an sp16, do not call sp10 through sp15 or the stack may become corrupted.

#### **RETURN VALUE**

All spl functions (except splx) return the former priority level.

#### **EXAMPLE**

See the untimeout(D3DK) function page for an example of spl.

strlog - submit messages to the log driver

#### **SYNOPSIS**

tinclude <sys/stream.h> tinclude <sys/strlog.h> tinclude <sys/log.h>

int strlog(short *mid,* short *sid,* char *level,* unsigned short *flags,*  char *\*fmt,* unsigned *argl,* ... ) ;

#### **ARGUMENTS**

*mid* Identification number of the module or driver submitting the message.

*sid* Identification number for a particular minor device.

*level*  Tracing level for selective screening of low priority messages.

*flags*  Valid flag values are:

> SL ERROR Message is for error logger. SL TRACE Message is for trace. SL NOTIFY Mail copy of message to system administrator. SL CONSOLE Log message to console. SL FATAL Error is fatal. SL WARN Error is a warning.

SL NOTE Error is a notice.

*fmt*  printf(3S) style format string. %s, %e, %g, and %G formats are not allowed.

*argl*  Zero or more arguments to printf.

#### **DESCRIPTION**

strlog submits formatted messages to the 10g(7) driver. The messages can be retrieved with the getmsg(2) system call. The *flags* argument specifies the type of the message and where it is to be sent. strace(1M) receives messages from the log driver and sends them to the standard output.  $strer(1M)$  receives error messages from the log driver and appends them to a file called /var/adm/streams/error.mm-dd, where *mm-dd* identifies the date of the error message.

#### **RETURN VALUE**

strlog returns 0 if the message is not seen by all the readers, 1 otherwise.

#### **LEVEL**

Base or Interrupt

#### **SEE ALSO**

BCI *Driver Development Guide*, Chapter 12, "Error Reporting"

10g(7)

#### strqget (D3DK) strqget(D3DK)

#### NAME

strqqet - get information about a queue or band of the queue

#### **SYNOPSIS**

tinclude <sys/stream.h>

```
int strqget (queue t *q, qfields_t what, unsigned char pri, 
      long *valp) i -
```
#### **ARGUMENTS**

*q* Pointer to the queue

*what* Which field of the queue structure to return information about. Valid values are specified in stream. h:

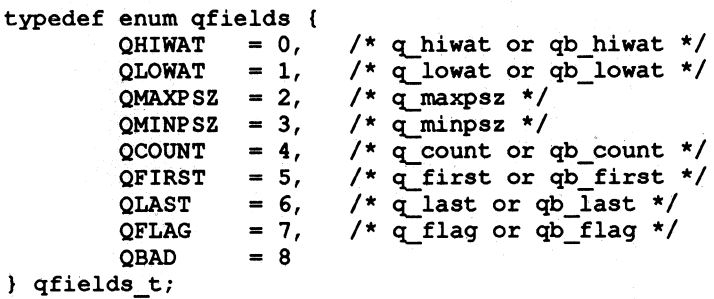

*pri*  Priority of request.

valp The value for the requested field.

#### **DESCRIPTION**

strqget gives drivers and modules a way to get information about a queue or a particular band of a queue without directly accessing STREAMS data structures.

#### RETURN VALUE

On success, 0 is returned. An error number is returned on failure.

#### LEVEL

Base or Interrupt

#### SEE ALSO

Bel *Driver Development Guide,* Chapter 7, "STREAMS"

strqset(D3DK)

#### **strqset (D30K) strqset (D3DK)**

#### **NAME**

strqset - change information about a queue or band of the queue

#### **SYNOPSIS**

'include <sys/stream.h>

int strqset (queue t \*q, qfields t what, unsigned char pri, long *\*val); -*

#### **ARGUMENTS**   $\boldsymbol{q}$

Pointer to the queue.

*what* 

Which field of the queue structure to return information about. Valid values are specified in stream. h:

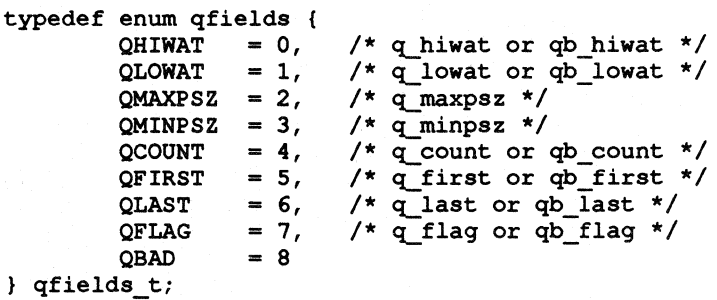

*pri*  Priority of request.

The value for the field to be changed.

#### **DESCRIPTION**

*val* 

strqset gives drivers and modules a way to change information about a queue or a particular band of a queue without directly accessing STREAMS data structures. The fields that can be returned are defined in the enumerated type qfields. qfields defines the following fields:

#### **RETURN VALUE**

On success, 0 is returned. An error number is returned on failure. If the *what* field is read-only, EPERM is returned and the field is left unchanged.

#### **LEVEL**

Base Or Interrupt

#### **SEE ALSO**

Bel *Driver Development Guide,* Chapter 7, "STREAMS" strqget(D3DK)

#### **testb(D3DK) testb (D3DK)**

#### **NAME**

testb - check for an available buffer

#### **SYNOPSIS**

tinclude <sys/stream.h>

int testb (int *size,* int *pri);* 

#### **ARGUMENTS**

size Size of the requested buffer.

*pri* Priority of the allocb request.

#### **DESCRIPTION**

testb checks to see if an allocb(D3DK) call is likely to succeed if a buffer of *size* bytes at priority *pri* is requested. Even if testb returns successfully, the call to allocb can fail.

### **RETURN VALUE**

Returns 1 if a buffer of the requested size is available, and 0 if one is not.

#### **LEVEL**

Base or Interrupt

#### **SEE ALSO**

Bel *Driver Development Guide,* Chapter 7, "STREAMS"

allocb(D3DK), bufcall(D3DK)

#### **EXAMPLE**

In a  $srv(D2DK)$  (service) routine, if copymsq(D3DK) fails (line 6), the message is put back on the queue (line 7) and a routine, tryagain, is scheduled to be run in one tenth of a second (HZ/10). Then the service routine returns.

When the timeout(D3DK) function runs, if there is no message on the front of the queue, it just returns. Otherwise, for each message block in the first message, check to see if an allocation would succeed. If the number of message blocks equals the number we can allocate, then enable the service procedure. Otherwise, reschedule tryagain to run again in another tenth of a second. Note that tryagain is merely an approximation. Its accounting may be faulty. Consider the case of a message comprised of two l024-byte message blocks. If there is only one free l024-byte message block and no free 2048-byte message blocks, then testb will still succeed twice. If no message blocks are freed of these sizes before the service procedure runs again, then the copymsg(D3DK) will still fail. The reason testb is used here is because it is significantly faster than calling copymsg. We must minimize the amount of time spent in a timeout routine.

1 xxxsrv(q) 2 queue t \*q; 3  $\mathbf{f}$ 4 mblk\_t \*mp; 5 mblk\_t \*nmp;  $\ddotsc$ 6 if  $(\text{nmp} = \text{copymsg}(mp)) == \text{NULL}$  { 7 putbq(q, mp); 8 timeout (tryagain, (long) q, HZ/10);

### **testb(D3DK)**

### **testb(D3DK)**

```
return;<br>}
 9 
10 
        \sim \sim \sim11 \t112 
13 tryagain (q) 
14 queue t *q;
15 
16 register int can_alloc = 0;<br>17 register int num blks = 0:
     register int num_blks = 0;
18 register mblk_t *mp;
19 
20 if (!q \rightarrow q_{first})<br>21 return:
               return;
22 for (mp = q - \geq q_{first}; mp; mp = mp - \geq b_{cont}) (
23 num_blks++; 
24 can_alloc += testb((mp->b_datap->db_lim -<br>25 mp->b datap->db base), BPRI MED);
                   25 mp->b_datap->db_base), BPRI_MED); 
26 
        \mathbf{F}27 if (num_blks == can_alloc)<br>28 qenable(q);
               qenable (q) ;
29 else 
30 timeout (tryagain, (long)q, HZ/10); 
31
```
#### **timeout (D3DK)** timeout (D3DK)

#### **NAME**

timeout - execute a function after a specified length of time

#### **SYNOPSIS**

tinclude <sys/types.h>

int timeout(int *(\*ftn)* (), caddr\_t *arg,* long *ticks);* 

#### **ARGUMENTS**

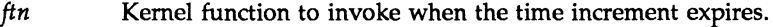

arg **Argument** to the function.

*ticks* Number of clock ticks to wait before the function is called.

#### **DESCRIPTION**

The timeout function schedules the specified function to be called after a specified time interval. Control is immediately returned to the caller. This is useful when an event is known to occur within a specific time frame, or when you want to wait for I/O processes when an interrupt is not available or might cause problems. For example, some robotics applications do not provide a status flag for determining when to pump information to the robot's controller. By using timeout, the driver can wait a predetermined interval and then begin transferring data to the robot.

The exact time interval over which the timeout takes effect cannot be guaranteed, but the value given is a close approximation. The function called by timeout must adhere to the same restrictions as a driver interrupt handler. It can neither sleep nor use previously set local variables.

#### **RETURN VALUE**

Under normal conditions, an integer timeout identifier is returned (which may, in unusual circumstances, be set to  $\tilde{0}$ ). Otherwise, if the timeout table is full, the following panic message results:

#### PANIC: Timeout table overflow

The timeout function returns an identifier that may be passed to the untimeout(D3DK) function to cancel a pending request. NOTE: No value is returned from the called function.

### **LEVEL**

Base or Interrupt

#### **SEE ALSO**

*BCI Driver Development Guide,* Chapter 10, "Synchronizing Hardware and Software Events"

delay(D3DKK), biodone(D3DK), biowait(D3DK), sleep(D3DK), untimeout(D3DK), wakeup(D3DK)

#### **EXAMPLE**

See the bufcall(D3DK) function page for an example of timeout.

uiomove - copy kernel data using uio(D4DK) structure

#### **SYNOPSIS**

'include <sys/types.h> 'include <sys/uio.h>

int uiomove (caddr\_t *address,* long *nbytes,* enum uio\_rw *rwflag,*  struct uio \* *uio* y) ;

#### **ARGUMENTS**

*address* Source/destination kernel address of the copy.

*nbytes* Number of bytes to copy.

*rwflag* Flag indicating read or write operation. Possible values are UIO READ and UIO WRITE.<br> $\mu$ io p Pointer to the uio structure for the copy.

#### **DESCRIPTION**

The uiomove function copies *nbytes* of data to or from the space defined by the uio structure (described in uio. h) and the driver.

The uio segflg member of the uio structure determines the the type of space to or from which the transfer being made. If it is set to UIO\_SYSSPACE the data transfer is between addresses in the kernel. If it is set to UIO USERSPACE the transfer is between a user program and kernel space. -

In addition to moving the data, uiomove adds the number of bytes moved to the iov base member of the iovec(D4DK) structure, decreases the iov len member, increases the uio offset member of the uio structure, and decreases the uio resid member.

This function does automatic page boundary checking. *nbytes* does not have to be word-aligned.

CAUTION: If uio segflg is set to OIO SYSSPACE and *address* is selected from user space, the system panics.

#### **RETURN VALUE**

uiomove returns 0 upon success or  $-1$  on failure. The driver entry point routine through which uiomove was called should return EFAULT if  $-1$  is returned.

### **LEVEL**

Base.

#### **SEE ALSO**

uio(D4DK), ureadc(D3DK), uwritec(D3DK)

#### **EXAMPLE**

See rmalloc.

### unlinkb(D3DK)

#### NAME

 $unlinkb$  - remove a message block from the head of a message

#### **SYNOPSIS**

'include <sys/stream.h>

mblk\_t \*unlinkb(mblk\_t *\*mp);* 

#### ARGUMENT

mp Pointer to the message.

#### **DESCRIPTION**

unlinkb removes the first message block from the message pointed to by  $mp$ . A new message, minus the removed message block, is returned.

#### RETURN VALUE

If successful, unlinkb returns a pointer to the message with the first message block removed. If there is only one message block in the message, NULL is returned.

#### LEVEL

Base or Interrupt

#### SEE ALSO

*BCI Driver Development Guide,* Chapter 7, "STREAMS"

linkb(D3DK)

#### EXAMPLE

The routine expects to get passed an M\_PROTO T\_DATA\_IND message. It will remove and free the M\_PROTO header and return the remaining M\_DATA portion of the message.

```
1 mblk_t *
2 makedata (mp) 
3 mb1k_t *mp; 
4 
5 mb1k_t *nmp; 
6 
7 nmp = unlinkb(np);8 freeb(mp); 
9 return(nmp); 
10 }
```
untimeout - cancel previous timeout(D3DK) function call

#### **SYNOPSIS**

tinclude <sys!types.h>

int untimeout (int  $id$ ) :

#### **ARGUMENTS**

 $id$  Identification value generated by a previous  $t$  imeout function call.

#### **DESCRIPTION**

untimeout cancels a pending timeout(D3DK) request.

#### **RETURN VALUE**

None

**LEVEL** 

Base or Interrupt

#### **SEE ALSO**

Bel *Driver Development Guide,* Chapter 10, "Synchronizing Hardware and Software Events"

delay(D3DK), biodone(D3DK), biowait(D3DK), sleep(D3DK), timeout(D3DK), wakeup(D3DK)

#### **EXAMPLE**

A driver may have to repeatedly request outside help from a computer operator. The timeout function is used to delay a certain amount of time between requests. However, once the request is honored, the driver will want to cancel the timeout operation. This is done with the untimeout function.

In a driver open(D2DK) routine, after the input arguments have been verified, the status of the device is tested. If the device is not on-line, a message is displayed on the system console. The driver schedules a wakeup(D3DK) call and waits for five minutes (line 41). If the device is still not ready, the procedure is repeated.

When the device is made ready, an interrupt is generated. The driver interrupt handling routine notes there is a suspended process. It cancels the timeout request (line 59) and wakens the suspended process (line 61).

```
1 struct mtu_device { 
2 
                            /* layout of physical device registers */ 
                   control; 
/* physical device control word */ 
3 
           int 
                   status; /* physical device status word */
4 
           int 
                   byte_cnt; 
/* number of bytes to be transferred */ 
5 
           int 
           paddr_t 
baddr: 
/* DMA starting physical address */ 
6 
7 }; /* end device */
8 
9 struct mtu 
                 \left(10 
                            /* magnetic tape unit logical structure */ 
          struct buf *mtu_head; /* pointer to I/O queue head */
11 
          struct buf *mtu_tail; /* pointer to buffer I/O queue tail */
12 
        int mtu_flag; /* logical status flag */
13
```
#### **untimeout (D3DK) untimeout(D3DK)**

```
*/ 
14 int 
                      mtu to id; /* time out ID number
            \ddotsc15 }; /* end mtu */
16 
17 extern struct mtu device *mtu_addr[];
                                            /* location of dev regs */ 
18 extern struct mtu
                           /* location of dev structs */ 
19 extern int 
                mtu cnt;
     \overline{1}20 mtu_open(dev, flag, type, c-ptr) 
21 dev t dev;
22 
   \mathbf{f}23 register struct mtu *dp; 
24 register struct mtu_device *rp; 
25 if ((getminor(dev) >> 3) > mtu_cnt) { /* if dev doesn't exist */
26 
           return (ENXIO) ; 
                                     /* then return error condition */ 
27 
       } /* endif */
28 
        dp - &mtu_tbl[getminor(dev»); 
/* get logical device struct */ 
29 
        if (dp->mtu_flag & MTU_BUSY) 
!- 0) { /* if device is in use, */ 
30 
31 
                                               /* return busy status */ 
           return (EBUSY) ; 
32 
        } /* endif */
33 
34 dp->mtu_flag - MTU_BUSY; /* mark device in use & clear flags */ 
35 rp = xx \text{ addr}\left(\text{getminor}\left(\text{dev}\right) \right) > 3\right); /* get device regs */
36 oldlevel2 = splhi();
37 while((\text{rp}-\text{y}tatus & MTU LOAD) == 0) { /* while tape not loaded */
38 /* display mount request on console */ 
39 cmn_err(CE_NOTE, "!Tape MOUNT, drive %d", minor (dev) & 0x3);
40 dp->mtu_flag 1- MTU_WAIT; /* indicate process suspended */ 
41 dp->mtu to id = timeout(wakeup, dp, 5*60*HZ); /* wait 5 min */
42 if (sleep(dp, (PCATCH | PZERO+2)) == 1) {/*wait on tape load */
43 /* if user aborts process, release */ 
44 dp->mtu_flag - 0; /* tape device by clearing flags */ 
45 untimeout (dp->mtu_to_id);
46 splx (01dleve12) ; 
47 } / * \text{ endif } */48 } /* endwhile */ 
49 splx(oldleve12); 
50 /* end mtu_open */ 
       \sim \sim \sim51 
   mtu_int(cntr) 
52 
        int cntr; 
                              /* controller that caused the interrupt */ 
53 
   \overline{1}register struct mtu_device *rp = xx_addr[cntr]; /* get device regs */
54 
    register struct mtu *dp = \text{imt}tbl[cntr << 3 | (rp->status \epsilon 0x3)];
55 
56 
       if ((dp->mtu flag & MTU WAIT) != 0) { /* if process is suspended */
57 
                                           /* waiting for tape mount, */ 
58 
           untimeout(dp->mtu_to_id); /* cancel timeout request */
```
 $3 - 136$ 

# **untlmeout (D3DK)**

# **untimeout(D3DK)**

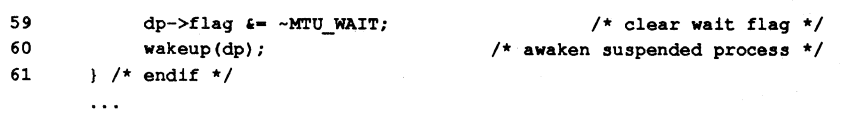

### **ureadc (D3DK)**

### **ureadc(D3DK}**

#### **NAME**

 $ureadc - add character to a uio structure$ 

### **SYNOPSIS**

tinclude <sys/uio.h>

int ureadc (int  $c$ , uio\_t  $*uio_p$ );

#### **ARGUMENTS**  *c*

The character added to the uio structure.

*"uio"p*  Pointer to the uio(D4DK) structure.

#### **DESCRIPTION**

ureadc transfers the character  $c$  into the address space of the uio structure pointed to by *uio\_p*, and updates the uio structure as for uiomove(D3DK).

### **RETURN VALUE**

o is returned on success and EFAULT on failure.

### **LEVEL**

Base or Interrupt

#### **SEE ALSO**

uiomove(D3DK), uwritec(D3DK), iovec(D4DK), uio(D4DK)

#### useracc(D3DK) useracc(D3DK)

#### NAME

useracc  $-$  verify whether user has access to memory

#### **SYNOPSIS**

'include <sys/types.h> 'include <sys/buf.h>

int useracc (caddr\_t *base,* uint *count,* int *access) ;* 

#### ARGUMENTS

*base* The start address of the user data area

*count*  The size of the data transfer in bytes

*access*  A flag to determine whether the access is a read or write. The defined constant B READ specifies a read from the device and a write to memory. This requires that the user have write access permission for the specified data area. The defined constant B\_WRITE specifies a read from memory and a write to the device. It requires read access permission for the data area. (B\_READ and B\_WRITE are defined in the system header file  $sys/buf.h$ .)

### **DESCRIPTION**

useracc verifies if a user has proper access to memory. It is not necessary to use useracc for buffered I/O (including use of the copyin(D3DK) and copyout(D3DK) functions).

#### RETURN VALUE

Under normal conditions, 1 is returned. If the user does not have the proper access permission to the memory specified return EFAULT.

#### LEVEL

Base Only (Do not call from an interrupt routine)

#### SEE ALSO

drv-priv(D3DK)

#### **uwrltec(D3DK)**

#### **NAME**

uwritec - remove a character from a uio structure

#### **SYNOPSIS**

tinclude <sys/uio.h>

int uwritec (uio\_t \*uio\_p);

#### **ARGUMENTS**

 $*$ uio p Pointer to the uio(D4DK) structure.

#### **DESCRIPTION**

uwritec returns a character from the uio structure pointed to by *uio* p, and updates the uio structure as for uiomove(D3DK).

#### **RETURN VALUE**

The next character for processing is returned on success, and  $-1$  is returned if uio is empty or there is an error.

#### **LEVEL**

Base or Interrupt

#### **SEE ALSO**

uiomove(D3DK), ureadc(D3DK), iovec(D4DK), uio(D4DK)

#### **vtop(D3D) vtop(D3D)**

#### **NAME**

vtop - convert virtual to physical address

#### **SYNOPSIS**

tinclude <sys/types.h>

paddr\_t vtop(long *vaddr,* proc\_t *\*p);* 

#### **ARGUMENTS**

*vaddr* Virtual address to convert.

 $p$  Pointer to the proc(D4X) structure used by vtop to locate the information tables used for memory management. To indicate that the address is in kernel virtual space or in the virtual space of the current process, set *p* to NULL. Block drivers that can transfer data directly in and out of user memory space must set  $p$  to the  $\mathbf b$  proc member of the buf(D4DK) structure.

#### **DESCRIPTION**

vtop converts a virtual address to a physical address. When a driver receives a memory address from the kernel, that address is virtual. Generally, memory management is performed by the MMU. However, devices that access memory directly (DMA) deal only with physical memory addresses. In such cases, the driver must provide the device with physical memory addresses.

The virtual address is the memory address being translated. The vtop function returns the translated address.

The same functionality is provided by the kvtophys(D3D) function.

#### **RETURN VALUE**

Under normal conditions, a physical address is returned. Otherwise, the following can be returned:

-1 if the virtual address to be translated is not a valid one

o if there is no physical memory mapped to the virtual address

#### **LEVEL**

Base or Interrupt.

### **SEE ALSO**

Bel *Driver Development Guide,* Chapter 6, '1nput/Output Operations" btop(D3DK), btopr(D3DK), ptob(D3DK), kvtophys(D3D)

 $wakeup$  - resume suspended process execution

#### **SYNOPSIS**

'include <sys/types.h>

void wakeup (caddr\_t *event) ;* 

#### **ARGUMENT**

*event* Address that is the same address used by sleep(D3DK) to suspend process execution.

#### **DESCRIPTION**

wakeup awakens all processes that called sleep with an address as the *event*  argument. This lets the processes execute according to the scheduler. Ensure that the same *event* argument is used for both sleep and wakeup. It is recommended for code readability and for efficiency to have a one-to-one correspondence between events and sleep addresses. Also, there is usually one bit in the driver flag member that corresponds to the reason for calling sleep.

Whenever a driver calls sleep, it should test to ensure the event on which the driver called sleep occurred. There is an interval between the time the process that called sleep is awakened and the time it resumes execution where the state forcing the sleep may have been reentered. This can occur because all processes waiting for an event are awakened at the same time. The first process given control by the scheduler usually gains control of the event. All other processes awakened should recognize that they cannot continue and should reissue sleep.

#### **RETURN VALUE**

None

#### **LEVEL**

Base or Interrupt

#### **SEE ALSO**

Bel *Driver Development Guide,* Chapter 10, "Synchronizing Hardware and Software Events"

delay(D3DK), biodone(D3DK), biowait(D3DK), sleep(D3DK), timeout(D3DK), untimeout(D3DK)

#### **EXAMPLE**

See the untimeout(D3DK) function page for an example of wakeup.

#### **WR(D3DK) WR(D3DK)**

#### **NAME**

WR - get pointer to the write queue for this module or driver

#### **SYNOPSIS**

tinclude <sys/stream.h> tinclude <sys/ddi.h>

```
queue_t WR(queue_t *q);
```
#### **ARGUMENTS**

*q* Pointer to the read queue whose *write* queue is to be returned.

#### **DESCRIPTION**

The WR function accepts a *read* queue pointer as an argument and returns a pointer to the *write* queue of the same module.

CAUTION: Make sure the argument to this function is a pointer to a *read* queue. WR will not check for queue type, and a system panic could result if the pointer is not to a *read* queue.

#### **RETURN VALUE**

The pointer to the *write* queue.

#### **LEVEL**

Base or Interrupt

#### SEE ALSO

*STREAMS Programmer's Guide* 

OTHERQ(D3DK), RD(D3DK)

#### **EXAMPLE**

In a STREAMS close routine, the driver or module is passed a pointer to the read queue. The driver must zero out the  $q$  ptr field of both the read and write queues if it had previously initialized them in its open routine. These usually are set to the address of the module-specific data structure for the minor device.

1 xxxclose(q. flag) 2 queue  $t * q$ ; 3 int flag; 4  $5 \qquad q \rightarrow q \text{ ptr = NULL};$ 6  $WR(q) - \geq q_ptr = NULL;$  $\cdots$  $7 \quad$ 

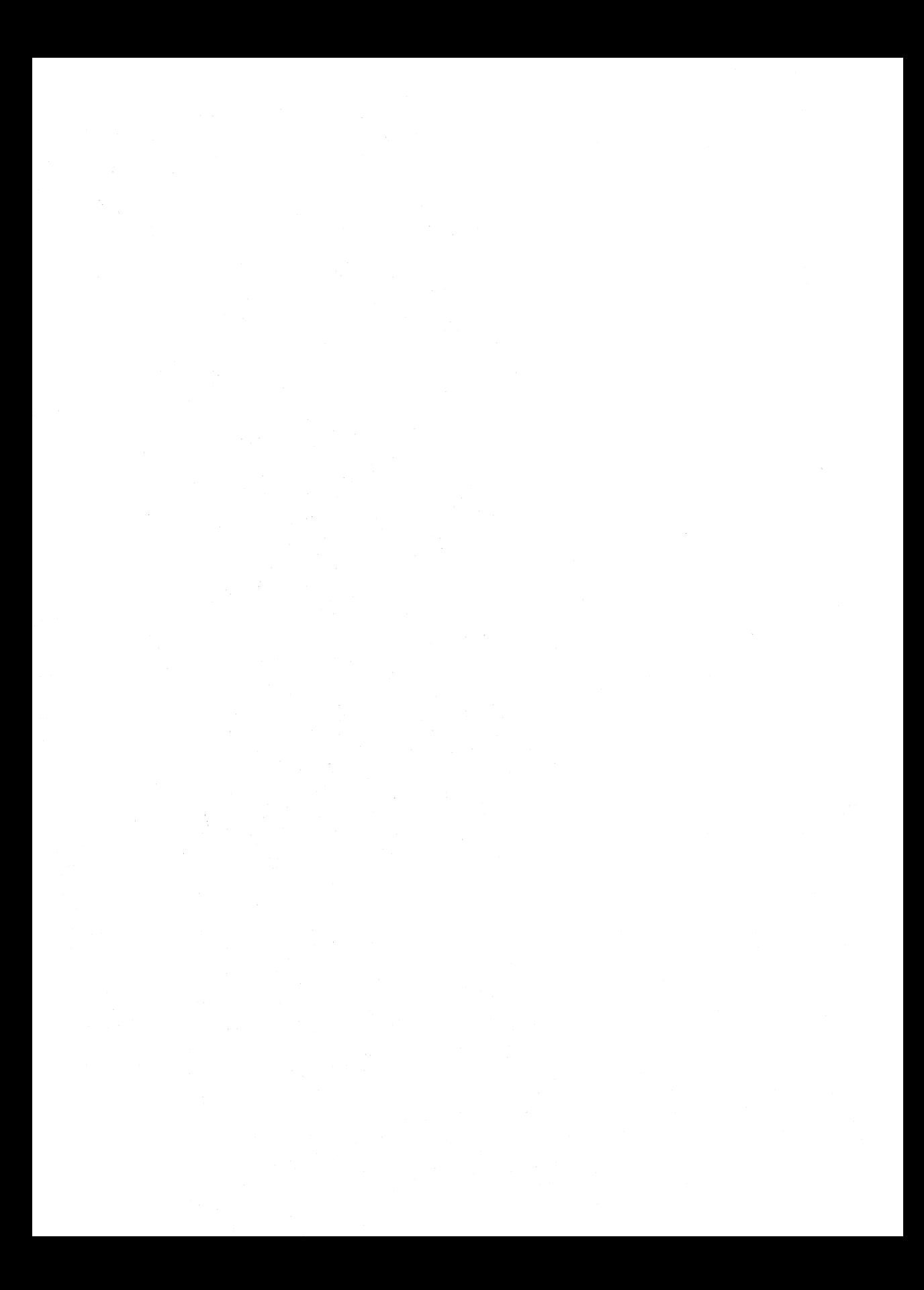

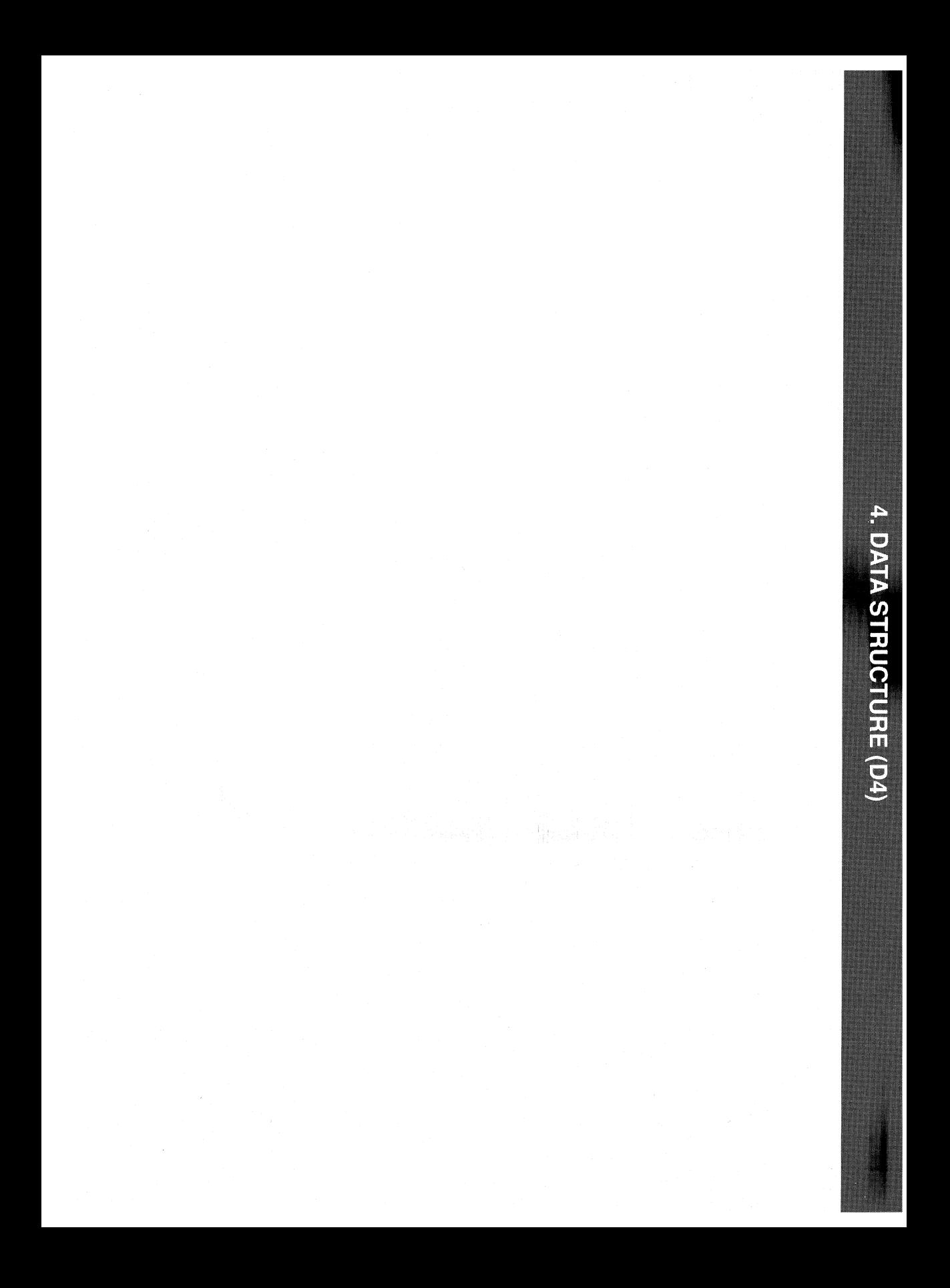

4. DATA STRUCTURE (D4)

# **4 Data Structures (04)**

# **Introduction** 4-1

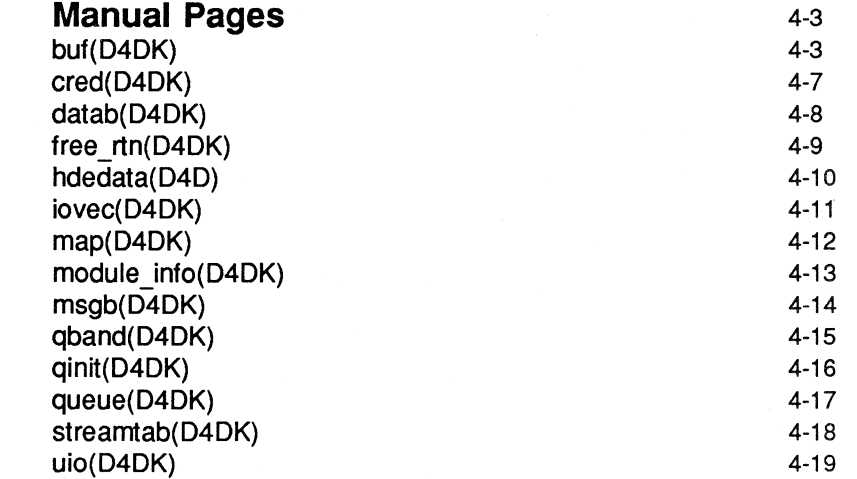

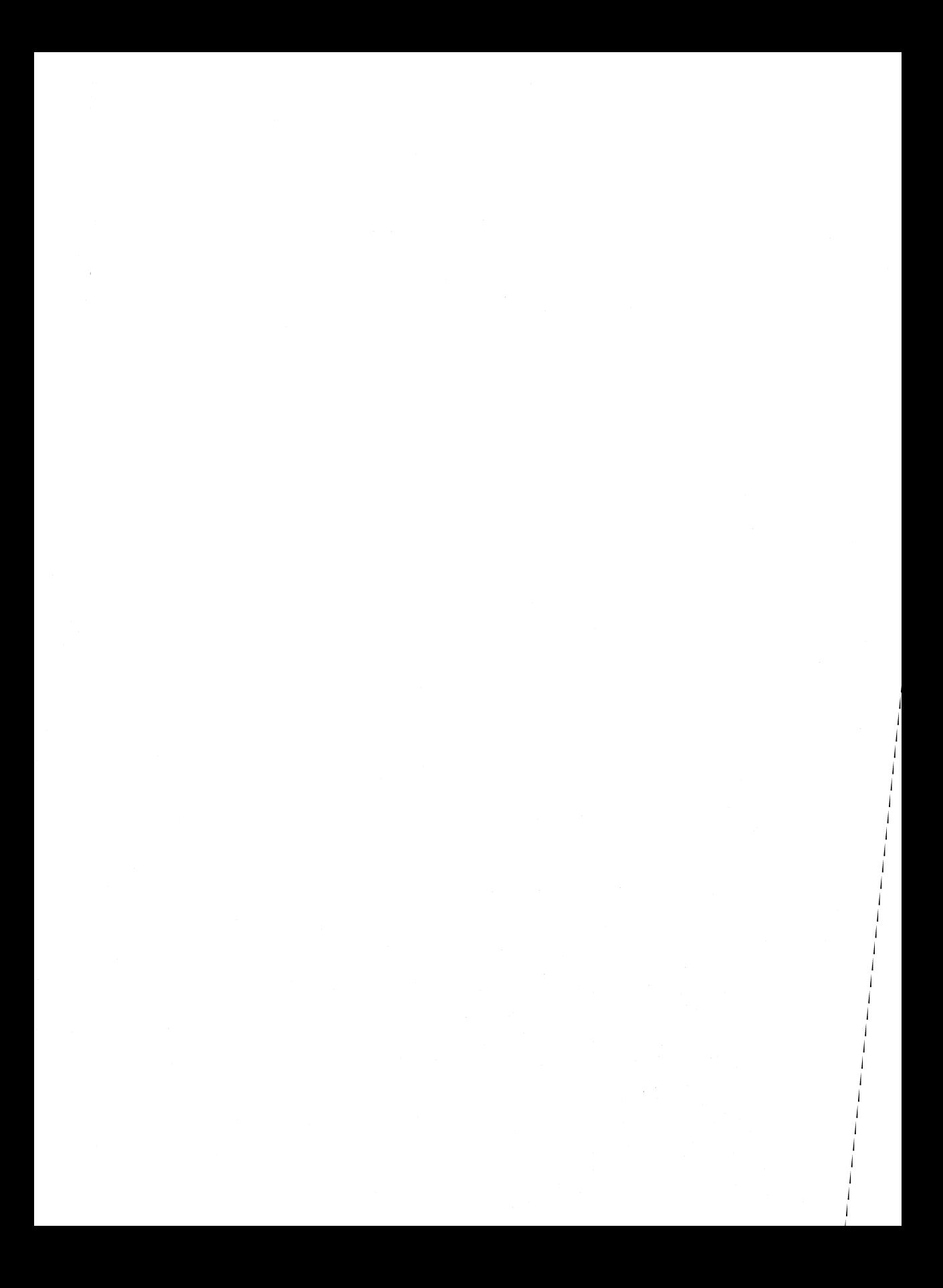

# **Introduction**

This chapter describes the data structures used by drivers to share information between the driver and the kernel. All driver data structures shared by both DDI and DKl are identified with the (D4DK) cross reference code. All DDI-only or DKl-only structures are identified with the (D4D) or (D4K) cross reference codes respectively.

In this section, reference pages contain the following headings:

- NAME summarizes the structure's purpose.
- $\blacksquare$  SYNOPSIS lists the include file that defines the structure.
- **DESCRIPTION provides general information about the structure.**
- **EXECTURE MEMBERS lists all accessible structure members.**
- **EXECUTE:** SEE ALSO gives sources for further information.

Table 4-1 summarizes the STREAMS structures described in this section. STREAMS structures may be used in either DDI or DKl.

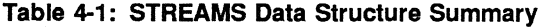

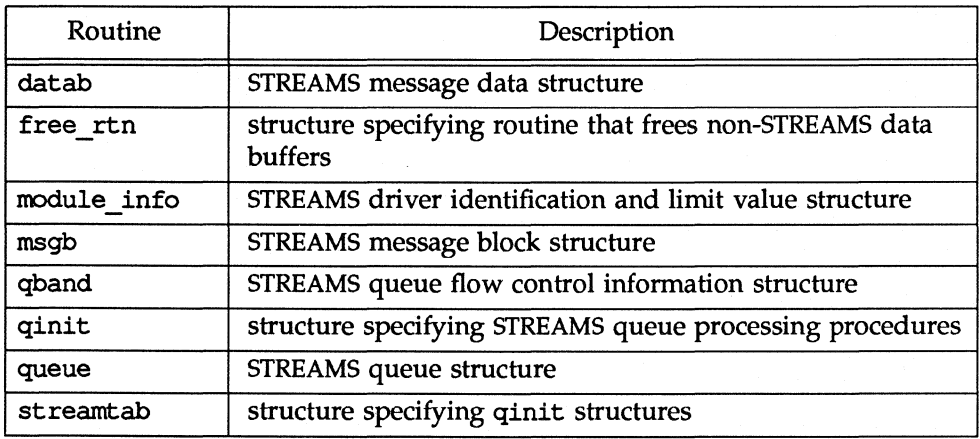

Table 4-2 summarizes structures that are not specific to STREAMS I/O. These structures may be used in either DDI or DKI, except as noted.

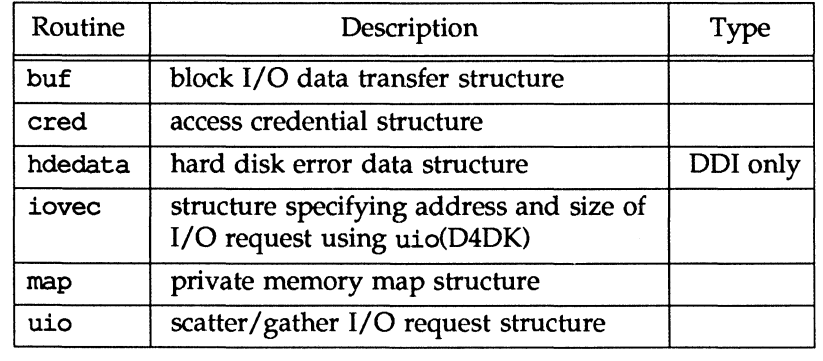

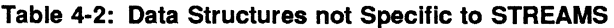

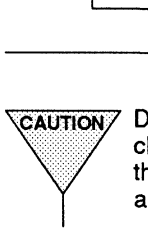

 $\stackrel{\text{\tiny def}}{\text{\tiny def}}\;$  change between releases. Rely only on the structure members listed in Do not declare arrays of structures as the size of the structures may  $\mathbb{P}$  this chapter and not on unlisted members or the position of a member in a structure.

#### **buf(D4DK) buf(D4DK)**

#### **NAME**

buf - block I/O data transfer structure

#### **SYNOPSIS**

iinclude <sys/buf.h>

#### **DESCRIPTION**

The buf structure is the basic data structure for block I/O transfers. Each block I/O transfer has an associated buffer header. The header contains all the buffer control and status information. For drivers, the buffer header pointer is the sole argument to a block driver strategy(D2DK) routine. Do not depend on the size of the buf structure when writing a driver.

It is important to note that a buffer header may be linked in multiple lists simultaneously. Because of this, most of the members in the buffer header cannot be changed by the driver, even when the buffer header is in one of the drivers' work lists.

Buffer headers are also used by the system for unbuffered or physical I/O for block drivers. In this case, the buffer describes a portion of user data space that is locked into memory (see physiock(D3D».

Block drivers often chain block requests so that overall throughput for the device is maximized. The av forw and the av back members of the buf structure can serve as link pointers for chaining block requests.

The following figure illustrates two linked lists of buffers. The top illustration is the bfreelist, the list of available buffers. The bottom illustration is a queue of allocated buffers. The lined areas indicate other buffer members.

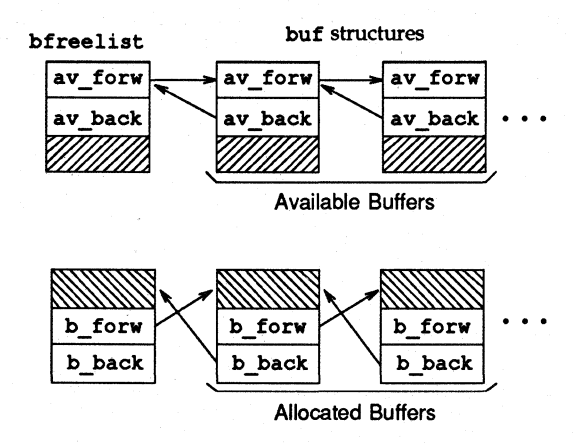

**STRUCTURE MEMBERS** 

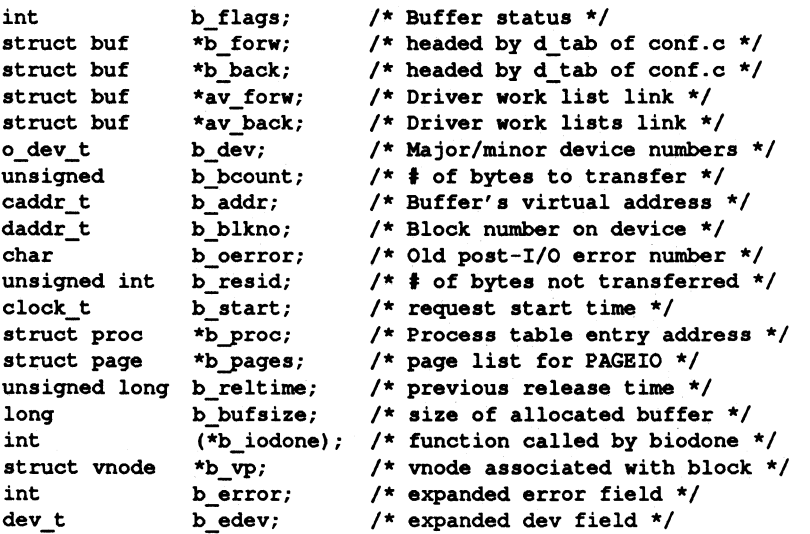

CAUTION: Buffers are a shared resource within the kernel. Drivers should read or write only the members listed in this section. Drivers that attempt to use undocumented members of the buf structure risk corrupting data in the kernel or on the device.

The paddr macro (defined in buf.h) provides access to the b un.b addr member of the buf structure. (b\_un is a union that contains b\_addr.)

The members of the buffer header available to test or set by a driver are as follows:

b flags stores the buffer status and tells the driver whether to read or write to the device. The driver must never clear the b flags member. If this is done, unpredictable results can occur including loss-of disk sanity and the possible failure of other kernel processes.

Valid flags are as follows:

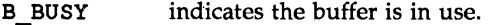

- B DONE indicates the data transfer has completed.
- B ERROR indicates an I/O transfer error.
- B KERNBUF indicates the buffer is allocated by the kernel and not by a driver.
- B\_PAGEIO indicates the buffer is being used in a paged I/O request. If B PAGEIO is set, the b pages field of the buffer header will point to a sorted list of page structures. Also, the b addr field of the buffer header will be offset into the first page of the page list. If B\_PAGEIO is not set, the b addr field of the buffer header will contain the kernel virtual address of the  $I/O$  request. The b pages field of
the buffer header is not used.

B PHYS indicates the buffer header is being used for physical (direct) I/O to a user data area. The b un member contains the starting address of the user data area.

- **B** READ indicates data is to be read from the peripheral device into main memory.
- B WANTED indicates the buffer is sought for allocation.
- B WRITE indicates the data is to be transferred from main memory to the peripheral device. B\_WRITE is a pseudo flag that occupies the same bit location as B\_READ. B\_WRITE cannot be directly tested; it is only detected as the NOT form of BREAD.

av forw and av back can be used by the driver to link the buffer into driver work lists.

b dev contains the external major and minor device numbers of the device accessed. For Release 4.0, this field is replaced by the expanded device number field b\_edev. b\_dev is maintained for compatibility.

b\_bcount specifies the number of bytes to be transferred in both a paged and a non-paged I/O request.

b\_addr is either the virtual address of the I/O request, or an offset into the first page of a page list depending on whether B\_PAGEIO is set. If it is set, the b pages field of the buffer header will point to a sorted list of page structures and b\_addr will be the offset into the first page. If B\_PAGEIO is not set, b\_addr is the virtual address from which data is read or to which data is written.

b\_blkno identifies which logical block on the device (the device is defined by the device number) is to be accessed. The driver may have to convert this logical block number to a physical location such as a cylinder, track, and sector of a disk.

The b oerror with a char data type and the expanded b error with an int data type both may hold an error code that should be passed as a return code from your driver routine. berror and b oerror is set in conjunction with the B\_ERROR flag (set by the operating system in the b\_flags member). The error codes are described in Appendix A.

b\_resid indicates the number of bytes not transferred because of an error.

b\_start holds the time the I/O request was started.

b proc contains the process table entry address for the process requesting an unbuffered (direct) data transfer to a user data area (this member is set to 0 when the transfer is buffered). The process table entry is used to perform proper virtual to physical address translation of the b un member.

b pages contains a pointer to the page structure list used in a paged  $I/O$ operation.

b\_bufsize contains the size of the allocated buffer.

(\*b\_iodone) identifies a specific biodone routine to be called by the driver when the I/O is complete.

b vp identifies the vnode associated with the block.

#### **SEE ALSO**

st rate gy(D2DK), physiock(D3D), brelse(D3DK), clrbuf(D3DK), iovec(D4DK), uio(D4DK)

### cred(D4DK) cred(D4DK)

#### NAME

cred - access credential structure

#### **SYNOPSIS**

'include <sys/cred.h>

#### **DESCRIPTION**

This structure is used to check the access credentials of the process requesting access to kernel space.

The size of the  $cr$  groups [] array is configurable, however, its size is the same for all cred structures. Note that cr ngroups records the number of elements currently in use, not the array size.

#### STRUCTURE MEMBERS

```
ushort cr ref;
ushort 
cr_nqroups; 
/* number of qroups in cr_qroups */ 
uid_t 
qid_t 
uid_t 
qid_t 
uid_t 
qid_t 
qid_t 
cr_qroups[l]; 
/* supplementary qroups list */ 
         cr_uid; 
         cr_qid; 
         cr_ruid; 
         cr_rqid; 
         cr_suid; 
         cr_sqid; 
                       /* reference count on processes usinq */ 
                        /* cred structure. Not set by drivers. */ 
                        /* effective user IO */ 
                        /* effective qroup IO */ 
                        /* real user ID *//* real qroup IO */ 
                        /* "saved" user IO (from exec) */ 
                        /* "saved" qroup IO (from exec) */
```
The cred structure is defined as type cred t.

#### SEE ALSO

```
open(D2DK), close(D2DK), ioctl(D2DK), mmap(D2DK), read(D2DK), 
write(D2DK), segmap(D2DK)
```
#### datab (D4DK) **datab (D4DK) datab (D4DK) datab (D4DK)**

#### **NAME**

datab - STREAMS message data structure

#### **SYNOPSIS**

tinclude <sys/stream.h>

#### **DESCRIPTION**

The datab structure describes the data of a STREAMS message. The actual data contained in a STREAMS message is stored in a data buffer pointed to by this structure. A msgb (message block) structure includes a field that points to a datab structure.

A data block can have more than one message block pointing to it at one time, so the db\_ref member keeps track of a data block's references, preventing it from being deallocated until all message blocks are finished with it.

#### **STRUCTURE MEMBERS**

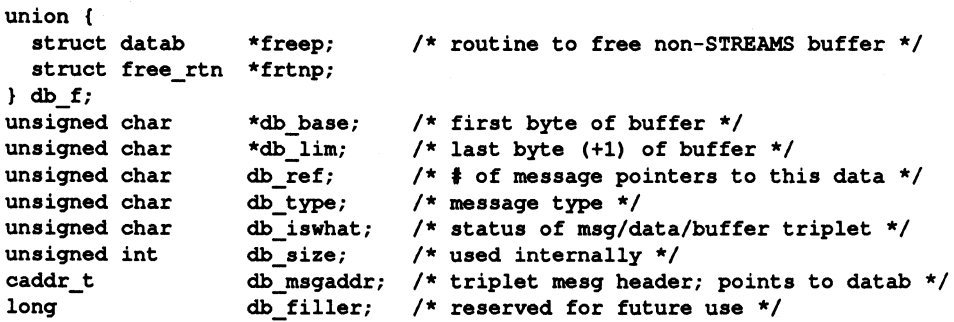

A datab structure is defined as type dblk\_t.

#### **SEE ALSO**

Bel *Driver Development Guide,* Chapter 4, ''Header Files and Data Structures" free  $rtn(D4DK)$ ,  $msgb(D4DK)$ 

#### free rtn (D4DK) free (D4DK) free (D4DK)

#### NAME

free  $rtn$  - structure that specifies a driver's message freeing routine

#### **SYNOPSIS**

tinclude <sys/stream.h>

#### **DESCRIPTION**

The free\_rtn structure is referenced by the dp\_freep member of the datab structure. When freeb(D3D) is called to free the message, the driver's message freeing routine (referenced through the free rtn structure) is called, with arguments, to free the data buffer.

#### STRUCTURE MEMBERS

void (\*free\_func) () /\* user's freeing routine \*/ char \*free arg  $/$ \* arguments to free func() \*/

The free rtn structure is defined as type frtn t.

#### SEE ALSO

datab(D4DK), esballoc(D3DK)

#### **hdedata (040) hdedata (040)**

#### **NAME**

hdedata - hard disk error data structure

#### **SYNOPSIS**

tinclude <sys/hdelog.h>

#### **DESCRIPTION**

The hdedata data structure temporarily stores hard disk error information sent to an error queue. A hdedata structure is initialized for every disk on the system by hdeeqd(D3D) when the system is booted. An error queue is also initialized by hdeeqd.

When the disk driver finds an error, it provides hdelog(D3D) with the error information. hdelog passes the hdedata structure for the error to the error queue. This error queue is a queue of bad block reports that have not been remapped. This queue resides in the kernel and not on the disk.

After a number or errors are accumulated, an administrator examines the list of errors collected in the queue. If any of the errors need to be "fixed," the administrator remaps the bad block. Remapping means that the block address is rewritten to a defect table on the disk. Physical Description sector information points to this defect table.

The following figure illustrates the logging of hard disk errors:

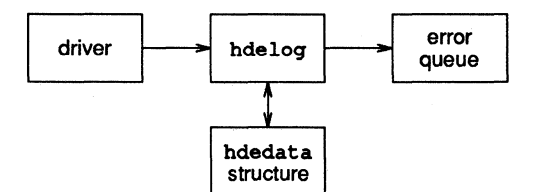

#### **STRUCTURE MEMBERS**

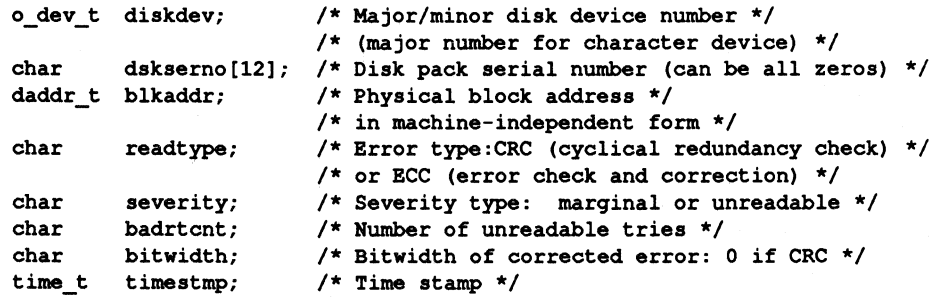

NOTE: The disk pack serial number is not currently evaluated, but it must contain a value. Set to all zeros.

#### **SEE ALSO**

hdeeqd(D3D), hdelog(D3D)

### lovec(D4DK} lovec(D4DK}

#### NAME

iovec - data storage structure for I/O using uio(D4DK)

#### **SYNOPSIS**

tinclude <sys/uio.h>

#### **DESCRIPTION**

An iovec structure describes a data storage area for transfer in a uio structure. Conceptually, it may be thought of as a base address and length specification.

#### STRUCTURE MEMBERS

```
caddr_t iov_base; 1* base address of the data storage area *1 
                   1* represented by the iovec structure *1 
int iov_len; 1* size of the data storage area in bytes *1
```
#### SEE ALSO

uio(D4DK)

#### map (D4DK) map (D4DK)

#### **NAME**

map - private memory map structure

#### **SYNOPSIS**

tinclude <sys/map.h>

#### **DESCRIPTION**

The map structure defines the size and index into a private space management map. The private map is declared as an instance of the map structure using the driver prefix in the form *prefixmap.* The size is defined in the m\_size field as the number of arbitrary units used to make up the map. The index is defined in m\_addr as the first available unit of the map.

Private maps are managed through a set five functions:

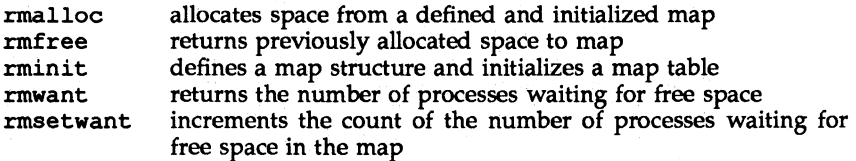

Private maps can be made up of any units appropriate for the specific uses of the map. For example, units may be byte addresses, pages of memory, or blocks. The map itself does not define the resource, and the size of the map is not related to the size of the map structure.

#### **STRUCTURE MEMBERS**

```
unsigned long m_size 1* number of units available *1 
unsigned long m_addr 1* address of first available unit *1
```
#### **SEE ALSO**

rmalloc(D3DK), rmfree(D3DK), rminit(D3DK), rmsetwant(D3DK), rmwant(D3DK)

### **module info(D4DK) module info(D4DK) module** info(D4DK)

#### **NAME**

module\_info - STREAMS driver identification and limit value structure

#### **SYNOPSIS**

'include <sys/stream.h>

#### **DESCRIPTION**

When a module or driver is declared, several identification and limit values can be set. These values are stored in the module\_info structure.

The module info structure is intended to be read-only. However, the flow control limits  $\overline{m}$  hiwat and  $\overline{m}$  lowat) and the packet size limits  $(\overline{m}$  minpsz and mi\_maxpsz) are copied to the QUEUE structure, where they may be modified.

#### **STRUCTURE MEMBERS**

```
ushort mi idnum; /* module IO number */ 
char *mi idname; /* module name */ 
short mi_minpsz; /* minimum packet size */ 
short mi_maxpsz; /* maximum packet size */ 
ushort mi_hiwat; /* hiqh water mark */ 
ushort mi\_lowat; /* low water mark */
```
The constant FMNAMESZ, limiting the length of a module's name, is currently set to a value of eight.

#### **SEE ALSO**

queue(D4DK)

#### **msgb(D4DK) msgb(D4DK)**

#### **NAME**

msgb - Sf REAMS message block structure

#### **SYNOPSIS**

iinclude <sys/stream.h>

#### **DESCRIPTION**

A STREAMS message is made up of one or more message blocks, referenced by a pointer to a msgb structure. The b\_next and b\_prev pointers are used to link messages together on a QUEUE's message queue. The b \_ cont pointer links message blocks together when a message is composed of more than one block.

Each msgb structure also includes a pointer to a datab structure, the data block (which contains pointers to the actual data of the message), and the type of the message.

#### **STRUCTURE MEMBERS**

```
struct msgb *b next; /* next message on queue */
struct msgb *b_prev; /* previous message on queue */
struct msgb *b_cont; /* next message block */ 
unsigned char *b_rptr; /* 1st unread data byte of buffer */ 
unsigned char *b_wptr; /* 1st unwritten data byte of buffer */ 
struct datab *b_datap; /* pointer to data block */ 
unsigned char b_band; /* message priority */ 
unsigned char \log_{10} /* used internally */
unsigned short b_flag; /* used by stream head */ 
long b_pad2; /* used internally */
```
The msgb structure is defined as type  $mblk$  t.

#### **SEE ALSO**

Bel *Driver Development Guide,* Chapter 4, ''Header Files and Data Structures" da tab(D4DK)

#### **NAME**

qband - STREAMS queue flow control information structure

#### **SYNOPSIS**

tinclude <sys/stream.h>

#### **DESCRIPTION**

The qband structure contains flow control information for each priority band in a queue.

The qband structure is defined as type qband t.

#### **STRUCTURE MEMBERS**

```
struct qband *qb_next; /* next band's info */
ulonq qb_count /* number of bytes in band */ 
struct msgb *qb_first; /* start of band's data */
struct msqb *qb_last; /* end of band's data */ 
ulonq *qb_hiwat; /* band's hiqh water mark */ 
ulong *qb_lowat; /* band's low water mark */<br>ulong *qb flag; /* band's status */
ulonq *qb_flaq; /* band's status */ 
long *q\bar{q} ad1; /* reserved for future use */
```
#### **SEE ALSO**

msgb(D4DK), queue(D4DK)

#### **NAME**

qinit - STREAMS queue processing procedures structure

#### **SYNOPSIS**

tinclude <sys/stream.h>

#### **DESCRIPTION**

The qinit structure contains pointers to processing procedures for a QUEUE. The streamtab structure for the module or driver contains pointers to one qinit structure for both upstream and downstream processing.

#### **STRUCTURE MEMBERS**

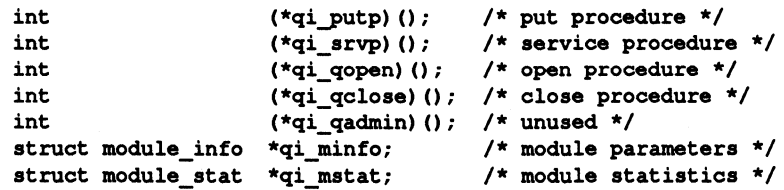

#### **SEE ALSO**

Bel *Driver Development Guide,* Chapter 4, ''Header Files and Data Structures" queue(D4DK), streamtab(D4DK)

#### queue (D4DK) **queue(D4DK)**

#### **NAME**

queue - STREAMS queue structure

#### **SYNOPSIS**

tinclude <sys/stream.h>

#### **DESCRIPTION**

A SI'REAMS driver or module consists of two queue structures, one for upstream processing (read) and one for downstream processing (write). This structure is the major building block of a stream. It contains pointers to the processing procedures, pointers to the next and previous queues in the stream, flow control parameters, and a pointer defining the position of its messages on the STREAMS scheduler list.

The queue structure is defined as type queue  $t$ .

#### **STRUCTURE MEMBERS**

```
struct qinit 
struct msgb
struct msgb 
struct queue *q_next; /* next queue in stream */
struct queue *q_link; /* used internally */
_VOID 
ulong 
ulong 
long 
long 
ulong 
ulong 
struct qband *q_bandp; /* separate flow info */
unsigned char 
unsigned char 
long 
               *q qinfo;
               *q_first; /* first message in queue */
               *CLlast; 
1* last message in queue *1 
              q ptr;
               q_count; /* approximate size of message queue */
               q_flag; /* status of queue */
               CLminpsiz; 
1* smallest packet accepted by QUEUE *1 
               CLmaxpsiz; 
1* largest packet accepted by QUEUE *1 
               CLhiwat; 
1* high water mark *1 
               CLlowat; 
1* low water mark *1 
               q_nband;
               'LPad1 [3]; 
               'LPad2 [2]; 
1* reserved for future use *1 
                           1* module or driver entry points *1 
                        1* pointer to private data structure *1 
                           1* number of priority band> 0 *1 
                           1* reserved for future use *1
```
#### **SEE ALSO**

msgb(D4DK), qband(D4DK)

#### **NAME**

streamtab - STREAMS entity declaration structure

#### **SYNOPSIS**

'include <sys/stream.h>

#### **DESCRIPTION**

Each STREAMS driver or module must have a streamtab structure. Drivers access this structure through the cdevsw table, and modules use the fmodsw table.

streamtab is made up of qinit structures for both the read and write queue portions of each module or driver. (Multiplexing drivers require both upper and lower qinit structures.) The qinit structure contains the entry points through which the module or driver routines are called.

Normally, the read QUEUE contains the open and close routines. Both the read and write queue can contain put and service procedures.

#### **STRUCTURE MEMBERS**

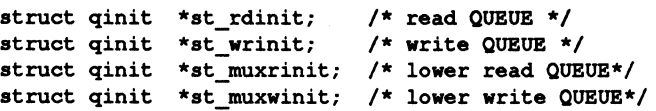

#### **SEE ALSO**

qinit(D4DK)

#### **NAME**

uio - scatter/gather I/O request structure

#### **SYNOPSIS**

'include <sys/uio.h>

#### **DESCRIPTION**

A uio structure describes an I/O request that can be broken up into different data storage areas (scatter/gather  $I/O$ ). A request is a list of iovec structures (base/length pairs) indicating where in user space or kernel space the I/O data is to be read/written.

The contents of uio structures passed to the driver through the entry points should not be written by the driver. The uiomove(D3D) function takes care of all overhead related to maintaining the state of the uio structure.

#### **STRUCTURE MEMBERS**

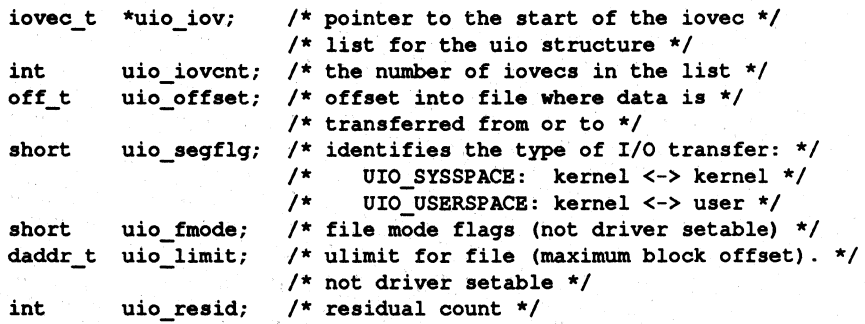

The uio iov member is a pointer to the beginning of the iovec(D4DK) list for the uio. When the uio structure is passed to the driver through an entry point, the driver should not set uio iov. When the uio structure is created by the driver, uio iov should be initialized by the driver and not written to afterward.

#### **SEE ALSO**

iovec(D4DK)

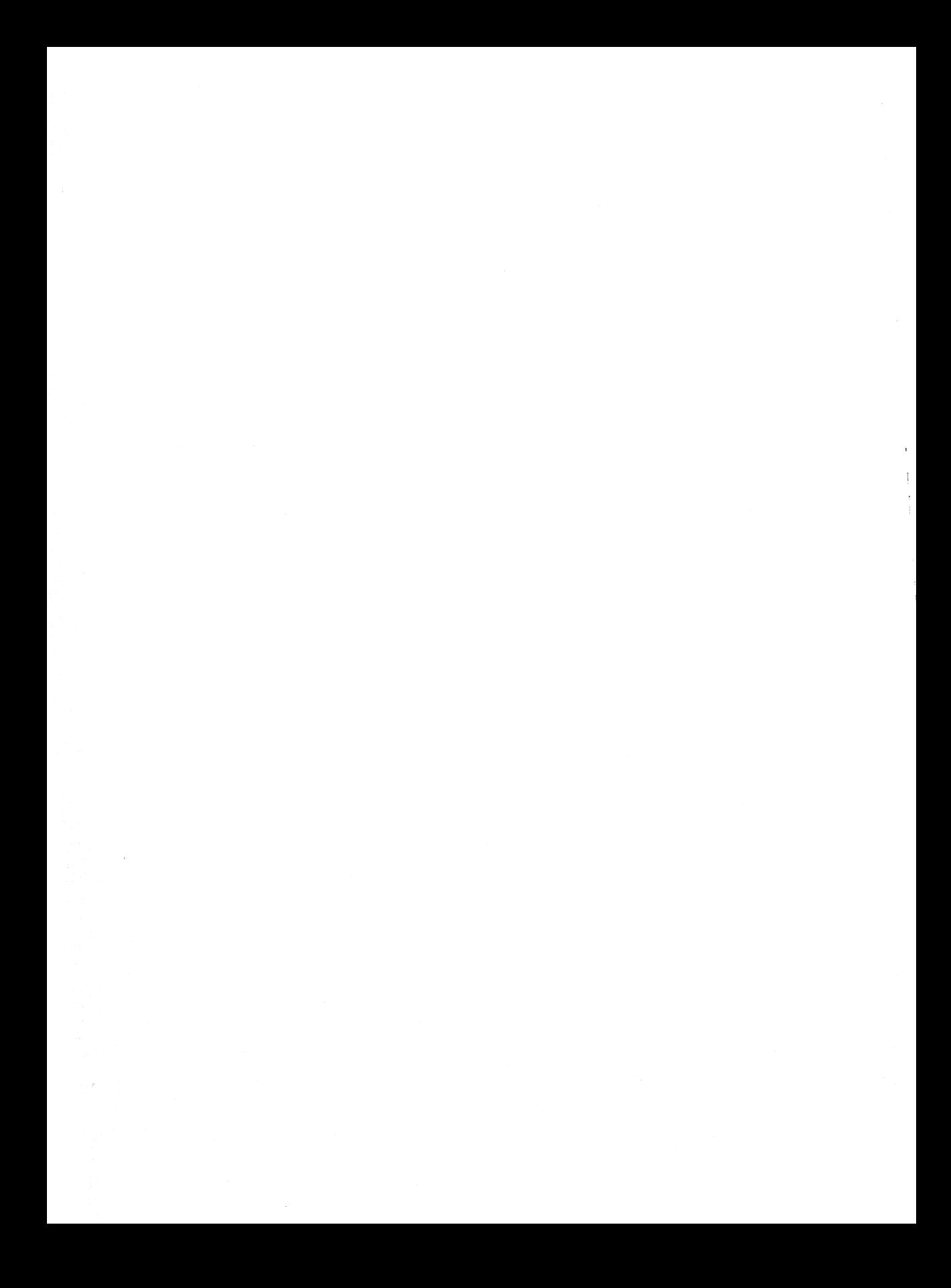

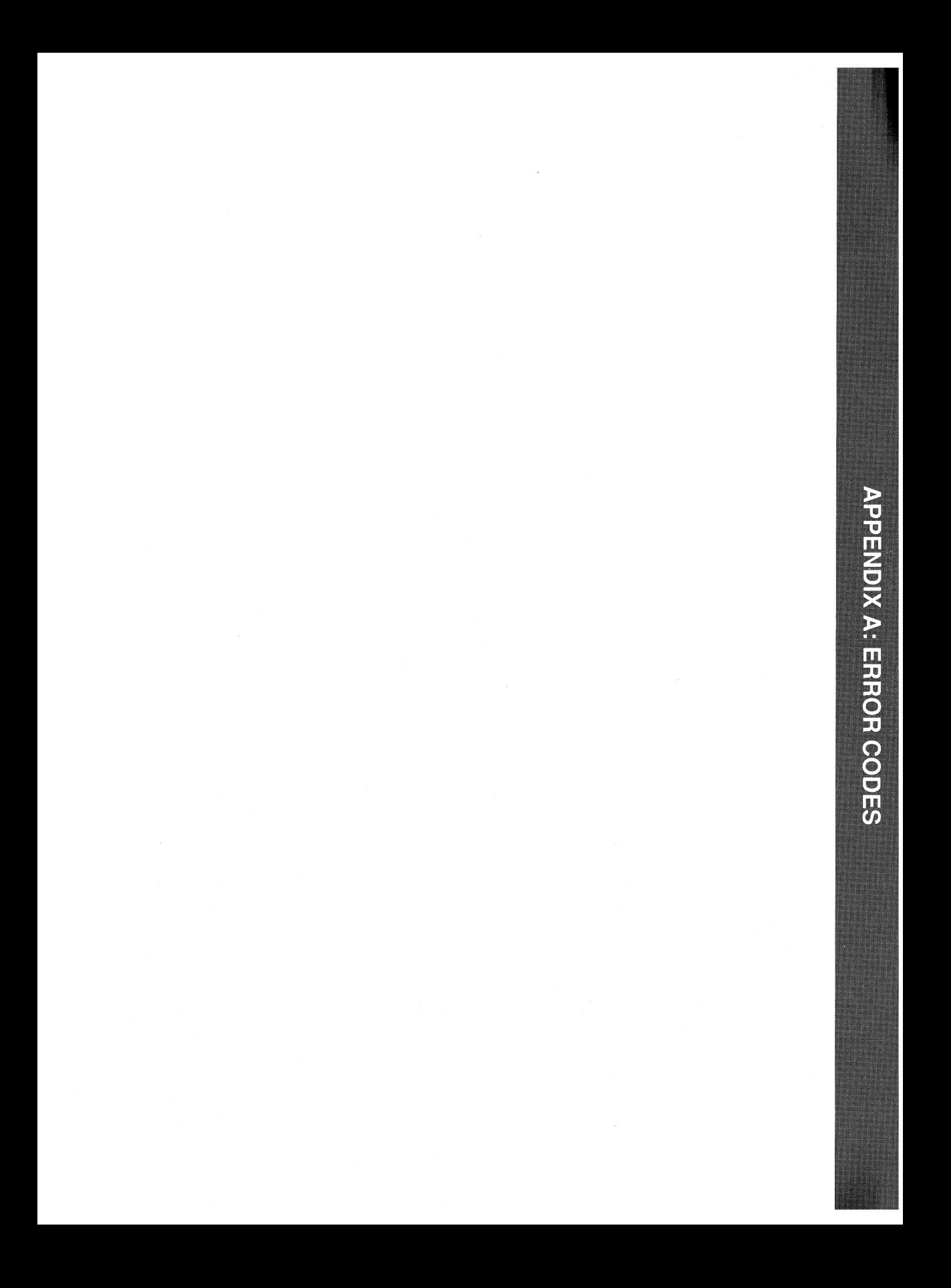

**APPENDIX A: ERROR CODES**  $\ddot{i}$ 

# **Appendix A: Error Codes**

This appendix lists the error codes that should be returned by a driver routine when an error is encountered. Table A-l lists the error values in alphabetic order. All the error values are defined in /usr/include/sys/errno.h. In the driver open(D2D), close(D2D), ioctl(D2D), read(D2D), and write(D2D) routines, errors are passed back to the user with the return instruction at the end of the routine. In the driver strategy(D2D) routine, errors are passed back to the user by setting the b error member of the buf(D4D) structure to the error codes.

For STREAMS ioctl routines, error numbers translate to the error numbers sent upstream in an M\_IOCNAK message. For STREAMS read and write routines, error numbers translate to the error numbers sent upstream in an M\_ERROR message.

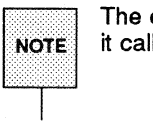

The driver print routine should not return an error code, as the function that<br>NOTE it calls, cmn\_err(D3D), is declared as void (no error is returned). it calls, cmn\_err(D3D), is declared as void (no error is returned).

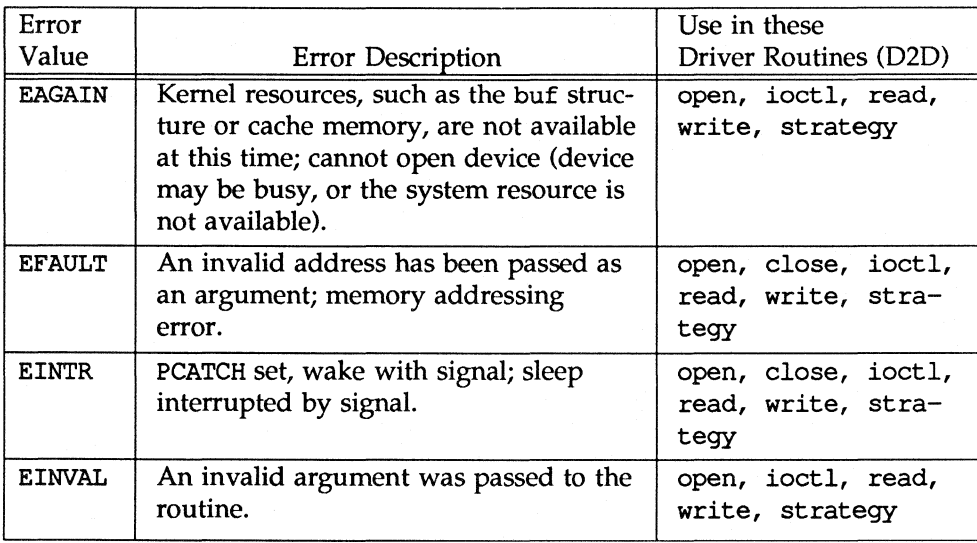

### Table A-1: Driver Error Codes

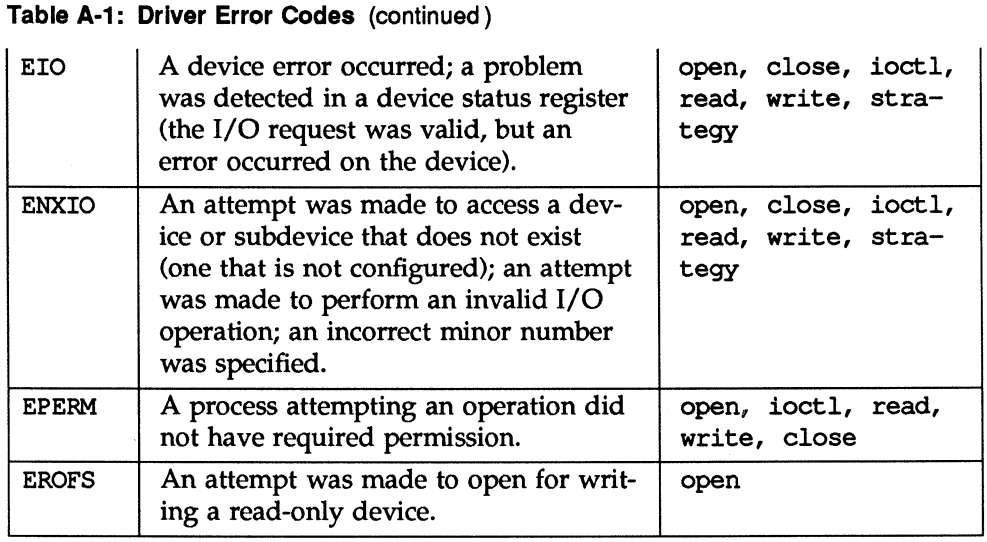

Table A-2 cross references error values to the driver routines from which the error values can be returned.

**Table A-2: Error Codes by Driver Routine** 

|               |               |               | read, write,  |
|---------------|---------------|---------------|---------------|
| open          | close         | ioctl         | and strategy  |
| <b>EAGAIN</b> | <b>EFAULT</b> | <b>EAGAIN</b> | <b>EAGAIN</b> |
| <b>EFAULT</b> | <b>EINTR</b>  | <b>EFAULT</b> | <b>EFAULT</b> |
| <b>EINTR</b>  | EIO           | <b>EINTR</b>  | <b>EINTR</b>  |
| <b>EINVAL</b> | <b>ENXTO</b>  | <b>EINVAL</b> | <b>EINVAL</b> |
| <b>EIO</b>    |               | EIO           | EIO           |
| <b>ENXTO</b>  |               | <b>FNXTO</b>  | <b>ENXTO</b>  |
| <b>EPERM</b>  |               | <b>EPERM</b>  |               |
| <b>EROFS</b>  |               |               |               |

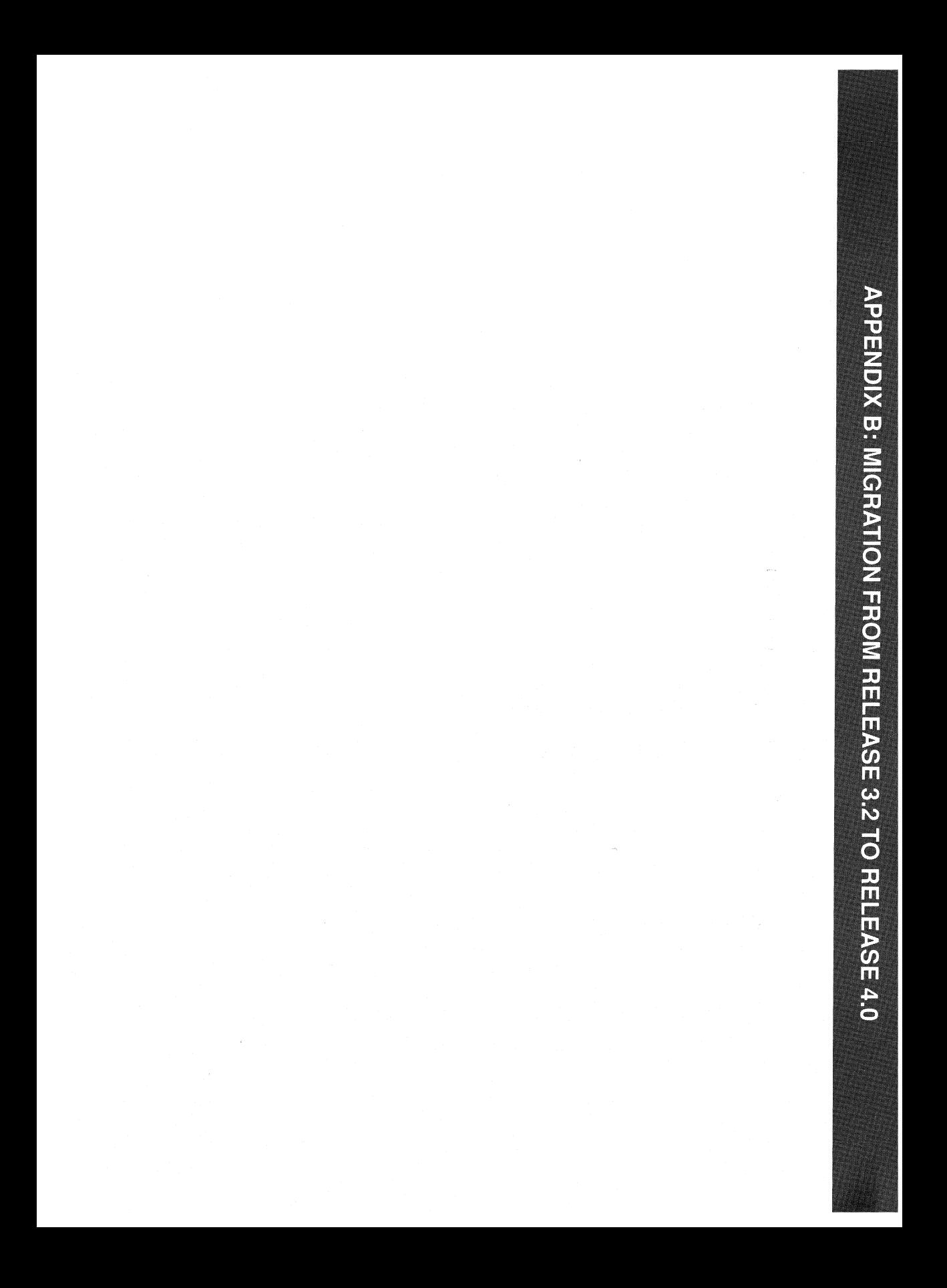

APPENDIX B: MIGRATION FROM RELEASE 3.2 TO RELEASE 4.0

# **Appendix B: Migration from Release 3.2 to Release 4.0**

The *UNIX System V Block and Character Interface (BC!) Reference Manual* defined the functions, routines, and structures appropriate for use in the UNIX System V Release 3.2 environment. Table B-1 presents all of the kernel utility functions included in the BCI followed by information about changes to the functions for Release 4.0. Most of the functions fall into one of these categories:

- $\blacksquare$  No change. The function behaves the same way it did in BCI.
- Not supported. The function is not included in either DDI or DKl. No replacement is provided.
- Supported but obsolete. The function is included in DDI or DKI but a replacement is suggested.
- Macro reimplemented as function. The calling and return syntax has not changed for macros converted to functions.
- **E** Replaced. The function is not included in either DDI or DKI but a replacement is provided.
- **Renamed only.** The function was renamed, but the functionality is the same as it was under the old name.

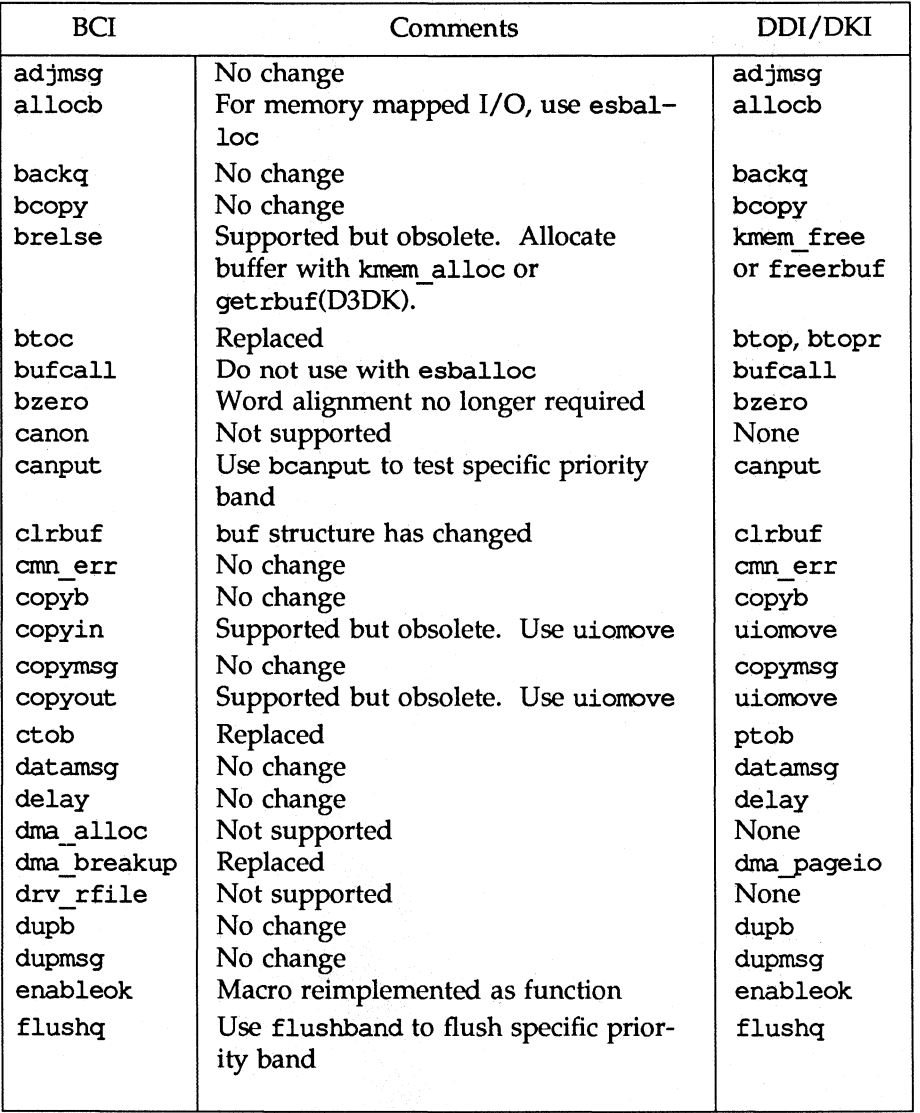

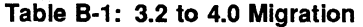

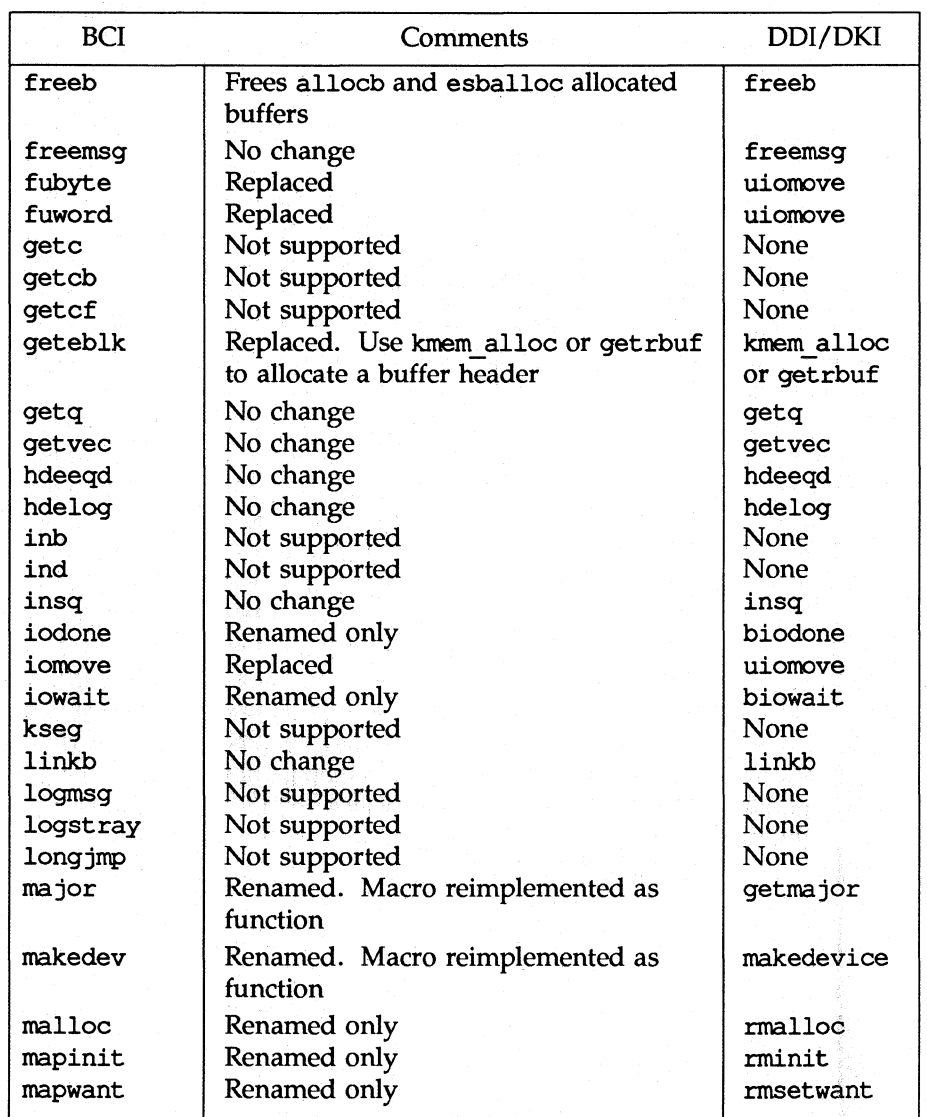

### **Table B-1: 3.2 to 4.0 Migration** (continued)

Appendix B: Migration from Release 3.2 to Release 4.0 **B-3** 

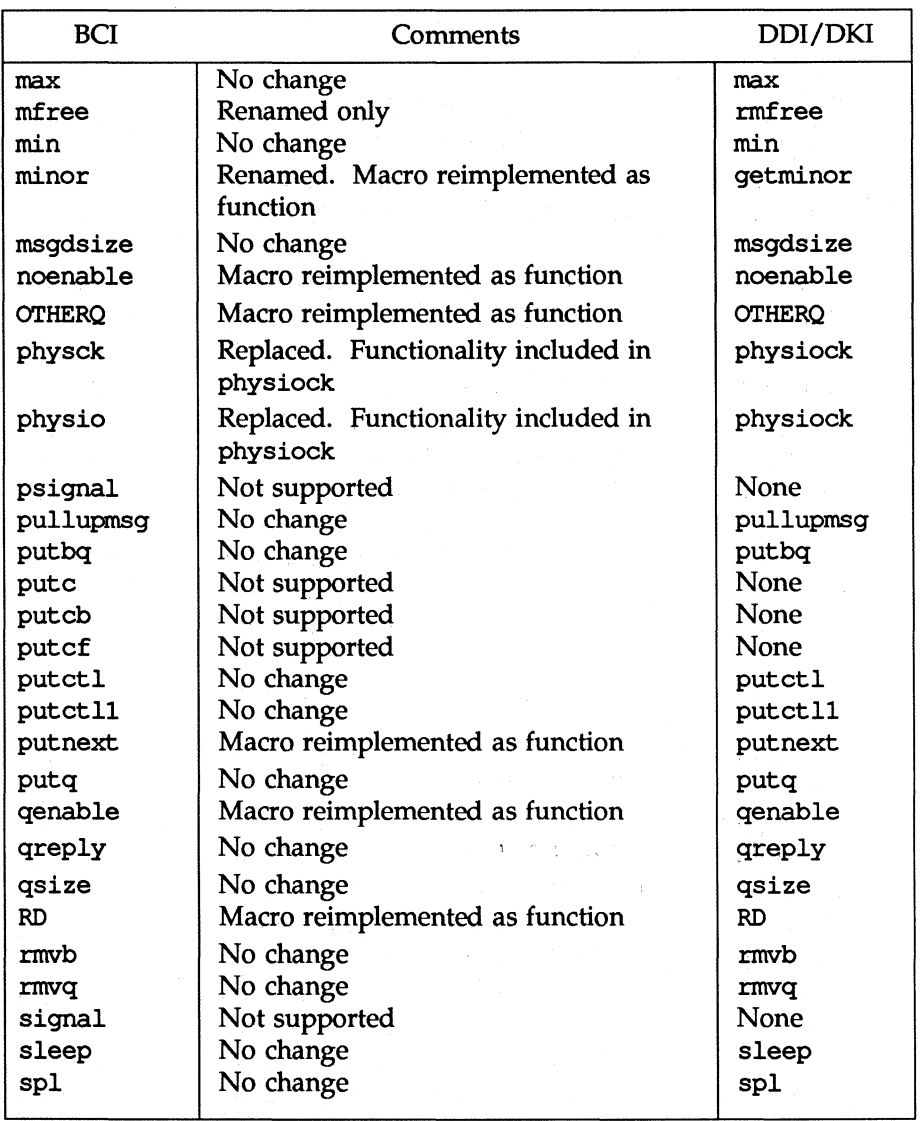

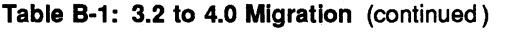

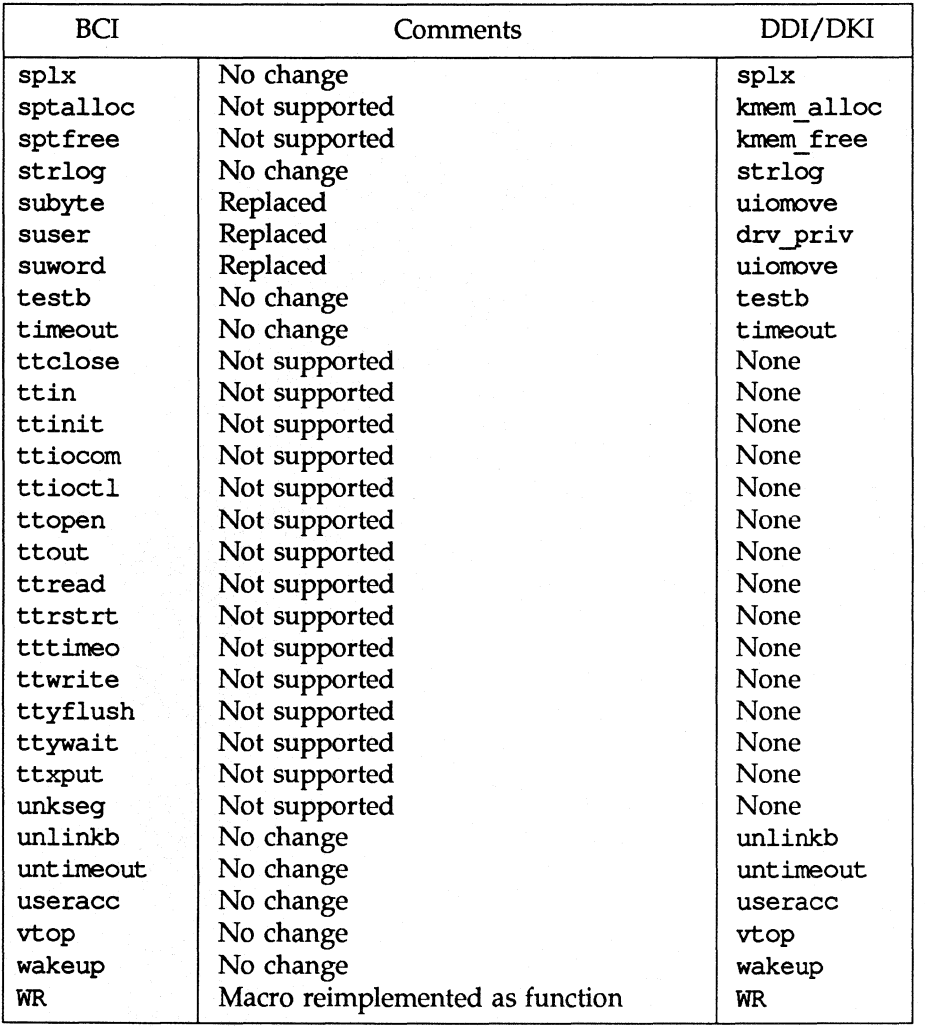

### **Table B-1:** 3.2 **to** 4.0 **Migration** (continued)

**Appendix B: Migration from Release** 3.2 to **Release** 4.0 B-5

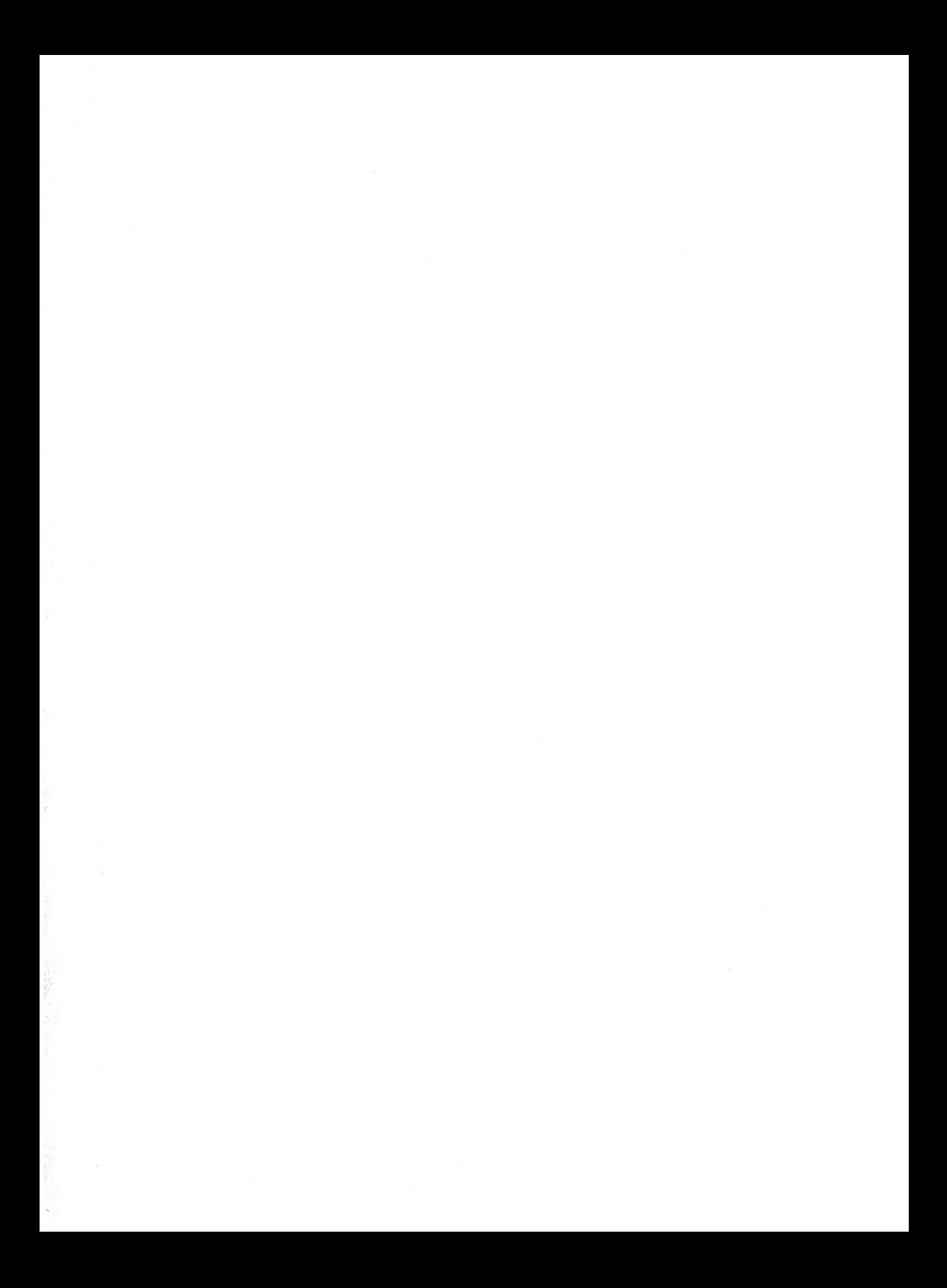

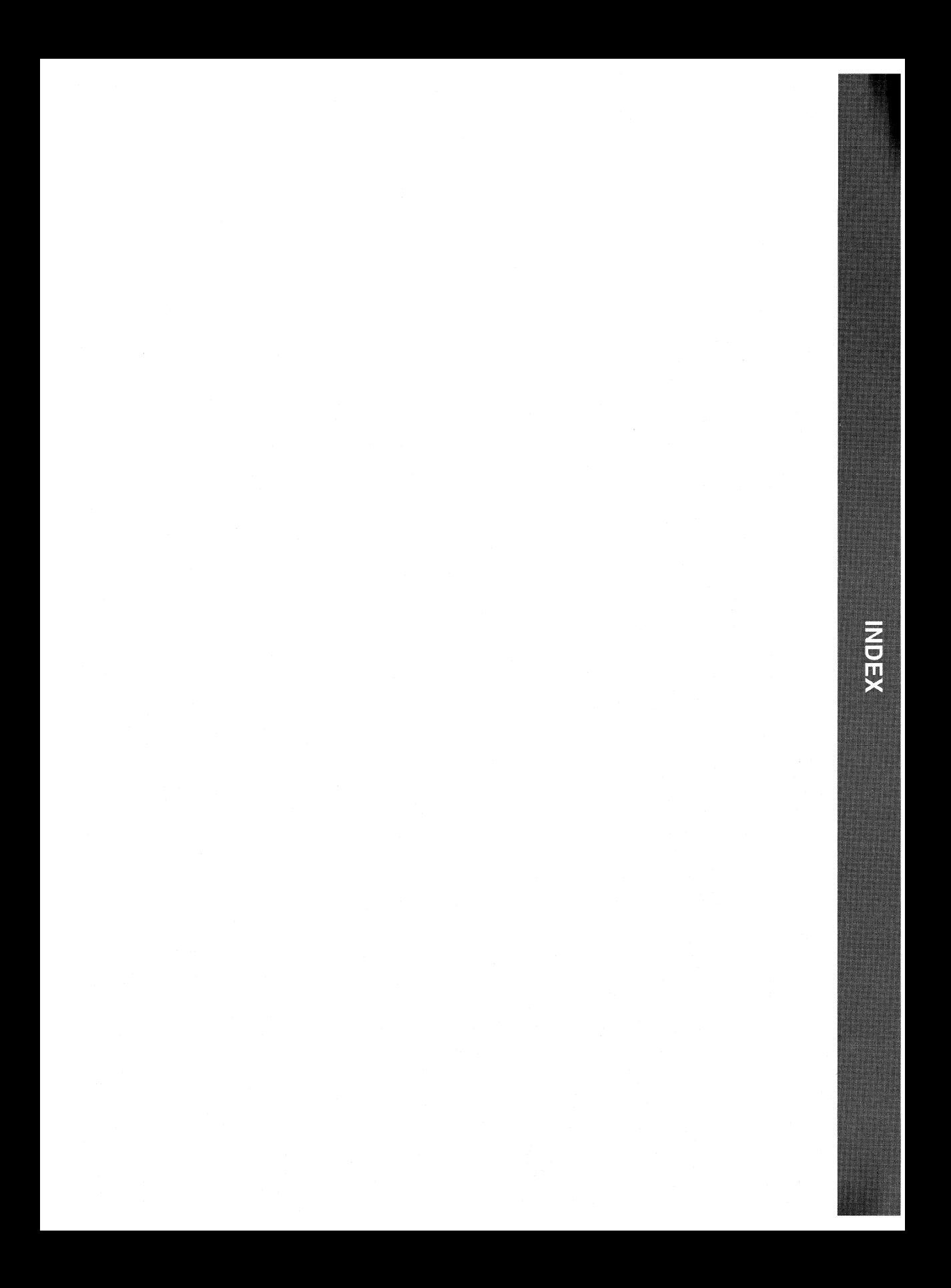

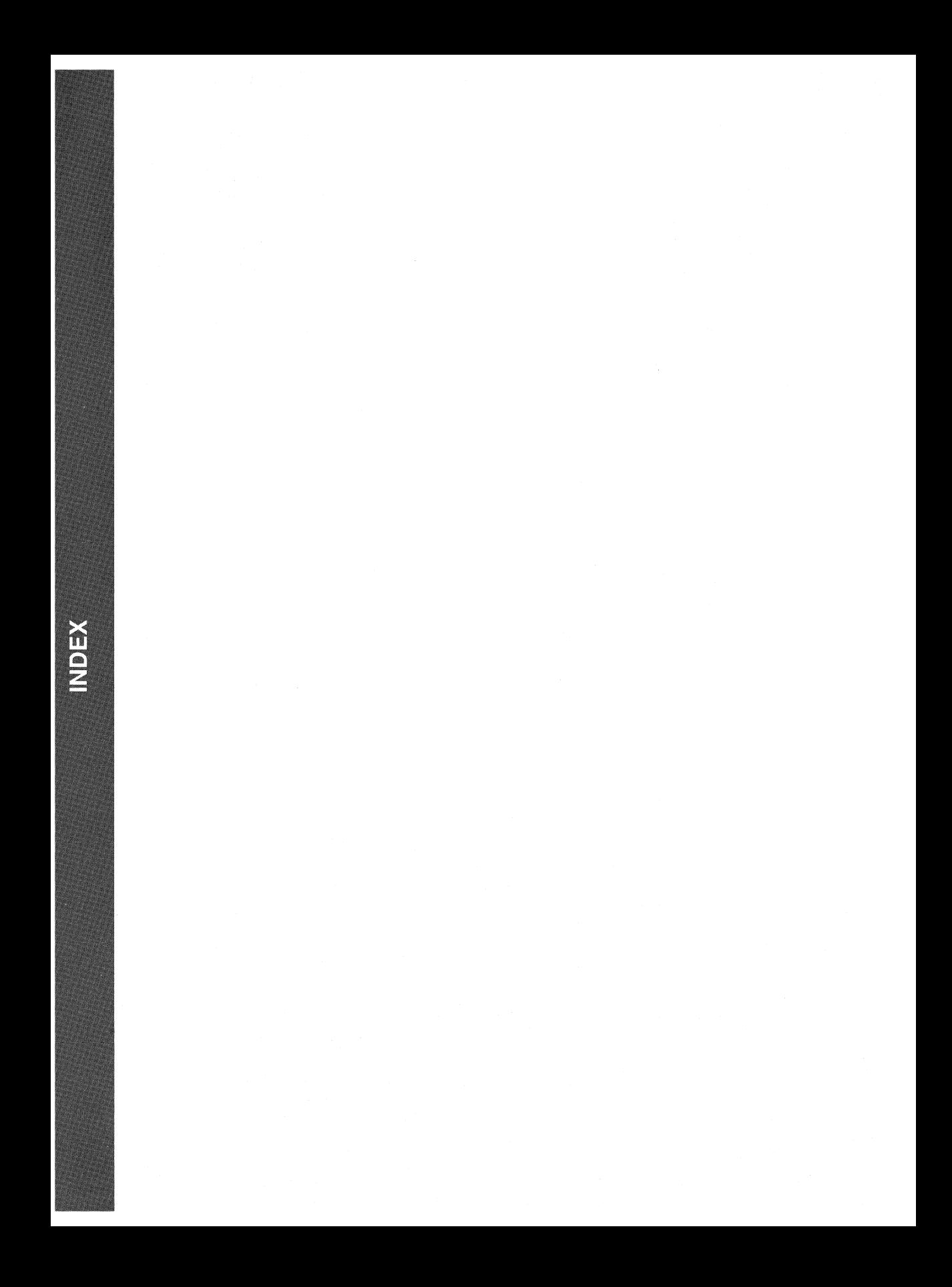

# **Index**

# A

ad $\text{imsq}(\text{D3DK})$  3: 7 allocb(D3DK) 3: 8 exannple 3: 9, 23

# B

backq(D3DK) 3: 10 bcanput(D3DK) 3: 11 bcopy $(D3DK)$  3: 12 biodone(D3DK) 3: 14 biowait(D3DK) 3: 16 block I/O 3: 4-6 buf( $D4DK$ ) 4:3 iovec(D4DK) 4: 11 uio(D4DK) 4: 19 bp\_mapin(D3DK) 3: 17 bp\_mapout(D3DK) 3: 18 brelse(D3DK) 3: 19 btop(D3DK) 3: 20 btopr(D3DK) 3: 21 bufcall(D3DK) 3: 22 exannple 3: 22 buf(D4DK) 3: 26, 4: 3 example 3: 12, 40 buffer header 3: 60, 67  $buf(D4DK)$  4: 3 buffers, for raw I/O 3: 6 bzero(D3DK) 3: 24

# c

canput(D3DK) 3: 25 exannple 3:22-23,30,49 chpoll(D2DK) 2: 4 clock cycles 3: 38

close(D2DK) 2: 6 clrbuf(D3DK) 3: 26 cmn\_err(D3DK) 2: 19, 3: 27 exannple 3:28,38,64,100  $\text{copyb}(\text{D3DK})$  3: 30 exannple 3: 30 copyin(D3DK) 3: 32 copymsg(D3DK) 3: 33 exannple 3: 33 copyout(D3DK) 3: 35 example 3: 35 CRC (Cyclic Redundancy Check) 4: 10 cred(D4DK) 4: 7 Cyclic Redundancy Check (CRC) 4: 10

### D

datab(D4DK) 3: 8, 48, 4: 8 structure members 4:8 datamsg(D3DK) 3: 37 exannple 3: 37 DDI/DKI (Device Driver Interface/Driver-Kernel Interface) 1: 1-5 data structures 4: 1-2 driver entry point routines 2: 1-3 error codes A: 1-2 kernel functions. 3:1-6 migration from Release 3.2 to Release 4.0 B: 1-5 delay(D3DK) 3: 38 exannple 3: 38 Device Driver Interface (see DOI/DKI) Direct Mennory Access (DMA) 3: 40

#### **Index**

DKI (Driver-Kernel Interface) (see DDI/DKI) DMA (Direct Memory Access) 3: 40 dma  $paqeio(D3D)$  3:40 example 3: 40 driver block 3: 4-6 entry points 2: 1-3 functions 3: 1-6 porting 1: 2 STREAMS 3: 2-3 structures 4: 1-2 Driver-Kernel Interface (see DDI/DKI)  $\texttt{drv}$  qetparm(D3DK) 3: 42 drv hztousec(D3DK) 3: 44 drv  $priv(D3DK)$  3: 45 drv usectohz $(D3DK)$  3: 46 drv usecwait(D3DK) 3: 47 dupb(D3DK) 3: 48 example 3: 49 dupmsg(D3DK) 3: 50 example 3: 30

### E

ECC (Error Check or Correction) 4: 10 enableok(D3DK) 3: 51 example 3: 51 Error Check or Correction (ECC) 4: 10 esballoc(D3DK) 3: 52 esbbcall(D3DK) 3: 53 etoimajor(D3D) 3:54

### F

 $flushband(D3DK)$  3: 55 flushq(D3DK) 3: 56 example 3:56,106 freeb(D3DK) 3: 58 example 3:30,117,134 freemsg(D3DK) 3: 59 example 3:33,97,118 freerbuf(D3DK) 3: 60 free\_rtn(D4DK) 4: 9

## G

 $q$ etema $j$ or $(D3D)$  3:61 geteminor(D3D) 3: 62 getmajor(D3DK) 3: 64 example 3: 64 getminor(D3DK) 3: 65 example 3:28,38,40,71 getq(D3DK) 3: 66 example 3: 22, 49, 97 getrbuf(D3DK) 3: 67 getvec(D3D) 3: 68 example 3: 68

### H

hat qetkpfnum(D3K) 3:69  $hdedata(D4D)$  4:10 example 3: 71, 73 hdeeqd(D3D) 3: 70, 4: 10 example 3: 71 hdelog(D3D) 3: 73, 4: 10 example 3: 73 HZ (clock cycles) 3: 38

# I

 $int(D2D)$  2:9 example 3: 68 insq(D3DK) 3: 76 example 3: 76 int(D2D) 2: 10 ioctl(D2DK) 2: 12 example 3: 35 iovec(D4DK) 4: 11 itoemajor(D3D) 3: 78

# K

kernel, data copy in 3: 12 kmem\_alloc(D3DK) 3:79 kmem  $free(D3DK)$  3:80 kmem\_zalloc(D3DK) 3:81 kvtophys(D3D) 3: 82

# L

linkb(D3DK) 3: 83 example 3: 8, 49

# M

major device number 3: 54, 78 external 3: 61 internal 3: 64 makedevice(D3DK) 3: 84 map(D4D) 4: 12 max(D3DK) 3: 85 memory, clear 3:24 message block descriptor 3: 48 message (STREAMS) 3: 8, 11, 25 block 3: 49, 59

min(D3DK) 3: 86 minor device number external 3: 62 internal 3:65 mnap(D2K) 2: 16 module info(D4DK) 4:13 msgb(D4DK) 3: 8, 48, 4: 14 example 3: 8, 97,106,117-118 msgdsize(D3DK) 3: 87 example 3: 22

# N

noenable(D3DK) 3: 88

# o

open(D2DK) 2: 17 OTHERQ(D3DK) 3: 89 example 3: 89

## p

page fault 3: 32 panic 3: 27-28 physiock(D3DK) 3: 92 example 3: 40 pollwakeup(D3DK) 3: 95  $print(D2DK)$  2: 19 ptob(D3DK) 3: 96 pullupmsg(D3DK) 3: 97 example 3: 97 putbq(D3DK) 3: 99 example 3:22-23,49,130 putctl1(D3DK) 3: 102 example 3: 100

**Index** 

put ct 1(D3DK) 3: 100 example 3: 100 put (D2DK) 2: 20 example 3: 56 putnext(D3DK) 3: 103 example 3:8-9,22-23,30,49,56 putq(D3DK) 3: 104 example 3: 37, 76

# Q

qband(D4DK) 4: 15 qenable(D3DK) 3: 105 example 3:22-23,49,51,130 qinit(D4DK) 4: 16 qreply(D3DK) 3: 106 qsize(D3DK) 3: 108 queue(D4DK) 4: 17 example 3: 49,51,56,97,100,106,118

## R

raw I/O 3: 6 RD(D3DK) 3: 109 example 3:8-9,56,106 read(D2DK) 2: 22, 3: 35 example 3: 40 rmalloc(D3DK) 3: 110 example 3: 112 rmfree(D3DK) 3: 114 rminit(D3DK) 3: 115 rmsetwant(D3DK) 3: 116 example 3: 112 rmvb(D3DK) 3: 117 example 3: 117 rmvq(D3DK) 3: 118 example 3: 118

rmwant(D3DK) 3: 120

# s

SAMESTR(D3DK) 3: 121 scatter/gather I/O 4: 19 segmap(D2K) 2: 23 size(D2D) 2: 25 sleep(D3DK) 3: 122 spl(D3D) 3: 125 during DMA 3: 40 srv(D2DK) 2: 26 example 3:22,130 start(D2D) 2: 28 strategy(D2DK) 2: 29, 4: 3 example 3: 40 STREAMS entry points 2: 1-3 STREAMS functions 3: 2-3 STREAMS message blocks 3: 8-9, 48, 50,58-59 STREAMS message queues 3: 10-11, 25,51 STREAMS messages 3: 7, 33, 37, 55-56,87 STREAMS structures 4: 1-2 streamtab(D4DK) 4: 18 strlog(D3DK) 3: 127 strqget(D3DK) 3: 128 strqset(D3DK) 3: 129

## T

testb(D3DK) 3: 130 example 3: 130 timeout(D3DK) 3: 132 example 3:22-23,49,130,135

**Index** 

# $\overline{U}$

uio(D4DK) 4: 19 uiomove(D3DK) 3: 133 unlinkb(D3DK) 3: 134 example 3: 134 untimeout(D3DK) 3: 135 example 3: 135 ureadc(D3DK) 3: 138 useracc(D3DK) 3: 139 uwritec(D3DK) 3: 140

## v

vtop(D3D) 3: 141

# w

wakeup(D3DK) 3: 142 example 3: 135 WR(D3DK) 3: 143 example 3: 143 write(D2DK) 2: 30, 3: 35 example 3: 40

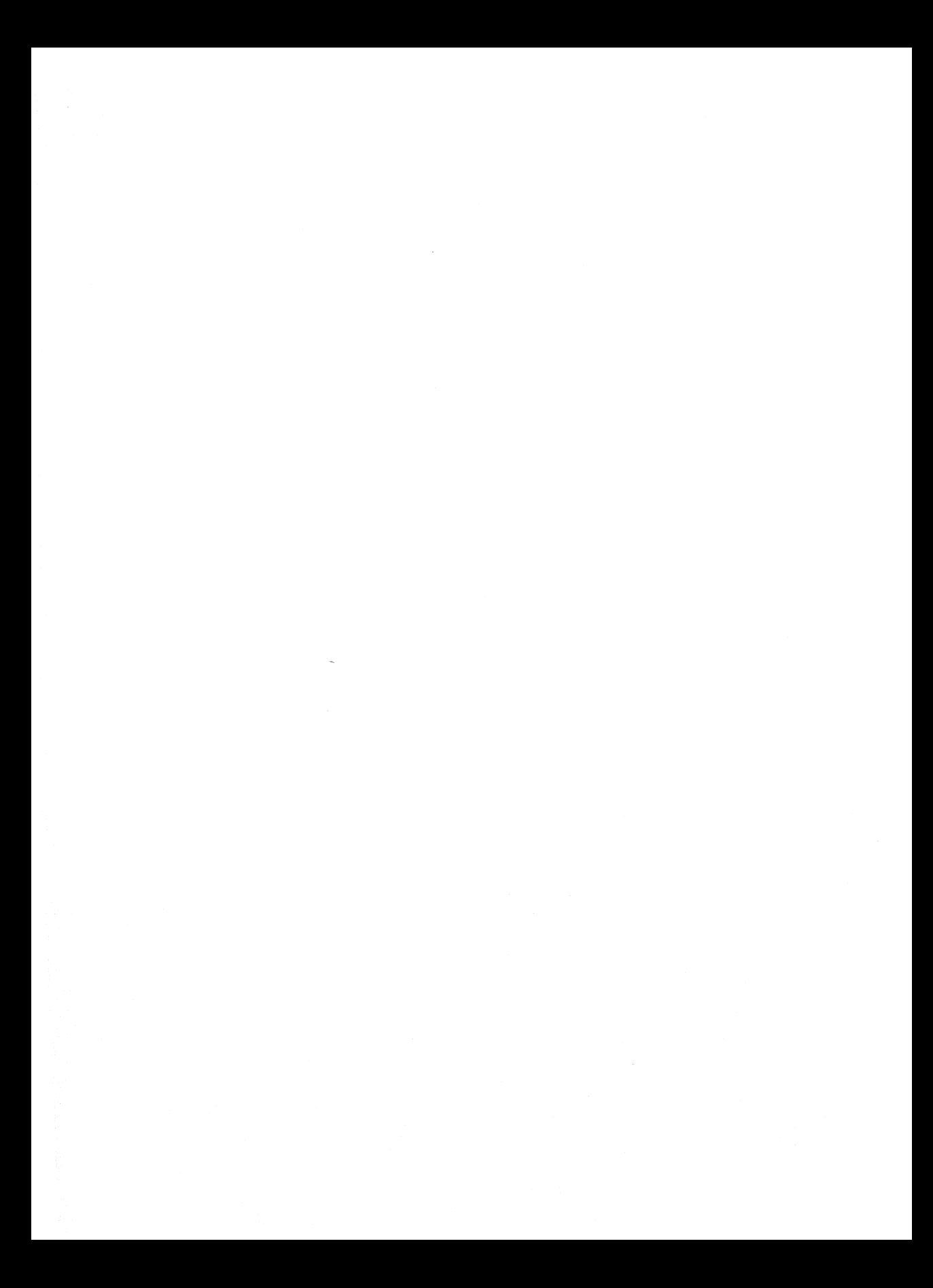
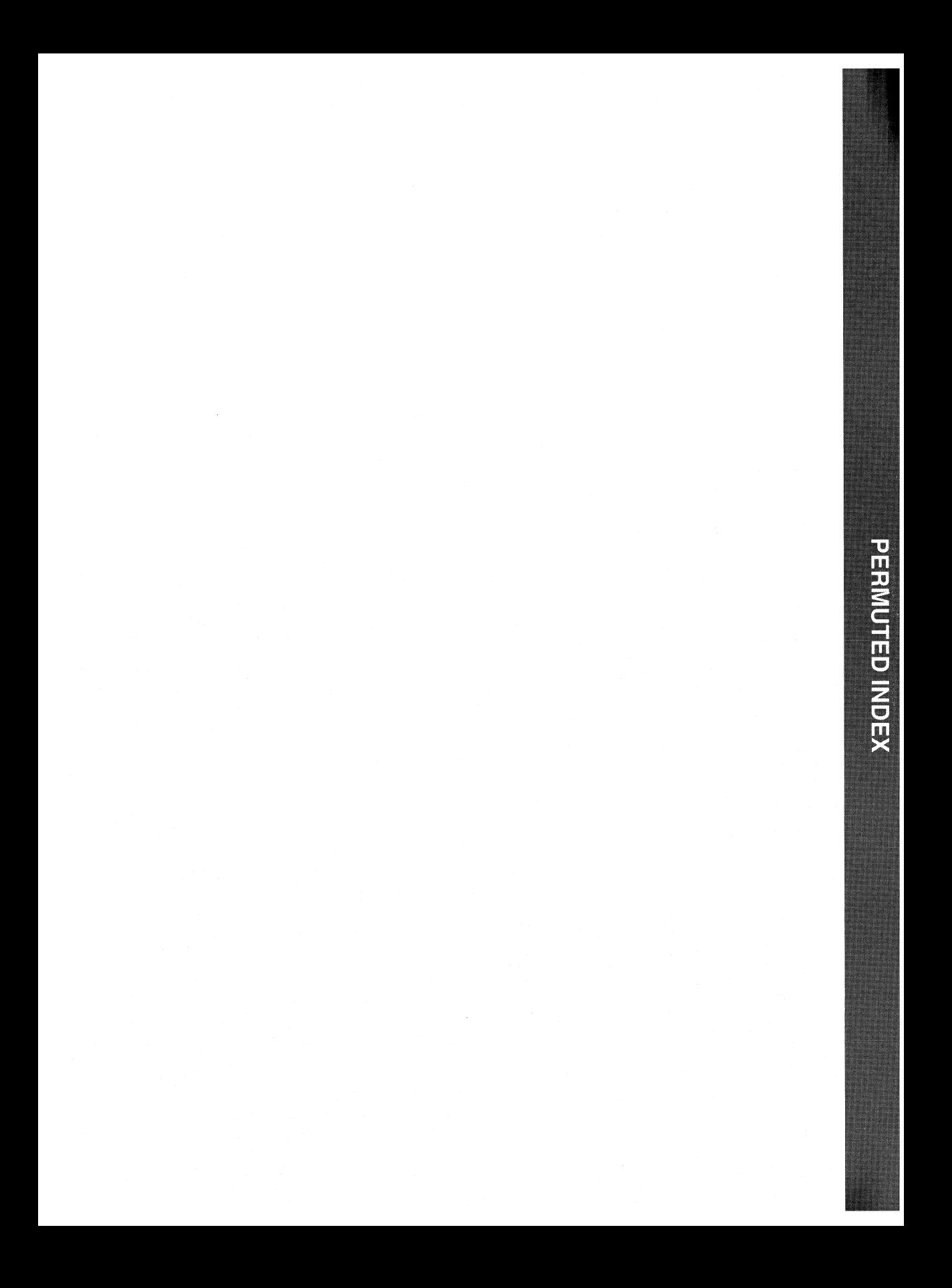

PERMUTED INDEX

# **Permuted Index**

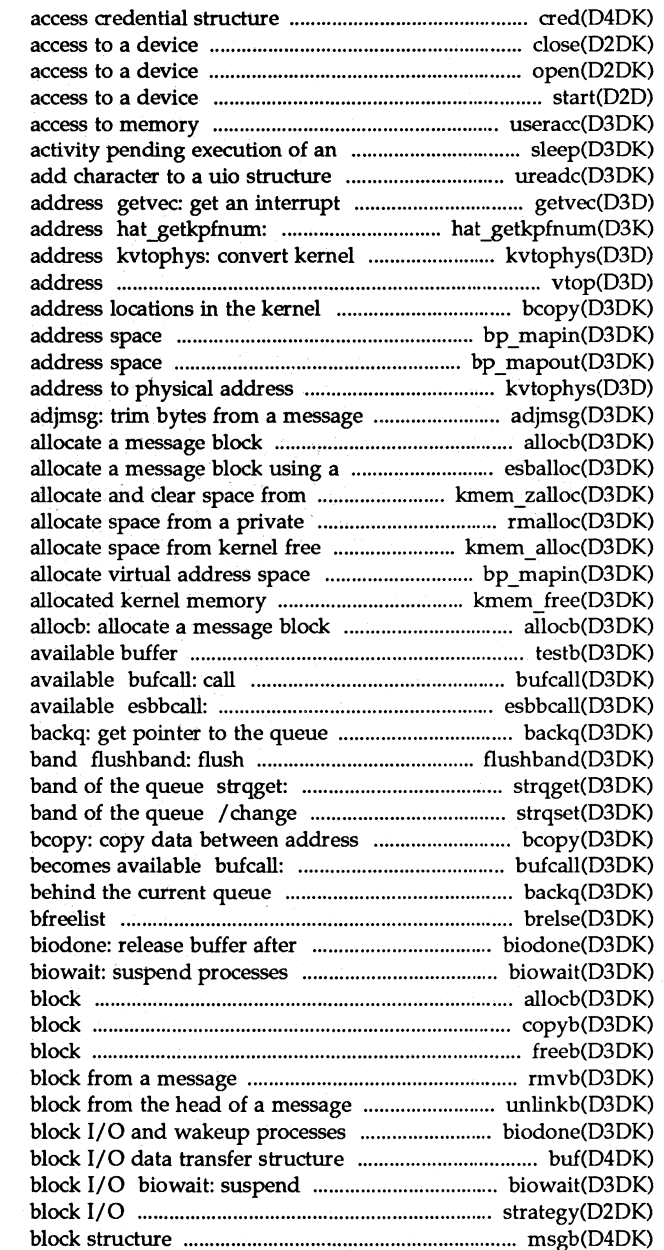

close: relinquish open: gain start: start useracc: verify whether user has event sleep: suspend process ureadc: vector for a virtual feature card

get page frame number for kernel virtual address to physical vtop: convert virtual to physical bcopy: copy data between bp mapin: allocate virtual bp mapout: deallocate virtual kvtophys: convert kernel virtual

#### allocb:

cred:

shared buffer esballoc: kernel free memory kmem zalloc: space management map rmalloc: memory kmem alloc: bp\_mapin: kmem free: free previously

testb: check for an a function when a buffer becomes call function when buffer is behind the current queue messages for a specified priority get information about a queue or information about a queue or locations in the kernel call a function when a buffer backq: get pointer to the queue brelse: return buffer to the block I/O and wakeup processes pending completion of block I/O allocb: allocate a message copyb: copy a message freeb: free a message rmvb: remove a message unlinkb: remove a message biodone: release buffer after buf:

processes pending completion of strategy: perform msgb: STREAMS message

**Permuted Index** 

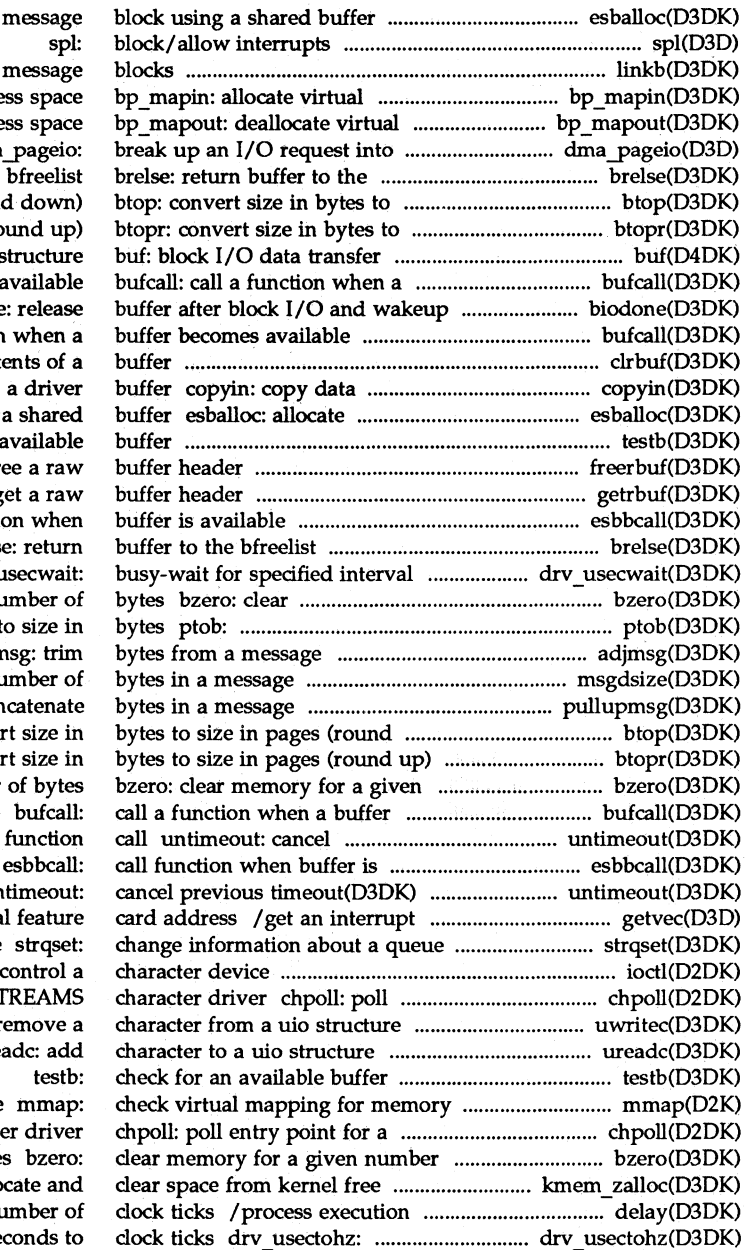

esballoc: allocate a linkb: concatenate two addre addre manageable units dma size in pages (roun size in pages (ro structure buffer becomes processes biodone bufcall: call a function clrbuf: erase the cont from a user program to a message block using testb: check for an freerbuf: fr getrbuf: g esbbcall: call functi brels drv i memory for a given  $\overline{\text{n}}$ convert size in pages adin msgdsize: return the nu pullupmsg: cor down) btop: conver btopr: conver number becomes available previous timeout(D3DK) available function call un vector for a virtua or band of the queue ioctl: entry point for a non-ST uwritec: re ure mapped device non-STREAMS charact of byte memory kmem zalloc: allo

for a specified  $n$ convert microse

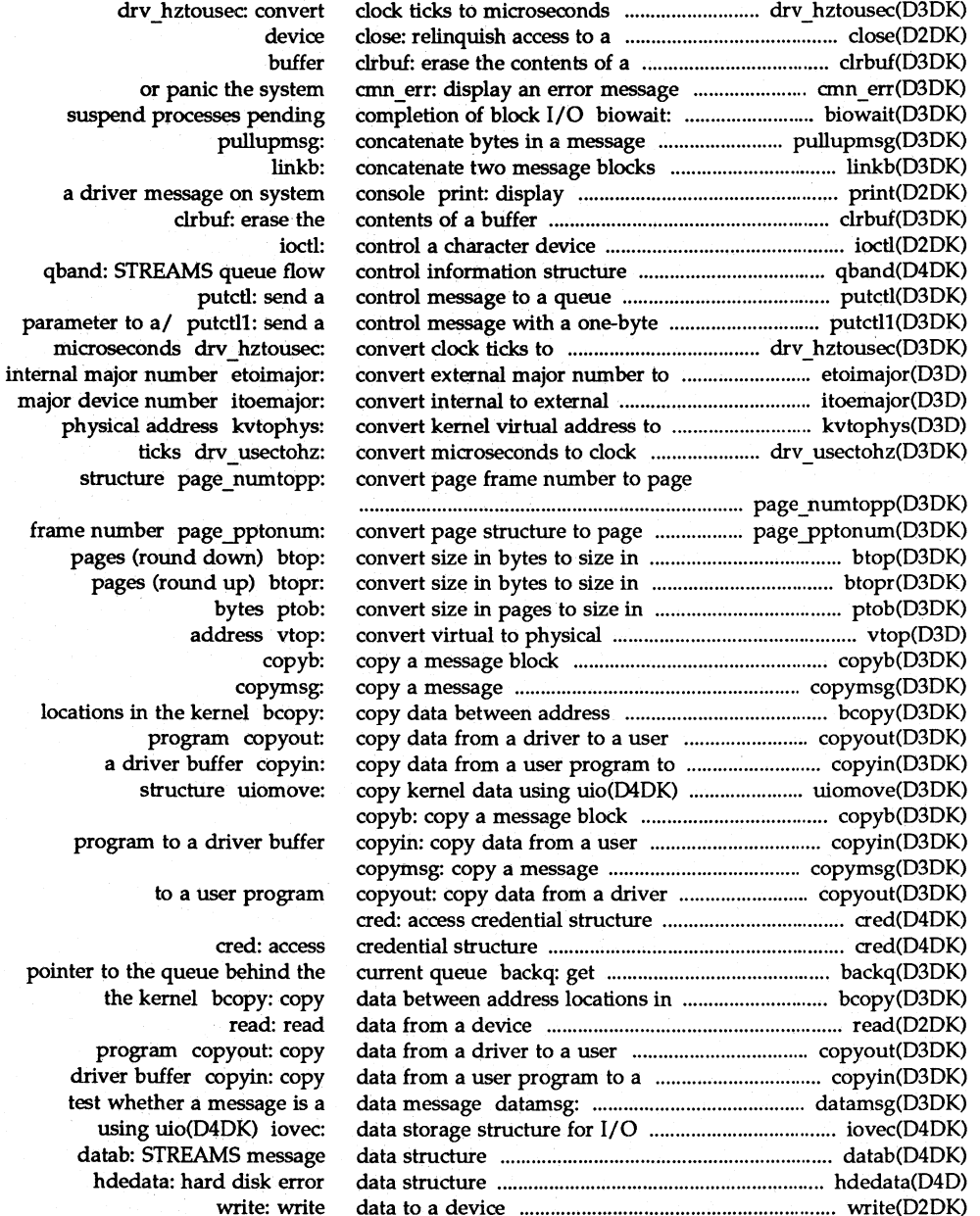

test

## **Permuted Index**

buf:

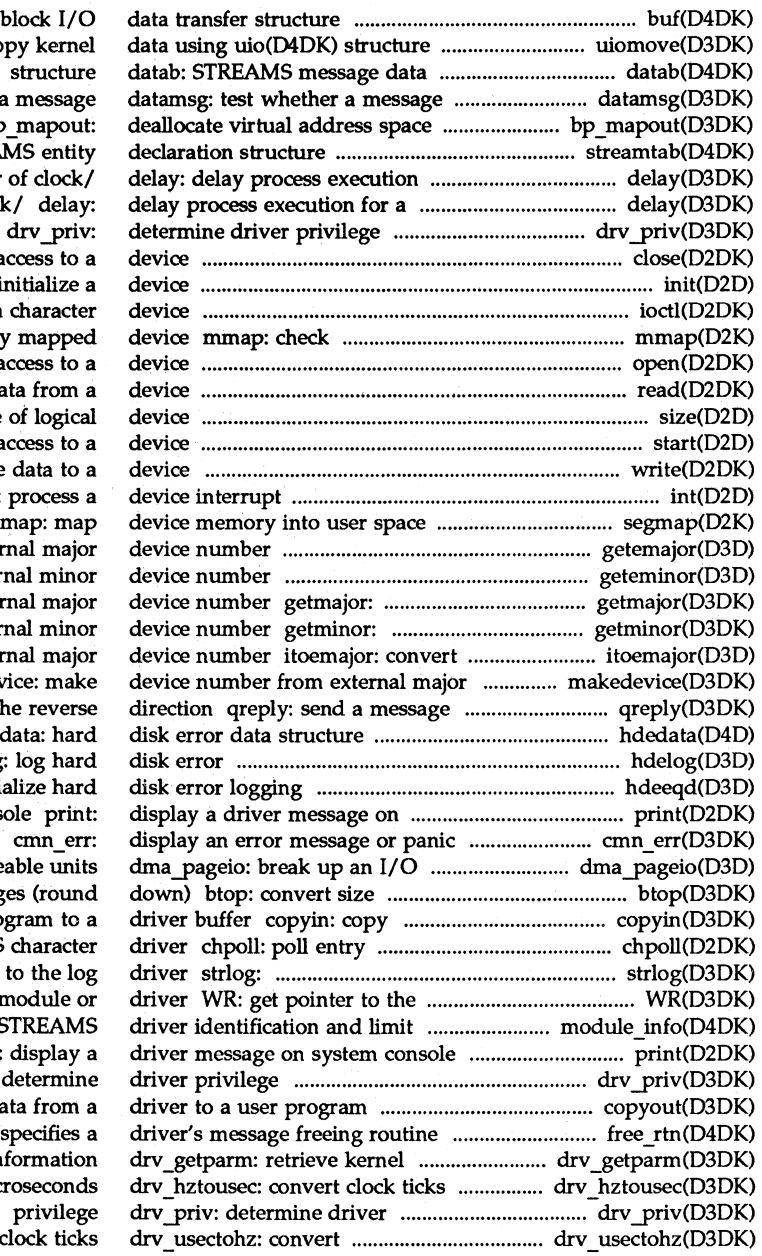

uiomove: co is a data  $b<sub>p</sub>$ streamtab: STREA for a specified number specified number of clock close: relinquish a init: i ioctl: control a virtual mapping for memor open: gain a read: read da size: return size start: start a write: write int: seg getemajor: get exter geteminor: get exter get major or inter get minor or inter internal to exter and minor makedev on a stream in th hded hdelog hdeeqd: initi system cons the system request into manage in bytes to size in pag data from a user pro point for a non-STREAMS submit messages write queue for this m value/ module\_info: S print: drv priv: copyout: copy da  $/$ structure that state in to mic microseconds to

**OOI/OKI Reference Manual** 

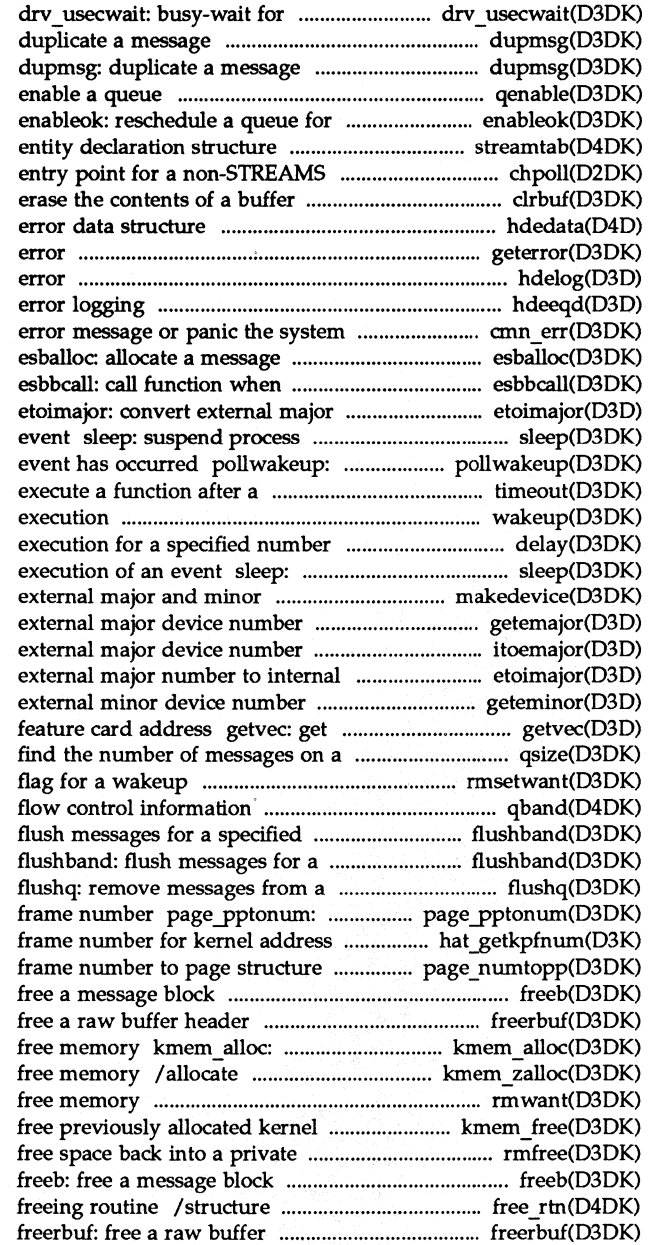

specified interval dupmsg:

> qenable: service

streamtab: STREAMS character driver chpoll: poll clrbuf: hdedata: hard disk geterror: return I/O hdelog: log hard disk hdeeqd: initialize hard disk cmn err: display an block using a shared buffer buffer is available number to internal major number activity pending execution of an inform a process that an specified length of / timeout: wakeup: resume suspended process of clock/ delay: delay process suspend process activity pending /make device number from getemajor: get itoemajor: convert internal to major number etoimajor: convert geteminor: get an interrupt vector for a virtual queue qsize: rmsetwant: set the map's wait structure qband: STREAMS queue priority band flushband: specified priority band queue convert page structure to page hat getkpfnum: get page page\_numtopp: convert page freeb: freerbuf: allocate space from kernel and clear space from kernel rmwant: wait for memory kmem free: space management map rmfree:

that specifies a driver's message header

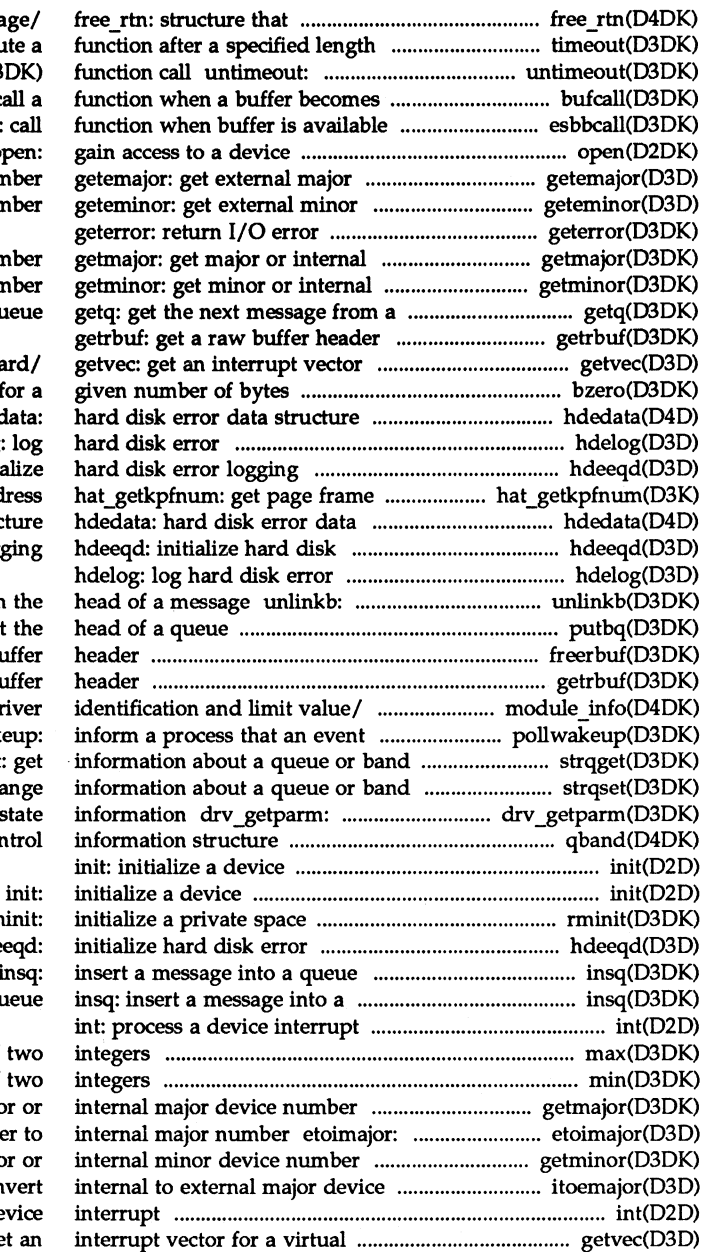

specifies a driver's message/ of time timeout: execute a cancel previous timeout(D3DK) available bufcall: call a esbbca1l: call open: device number

device number

major device number minor device number queue

for a virtual feature card/ bzero: clear memory for a hdedata: hde1og: log hdeeqd: initialize number for kernel address structure error logging

remove a message block from the putbq: place a message at the freerbuf: free a raw buffer getrbuf: get a raw buffer module\_info: STREAMS driver has occurred pollwakeup: of the queue strqget: get of the queue strqset: change retrieve kernel state qband: STREAMS queue flow control

> management map rminit: logging hdeeqd: insq: queue

max: return the larger of two min: return the lesser of two getmajor: get major or convert external major number to getminor: get minor or number itoemajor: convert int: process a device feature card/ getvec: get an

## **DDI/OKI Reference Manual**

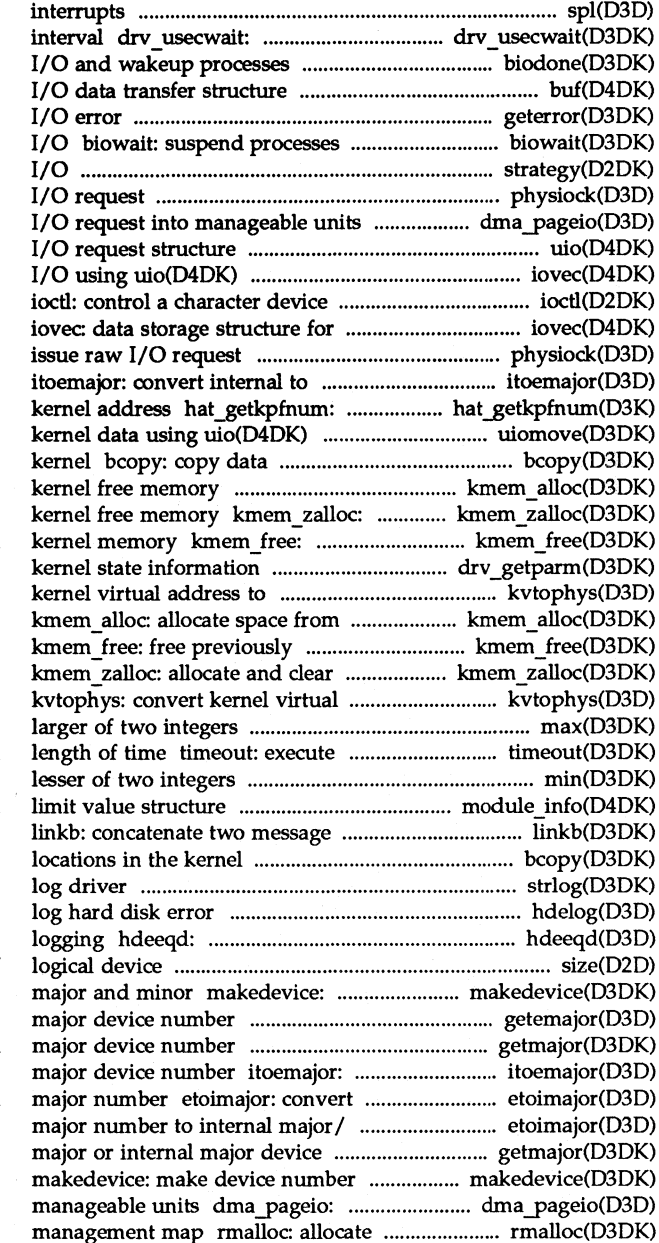

spl: block/allow busy-wait for specified /release buffer after block buf: block geterror: return pending completion of block strategy: perform block physiock: validate and issue raw dma pageio: break up an uio: scatter/gather iovec: data storage structure for

I/O using uio(D4DK) physiock: validate and external major device number get page frame number for structure uiomove: copy between address locations in the kmem\_alloc: allocate space from allocate and clear space from free previously allocated drv getparm: retrieve physical/ kvtophys: convert kernel free memory allocated kernel memory space from kernel free memory address to physical address max: return the a function after a specified min: return the /STREAMS driver identification and blocks bcopy: copy data between address strlog: submit messages to the hdelog: initialize hard disk error size: return size of make device number from external getemajor: get external getmajor: get major or internal convert internal to external external major number to internal etoimajor: convert external number getmajor: get from external major and minor break up an I/O request into space from a private space

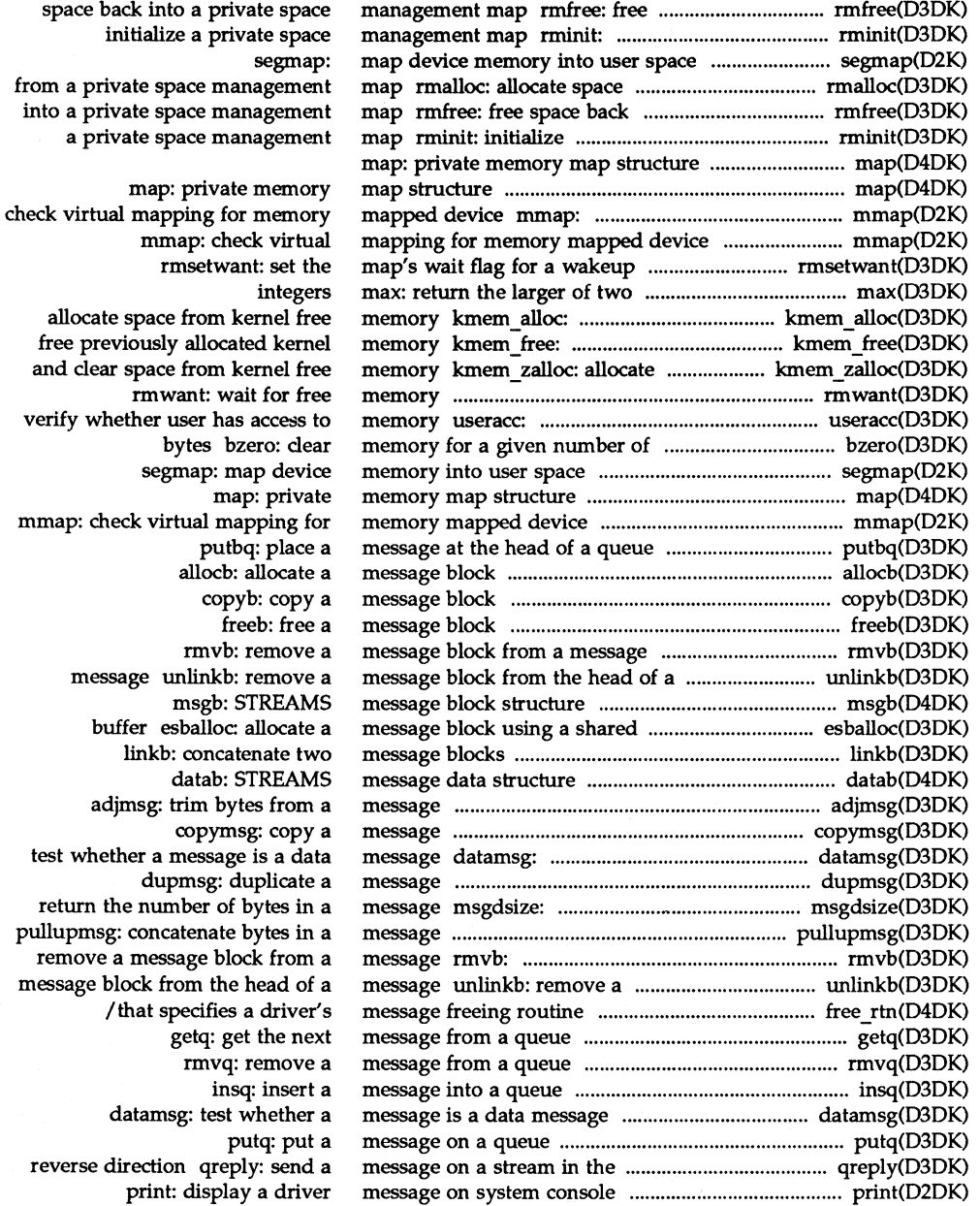

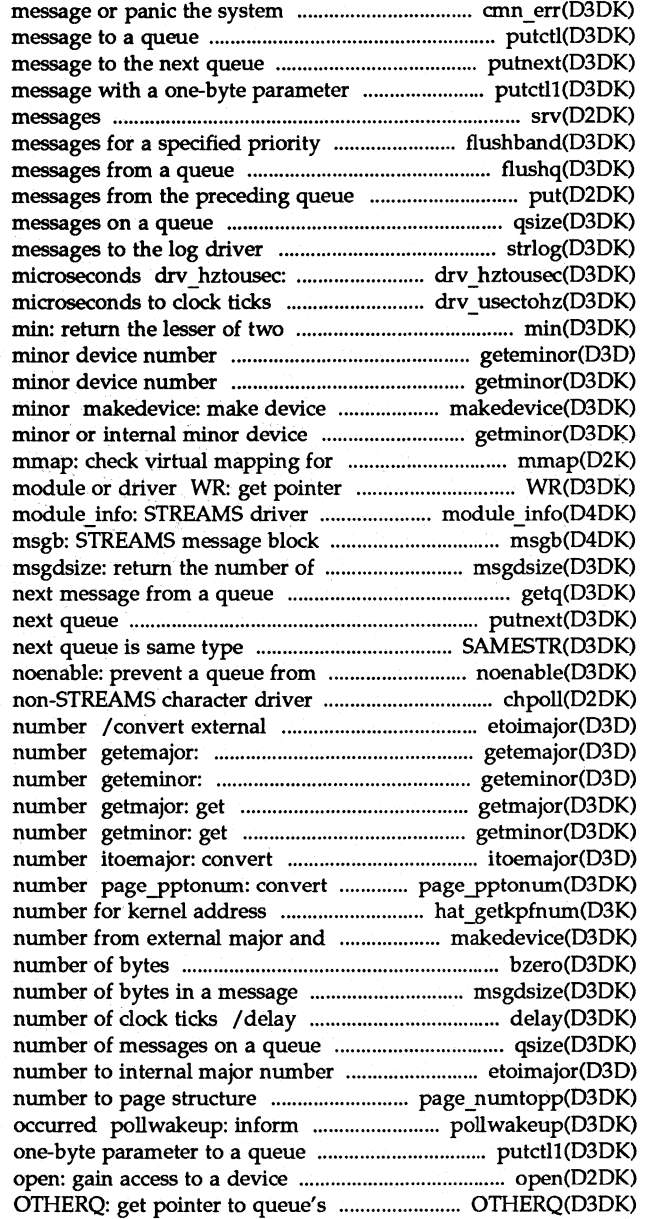

cmn err: display an error putctl: send a control putnext: send a to a/ putctl1: send a control srv: service queued band flushband: flush flusha: remove put: receive qsize: find the number of strlog: submit convert clock ticks to drv usectohz: convert integers geteminor: get external getminor: get minor or internal number from external major and number getminor: get memory mapped device to the write queue for this identification and limit value/ structure bytes in a message getq: get the putnext: send a message to the SAMESTR: test if being scheduled chpoll: poll entry point for a major number to internal major get external major device get external minor device major or internal major device minor or internal minor device internal to external major device page structure to page frame hat\_getkpfnum: get page frame minor makedevice: make device bzero: clear memory for a given msgdsize: return the process execution for a specified qSize: find the etoimajor: convert external major page numtopp: convert page frame a process that an event has / send a control message with a

partner queue

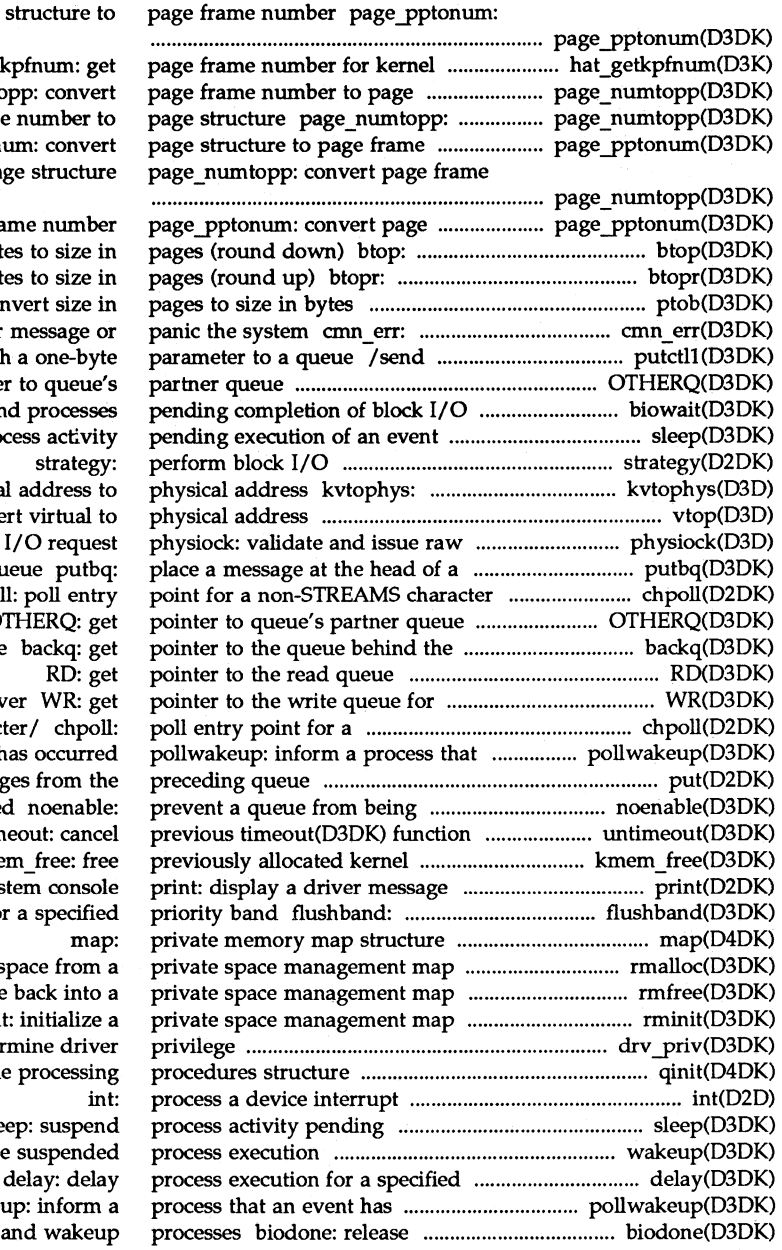

convert page structure to

address hat\_getl structure page numto convert page frame number page ppton number to pa

structure to page fra convert size in byt convert size in byt ptob: con display an error a control message with OTHERQ: get pointe biowait: susper sleep: suspend pro convert kernel virtua vtop: conve queue putbq: driver chpol OTHERQ: get current queue this module or driv non-STREAMS charac an event h put: receive messag schedule call untim memory kme on sys flush messages fo rmalloc: allocate s rmfree: free space rmini drv priv: deter qinit: STREAMS queu execution of an/ sle wakeup: resume number of clock/

occurred pollwake buffer after block I/O

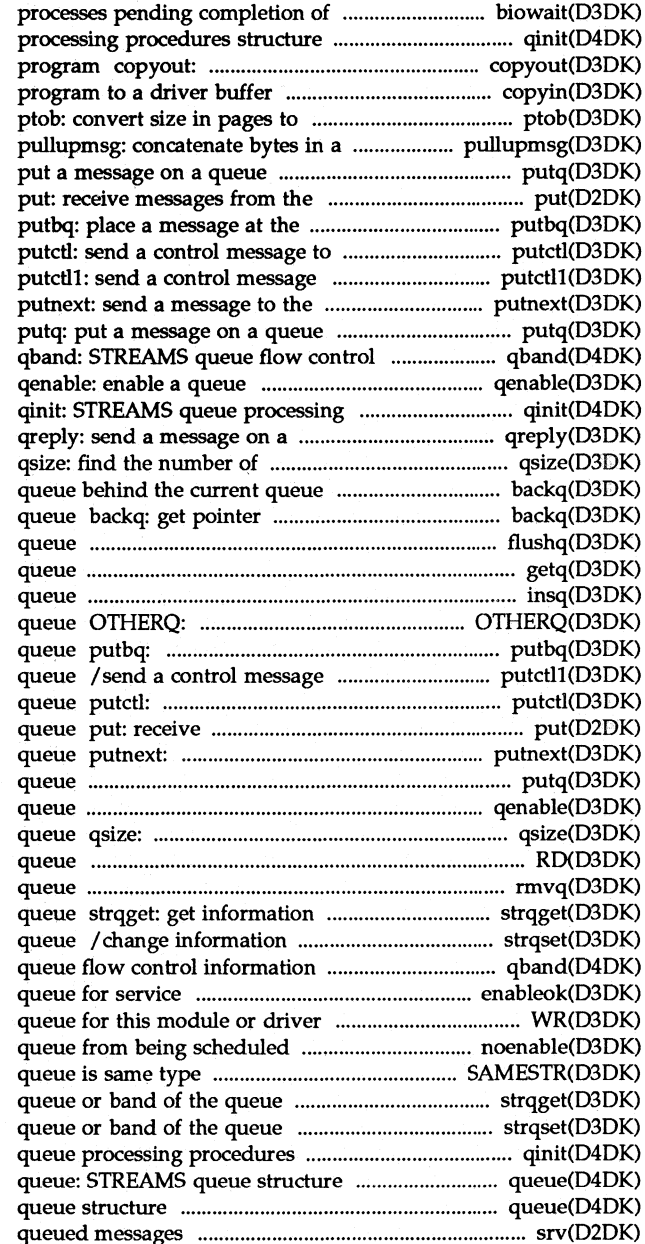

block I/O biowait: suspend qinit: STREAMS queue copy data from a driver to a user copyin: copy data from a user size in bytes message putq: preceding queue head of a queue a queue with a one-byte parameter to a/ next queue

### information structure

procedures structure stream in the reverse direction messages on a queue backq: get pointer to the to the queue behind the current flushq: remove messages from a getq: get the next message from a insq: insert a message into a get pointer to queue's partner place a message at the head of a with a one-byte parameter to a send a control message to a messages from the preceding send a message to the next putq: put a message on a qenable: enable a find the number of messages on a RD: get pointer to the read rmvq: remove a message from a about a queue or band of the about a queue or band of the structure qband: STREAMS enableok: reschedule a WR: get pointer to the write noenable: prevent a SAMESTR: test if next strqget: get information about a / change information about a structure qinit: STREAMS

> queue: STREAMS srv: service

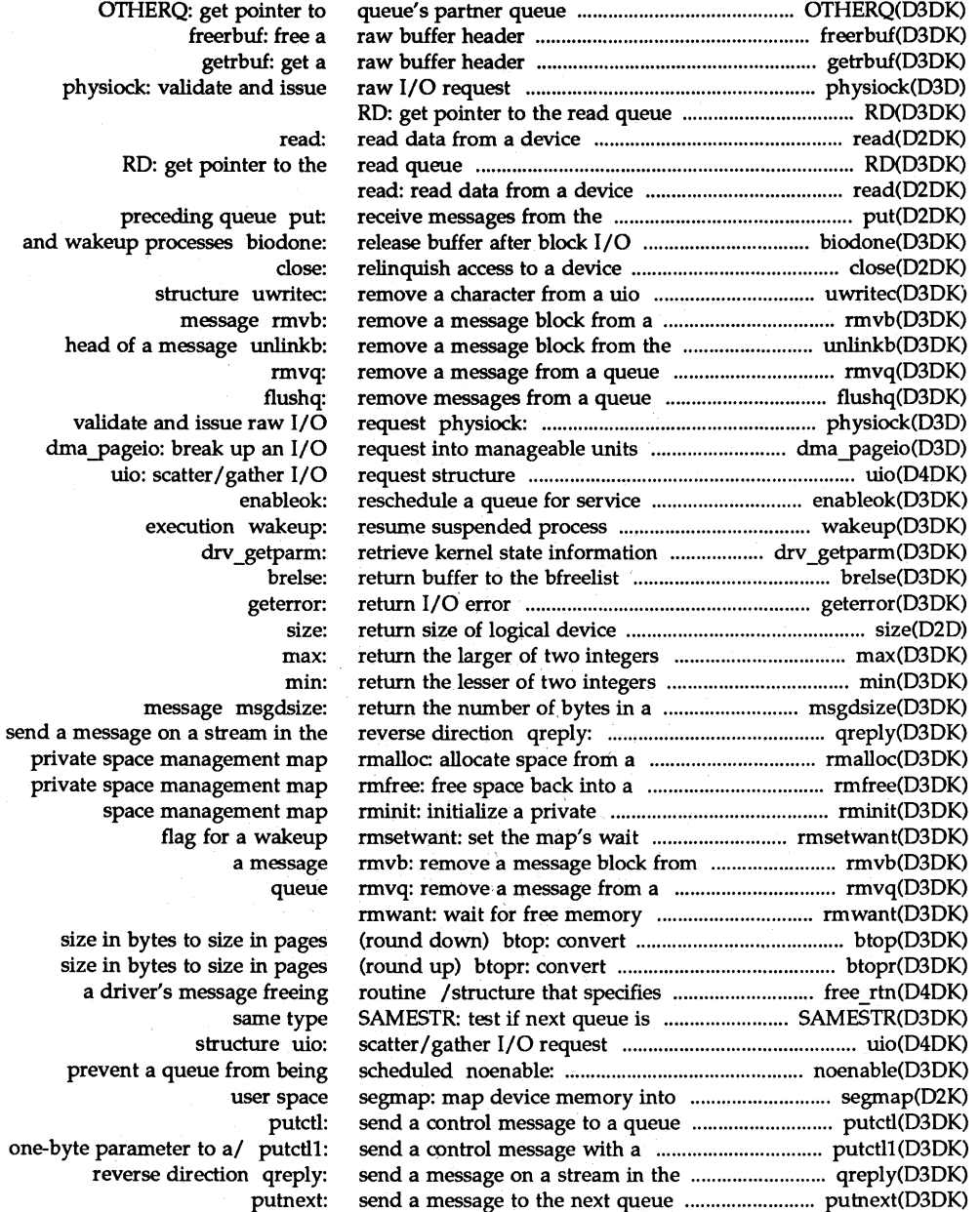

## **DDI/DKI Reference Manual**

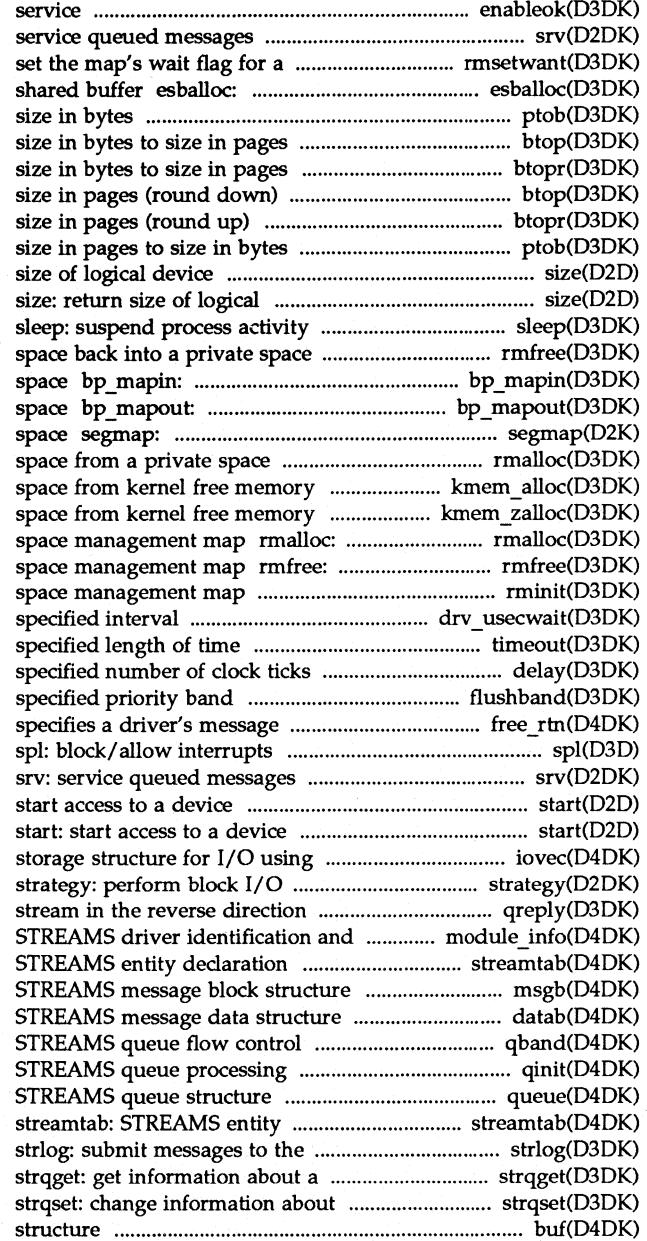

enableok: reschedule a queue for srv:

wakeup rmsetwant: allocate a message block using a ptob: convert size in pages to (round down) btop: convert (round up) btopr: convert btop: convert size in bytes to btopr: convert size in bytes to ptob: convert size: return

device

pending execution of an event management map rmfree: free allocate virtual address deallocate virtual address map device memory into user management map rmalloc: allocate kmem alloc: allocate kmem zalloc: allocate and clear allocate space from a private free space back into a private rminit: initialize a private drv usecwait: busy-wait for / execute a function after a /delay process execution for a flushband: flush messages for a freeing/ free rtn: structure that

#### start:

uio(D4DK) iovec: data

qreply: send a message on a limit value/ module info: structure streamtab: msgb: datab: information structure qband: procedures structure qinit: queue: declaration structure log driver queue or band of the queue a queue or band of the queue buf: block I/O data transfer

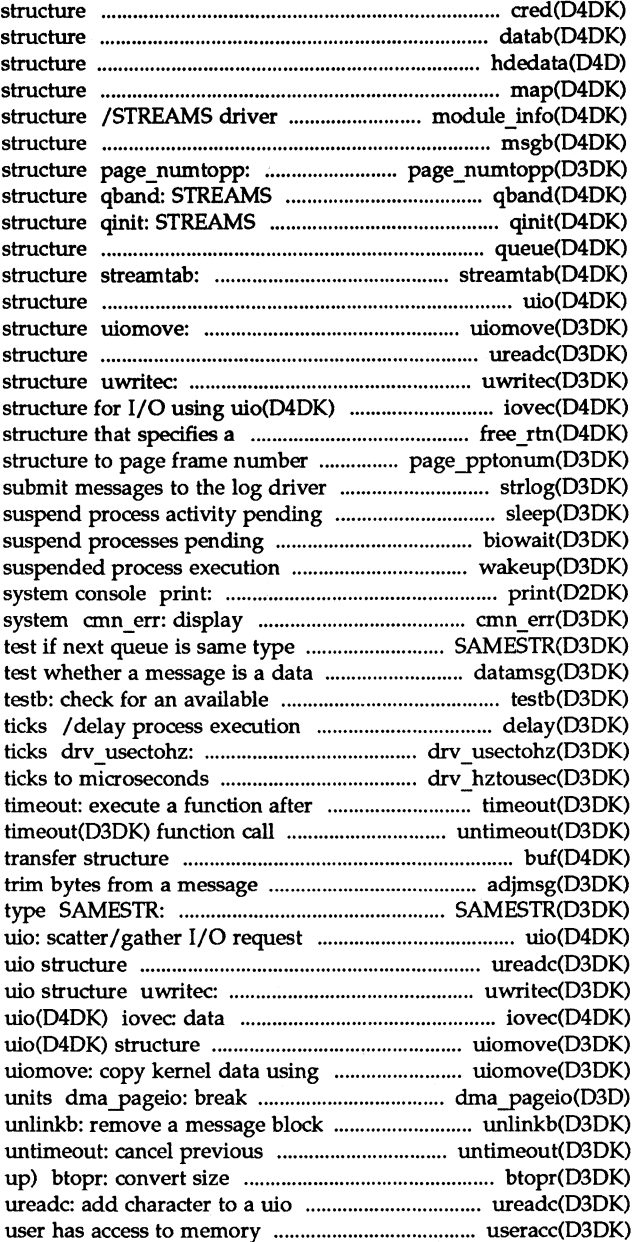

cred: access credential datab: STREAMS message data hdedata: hard disk error data map: private memory map identification and limit value msgb: STREAMS message block convert page frame number to page queue flow control information queue processing procedures queue: STREAMS queue STREAMS entity declaration uio: scatter/gather I/O request copy kernel data using uio(D4DK) ureadc: add character to a uio remove a character from a uio iovec: data storage driver's message/ free rtn: page\_pptonum: convert page strlog: execution of an event sleep: completion of block I/O biowait: wakeup: resume display a driver message on an error message or panic the SAMESTR: message datamsg: buffer for a specified number of clock convert microseconds to clock drv hztousec: convert clock a specified length of time untimeout: cancel previous buf: block I/O data adjmsg: test if next queue is same structure ureadc: add character to a remove a character from a storage structure for I/O using uiomove: copy kernel data using uio(D4DK) structure up an I/O request into manageable from the head of a message

> timeout(D3DK) function call in bytes to size in pages (round structure useracc: verify whether

## **Permuted Index**

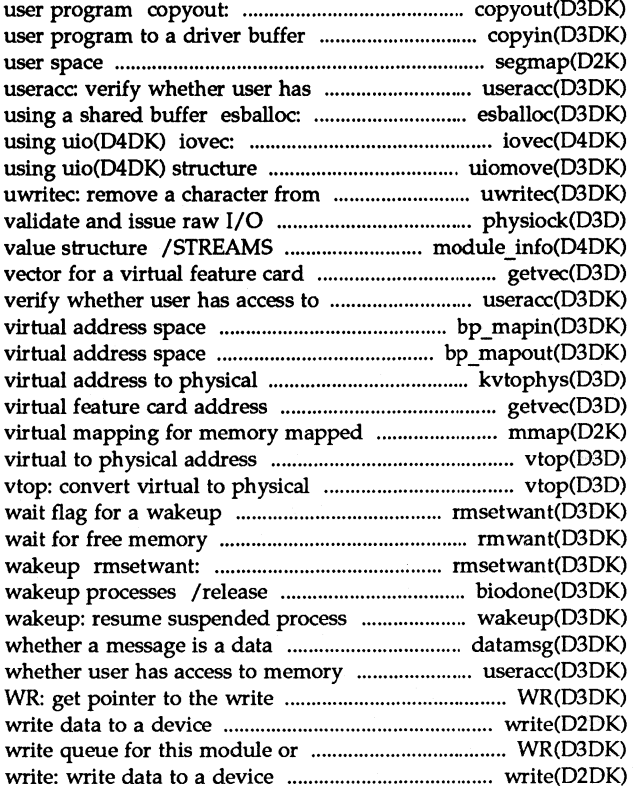

copy data from a driver to a copyin: copy data from a segmap: map device memory into access to memory allocate a message block data storage structure for I/O uiomove: copy kernel data a uio structure request physiock: driver identification and limit address getvec: get an interrupt memory useracc: bp mapin: allocate bp mapout: deallocate address kvtophys: convert kernel /get an interrupt vector for a device mmap: check vtop: convert address rmsetwant: set the map's rmwant: set the map's wait flag for a buffer after block I/O and execution message datamsg: test useracc: verify queue for this module or driver write: driver WR: get pointer to the

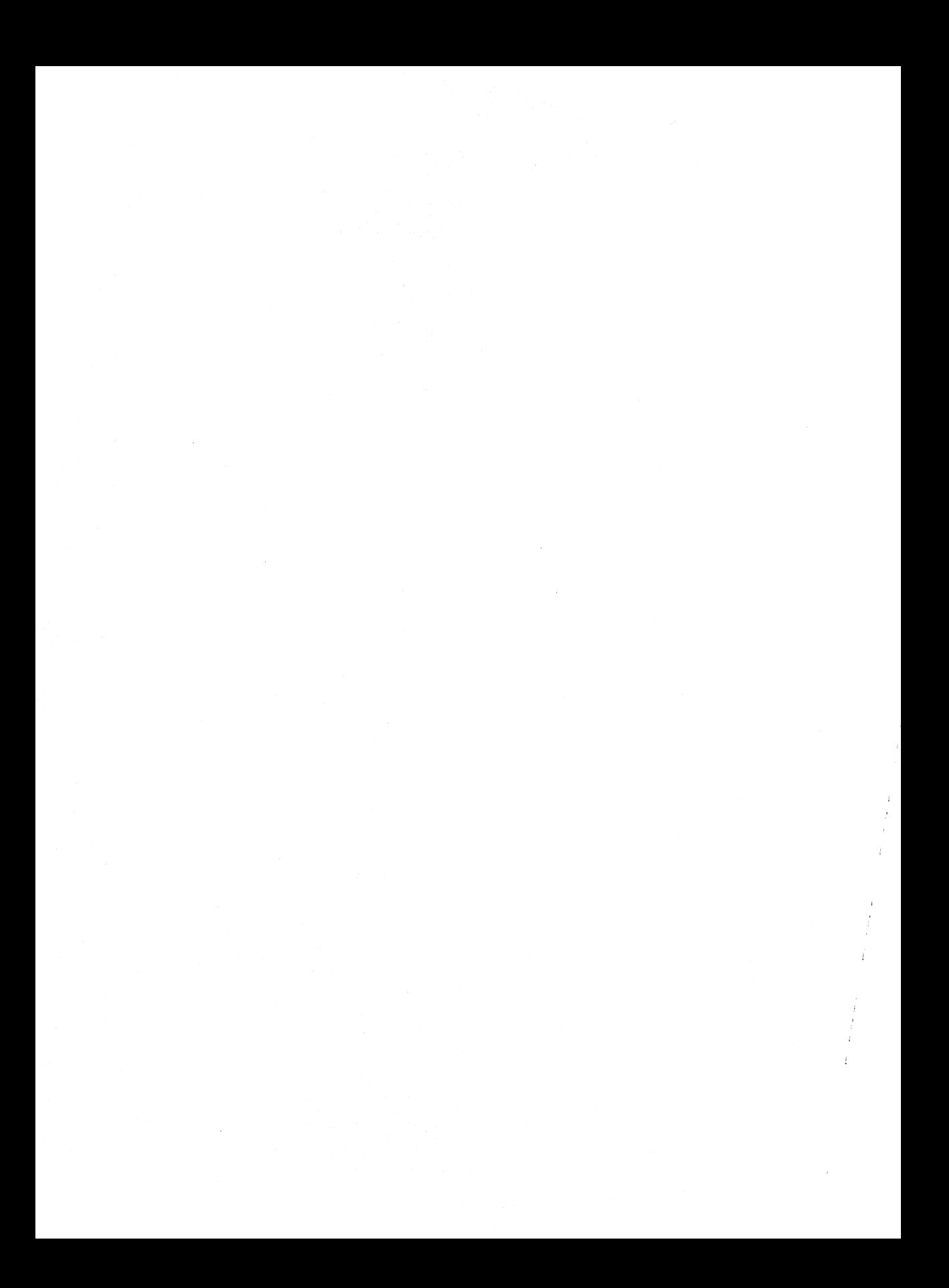